# **UNIVERSIDAD NACIONAL SANTIAGO ANTÚNEZ DE MAYOLO**

# **FACULTAD DE CIENCIAS ESCUELA PROFESIONAL INGENIERÍA DE SISTEMAS E INFORMÁTICA**

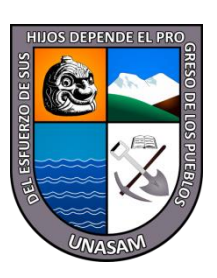

# SISTEMA WEB PARA OPTIMIZAR EL SERVICIO DE LAS CITAS MÉDICAS EN ESSALUD DE CARHUAZ,2023

# **TESIS**

# **PARA OPTAR EL TÍTULO PROFESIONAL DE: INGENIERO DE SISTEMAS E INFORMÁTICA**

**PRESENTADO POR:**

**Bach. Rosales Cadillo Abelardo Adrián**

# **ASESOR:**

**Dr. Ing. ALVARADO TOLENTINO, Joseph Darwin HUARAZ - PERU**

**2023**

**N° Registro: T192**

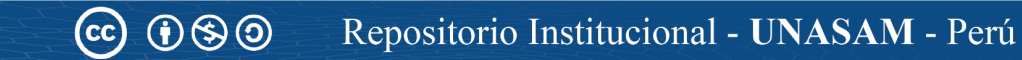

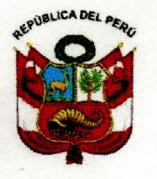

#### UNIVERSIDAD NACIONAL SANTIAGO ANTÚNEZ DE MAYOLO **FACULTAD DE CIENCIAS ESCUELA PROFESIONAL** INGENIERÍA DE SISTEMAS E INFORMÁTICA

Ciudad Universitaria Shancayán - teléfono (043) 640020 HUARAZ - ANCASH - PERÚ

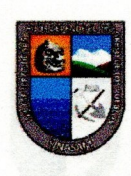

"Año del Bicentenario, de la consolidación de nuestra Independencia, y de la conmemoración de las heroicas batallas de Junín y Ayacucho"

# ACTA DE SUSTENTACIÓN DE TESIS PARA TITULACION

Siendo las 08.30 horas del día lunes 15 de enero del año 2024, los miembros del Jurado de Sustentación de Tesis que suscriben, designados según Resolución de Consejo de Facultad N° 063-2023-UNASAM-FC de fecha 17 de marzo del 2023; se reunieron en Acto Público de manera presencial en merito a la Resolución de Consejo de Facultad Nº 355-2023-UNASAM-FC de fecha 21 de diciembre del 2023, para evaluar la defensa de la tesis presentada por el Bachiller ROSALES CADILLO ABELARDO ADRIAN, de la Escuela Profesional de Ingeniería de Sistemas e Informática; siendo el Título de la tesis " Sistema Web para optimizar el servicio de las citas médicas en Essalud de Carhuaz, 2023".

Después de haber escuchado la sustentación y defensa de la tesis; El Jurado; DECLARA POR UNANIMIDAD, al Bachiller ROSALES CADILLO ABELARDO ADRIAN, APTO para obtener el título profesional de Ingeniero de Sistemas e Informática, con el calificativo de APROBADO, con la nota de QUINCE Y 67/100(15.67) según el cuadro resumen de calificación adjunto.

En consecuencia, El sustentante queda en condición de recibir el Título de Ingeniero, Conferido por el Consejo Universitario de la UNASAM, de conformidad con las normas estatutarias y la Ley Universitaria vigente.

Ing<sup>°</sup> CESAR AUGUSTO NARRO CACHAY PRESIDENTE CIP Nº 169491

Huaraz, 15 de enero del 2024.

000066

Ing® DANTE ENRIQUE RONLERO AGUILAR **SECRETARIO** CIP Nº 90440

Ing<sup>°</sup> JOSEPH DARWIN ALVARADO TOLENTINO **VOCAL** CIP Nº 186357

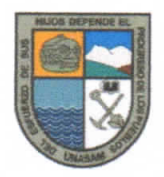

## UNIVERSIDAD NACIONA」 "Santiago Antúnez de Mayolo" **FACULTAD DE CIENCIAS** INGENIERIA DE SISTEMAS E INFORMATiCA

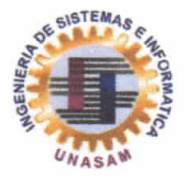

# CONSTANCIA DE APROBACIÓN DEL INFORME FINAL DE TESIS PARA **CONTINUAR LA TITULACION**

#### **TÍTULO DE LA TESIS**

SISTEMA WEB PARA OPTIMIZAR EL SERVICIO DE LAS CITAS MEDICAS EN ESSALUD CARHUAZ, 2023

**TESISTA** 

ROSALES CADILLO ABELARDO ADRIAN

ASESOR(A)

ING. JOSEPH DARWIN ALVARADO TOLENTINO

**CALIFICACION DEL INFORME FINAL** 

# **APROBADO**

#### **CONSTANCIA**

El presidente del Jurado Evaluador deja constancia que la Tesis indicada por el Tesista ha sido sustentada; levantada las observaciones y concluida en su redacción final.

En virtud de la cual firmo la presente constancia de aprobación del informe final de tesis para continuar con el proceso titulación.

Firma del Presidente

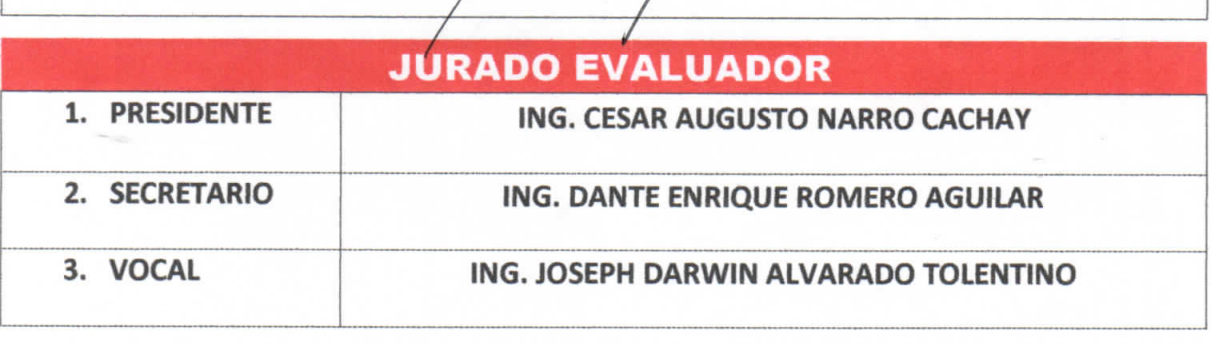

# **INFORME DE SIMIL1TUD.** Anexo de la R.C.U N° 126 -2022 -UNASAM ANEXO <sup>1</sup>

El que suscribe (asesor) del trabajo de investigacion titulado:

Sistema web para optimizar el servicio de las citas medicas en EsSalud de Carhuaz, 2023

Presentado por: Rosales Cadillo Abelardo Adrian

con DNI N°: 77436879

para optar el Título Profesional de:

Ingeniero de Sistemas e informatica

Informo que el documento del trabalo anteriormente indicado ha sido sometido a revisión, mediante la plataforma de evaluación de similitud, conforme al Artículo 11<sup>°</sup> del presente reglamento y de la evaluación de originalidad se tiene un porcentaje de : ..... $23$ ....... de similitud.

Evaluación y acciones del reporte de similitud de los trabajos de los estudiantes/ tesis de pregrado (Art. **11, inc. 1).**

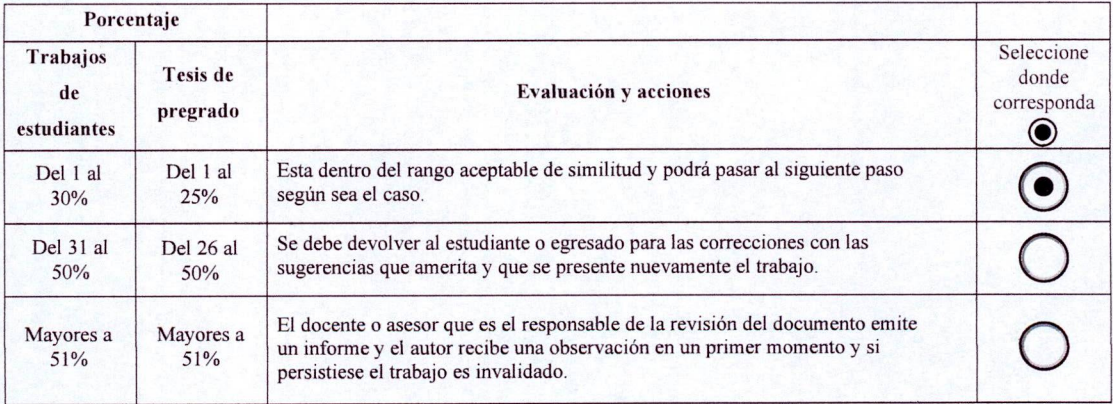

Por tanto, en mi condición de Asesor/ Jefe de Grados y Títulos de la EPG UNASAM/ Director o Editor responsable, firmo el presente informe en serial de conformidad y adjunto la primera hoja del reporte del software anti-plagio.

Huaraz, 10/04/2024

Apellidos y Nombres: DNI N°: 46022813 - **FJRMA** Alvarado Tolentino Joseph Darwin n

Se adjunta: *I. Reporte completo Generadoporlaplataforma de evaluacion de similitud* NOMBRE DEL TRABAJO

# Tesis\_Control\_Citas\_Medicas\_Rosales\_C adillo\_nuevo

RECUENTO DE PALABRAS

21258 Words

RECUENTO DE PÁGINAS

165 Pages

FECHA DE ENTREGA

TAMAÑO DEL ARCHIVO

114810 Characters

RECUENTO DE CARACTERES

31.2MB

Feb 3, 2024 12:32 AM GMT-5

FECHA DEL INFORME

# Feb 3, 2024 12:35 AM GMT-5

# ● 23% de similitud general

El total combinado de todas las coincidencias, incluidas las fuentes superpuestas, para cada base d

- 
- 
- 17% Base de datos de trabajos entregados

# Excluir del Reporte de Similitud

- Material bibliográfico **Material citado Material citado Material citado**
- 
- 22% Base de datos de Internet 2% Base de datos de publicaciones
- Base de datos de Crossref <br />
Base de datos de contenido publicado de Crossr
	-
- Material citado Coincidencia baja (menos de 10 palabras)

# **DEDICATORIA**

<span id="page-5-0"></span>A Dios principalmente por permitirme un día más de vida, por guiar mi camino, proteger a mi familia y poder permitirme realizar este trabajo de investigación, y así poder realizar mis metas y objetivos.

A mis padres, por el apoyo brindado en todo este proceso académico, y lo principal por los consejos y cariño que me brindan cada día, pues eso me motiva a mí a seguir esforzándome cada día más y más para poder realizar mis metas y objetivos.

> A mis Hermanos por formar parte de mi etapa de formación profesional, por estar ahí siempre compartiendo alegrías y cuándo se presentaban dificultades.

> > i

 $C$ c ( $\theta$ )

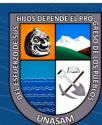

# **AGRADECIMIENTOS**

<span id="page-6-0"></span>A mis padres Donato y Zenobia, quienes me brindaron su amor, consejo, inspiración y apoyo para poder cumplir con mi objetivo de ser un profesional, lo cual estaré siempre muy agradecidos de ellos.

> A mis docentes, que sin nada a cambio y con su arduo trabajo, me brindaron su apoyo y conocimiento en todo este proceso académico, y en mi desarrollo profesional.

A mi querida universidad Nacional Santiago Antúnez de Mayolo por los valores y formación profesional brindado en estos cinco años de estudio.

> A mi asesor, el Ing. Alvarado Tolentino Joseph Darwin, por haberme apoyado y brindado sus conocimientos para poder culminar satisfactoriamente este trabajo de investigación.

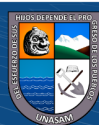

 $C$  $O$  $O$  $O$ 

# **PRESENTACIÓN**

<span id="page-7-0"></span>Señores miembros del jurado:

Cumpliendo con los requisitos establecidos en el Reglamento de Grados y Títulos de la Escuela Profesional de Ingeniería de Sistemas e Informática perteneciente a la Facultad de Ciencias de la Universidad Nacional Santiago Antúnez de Mayolo, y con la finalidad de optar el título profesional en Ingeniero de Sistemas e Informática, presentamos ante ustedes el siguiente la siguiente tesis titulado:

# "SISTEMA WEB PARA OPTIMIZAR EL SERVICIO DE LAS CITAS MÉDICAS EN ESSALUD DE CARHUAZ,2023"

Siendo esta tesis como una solución ante la situación que se encuentran las entidades de Salud tanto públicas como privadas, para el proceso de atención a sus pacientes, aplicando todos los conocimientos aprendidos en estos 5 años de estudio en la escuela de Ingeniería de sistemas e Informática, esperando a la vez que este trabajo de investigación sirva como un aporte o guía para para futuras investigaciones o proyecto de tesis.

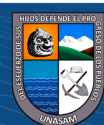

 $(C)$   $($   $\theta$   $\otimes$   $\odot$ 

# **HOJA DEL VISTO BUENO**

**Ing. César Augusto Narro Cachay Presidente Reg. C.I.P. N°169491**

 $\mathcal{L}=\{1,2,3,4,5\}$ 

**Ing. Dante Enrique Romero Aguilar Secretario Reg. C.I.P. N°90440**

\_\_\_\_\_\_\_\_\_\_\_\_\_\_\_\_\_\_\_\_\_\_\_\_\_\_\_\_\_\_\_\_\_\_\_\_

 **Ing. Joseph Darwin Alvarado Tolentino Vocal Reg. C.I.P. N°186357**

\_\_\_\_\_\_\_\_\_\_\_\_\_\_\_\_\_\_\_\_\_\_\_\_\_\_\_\_\_\_\_\_\_\_\_\_

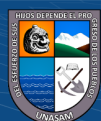

 $\odot$   $\odot$   $\odot$ 

## **RESUMEN**

<span id="page-9-0"></span>La presente tesis titulado "SISTEMA WEB PARA OPTIMIZAR EL SERVICIO DE LAS CITAS MÉDICAS EN ESSALUD DE CARHUAZ,2023", tiene como objetivo implementar un sistema web para optimizar el servicio de las citas médicas en EsSalud de la ciudad de Carhuaz.

En la actualidad en EsSalud de la ciudad de Carhuaz no cuentan con un posible sistema web que les facilite el proceso de las citas médicas, por ende, ven la necesidad de optar por un sistema de información que les ayude a mejorar sus procesos y así eliminar largas colas que se generan a diario. Además de evitar la forma tradicional que se realizan, lo cual genera desorden y pérdida de información de las citas, además de evitar el multi registro de datos de los pacientes por pérdida de información, y a causa de ello los pacientes tienen que esperar a que se verifique bien la cita que realizaron.

Para dar una solución a este problema se realizó esta presente tesis para optimizar el proceso del servicio de las citas médicas, reduciendo largas colas generadas, el tiempo para sacar una cita, mejorando la atención, calidad de servicio y así evitar que los pacientes/clientes se retiren sin atenderse en el horario previsto.

La presente tesis fue realizada bajo la metodología RUP, ya que con ello me permitió desarrollar de manera ordenada los procesos del software, dando así la calidad del mismo. Para realizar el modelado, se hizo uso de UML. Para el desarrollo del sistema, se usó como base de datos MySQL, lenguaje de programación BACK-END PHP, y se aplicó la arquitectura MVC (Modelo Vista Controlador) para separar la lógica de negocio de las vistas.

Como resultado final, se obtiene el sistema web para el proceso de las citas médicas, lo cual en su implementación se logrará reducir el tiempo para sacar una cita, a la vez de reducir las colas generadas. Además de que el usuario podrá acceder al sistema desde cualquier dispositivo, como laptop, computadoras, celulares, Tablet y smartphone.

v

**Palabras Clave:** Sistema web, citas médicas, Optimizar, metodología RUP

 $(C)$   $($   $\theta$   $\otimes$   $\odot$ 

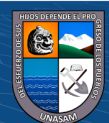

# **ABSTRACT**

<span id="page-10-0"></span>This thesis entitled "WEB SYSTEM TO OPTIMIZE THE SERVICE OF MEDICAL APPOINTMENTS IN ESSALUD DE CARHUAZ, 2023", aims to implement a web system to optimize the service of medical appointments in EsSalud in the city of Carhuaz.

Currently, EsSalud in the city of Carhuaz does not have a possible web system that facilitates the process of medical appointments, therefore, they see the need to opt for an information system that helps them improve their processes and thus eliminate long queues that are generated daily. In addition to avoiding the traditional way in which they are carried out, which generates disorder and loss of appointment information, in addition to avoiding the multiple registration of patient data due to loss of information, and because of this, patients have to wait for Check carefully the appointment they made.

To provide a solution to this problem, this thesis was carried out to optimize the service process of medical appointments, reducing long queues generated, the time to make an appointment, improving care, quality of service and thus preventing patients/customers leave without being attended to at the scheduled time.

This thesis was carried out under the RUP methodology, since it allowed me to develop the software processes in an orderly manner, thus giving its quality. To carry out the modeling, UML was used. For the development of the system, MySQL, BACK-END PHP programming language was used as a database, and the MVC (Model View Controller) architecture was applied to separate the business logic from the views.

As a final result, the web system is obtained for the process of medical appointments, which in its implementation will reduce the time to make an appointment, while reducing the queues generated. In addition, the user will be able to access the system from any device, such as laptop, computers, cell phones, tablets and smartphones.

**Keywords:** Web system, medical appointments, Optimize, RUP methodology

 $\left(\begin{matrix} \overline{c} & \overline{c} \end{matrix}\right)$ 

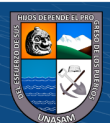

# ÍNDICE

<span id="page-11-0"></span>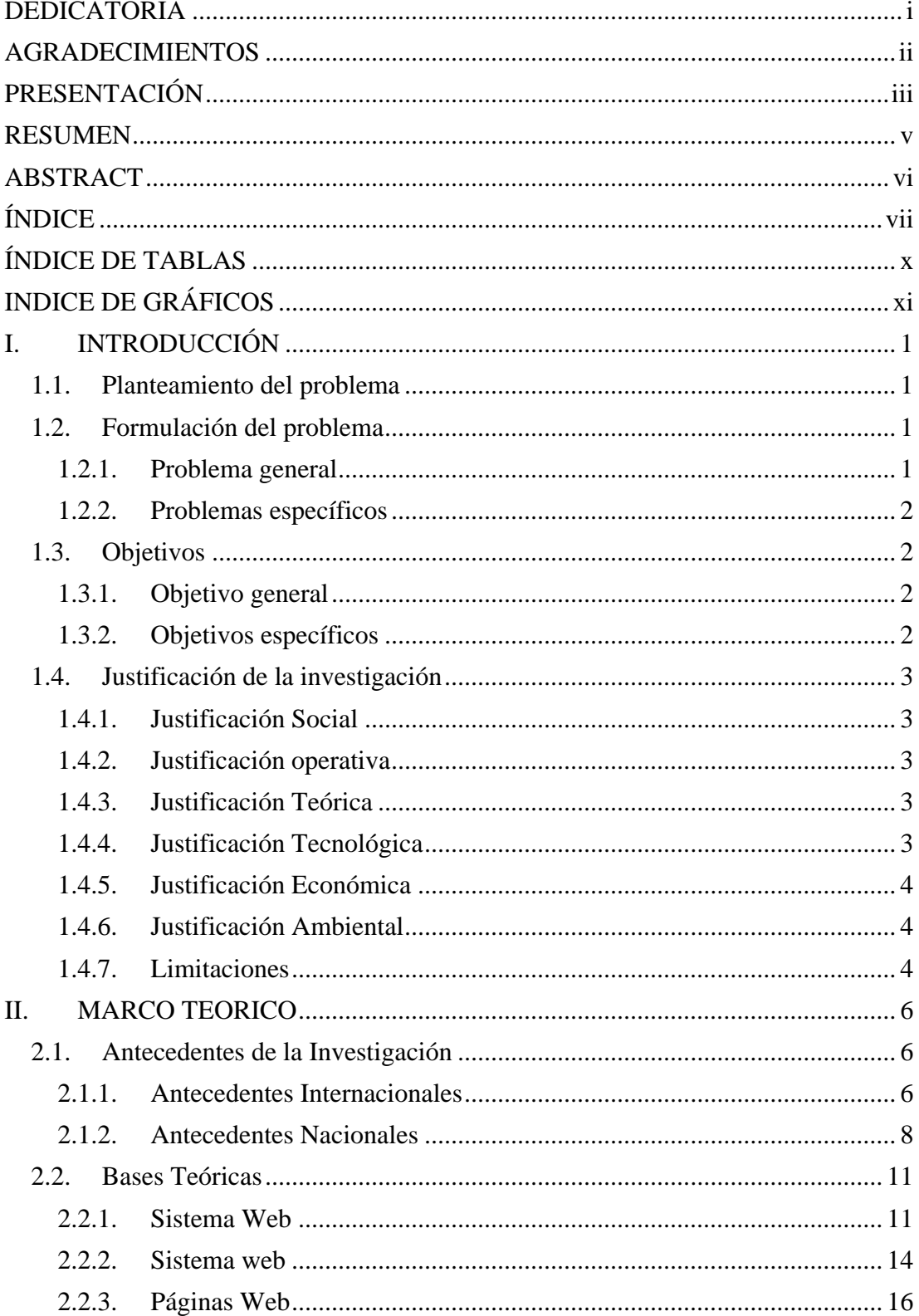

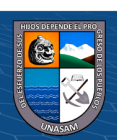

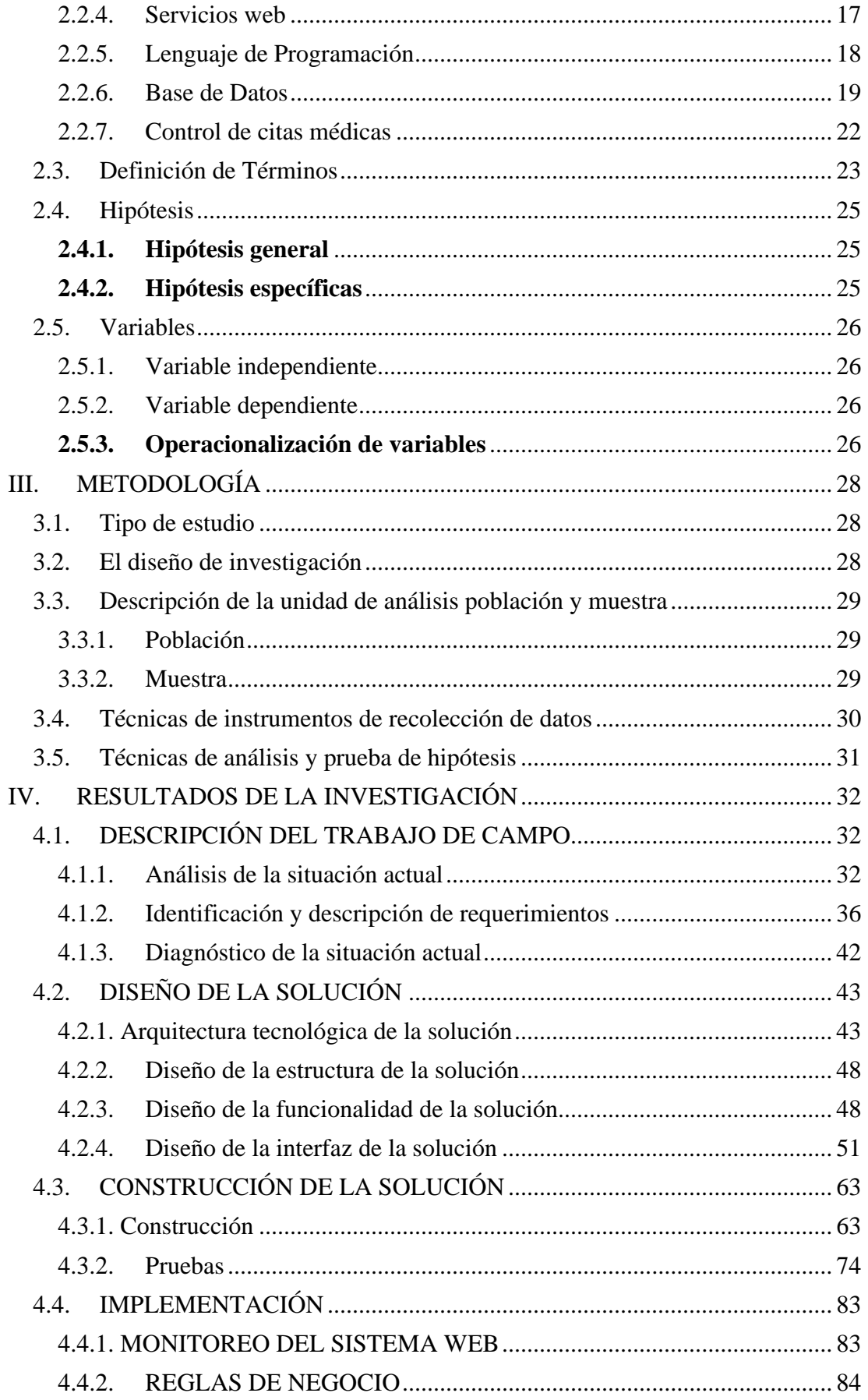

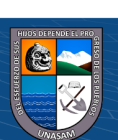

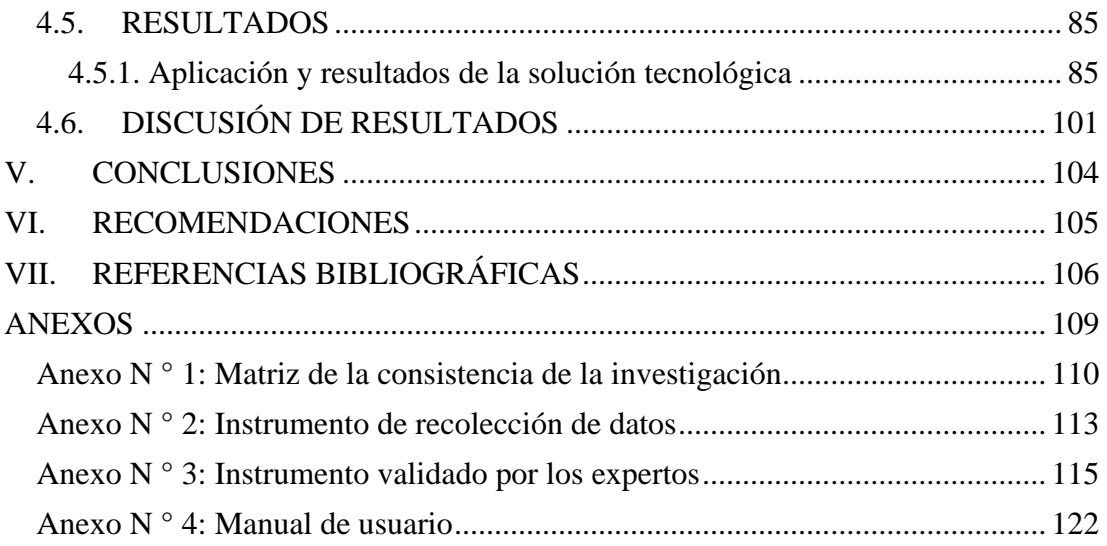

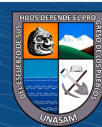

# **ÍNDICE DE TABLAS**

<span id="page-14-0"></span>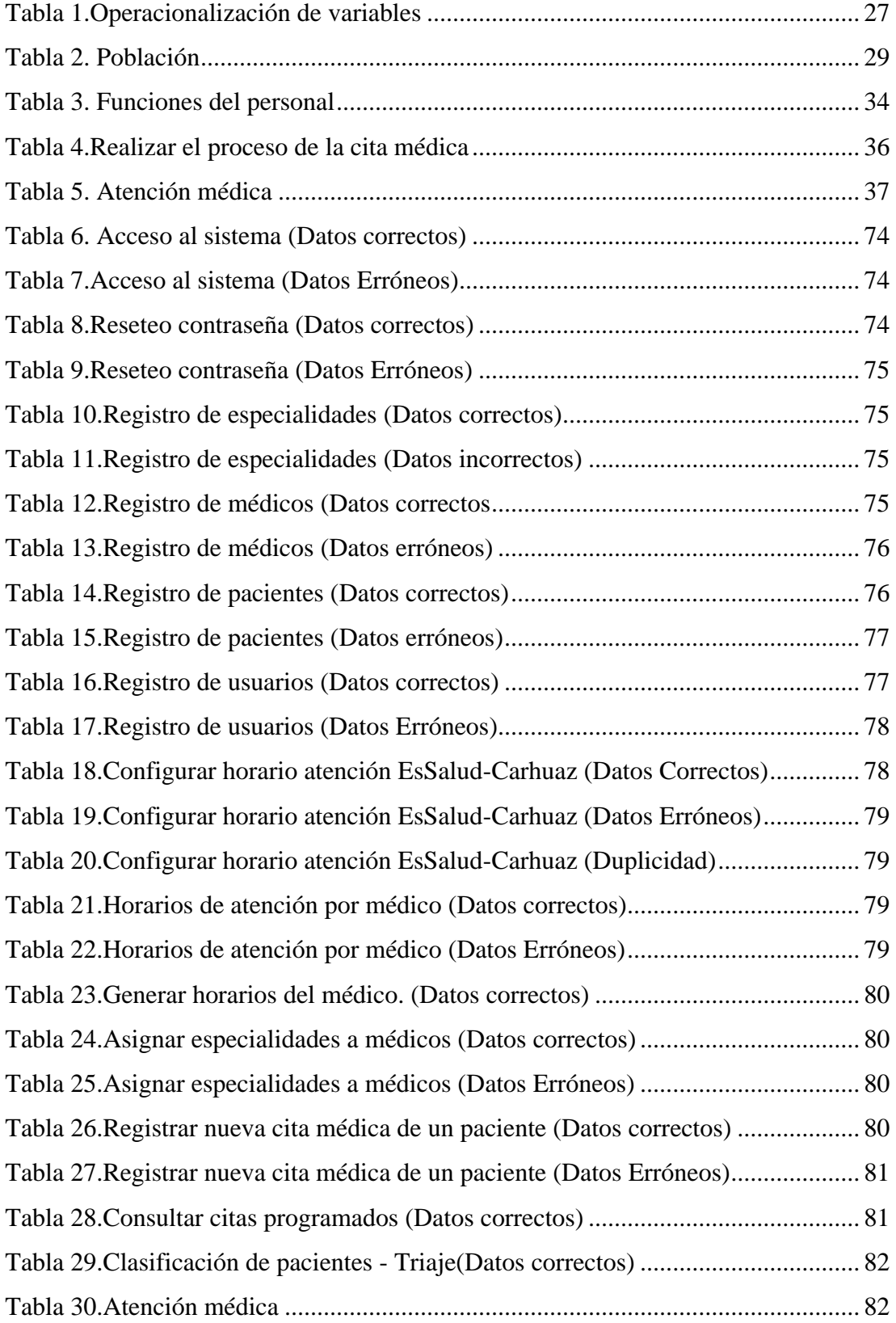

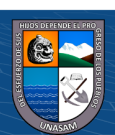

 $\overline{\text{c}}$   $\theta$ 

# <span id="page-15-0"></span>**INDICE DE GRÁFICOS**

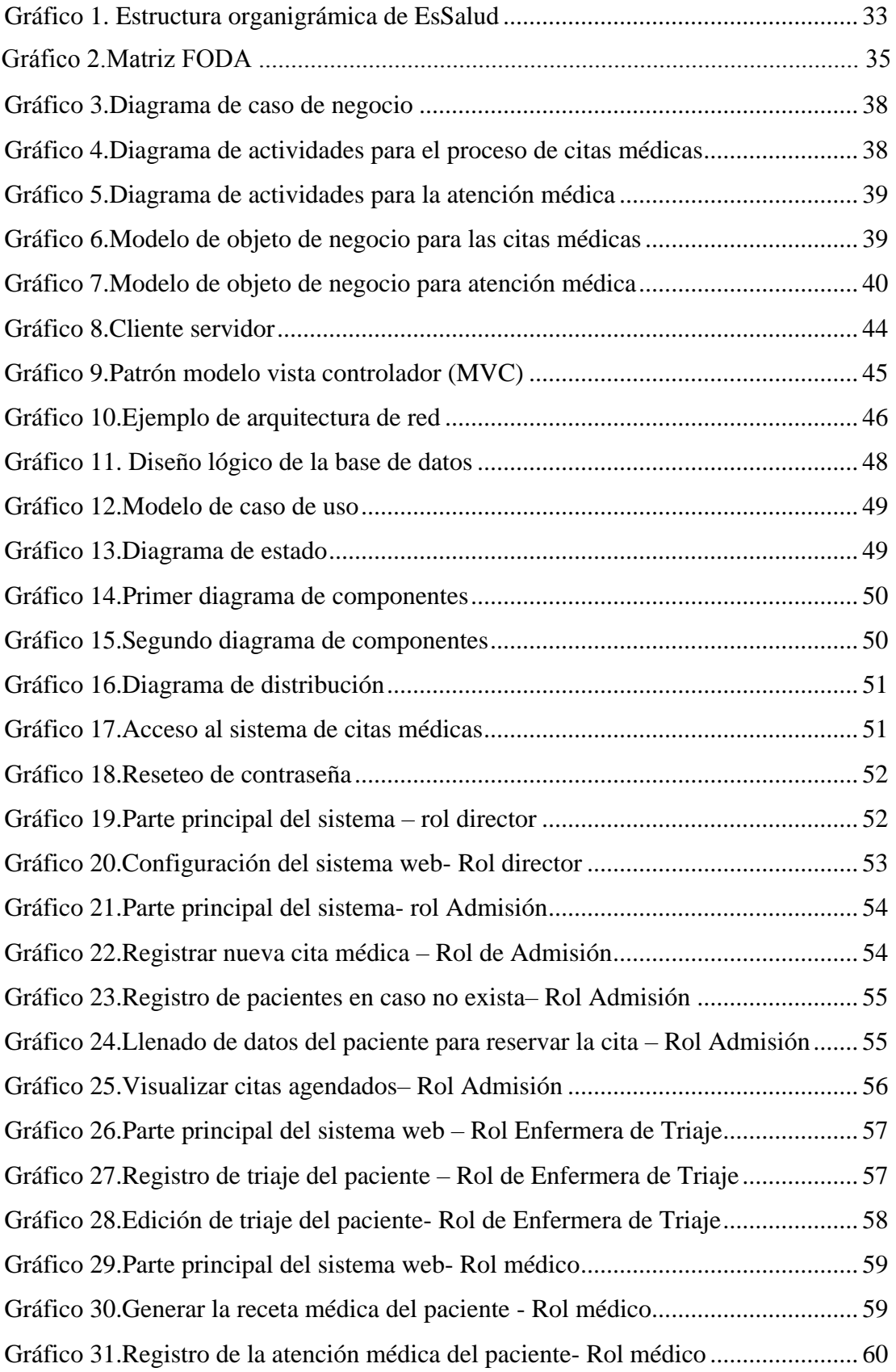

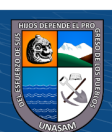

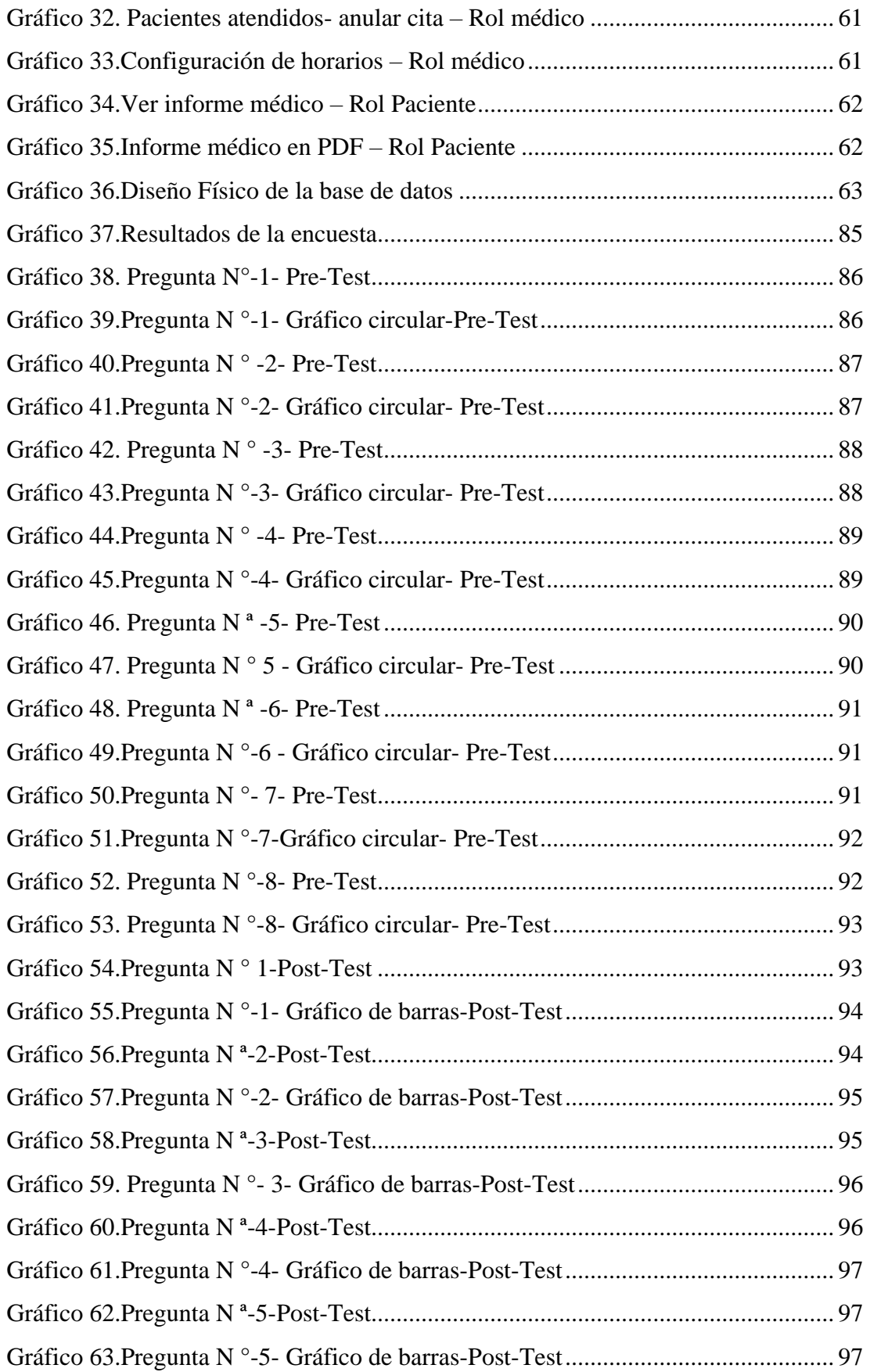

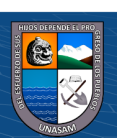

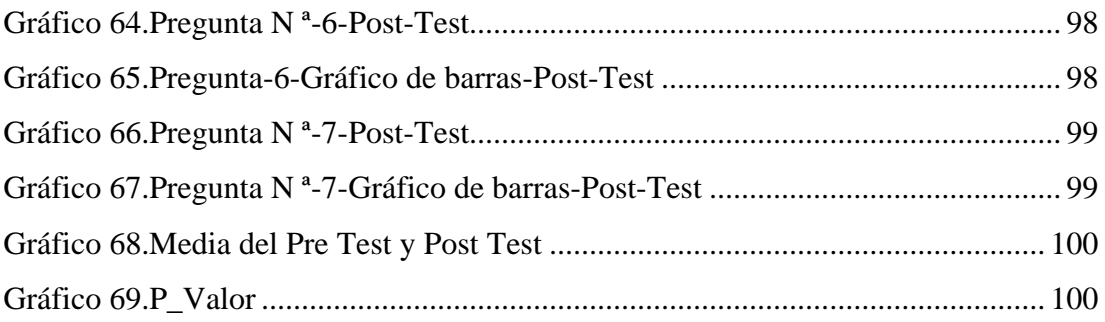

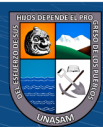

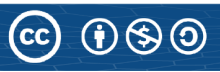

# **I. INTRODUCCIÓN**

#### <span id="page-18-1"></span><span id="page-18-0"></span>**1.1. Planteamiento del problema**

El centro médico EsSalud de la ciudad de Carhuaz desde sus inicios y ahora actualmente tienen problemas para atender a sus pacientes, debido a que cada día se formaban largas colas para su tratamiento, y eso generaba molestia a los pacientes. Para que los pacientes sean atendidos por el médico, primero tenían que sacar una cita médica y para ello tenían que realizar un proceso de realizar una cola y esperar su turno para sacar su cita y atenderse de acuerdo al turno que estaba asignado el paciente, pero esto no garantizaba que todos los pacientes que sacaron su cita se iban a atender el mismo día, ya que cada día se presenta una gran cantidad de pacientes de diferente atención médica y no se garantizaba la atención rápida, ya que si el médico tardaba en la primera cita, los pacientes que estaban en la sala de espera se quedaban sin atenderse y tenían que regresar al día siguiente para que sean atendidos.

El problema inicia cuándo los pacientes acuden a realizar una consulta, pero al momento de llegar al centro médico EsSalud encuentran una gran cantidad de personas que también desean atención médica, es entonces donde los pacientes realizan una cola para solicitar el turno de su cita para que sea atendido, entonces es ahí donde desean esperar en la sala o retirarse hasta el siguiente día para ser atendidos por el médico.

Es por ello que, aplicando todo el conocimiento, buscamos desarrollar una solución tecnológica para optimizar el proceso de las citas médicas y así resolver el problema que tienen hasta entonces.

#### <span id="page-18-2"></span>**1.2. Formulación del problema**

 $\left(\mathsf{cc}\right)$   $\left(\mathsf{\hat{i}}\right)$   $\left(\mathsf{\hat{s}}\right)$   $\mathsf{\hat{O}}$ 

#### <span id="page-18-3"></span>**1.2.1. Problema general**

¿En qué aspectos, se optimizará el servicio de las citas médicas en EsSalud Carhuaz, mediante la implementación de un sistema web?

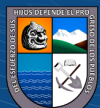

# <span id="page-19-0"></span>**1.2.2. Problemas específicos**

- ➢ ¿De qué manera se percibe la realidad problemática del proceso de las citas médicas en EsSalud Carhuaz?
- ➢ ¿De qué manera la identificación de los requerimientos ayuda en el desarrollo del sistema web?
- ➢ ¿En qué medida ayuda el desarrollo del sistema web para optimizar el proceso de las citas médicas en EsSalud Carhuaz?
- ➢ ¿Cómo influye el sistema en el proceso de las citas médicas en EsSalud de Carhuaz?

# <span id="page-19-1"></span>**1.3. Objetivos**

# <span id="page-19-2"></span>**1.3.1. Objetivo general**

Implementar un sistema web para optimizar el servicio de las citas médicas en EsSalud de la ciudad de Carhuaz.

# <span id="page-19-3"></span>**1.3.2. Objetivos específicos**

 $\left(\mathsf{cc}\right)$   $\left(\mathsf{\hat{i}}\right)$   $\left(\mathsf{\hat{s}}\right)$   $\mathsf{\hat{O}}$ 

- ➢ Analizar y definir la situación actual del proceso de las citas médicas en EsSalud Carhuaz.
- ➢ Analizar e identificar los requerimientos vinculados en el proceso de las citas médicas que se realizan en EsSalud Carhuaz.
- ➢ Desarrollar un sistema web que permita optimizar el proceso de las citas médicas en EsSalud Carhuaz
- ➢ Explicar la influencia del sistema web con el proceso de las citas médicas en EsSalud Carhuaz.

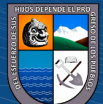

# <span id="page-20-0"></span>**1.4. Justificación de la investigación**

# <span id="page-20-1"></span>**1.4.1. Justificación Social**

El sistema será de una gran ayuda a todo el personal médico y pacientes de EsSalud Carhuaz, ya que el sistema ayudará con las citas médicas que el paciente realice para un posible tratamiento y así saber la hora exacta de su cita para una mejor atención y así evitar las largas colas, luego el médico tendrá la facilidad de saber que pacientes y hora se encuentran a su disposición. Así como también la reserva de las citas sin realizar llamadas, sino el mismo paciente tendrá la oportunidad de sacar sus citas entrando a una página web, siempre en cuándo tenga acceso a Internet, emisión de reportes para una mejora de tomas de decisiones de EsSalud Carhuaz.

#### <span id="page-20-2"></span>**1.4.2. Justificación operativa**

El sistema web ayuda a los médicos y pacientes de EsSalud Carhuaz en el proceso de las citas médicas que se generan a diario de una manera más rápida, eficiente y ordenado, porque el sistema está desarrollado en un entorno amigable y fácil de usar.

# <span id="page-20-3"></span>**1.4.3. Justificación Teórica**

La actual tesis se realiza con el fin de generar un conocimiento teórico y práctico en cuanto al desarrollo de un sistema para optimizar las citas médicas. Al ser este documentado todo el procedimiento requerido, por lo tanto, sirve de base teórica para el desarrollo de otros sistemas de control y optimización de citas médicas o similares para otras entidades públicas como privadas ya que en la actualidad son pocas entidades de Salud que cuentan con este tipo de herramientas, que ayudan en la mejora del proceso de atención a los pacientes sin generar largas colas.

#### <span id="page-20-4"></span>**1.4.4. Justificación Tecnológica**

 $(cc)$ 

 $\mathbf{0}$  (a)  $\mathbf{0}$ 

Ahora se sabe que la tecnología está evolucionando, por ello las instituciones públicas y privadas están utilizando la tecnología para mejorar y optimizar sus procesos. Las instituciones se vienen adaptando a los cambios tecnológicos. Al plantear una solución tecnológica del problema con la

3

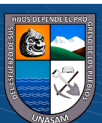

implementación de un sistema web será muy importante el uso de las tecnologías de la información y la comunicación (TIC) para este proyecto pues reducirá el tiempo y mejorará la calidad entre los diversos procesos para optimizar las citas médicas de EsSalud Carhuaz.

## <span id="page-21-0"></span>**1.4.5. Justificación Económica**

El Sistema Web para optimizar las citas médicas mejorará con la reducción de gastos en el consumo de materiales de escritorio (Papel, lapiceros, tinta, etc.) que se utilizan para el registro de las citas médicas de cada día, como para el archivamiento de ellas. El Sistema de esta investigación a la vez ayudará a dicha institución a incrementar sus ingresos, de manera que con la obtención de este sistema se evitará que los pacientes abandonen su cita por la demora y las largas colas generadas y así obtener mejores ganancias y evitar pérdidas de cada día.

## <span id="page-21-1"></span>**1.4.6. Justificación Ambiental**

Este proyecto de investigación será de gran ayuda para el reducir la contaminación ambiental, como los materiales (papel, lapiceros, tinta, etc.) que se usan a diario para los registros de las citas médicas de sus pacientes, lo que contribuye a no contaminar el medio ambiente porque los datos ahora se almacenarían de forma virtual.

### <span id="page-21-2"></span>**1.4.7. Limitaciones**

 $(cc)$ 

 $\mathbf{0}$  (a)  $\mathbf{0}$ 

En el desarrollo del trabajo de investigación realizada en EsSalud de la ciudad de Carhuaz pueden surgir las siguientes limitaciones o problemas:

- ➢ Escasa coordinación con los encargados de la entidad que involucran el desarrollo del sistema para optimizar el servicio de las citas médicas.
- ➢ Ausencia de recursos tecnológicos en EsSalud Carhuaz para la Implementación del Sistema web en el proceso de las citas médicas.
- ➢ Poco conocimiento del uso de las TIC de parte del personal que labora en EsSalud Carhuaz para un correcto uso del Sistema de Información para optimizar el servicio de las citas médicas.

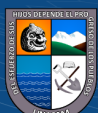

# **II. MARCO TEORICO**

#### <span id="page-22-1"></span><span id="page-22-0"></span>**2.1. Antecedentes de la Investigación**

#### <span id="page-22-2"></span>**2.1.1. Antecedentes Internacionales**

**a)** (Bautista Velasco & Robledo Romero, 2018). En su tesis titulado **"Sistema de control de citas médicas mediante una aplicación móvil". (Para optar el título de Ingeniero en Computación). Universidad Americana de Acapulco "EXCELENCIA PARA EL DESARROLLO", Mexico-2018.**

Su objetivo es implementar un sistema híbrido que gestione las citas médicas a través de una aplicación gratuita y desarrollada bajo el sistema Android para la comunicación móvil y apoyada con un sitio web. Para el desarrollo del aplicativo móvil utilizaron la metodología RUP, la herramienta de Android Studio, lenguaje java C # y base de datos SQL Server. Los resultados obtenidos a través de las pruebas realizadas se han obtenido datos suficientes para llegar a la conclusión que el prototipo logra cumplir con el objetivo de resolver el problema de la atención a los derechohabientes que desean solicitar y/o cancelar citas médicas permitiendo un servicio más agilizado y eficiente.

#### **APRECIACIÓN**

La presente tesis será de gran ayuda, ya que la implementación del aplicativo móvil que realizaron, ayuda a mejorar el proceso de las citas médicas y gestionar de manera correcta la administración de las agendas y disponibilidad de los médicos, a la vez me ayudará a qué tipo de metodología usaron, y de esta manera tomar como guía para culminar mi trabajo de investigación.

**b)** (Anggie Stephanie, 2021). **"Desarrollo De Una Aplicación Web Para La Gestión De Citas E Historia Clínica De Pacientes, Utilizando Metodologías De Desarrollo Ágil. Caso De Estudio "Consultorio Médico Medicina Integral" Del Dr. Cando Herrera Johnny Stalin". (Trabajo de titulación, para optar del título de Ingeniera en Tecnologías de la Información). Universidad de las fuerzas armadas, Ecuador-2021.** 

Tiene como objetivo desarrollar una aplicación web para gestionar las citas médicas e historia clínicas, para el desarrollo del sistema, se utilizó la metodología ágil Kanban junto con el Framework Laravel para el "Consultorio Médico Medicina Integral" del Dr. Cando Herrera Johnny Stalin. La tesista aplicó la arquitectura MVC para el desarrollo del software, el tipo de investigación es aplicada. Por lo tanto concluye que el sistema web en la clínica de medicina holística se desarrolló sin mayores dificultades, porque, como se definió al inicio, estaba pensada para funcionar de forma local, por lo que se instalaron los complementos requeridos como XAMPP, node.js compositor y Laravel 8, también salimos de configurar el entorno de trabajo para enviar correos electrónicos, conectarnos a la base de datos, instalar paquetes y subir imágenes al servidor, finalmente la aplicación web sigue funcionando correctamente.

#### **APRECIACIÓN**

La presente tesis me ayudará como guía para el desarrollo de mi tesis, ya que se tiene similitud, además de poder ver la metodología, tecnologías y la arquitectura en que se basaron para el desarrollo del sistema web.

**c)** (Hurtado Romero & Illescas Reyes, 2017). **"propuesta tecnológica para el desarrollo de una plataforma web para agendamiento de citas en dispensarios del sistema de salud pública". (para optar al título de ingeniería en sistemas administrativos computacionales). UNIVERSIDAD DE GUAYAQUIL, ECUADOR.** Tiene como objetivo desarrollar una plataforma web para realizar el proceso de inscripción de pacientes y/o reservación de citas médicas para los establecimientos de salud pública, ya que con el uso de las nuevas tecnologías todo se realiza de una manera más ágil desde la comodidad del hogar reduciendo el tiempo en que se ejecutan. El tipo de investigación es descriptivo y transversal. Para lograr los objetivos del presente trabajo se realizó el levantamiento de la información mediante la encuesta y la observación. El sistema web de agendamiento de citas médicas fue realizado con las aplicaciones Laravel, MySQL, Composer y Sublime Text, herramientas fáciles de usar y que son open source es decir que son de código

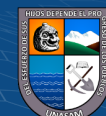

 $(Cc)$   $($   $)$   $\circledS$   $($ 

abierto. Con los resultados obtenidos se concluyó que existía un alto porcentaje de personas que disponían del uso del internet y las cuales requerían de un sistema de agendamiento más ágil que le permitiera elegir el horario, el doctor de su preferencia, permitiéndole además consultar, modificar o eliminar una cita médica, brindándole toda la información necesaria para realizar el agendamiento.

### **APRECIACIÓN**

Este trabajo de investigación realizada, me será de gran ayuda, ya que podré ver los pasos que siguieron para dar solución al problema de agendamiento de citas médicas, además de conocer las tecnologías, metodología y estrategias que aplicaron para culminar satisfactoriamente mi tesis.

### <span id="page-24-0"></span>**2.1.2. Antecedentes Nacionales**

**CC 180** 

**a)** (Aranda Henostroza, 2022) **"SISTEMA WEB PARA MEJORAR LA PROGRAMACION DE CITAS PSICOLOGICAS EN EL 1° JUZGADO DE FAMILIA DE LA CORTE SUPERIOR DE JUSTICIA DE ANCASH - HUARAZ 2022". (TESIS PARA OPTAR EL TÍTULO PROFESIONAL DE: INGENIERO DE SISTEMAS E INFORMÁTICA). UNIVERSIDAD NACIONAL SANTIAGO ANTÚNEZ DE MAYOLO.**

Su objetivo es mejorar los procesos de las citas psicológicas, para reducir el tiempo de reserva, atención y emisión de informes psicológicos. Por lo cual optaron en el desarrollo de un sistema web para mejorar el proceso de las citas psicológicas. El tesista aplicó la metodología RUP para un desarrollo de software de calidad, para el modelado se hizo uso de UML, en cuanto a las herramientas usados para el desarrollo del sistema web, usaron el gestor de base de datos MySQL, para el backend, usaron PHP y la arquitectura Modelo Vista Controlador. En sus resultados se obtuvieron con un 95% de seguridad, que hay una diferencia significativa para solicitar una cita psíquica con un sistema en línea y solicitar una cita psíquica sin un sistema en línea. Antes de la solución al problema, la programación de citas se realizaba en 20 minutos, pero ahora el sistema se utiliza en 7,25 minutos. El tipo

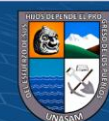

de investigación es aplicada, se utilizó cuestionario y observación en el instrumento para la recolección de datos.

#### **APRECIACIÓN**

La presente tesis de investigación será como guía respectiva para el desarrollo de mi tesis, ya que tiene similitud con las tesis que estoy desarrollando, además para tener presente la metodología, herramientas y los pasos que se siguió para cumplir su objetivo.

**b)** (Espinoza Garcia & Mamani Marrero, 2020)**. "Aplicación web colaborativa para mejorar el control de citas médicas en los pacientes del Hospital Tomas Lafora de Guadalupe, 2020". (tesis para obtener el título profesional de: Ingeniero de Sistemas). Universidad César Vallejo, Trujillo, Perú.** El objetivo general del estudio fue mejorar la gestión de los ingresos médicos de los pacientes del Hospital Tomás Lafora de Guadalupe mediante una aplicación web. Está desarrollada según la metodología Iconix con sus 4 pasos, por lo que ayudó a implementar. el desarrollo de aplicaciones web. También se empleó un diseño de investigación experimental. En particular se utilizaron técnicas como observación y entrevista. La aplicación web fue desarrollada con PHP y MySQL. Los principales resultados se enumeran como, donde lograron reducir el registro de médicos en un 36.09%, reduciendo el registro de médicos en un 63.91%, logrando la satisfacción del paciente con médicos. Al implementar la aplicación en línea, el personal médico logró reducir inscripciones para tratamiento en un 30,66%, 16,01 minutos, recibieron un total de 69,34%, lo que ahorra recursos para la atención médica. En el tercer indicador, se obtuvieron 4.444 en 1,95 minutos al registrar los partes de enfermedad de los pacientes, 4.444 se redujeron en un 69,44%, permitiendo al personal de enfermería completar la información de los pacientes de forma rápida y segura. Finalmente se logró un efecto positivo, una mejora de 4,27 puntos y la satisfacción del paciente logró aumentar del 57,56% al 85,40%.

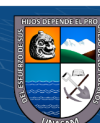

 $(Cc)$   $($   $)$   $\circledS$   $($ 

#### **APRECIACIÓN**

Esta tesis me es de gran ayuda porque mejora la forma de consultar a un médico en el Hospital Guadalupe Tomás Lafora mediante una aplicación en línea. Este estudio es útil porque como resultado se logró reducir el registro de médicos en un 36.09%, reduciendo así el registro de médicos en un 63.91%, logrando así la satisfacción del paciente al momento de la cita. Y bueno, se parece al trabajo de investigación que estoy realizando.

**c)** (Juan Espinoza, 2018). **"SISTEMA DE GESTIÓN DE CALIDAD Y SATISFACCIÓN DEL ASEGURADO EN EL CENTRO DE LLAMADAS EsSalud EN LÍNEA DEL HOSPITAL III "DANIEL ALCIDES CARRIÓN" DE LA RED ASISTENCIAL TACNA". UNIVERSIDAD PRIVADA DE TACNA, PERÚ.** El objetivo del estudio fue analizar y diseñar un sistema de gestión de calidad en los puntos relevantes y establecer una relación con la satisfacción del asegurador en la red de call center de EsSalud del Hospital Tacna Healthcare III "Daniel Alcides Carrión". ". Red. Metodología: investigación n o experimental analítica, comparativa. Conclusión: la situación actual del cumplimiento de los requisitos del sistema de calidad basado en la norma ISO: 9001:2015 desde el punto de vista de la calidad es insuficiente, porque no se cumplen todos los requisitos de la norma, liderazgo y compromiso Todos los niveles, comunicación política de calidad, enfoque débil para la gestión de riesgos y oportunidades y planificación estratégica, evaluación del desempeño, concientización, conocimiento documentado y mejora.

# **APRECIACIÓN**

 $\left(\begin{matrix}cc\end{matrix}\right)\left(\begin{matrix}c\end{matrix}\right)\otimes\left(\begin{matrix}0\end{matrix}\right)$ 

La presente tesis me ayudará en la elaboración de mi tesis, ya que hay similitud con respecto al proceso de las citas médicas, para reservar una cita y otros, de tal forma que brindar una buena atención de calidad ayude al centro EsSalud de la ciudad de Carhuaz a optimizar el buen servicio a sus pacientes.

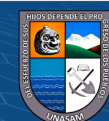

# <span id="page-27-0"></span>**2.2. Bases Teóricas**

## <span id="page-27-1"></span>**2.2.1. Sistema Web**

## ➢ **Sistema**

Según (Recursos, 2021) afirma que un sistema es un conjunto de elementos relacionados entre sí que funciona como un todo de forma organizada.

De la misma manera la (RAE, 2019) afirma lo siguiente: "Conjunto de reglas o principios sobre una materia racionalmente enlazados entre sí".

También (Bertalanffy, 1968) afirma de manera similar y nos dice lo siguiente: "conjunto de elementos que interactúan; Los sistemas se pueden definir mediante ciertas familias de ecuaciones diferenciales y cuando, como es habitual en el razonamiento matemático, se introducen condiciones más precisas, muchas propiedades importantes de los sistemas aparecen en casos generales y más especiales. ". (p. 38).

Por otro lado (Moreno, 2006) menciona que "Sistema: cualquier conjunto de elementos organizados (entradas) y relacionados (proceso) para un propósito o una actividad (salidas)". (p.17)

#### **Tipos de sistemas**

Según (Mera, 2019) define los tipos de sistema, los cuales son:

#### ❖ **Abstractas**

Producto conceptual sistemático de la mente humana sin representación física: no se le puede llamar una identidad existente. Ejemplo: Sistemas sociales, religiosos, culturales, etc.

#### ❖ **Físicos**

Es un conjunto de elementos concretos. Ejemplos: Sistemas inform áticos, Sistemas de máquinas y componentes.

Las diferencias entre sistemas abstractos y físicos se muestran únicamente con fines de análisis. Por el contrario, ambos persiguen metas u objetivos.

# ❖ **Abierto**

 $\left(\begin{matrix}cc\end{matrix}\right)\left(\begin{matrix}c\end{matrix}\right)\otimes\left(\begin{matrix}0\end{matrix}\right)$ 

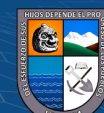

Se considera tal que, al momento de intercambiar la información con su entorno, posee la capacidad de crecer y cambiar; También posee la capacidad de compartir con otros sistemas. Estos tipos de sistemas apoyan el intercambio; Un factor importante es que mantiene su confiabilidad, la capacidad de reproducirse sin continuidad y la capacidad de evolucionar.

### ❖ **Cerrado**

 No se pueden comunicar con su entorno, tampoco la capacidad para crecer y adaptarse, ni capacidad para compartir con otros sistemas. Estos tipos de sistemas no realizan intercambio entre el entorno o el intercambio de energía; ya que la información es mínima.

# **Sistemas de Información**

Según (Lucena, 2023) define como un sistema de información (SI) al sistema de recogida, almacenamiento y transmisión de información. En pocas palabras, es la interacción de humanos y computadoras para procesar e interpretar los datos. Además, menciona que su objetivo principal es apoyar las operaciones, la gestión y la toma de decisiones.

De la misma manera (MESQUITA, 2019) afirma acerca de los sistemas de información, cuyo objetivo es entender y analizar cómo ocurre el impacto de la adopción de las tecnologías de información en los procesos de decisión gerenciales y administrativos de las empresas. Su elemento clave es el conocimiento porque orienta la toma de decisiones.

#### **Características**

El sistema de información puede trabajar con diferentes elementos. Estos incluyen software, hardware, bases de datos, sistemas especiales, sistemas de soporte administrativo, es decir. incluyen todos los procesos informáticos que pueden proporcionar la información correcta y hacer que el negocio funcione correctamente. Sin embargo, este sistema tiene algunas características únicas que debe tenerse en cuenta. qué es.

## ❖ **Relevancia**

 $\left(\begin{matrix}cc\end{matrix}\right)\left(\begin{matrix}c\end{matrix}\right)\otimes\left(\begin{matrix}0\end{matrix}\right)$ 

El sistema debe producir información relevante y necesaria para la empresa, la cual debe ser producida en tiempo y de manera confiable, de modo que el costo de esta información se acerque a las estimaciones de la organización y cumpla con los requisitos operativos y de gestión de la empresa.

## ❖ **Integración**

Se debe considerar la integración entre el sistema de información y la estructura corporativa, lo que facilita la coordinación de departamentos, áreas funcionales, departamentos y otro tipo de unidades organizativas. Además, el proceso de integración facilita y agiliza la toma de decisiones.

# ❖ **Flujo independiente**

Está integrado con los subsistemas existentes y, por lo tanto, funciona más rápido y con menores costos.

# ❖ **Control**

No es obligatorio, pero los sistemas de información pueden incluir controles internos diseñados para garantizar que la información generada sea confiable y funcione de una manera que proteja la información que se controla.

# ❖ **Directrices**

Garantizan que los objetivos de la empresa se alcancen de forma objetiva, eficiente y directa.

#### **Tipos de sistemas de información**

Tenemos 4 sistemas de información principales. Ellos son:

- ❖ **ERP**
- ❖ **CRM**
- ❖ **SCM**
- ❖ **SIG**

 $(C)$   $( )$   $( )$   $( )$ 

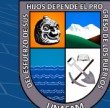

#### **Componentes de sistema**

Según (WIKIPEDIA, 2021) menciona que un sistema es un conjunto de elementos interrelacionados entre sí para lograr un mismo objetivo, donde menciona que los componentes de un sistema son:

- ❖ Entradas
- ❖ Procesos
- ❖ Salidas

#### <span id="page-30-0"></span>➢ **Sistema web**

Según (Berzal, Cortijo y Cubero, 2005, p.1), denominan aplicaciones web a aquellas aplicaciones cuya interfaz se construye a partir de páginas web. Las páginas web son simplemente archivos de texto en un formato estándar llamado HTML [Lenguaje de marcado de hipertexto]. Estos archivos se almacenan en un servidor web operado por HTTP [Protocolo de transferencia de hipertexto], uno de los protocolos de Internet. Para utilizar una aplicación web en una máquina en particular, es suficiente tener un navegador web instalado en la máquina, ya sea Microsoft Internet, Explorer, Netscape Navigator o algún otro navegador. Desde la máquina cliente donde se ejecuta el navegador, se puede acceder a través de la red al servidor web que aloja la aplicación y, por lo tanto, se puede utilizar la aplicación sin que el usuario tenga que instalarla primero.

Por otro lado (Mínguez & García, 2016) afirma que: "Es un sistema de información donde una gran cantidad de datos volátiles, altamente estructurados, van a ser consultados, procesados y analizados mediante navegadores".

También **Báez S.** en su investigación de nombre "sistemas web", manifestó que se puede utilizar cualquier navegador Web (Internet Explorer, Firefox, Chrome, etc.) sin tener en cuenta el sistema operativo. No es necesario instalar aplicaciones web en las computadoras porque 4.444 usuarios se conectan a la nube donde está alojado el sistema. (Pag.15).

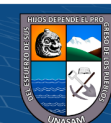

 $(Cc)$   $($   $)$   $\circledS$   $($ 

De igual manera que Báez S. Alegsa L. indica en su investigación que la "aplicación web", es una aplicación a la que se accede vía web por una red como intranet o internet. (Pag.16).

Pero también (Crea System,2022) afirma que un sistema web son aplicaciones de software que se puede usar en un servicio web por medio de internet desde un navegador. Así mismo, estas aplicaciones web evitan costos, lo que indica que no es necesario aprender software nuevo, que puede ser costoso, y se puede trabajar desde cualquier lugar.

## **Características**

Según (ACTIUM, 2020) se menciona las siguientes características:

- ❖ Autogestión sencilla, intuitiva y fácil
- ❖ Páginas web personalizables / Diseño Responsive
- ❖ Velocidad de carga óptima
- ❖ SEO
- ❖ Buena usabilidad y organización
- ❖ Página de información de contacto o elementos interactivos visibles.

Según (INTERNET YA, 2020) nos menciona las siguientes ventajas y desventajas acerca del sistema web:

#### **Ventajas**

- ❖ Se puede utilizar en cualquier lugar.
- ❖ No es necesario actualizar los clientes
- ❖ No hay problemas de compatibilidad entre versiones ya que todos los se ejecutan en la misma versión.
- ❖ Las reservas están centralizadas.
- ❖ El cliente no necesita instalar nada, añadir un nuevo terminal

sólo requiere instalar un nuevo ordenador.

❖ No es obligatorio utilizar un sistema operativo específico.

## **Desventajas**

❖ Requiere conexión de red

 $(C)$   $( )$   $( )$   $( )$ 

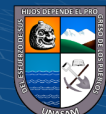

- ❖ Requiere más tiempo de desarrollo debido a la compatibilidad con diferentes navegadores, FRAMEWORKS ayuda a resolver estos problemas.
- ❖ Tienen un tiempo de respuesta más lento, mejorado por el uso de tecnologías como AJAX, lo que los hace casi tan rápidos como las computadoras de escritorio

#### <span id="page-32-0"></span>**2.2.2. Páginas Web**

Según (SoftwareLab,2021) afirma lo siguiente: "Una página web es un documento en Internet que contiene texto, imágenes, enlaces y/o audio. El conjunto de páginas web constituye un sitio web. Dichas páginas web pueden dividirse en dos tipos:

## ➢ **Estáticas**

(BRANDMEDIA, 2021) afirma lo siguiente:" Son ideales para las empresas que no quieren muchas pretensiones con su sitio web, sino simplemente informar a sus clientes de sus productos y dar a conocer su perfil de empresa entre otros. La mayor ventaja es su economía. Su diseño y desarrollo es más rápido que un sitio web dinámico, pero el usuario no puede seleccionar, ordenar o cambiar el contenido o diseño de la página."

#### **Características**

- ❖ Falta de movimiento y funcionalidad.
- ❖ Producido en formato XHTML o HTML.
- ❖ Usar el servidor para cambiar el contenido de la página.
- ❖ Opacidad de los deseos o búsquedas de los visitantes de la página.
- ❖ Proceso de actualización lento y manual.

 $\left(\text{cc}\right)$   $\left(\cdot\right)$   $\odot$   $\odot$ 

#### ➢ **Dinámicas**

(BRANDMEDIA,2021) dice: "Estas permiten la creación de aplicaciones dentro de la propia web y ofrecen una mayor interactividad con los usuarios que la visiten. Su creación es más compleja, ya que se requiere de conocimientos específicos de lenguajes de programación y gestión de bases de datos. Con este tipo de páginas web se puede hacer todo lo que se desee. La web 2.0 es realmente la web dinámica, esa en la cual los usuarios interactúan con la información

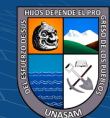

contenida en la web, ya que dicha información varía en tiempo real de acuerdo a las opciones tomadas por el usuario."

#### **Características**

- ❖ Posibilidades ilimitadas en su diseño y desarrollo.
- ❖ El visitante puede cambiar la apariencia, contenido o presentación.
- ❖ Se utilizan diversas técnicas de programación.
- ❖ El proceso de actualización es muy simple.
- ❖ Habilita muchas funciones como bases de datos, foros, etc..

## <span id="page-33-0"></span>**2.2.3. Servicios web**

Según (Wikipedia,2021) afirma que: "Es una tecnología que utiliza un conjunto de protocolos y estándares que sirven para intercambiar datos entre aplicaciones. Diferentes programas, desarrollados en distintos lenguajes de programación y ejecutándose en cualquier plataforma, pueden hacer uso de servicios web para compartir datos a través de redes informáticas como Internet".

De otro modo (IBM,2021) afirma lo siguiente: "Los servicios web son aplicaciones modulares autocontenidas que puede describir, publicar, localizar e invocar a través de una red."

#### ➢ **Ventajas**

(Wikipedia,2021) nos define las siguientes ventajas que deben de tener los servicios web:

- ❖ Proporcionan interoperabilidad de aplicaciones de software independientemente de sus capacidades o de las plataformas en las que estén instaladas.
- ❖ Los servicios web promueven estándares y protocolos basados en texto que facilitan el acceso a su contenido y la comprensión de cómo funcionan.
- ❖ Con su ayuda, los servicios y software de diferentes empresas ubicadas en ubicaciones geográficas diferentes se pueden combinar fácilmente en un servicio completo.

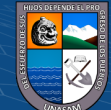

 $\left(\begin{matrix}cc\end{matrix}\right)\left(\begin{matrix}c\end{matrix}\right)\otimes\left(\begin{matrix}0\end{matrix}\right)$ 

# ➢ **Componentes clave**

(Lázaro, 2018) define los componentes que deben tener los servicios web:

- ❖ **SOAP**
- ❖ **WSDL**
- ❖ **UDDI**

#### ➢ **Arquitectura**

**(Lázaro, 2018)** define las arquitecturas que deben tener los servicios web:

### ❖ **Service Discovery**

Es el encargado de centralizar servicios web en un directorio común de registro y proporciona una función sencilla de publicación y búsqueda. UDDI es responsable de buscar el servicio

#### ❖ **Service Description**

Uno de los aspectos más distintivos de los servicios web es que se autodescriben. Esto significa que cuando existe un servicio web , nos dice qué funciones admite y cómo activarlo. Esto se hace utilizando el lenguaje de descripción de servicios web (WSDL).

# ❖ **Service Invocation**

Implica compartir mensajes entre el cliente y el servidor. SOAP (Protocolo simple de acceso a objetos) define cómo debemos formatear los mensajes de solicitud que enviamos al servidor y cómo el servidor debe formatear sus mensajes de respuesta.

## ❖ **Transport**

Estos son mensajes que de alguna manera se pasan entre el servidor y el cliente. El protocolo elegido para ello es HTTP (Protocolo de transferencia de hipertexto). Se pueden utilizar otros protocolos, pero actualmente HTTP es el más utilizado.

# <span id="page-34-0"></span>**2.2.4. Lenguaje de Programación**

 $(Cc)$   $($   $)$   $\circledS$   $($ 

Según (Mendoza,2020) nos da a conocer acerca de que es un lenguaje de programación, para ello, primero parte como base del concepto de lenguaje.

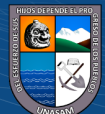

# **Lenguaje**

Como bien sabemos, un lenguaje por lo cual nos comunicamos entre personas, así ha sido siempre. Por ejemplo, en la sociedad humana, el lenguaje contiene los elementos necesarios que permiten a las personas comunicarse. Estos elementos pueden ser palabras, signos o sonidos, que son abstractos en sí mismos, pero tienen un significado, un significado expresivo, y representan objetos o acciones para personas pertenecientes a la sociedad. Así se consigue la comunicación entre ellos. Según este concepto de lenguaje, nos dice el autor Mendoza, que un lenguaje de programación son instrucciones que las personas utilizan para poder comunicarnos con las computadoras. Los lenguajes de programación tienen como objetivo a que las computadoras entiendan, lo que queremos que realice a través de instrucciones escritas en una sintaxis que una computadora entiende e interpreta en lenguaje de máquina.

#### <span id="page-35-0"></span>**2.2.5. Base de Datos**

Según (Silberschatz, Korth y Sudarshan, 2002) nos da a conocer que un sistema de base de datos es considerado una colección de archivos y programas relacionados que permiten a los usuarios acceder y modificar esos archivos. Uno de los propósitos principales de un sistema de base de datos es proporcionar a los usuarios una visión abstracta de los datos. En otras palabras, el sistema oculta algunos datos sobre cómo guardar y mantener detalles. De la misma forma KeepCoding, R. (2022, 19 enero) dice que una base de datos es cualquier colección de datos que tiene una o más características comunes y se almacena para su posterior revisión y recuperación. Por ende, se considera biblioteca a una base de datos. Pero a la vez menciona que actualmente están formados digitalmente y que se refiere tanto al catálogo de información en sí como al sistema de gestión. De otro modo **(Rosario,2020)** indica que una base de datos hace referencia al conjunto de datos o informaciones determinadas que se pueden consultar de manera ágil, y segmentando las características que se quieran destacar para concretar más la información que se pretende revisar**.**

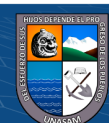

 $(Cc)$   $($   $)$   $\circledS$   $($
#### ➢ **Modelo de Datos (Silberschatz, Korth y Sudarshan, 2002).**

Detrás de la estructura de la base de datos hay un modelado de datos: son conjuntos de herramientas conceptuales para representar los datos, relaciones, semántica y restricciones de coherencia. Para ilustrar los conceptos del modelo de datos, esta sección describe dos modelos de datos: el modelo entidad-relacional y el modelo relacional. Los diversos modelos de datos propuestos se clasifican en tres grupos diferentes: el modelado lógico basado en objetos, el modelado lógico basado en registros y el modelado físico.

#### ❖ **Modelo entidad relación**

Este modelado de datos relacional (E-R) de la entidad, consiste en el concepto del mundo real, para una colección de objetos básicos, entidades nombradas y las relaciones entre esos objetos. Una entidad es una "cosa" o "objeto" del mundo real que es distinguible de otros objetos. En el ejemplo, cada persona es una entidad representada y las cuentas bancarias pueden ser las entidades u objetos.

#### ❖ **Modelo relacional**

Este modelo relacional hace uso de un grupo de tablas para representar los datos y las relaciones entre ellos. Cada tabla consta de varias columnas y cada columna tiene un nombre único.

#### ➢ **Sistema Gestor de Base de Datos (SGBD)**

El autor (Silberschatz, Korth, & Sudarshan, 2002), menciona que consta de colecciones de datos interrelacionados y programas para utilizar los datos mencionados. Una colección de información, a menudo denominada base de datos, contiene información importante para una empresa. El objetivo principal de un DBMS es proporcionar una forma de almacenar y recuperar información de una base de datos de una manera que sea práctica y eficiente. El DBMS utilizado es MySQL versión 5.2, que es relacional y de uso gratuito.

#### ➢ **Base de datos Relacional**

Según **(Tokio, 2022),** nos menciona que una base de datos relacional es una recopilación de información que se organiza de tal manera que establece relaciones definidas para facilitar el acceso a los datos. Este tipo de modelado

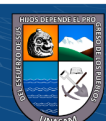

de base de datos, las estructuras de datos, incluidas tablas, índices y vistas de datos, permanecen separadas de las estructuras de almacenamiento físico. Esto permite a los administradores cambiar datos sin afectar directamente la organización de la estructura de datos.

De otro modo **(adriana,2022)** indica que la base de datos relacional es un tipo de base de datos que almacena y proporciona información relacionada entre sí de forma que el usuario las percibe como tablas.

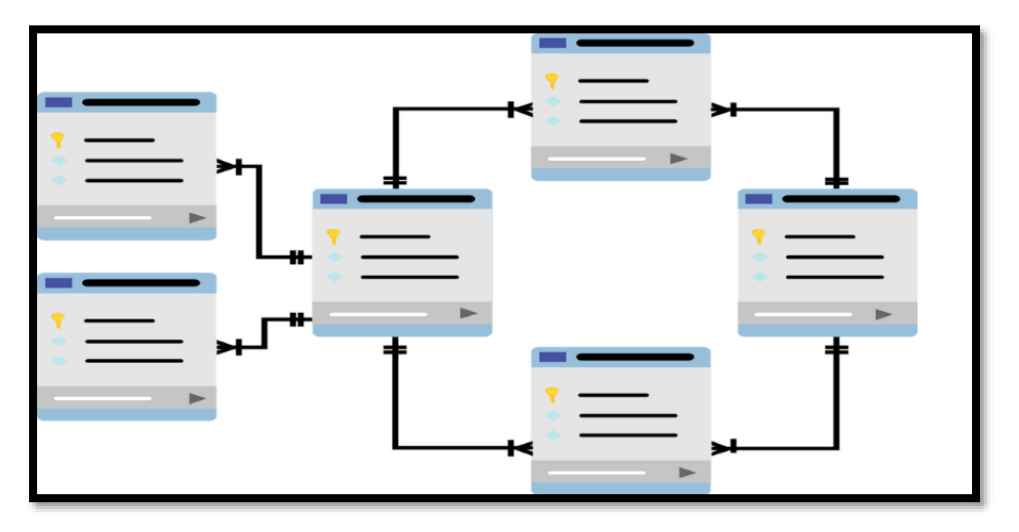

 **Fuente:** https://www.aluracursos.com/blog/base-de-datos-relacional

Este mismo indica que existen diferentes gestores de base de datos relacionales, entre ellos indica:

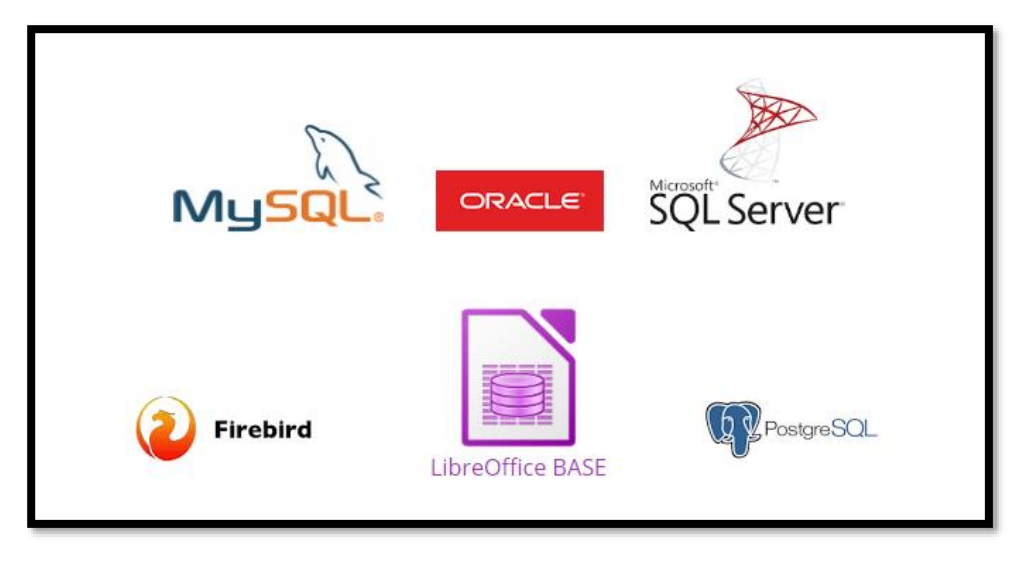

**Fuente:** https://www.aluracursos.com/blog/base-de-datos-relacional

 $(C)$   $($   $\Theta$   $\odot$ 

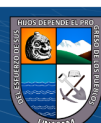

## **2.2.6. Control de citas médicas**

## ➢ **Citas médicas en línea**

Es un método mediante el cual un paciente puede obtener una cita y minimiza el tiempo de espera de los pacientes para el servicio mediante actualizaciones a tiempo, sin hacer cola para citas y tratamientos. Dicho aplicativo web, permite digitar el Nro. De DNI y apellido del paciente, el cual creará el Código de Precita, con el que podrá verificar el pago correspondiente en el Establecimiento de Salud donde le ofrecerán la atención. (MINSA, 2018).

#### **Tipos de citas médicas**

#### ❖ **Citas Programadas**

Se requiere cita previa, en cuyo caso recibirás la fecha y hora a través del call center.

### ❖ **Citas no programadas**

Son citas, que el paciente no desea con urgencia. Por lo cual se pueden programar de forma presencial.

### ❖ **Citas de urgencias**

Son precisamente estos tiempos los que el paciente necesita con urgencia, porque su integridad física está en riesgo.

## ➢ **Presentación de Servicios**

Esto se refiere a la necesidad de que los servicios clínicos mejoren la atención, buscando eficiencia en la presentación de los servicios de salud a la población peruana.

#### **Presentación** de **servicios** de **empresas de atención médica**

- ❖ Tratamiento según especialidades.
- ❖ Servicio de terceros.

 $\left(\begin{matrix}cc\end{matrix}\right)\left(\begin{matrix}c\end{matrix}\right)\otimes\left(\begin{matrix}0\end{matrix}\right)$ 

- ❖ Consultoría en marketing de proyectos.
- ❖ Servicio especial extranjero.

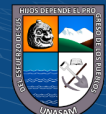

## **2.3. Definición de Términos**

### ➢ **TRIAJE**

Según (MEDICAL ASSISTANT,2019) define TRIAJE como el proceso mediante el cual un paciente es valorado a su llegada para determinar la urgencia de su situación y asignar el recurso apropiado para atender el problema identificado.

#### ➢ **SISTEMA**

Según (Zapata,2008) define SISTEMA como un conjunto de partes coordinadas y en interacción para alcanzar un conjunto de objetivos.

#### ➢ **ESSALUD**

Según (SUNAT,2020) define ESALUD de la siguiente manera:" Es el Seguro Social de Salud que Tiene por finalidad dar cobertura a los asegurados y sus derechohabientes, a través del otorgamiento de prestaciones de prevención, promoción, recuperación, rehabilitación, prestaciones económicas, y prestaciones sociales que corresponden al régimen contributivo de la Seguridad Social en Salud, así como otros seguros de riesgos humanos."

#### ➢ **SOAP**

Según (Lázaro, 2018) define SOAP como un protocolo escrito en XML para el intercambio de información entre aplicaciones.

### ➢ **WSDL**

Según (Lázaro, 2018) define WSDL como un lenguaje basado en XML para describir los servicios web y cómo acceder a ellos.

#### ➢ **UDDI**

 $\left(\begin{matrix}cc\end{matrix}\right)\left(\begin{matrix}c\end{matrix}\right)\otimes\left(\begin{matrix}0\end{matrix}\right)$ 

Según (Lázaro, 2018) define UDDI como directorio donde las compañías pueden registrar y buscar servicios web.

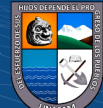

## ➢ **REQUERIMIENTOS FUNCIONALES**

Según (WIKIPEDIA,2021) define como la función de sistema un sistema de software o sus componentes. Los requisitos funcionales establecen los comportamientos del software.

#### ➢ **REQUERIMIENTOS NO FUNCIONALES**

Según (WIKIPEDIA,2021) menciona acerca de los requerimientos no funcionales como todos los requisitos que no describen información a guardar, ni funciones a realizar, sino características de funcionamiento, por eso suelen denominarse Atributos de calidad de un sistema. En este caso lo que queda es un requerimiento no funcional, que son las restricciones o condiciones que el cliente pone sobre el programa que necesita.

#### ➢ **MINSA**

Según (Wikipedia,2021) define MINSA de la siguiente manera: "es el sector del [Poder Ejecutivo](https://es.wikipedia.org/wiki/Presidencia_del_Per%C3%BA) encargado del área de [salud"](https://es.wikipedia.org/wiki/Salud).

#### ➢ **ERP**

(MESQUITA, 2019) menciona que la ERP son sistemas de recursos empresariales que conectan los diversos procesos e información de una organización reuniéndolos en un solo lugar. De esta forma se integra y almacena la información de todos los departamentos de la organización.

#### ➢ **CRM**

(MESQUITA, 2019) menciona que la CRM son softwares Customer Relationship Management (Gestión de Relación con el Cliente) automatizan todas las funciones relativas al contacto con los clientes, permitiendo que las organizaciones recolecten y almacenen los datos de contacto, las preferencias de los clientes, el histórico de compras de ellos, entre otros.

#### ➢ **SCM**

 $(Cc)$   $($   $)$   $\circledS$   $($ 

(MESQUITA, 2019) menciona que la SCM son sistemas Supply Chain Management (Administración de la Cadena de Suministro). Se encargan de integrar los distintos procesos relativos a los proveedores de

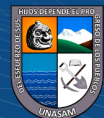

servicios, productos e informaciones, cuyo objetivo es dar valor para el consumidor, satisfaciéndolo cuando él adquiere un producto o servicio.

### ➢ **SIG**

MESQUITA, 2019) menciona que la SIG son sistemas de información gerencial diseñados para apoyar la toma de decisiones y operar a niveles estratégico, operativo y táctico.

## **2.4. Hipótesis**

## **2.4.1. Hipótesis general**

La implementación del sistema web optimizará el servicio de las citas médicas en EsSalud de Carhuaz.

## **2.4.2. Hipótesis específicas**

- ➢ El análisis de la situación actual, permitirá conocer la realidad problemática que se presenta en el proceso de las citas médicas de EsSalud Carhuaz.
- ➢ El análisis y la identificación de los requerimientos ayudará satisfactoriamente para el desarrollo del sistema web.
- ➢ El desarrollo del sistema web favorecerá satisfactoriamente en el proceso de las citas médicas en EsSalud Carhuaz.
- ➢ El sistema web influirá satisfactoriamente a optimizar el proceso de las citas médicas en EsSalud Carhuaz.

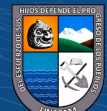

 $(C<sup>c</sup>)$   $($   $\theta$   $\otimes$   $\odot$ 

# **2.5. Variables**

# **2.5.1. Variable independiente**

Sistema web

# **2.5.2. Variable dependiente**

Optimizar el servicio de las citas médicas

# **2.5.3. Operacionalización de variables**

 $\overline{C}$  0 9 0

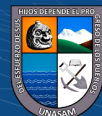

#### **Tabla 1.Operacionalización de variables**

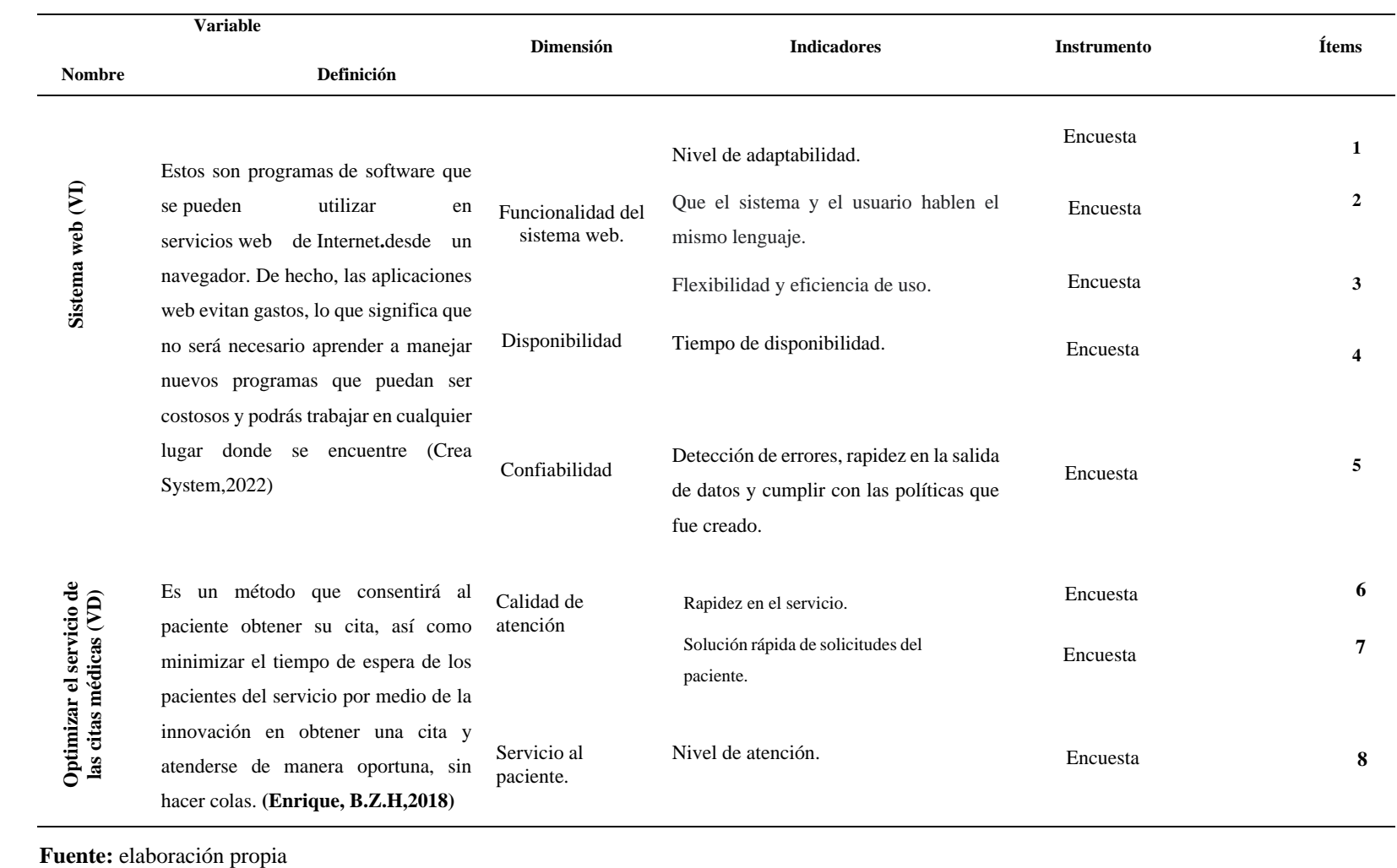

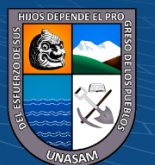

 $\odot$   $\odot$   $\odot$ 

Repositorio Institucional - UNASAM - Perú

## **III. METODOLOGÍA**

#### **3.1. Tipo de estudio**

#### ➢ **De acuerdo a la orientación**

(Lozada,2014) nos menciona que el estudio aplicado busca la generación de conocimiento con aplicación directa a los problemas de la sociedad o el sector productivo, Por tanto en esta investigación el estudio será aplicado, ya que se trata de la utilización de los conocimientos prácticos de la ingeniería de sistemas e informática para dar mejora sobre la problemática en el proceso de las citas médicas por la que atraviesan los usuarios de EsSalud Carhuaz, brindando una herramienta tecnológica para apoyar en el proceso de las citas médicas a sus pacientes.

#### ➢ **De acuerdo a la técnica de contrastación**

El estudio es descriptivo, Según (Enrique Rus, 2021) nos menciona que este tipo de investigación analiza las características de una población o fenómeno sin entrar a conocer las relaciones entre ellas.

De la misma manera (Andrés Muguira,2023) indica que este tipo de estudio se encarga de puntualizar las características de la población que está estudiando. Con esta metodología nos centraremos más en el "qué" que en el "por qué" de sujetos de investigación. En otras palabras, "describe" el tema de investigación sin incluir "por qué" está sucediendo.

#### **3.2. El diseño de investigación**

 $\left(\text{cc}\right)$   $\left(\cdot\right)$   $\left(\cdot\right)$   $\left(\cdot\right)$ 

Se caracteriza por ser pre experimental para así poder evaluar el antes y después del desarrollo del sistema web. Según (Consultores,2022) nos menciona que un tipo de diseño pre- experimental es el estudio de caso único en el que un grupo se expone a un tratamiento o condición y luego se mide para ver si hubo algún efecto.

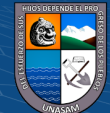

## **3.3. Descripción de la unidad de análisis población y muestra**

### **3.3.1. Población**

Según (López, J. F. (2022, 24 noviembre) menciona que la población es el total de individuos o conjunto de ellos que presentan o podrían presentar el rasgo característico que se desea estudiar.

La población para la presente investigación de tesis, estará constituida por los pacientes de EsSalud Carhuaz, de los cuales se tomó como población a 140 personas para el mes de agosto.

 **Tabla 2. Población**

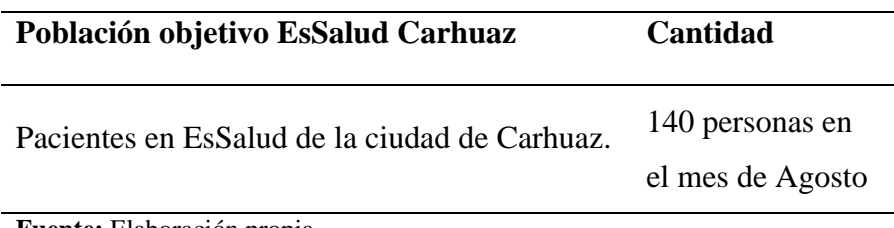

**Fuente:** Elaboración propia

#### **3.3.2. Muestra**

Según (López, J. F. (2022a, noviembre 24)) menciona que la muestra es un subconjunto de datos perteneciente a una población de datos.

En esta presente investigación el tipo de muestra es probabilístico, ya que los elementos tienen la misma posibilidad de ser elegidos. **(Escobar, 2023)** nos menciona que es un tipo de muestreo en el que todos los datos recopilados, de una población o universo, poseen la misma posibilidad de hacer parte de una muestra. Además, indica que, con este tipo de muestra, cualquier conclusión se basa en el azar o la probabilidad.

Para calcular la muestra del estudio, se obtuvo a través de la siguiente formula estadística para población finita utilizando un margen de error del 0.05%.

Según **(Delfino,2021)** nos menciona que el margen de error es una variación estadística, medible, conocida y que está asociada a cualquier investigación que conlleve una muestra.

Para ello haremos uso de la siguiente formula, debido a que la población es bastante representativa.

Cálculo de la Muestra:

 $\left(\text{cc}\right)$  (i)  $\circledS$   $\odot$ 

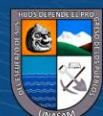

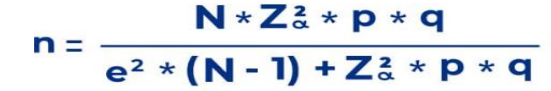

**Fuente:** https://www.questionpro.com/es/tama%C3%B1o-de-la-muestra.html Donde:

**n:** Tamaño de la muestra que se desea buscar

**N:** Tamaño de la población o Universo

**Z:** Valor Z curva normal (1.96)

**q:** Probabilidad de fracaso (0.50)

**p:** Probabilidad de éxito (0.50)

**e:** Error muestral

$$
n_0 = \frac{140*(1.96)^2*0.5*0.5}{(0.05)^2*(140-1)+(1.96)^2*0.5*0.5}
$$

$$
n_0 = \frac{134.456}{1.3079}
$$

$$
n_0 = 102.80 = 103
$$

Para corregir la muestra

 $\boldsymbol{n}$  $\frac{n}{N}$  > 0,10 ;  $\frac{103}{140}$  $\frac{103}{140}$  > 0,73; podemos observar que resulta > 0.10, por lo

tanto, aplicamos la siguiente formula.

$$
n = \frac{n_0}{1 + \frac{n_0}{N}} \; ; \; n = \frac{103}{1 + \frac{103}{140}} \; ; \; n = \frac{103}{1 + 0.73} \; ; \; n = \frac{103}{1.73}
$$
  
n = 59.53  
n = 60

Por lo tanto, la muestra quedó determinado con 60 pacientes.

#### **3.4. Técnicas de instrumentos de recolección de datos**

#### ➢ **Fuentes primarias**

#### ➢ **Observación**

 $(cc)$ 

 $\bigcirc$   $\bigcirc$   $\bigcirc$ 

Para recolectar los datos en la presente tesis, se recurrirá en la visualización directa por qué estamos involucrados en el proceso como realizan las citas médicas de los pacientes del Centro médico EsSalud de la ciudad de Carhuaz, a la vez se realizará las observaciones indirectas mediante la revisión de documentos del proceso de las citas médicas para los requerimientos funcionales como no funcionales necesarios para lograr el objetivo.

#### ➢ **Cuestionarios**

Para la recolección de datos en esta presente investigación se recurrirá a realizar una encuesta, a través de un cuestionario estructurado con enunciados cerrado, con el objetivo de obtener información relevante para lograr el objetivo.

### ➢ **Fuentes secundarios**

Recopilamos datos de fuentes secundarias aquellas que se elaboran con información documental, por ejemplo: citas de autores, revistas, Internet, y a la vez, como parte del apoyo, utilizamos guías de proyectos de tesis.

## **3.5. Técnicas de análisis y prueba de hipótesis**

## ➢ **Matriz relación**

 $\left(\begin{matrix} \begin{matrix} 1\\ 0 \end{matrix} \end{matrix}\right)$ 

Cuando nos referimos al diagrama de matriz de relación, lo podemos entender como una herramienta gráfica que muestra, en forma tabular o también matricial, relaciones entre ideas, problemas, causas, procesos, métodos y metas, o conjuntos de datos en general. La proporción aparece en cada intersección de filas y columnas.

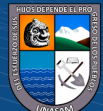

# **IV. RESULTADOS DE LA INVESTIGACIÓN**

# **4.1. DESCRIPCIÓN DEL TRABAJO DE CAMPO**

## **4.1.1. Análisis de la situación actual**

### **4.1.1.1. Análisis del organigrama funcional**

## ❖ **Nombre de la entidad**

EsSalud Carhuaz

## ❖ **Ubicación**

La Merced, Carhuaz 02127

## ❖ **Misión**

Somos una red asistencial que brinda atenciones de salud de manera integral con calidad a los asegurados buscando el bienestar y la satisfacción de los mismos; así como también otorgar prestaciones económicas y sociales en forma oportuna.

#### ❖ **Visión**

Ser una red asistencial líder en prestación de servicios de salud con altos estándares de calidad otorgando satisfacción a nuestros asegurados de la región.

## ❖ **Estructura Organigrámica**

 $(C)$   $($   $\theta$   $\odot$   $\odot$ 

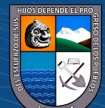

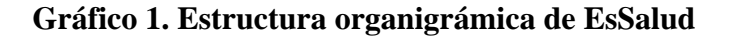

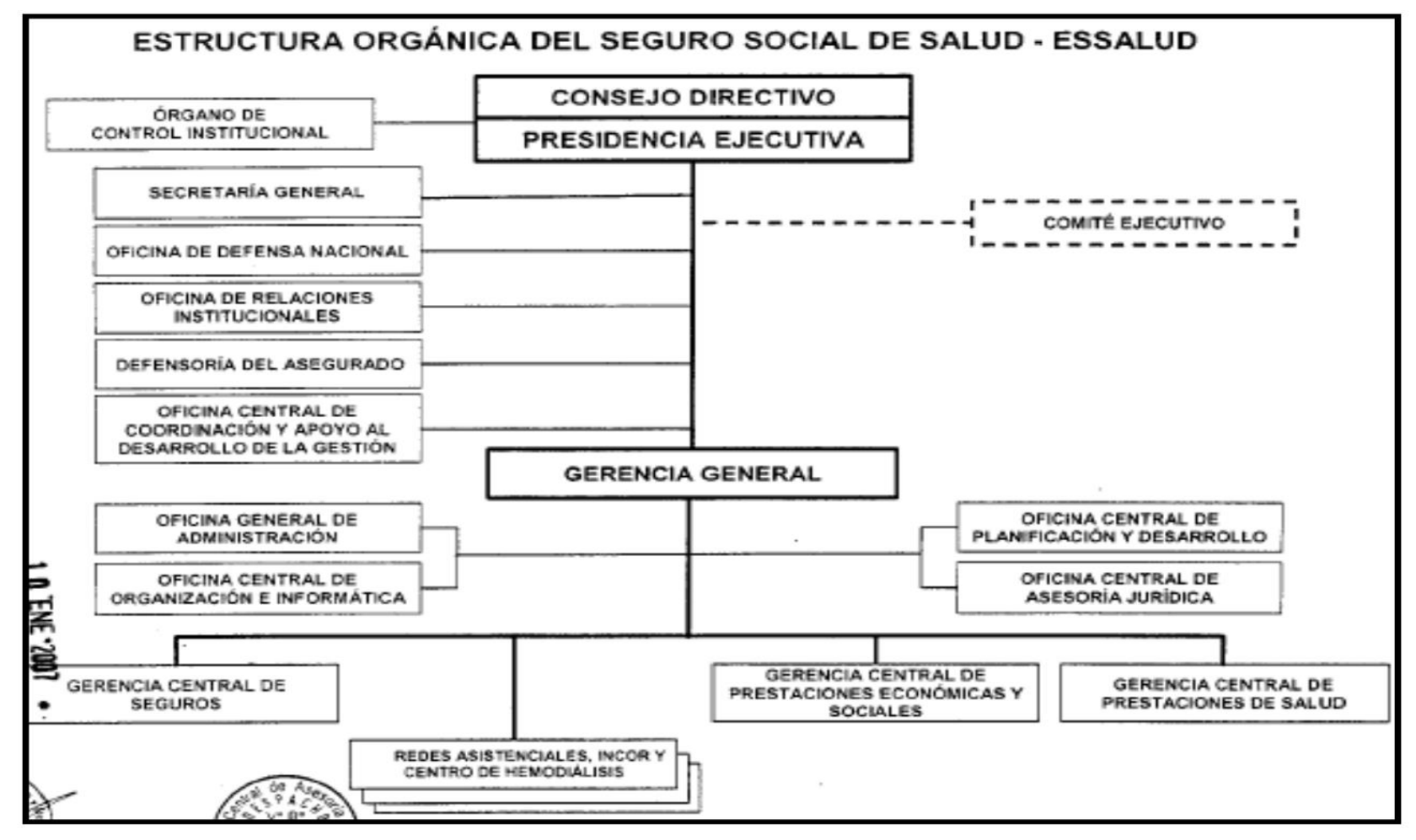

 **Fuente:** Manual Institucional (ESSALUD)

 $\mathbf{cc}$ 

 $\odot$   $\odot$ 

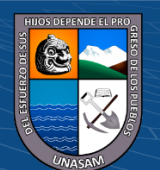

Repositorio Institucional - UNASAM - Perú

## **4.1.1.2. Evaluación de la capacidad instalada**

En EsSalud de la ciudad de Carhuaz- Ancash cuentan con la tecnología y personal necesario que ayudan a que la aplicación web pueda funcionar sin ningún inconveniente.

**Personal:** Actualmente el personal que laboran en EsSalud Carhuaz son médicos de distintas especialidades, además como el encargado de realizar informes de las citas de los pacientes/clientes, así como también encargados de la parte de Triaje, para verlo más entendible lo detallamos en una tabla.

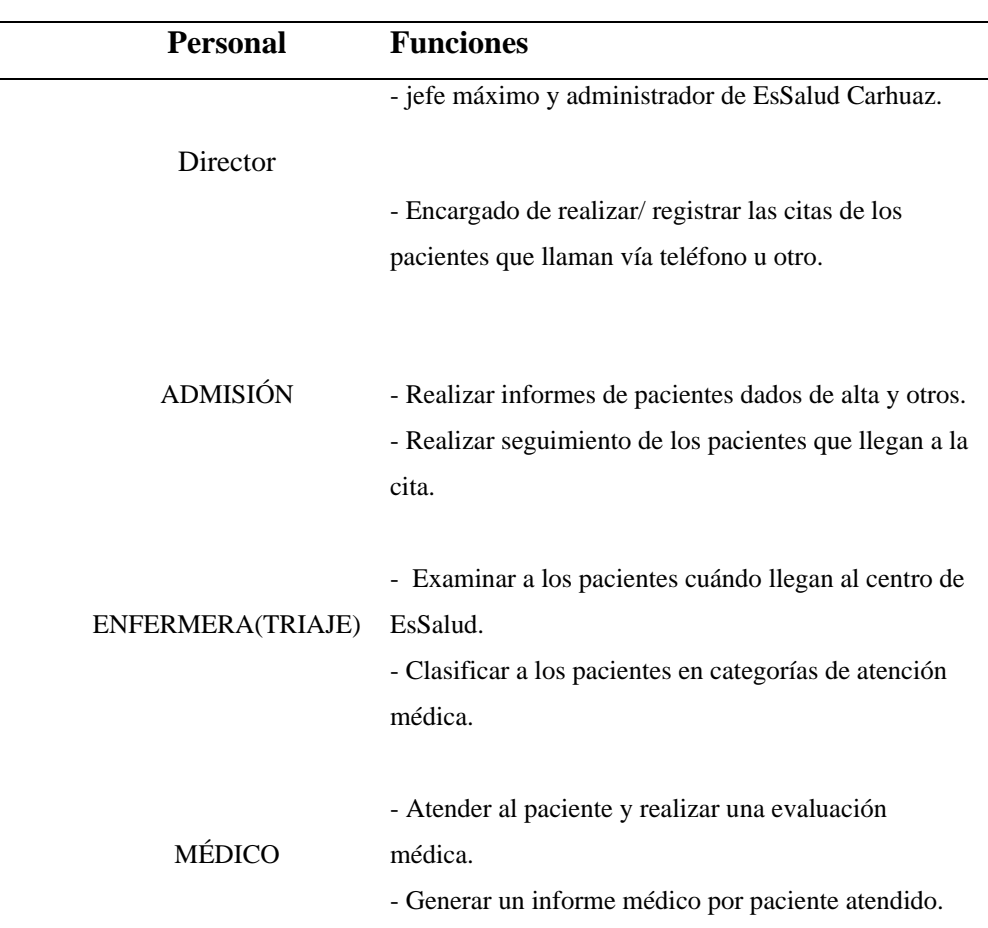

#### **Tabla 3. Funciones del personal**

**Fuente:** EsSalud Carhuaz

**Equipos:** En EsSalud de la ciudad de Carhuaz, cada personal cuenta con una computadora e impresora que son necesarios para el funcionamiento de sistema web.

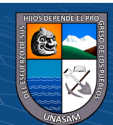

Al realizar una visita a EsSalud de Carhuaz se preguntó a uno de los médicos que trabaja en dicha entidad y dijo lo siguiente.

EsSalud de la ciudad de Carhuaz cuenta con varios equipos informáticos, entre ellos computadoras e impresoras que se distribuyen de la siguiente manera.

- ❖ 01 computadora para la dirección de EsSalud
- $\div$  01 computadora para admisión
- ❖ 01 computadora para Triaje
- ❖ 01 computadora y 01 impresora para el médico

## **4.1.1.3. Análisis DAFO**

El proceso de análisis FODA nos ayudará a identificar las fortalezas, oportunidades, debilidades y amenazas de EsSalud Ciudad Carhuaz. Esta información la obtuve entrevistando a uno de los médicos que trabajan en EsSalud Carhuaz y demás. visión general de la situación actual.

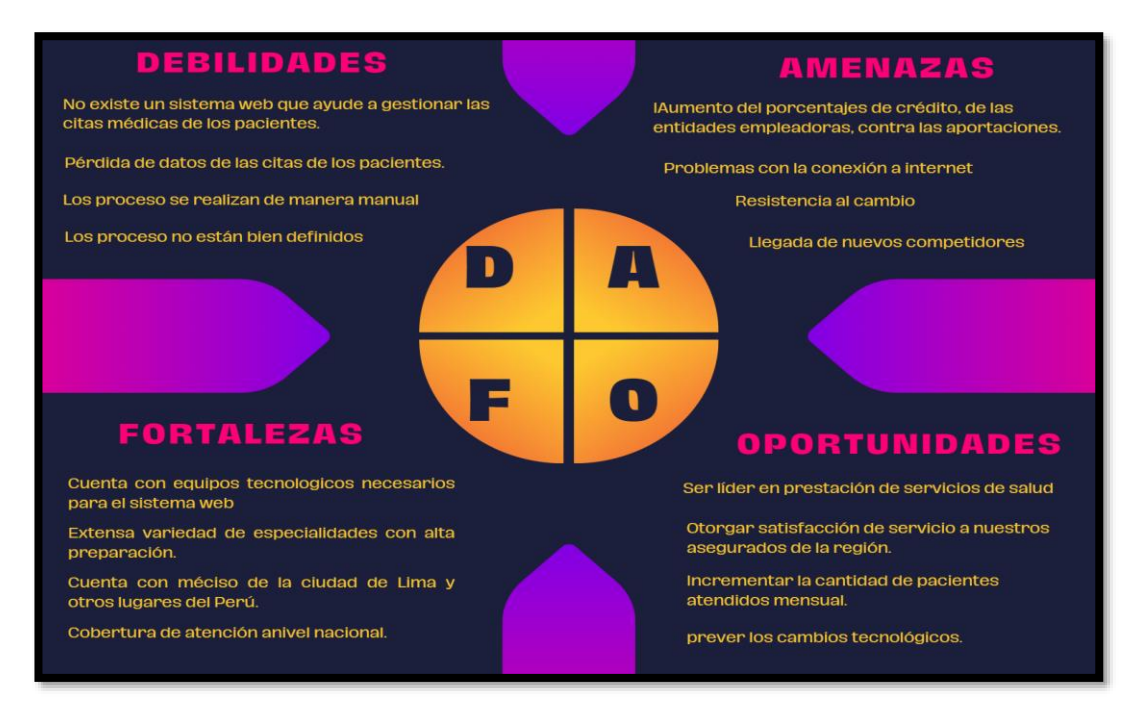

**Fuente:** Elaboración propia

 $\left(\begin{matrix} \overline{c} & \overline{d} \end{matrix}\right)$ 

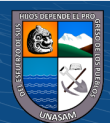

## **4.1.2. Identificación y descripción de requerimientos**

## **4.1.2.1. Procesos internos de negocio**

En EsSalud Carhuaz se realizan 3 procesos para sacar una cita médica; los cuáles son: Realizar la cita médica mediante la persona encargado del área de Admisión, Pase a triaje y por último a la evaluación médica correspondiente.

## **4.1.2.2. Reglas de negocio**

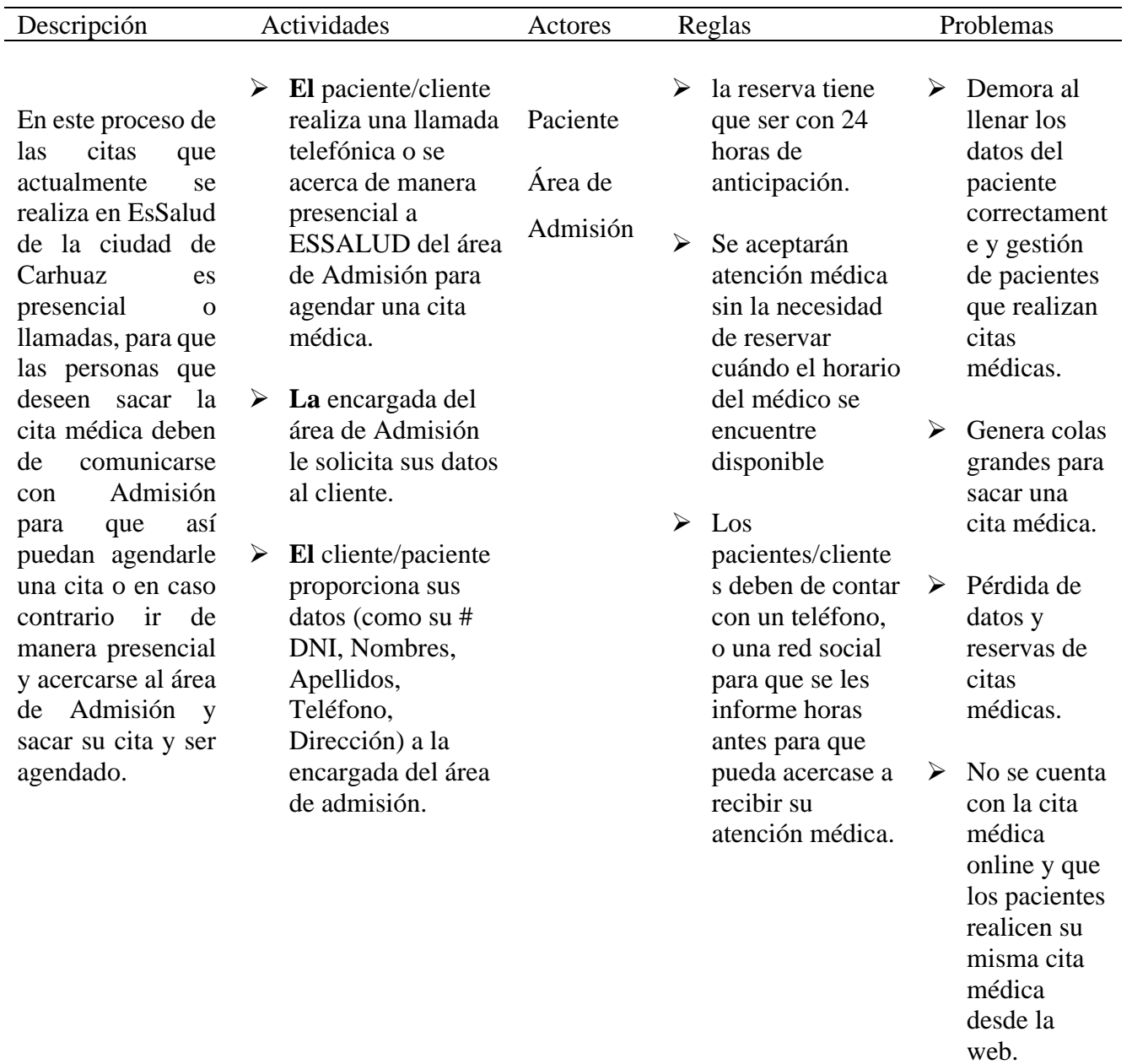

#### **Tabla 4.Realizar el proceso de la cita médica**

**Fuente:** Elaboración propia

 $C$  $O$   $O$  $S$  $O$ 

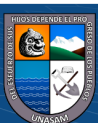

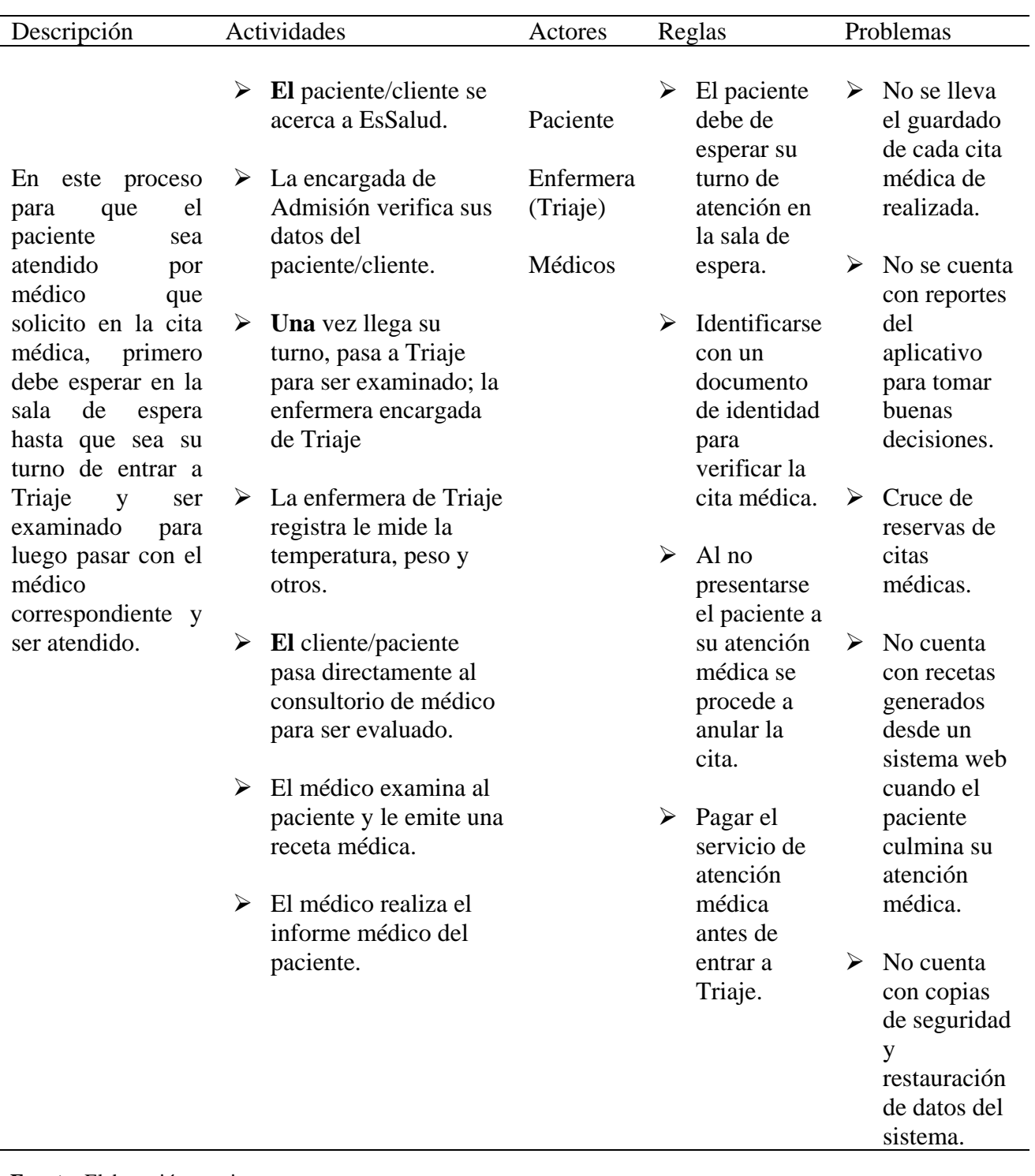

**Tabla 5. Atención médica**

**Fuente:** Elaboración propia

# **4.1.2.3. Diagramas de caso uso del negocio**

Con este diagrama veremos una forma representativa el proceso del negocio, y como interactúan los actores y la relación con el sistema.

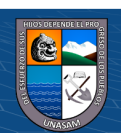

**Gráfico 2.Diagrama de caso de negocio**

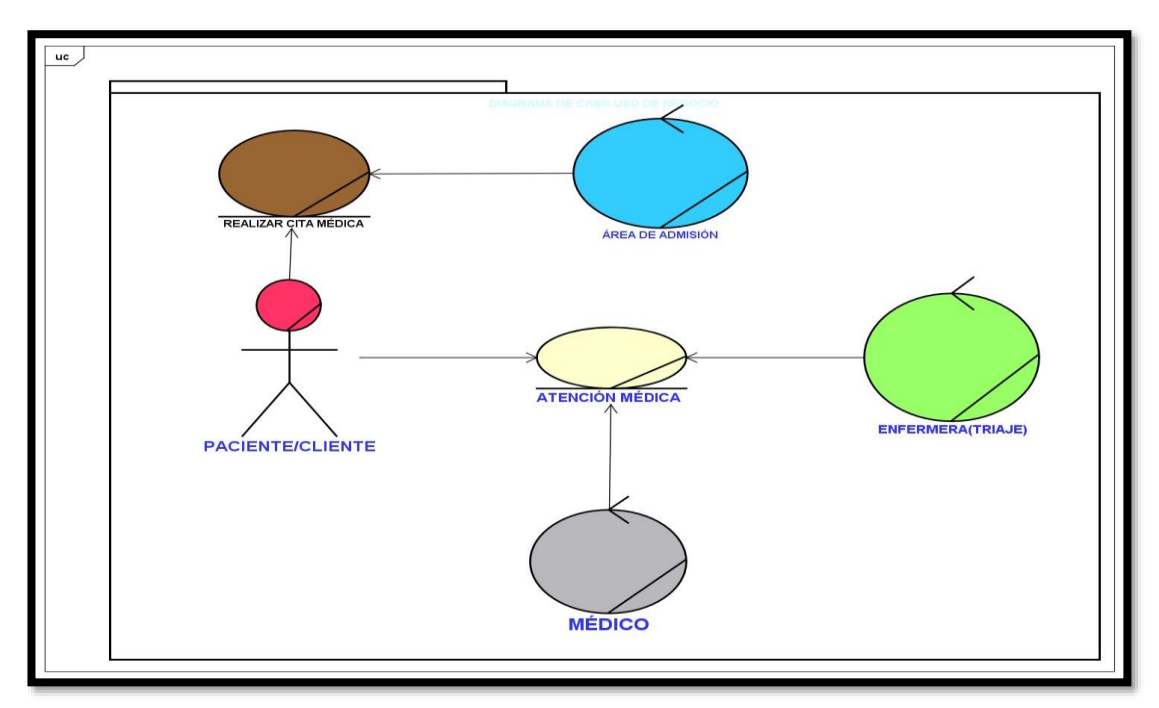

**Fuente:** Elaboración propia

## **4.1.2.4. Diagrama de actividades por caso de uso de negocio**

**Gráfico 3.Diagrama de actividades para el proceso de citas médicas**

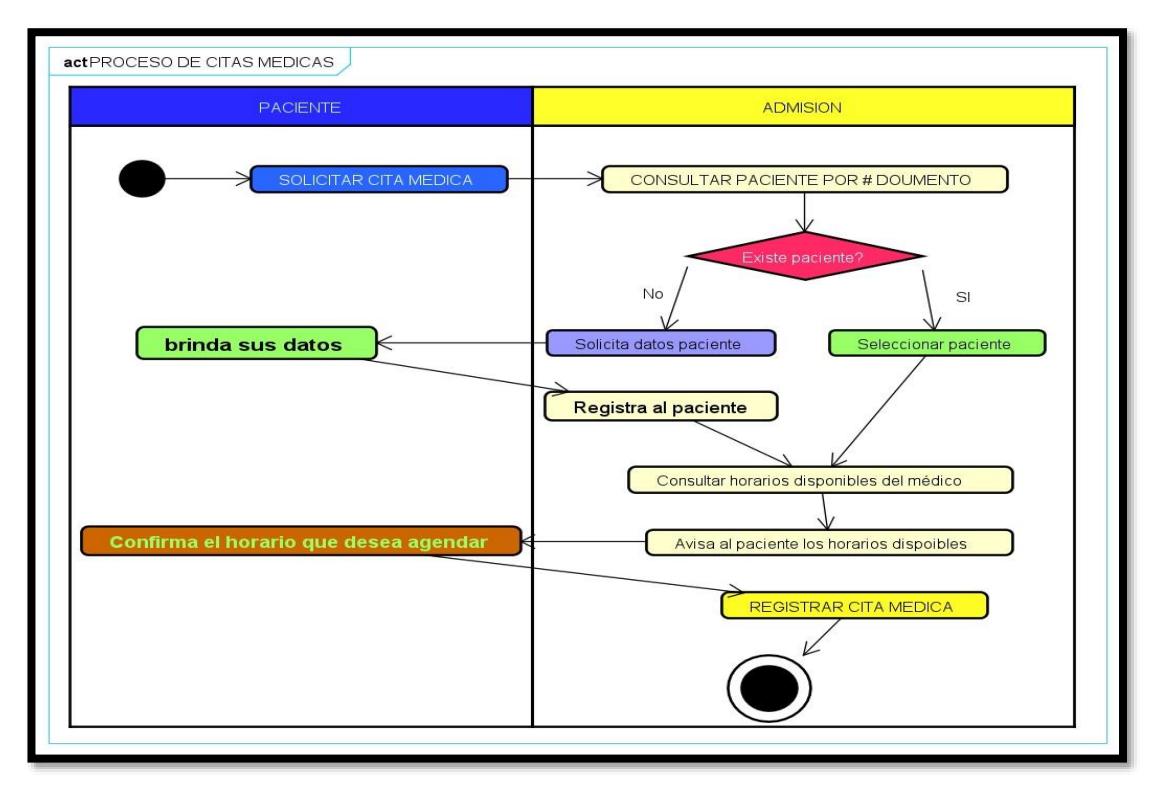

**Fuente:** Elaboración propia

**@ ① ③ ②** 

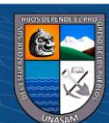

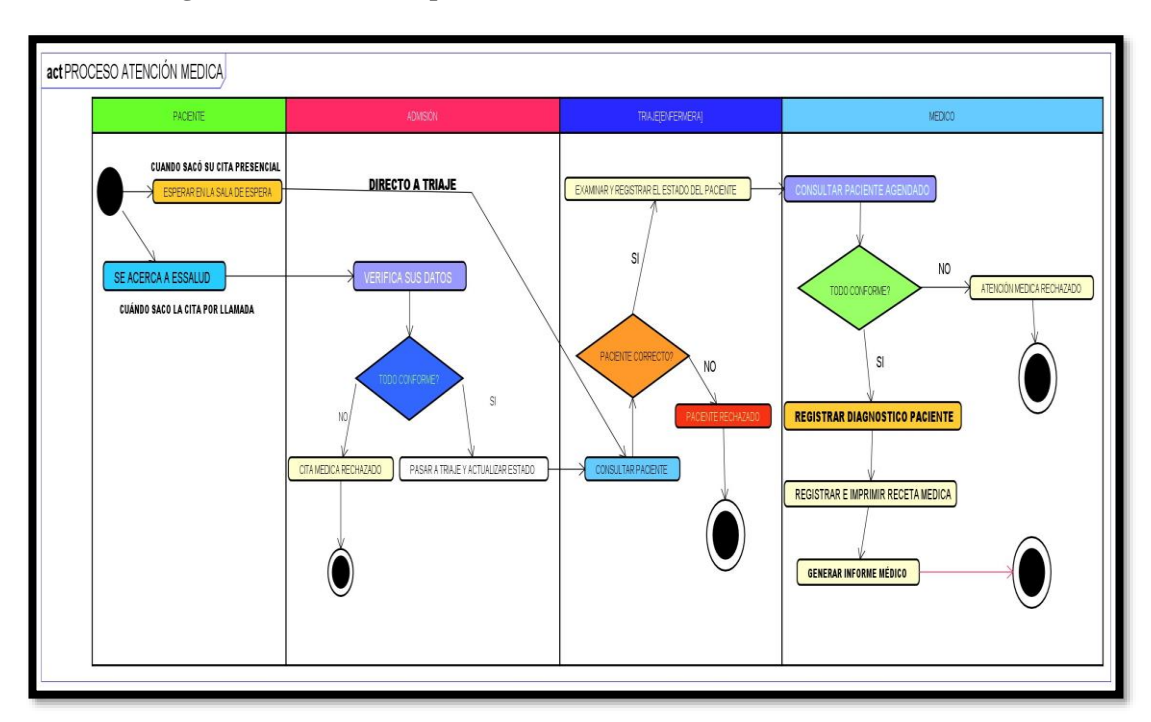

**Gráfico 4.Diagrama de actividades para la atención médica**

**Fuente:** elaboración propia

# **4.1.2.5. Modelo de objeto de negocio**

Este diagrama nos permite describir los casos de uso del negocio, pero ahora usando objetos

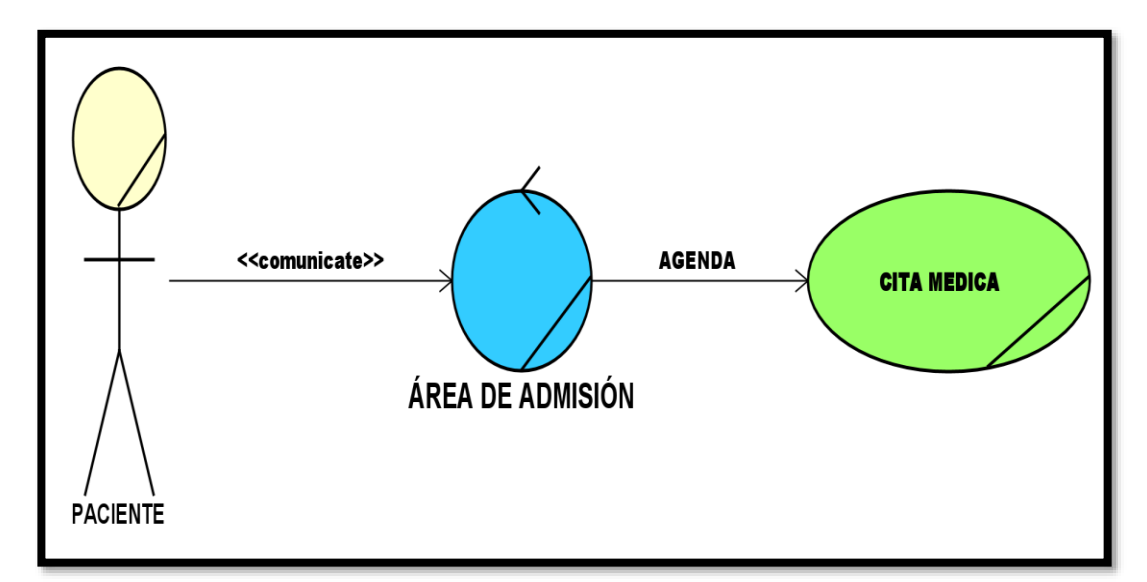

39

 **Gráfico 5.Modelo de objeto de negocio para las citas médicas**

 **Fuente:** Elaboración propia

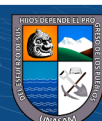

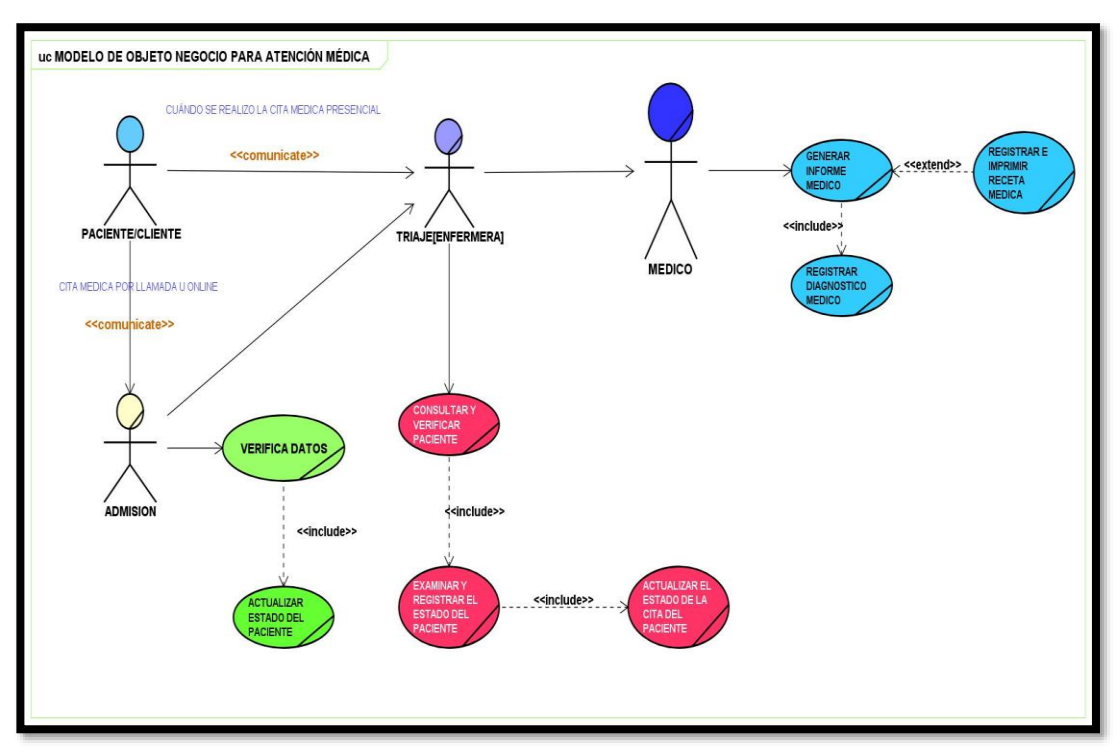

#### **Gráfico 6.Modelo de objeto de negocio para atención médica**

 **Fuente:** Elaboración propia

### **4.1.2.6. Requerimientos**

## **a) Requerimientos funcionales**

- ➢ Registrar pacientes
- $\triangleright$  modificar y eliminar pacientes
- $\triangleright$  Registrar, modificar y eliminar usuarios
- ➢ Registrar, modificar y eliminar tipo de documentos
- ➢ Registrar, modificar y eliminar datos de EsSalud Carhuaz
- ➢ Registrar, modificar y eliminar médicos
- ➢ Registrar, modificar y eliminar distritos del paciente
- ➢ Registrar, modificar y eliminar provincia del paciente
- ➢ Registrar, modificar departamentos del paciente
- ➢ Registrar y modificar horarios de atención del médico
- ➢ Registrar, modificar y eliminar especialidades
- ➢ Asignar especialidades a los médicos
- ➢ Registrar días de atención

 $(cc)$ 

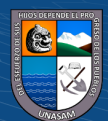

- ➢ Registrar hora de atención, días de atención
- ➢ Consultar médicos
- ➢ Consultar especialidades por médico
- ➢ Agendar cita médica, registrar triaje a los pacientes.
- ➢ Asignar horario de disponibilidad a los médicos
- ➢ Registrar, modificar y eliminar servicios médicos
- ➢ Asignar los servicios a cada médico
- ➢ Iniciar Sesión al sistema (Logín)
- ➢ Cambiar contraseña
- ➢ Actualizar datos de Perfil
- ➢ Registrar cita médica
- ➢ Registrar receta médica
- ➢ Imprimir receta médica
- ➢ Imprimir informe médico
- ➢ Generar reportes de las citas médicas por fecha
- ➢ Generar reportes de atención médica por fecha
- ➢ Generar reportes de citas médicas anulados

#### **b) Requerimientos no funcionales**

- ➢ El sistema deberá permitir ingresar un correo y contraseña para entrar al sistema.
- ➢ El paciente deberá poder realizar su propia cita médica desde el sistema.
- ➢ El sistema deberá tener como modo de seguridad un Token CSRF al enviar cualquier acción.
- ➢ Tiempo de respuesta rápido.
- ➢ La aplicación web deberá de funcionar las 24/ 7 de la semana.
- ➢ El sistema web deberá de validar los datos obligatorios.
- ➢ El sistema web deberá de validar la duplicidad de datos.
- ➢ Se usará un lenguaje Back- End como PHP, Java en tre otros.
- ➢ El sistema web debe de funcionar en dispositivos móviles.
- ➢ El sistema web debe ser mantenible aplicando mvc.

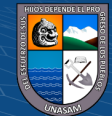

- ➢ El sistema web deberá permitir realizar citas médicas solo cuándo el horario esté disponible.
- ➢ El sistema debe ejecutarse desde cualquier navegador web; como Chrome, Microsoft Edge, otros.
- ➢ El sistema debe de ser fácil de usar.
- ➢ El sistema web deberá no poder volver a la vista Login si ya ha iniciado Sesión al sistema.
- ➢ El usuario deberá visualizar el sistema web solo si inició sesión al sistema.

#### **4.1.3. Diagnóstico de la situación actual**

### **4.1.3.1. Informe de diagnóstico**

Después de haber realizado el análisis del problema actual en la que se encuentra EsSalud de la ciudad de Carhuaz, acerca de las citas médicas, lo cual se obtuvo mediante la visita física a la misma entidad y se obtuvo los siguientes diagnósticos que describimos en seguida.

- ➢ Actualmente para realizar una cita médica no se tiene bien definido el proceso que se realizan en EsSalud de la ciudad Carhuaz.
- ➢ Actualmente al visitar la entidad se observó que los pacientes/clientes tenían que realizar su cita médica presencial lo cual generaba largas colas.
- ➢ Para Realizar una cita médica realizan la manera tradicional, lo cual puede traer pérdida de datos, duplicidad y otros.
- ➢ Se observó que la entidad no cuenta con un sistema web que le ayude a gestionar el proceso de las citas médicas de manera virtual y así eliminar los procesos tradicionales que se vienen realizando.
- ➢ Molestia por parte de los pacientes/clientes por largas colas que se generan y la demora de atención médica.
- ➢ EsSalud Carhuaz tiene la necesidad de contar con un sistema web para mejorar el proceso de las citas médicas, lo cual ayude a que los pacientes realicen su cita médica de una manera más óptima, Esto indica que cada paciente que desee sacar su cita médica, lo podrá realizar desde la web por el mismo o por llamada

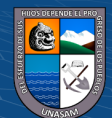

telefónica para que el del área de admisión proceda a agendar su cita médica y así evitar las largas colas que se generan a diario.

#### **4.1.3.2. Medidas de mejoramiento**

Con el desarrollo del sistema web, lo que se busca es mejorar los procesos de las citas médicas que se realizan a diario en EsSalud Carhuaz, donde los pacientes/clientes, médicos, área de admisión y parte de Triaje tengan el apoyo necesario y así brindar una atención de calidad hacia los pacientes, por ende, consideramos las siguientes medidas de mejora.

- ➢ Dar mención a todo el personal de EsSalud Carhuaz para conocer las opiniones acerca de las ventajas que tendrían con el sistema web el proceso de citas médicas y así evitar el uso de la manera tradicional.
- ➢ Optar con una base de datos para almacenar toda la data, teniendo en cuenta la disponibilidad, seguridad y confiabilidad.
- ➢ Virtualizar le proceso de las citas médicas, para que los pacientes tengan la facilidad de sacar ellos mismos su cita médica en un horario disponible y evitar largas colas generados.
- ➢ El sistema web será desarrollado con una interfaz amigable, adaptable a dispositivos como los celulares y además lo más importante, que será muy fácil de aprender a usarlo.
- ➢ Cambiar de lo tradicional a la parte tecnológica para así optimizar el tiempo de atención, sin generarse largas colas, lo cual genera molestia hacia los pacientes.
- ➢ Se realizará un manual de usuario que se entregará a cada uno de los trabajadores que interactuarán directamente con el sistema web y así hacer más fácil el uso del sistema web.

## **4.2. DISEÑO DE LA SOLUCIÓN**

### **4.2.1. Arquitectura tecnológica de la solución**

## **4.2.1.1. Tecnologías y plataformas**

 $(Cc)$   $($   $)$   $\circledcirc$   $($ 

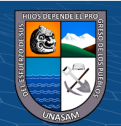

## **Tecnología Cliente-Servidor**

Según **NUCBA, (2021)** nos menciona que es un modelo de diseño de software, donde cada tarea se reparten entre los proveedores de recursos o servicios, llamados servidores y los demandantes llamados clientes; También nos menciona que al aplicar esta arquitectura implica una mejora en el rendimiento de la base de datos.

De la misma manera **Huet, P. (2023)** nos menciona es muy usado sobre todo en el diseño de webs y servicios online, y se basa en el concepto de la existencia de un servidor (que proporciona el servicio) y una serie de clientes, que piden al servidor y reciben una respuesta del mismo.

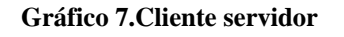

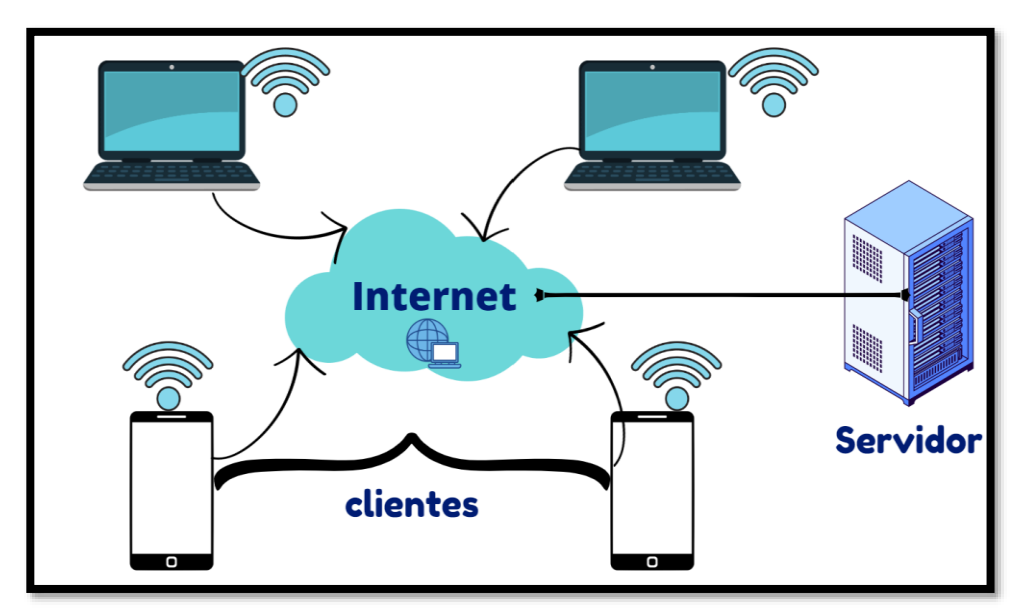

 **Fuente:** Elaboración propia

Según **IBM, (2021),** nos menciona acerca de que significa cliente servidor en el tema de Tecnología Cliente-Servidor.

- ➢ **Cliente:** Es un sistema que contiene datos o proporciona recursos a los que deben acceder otros sistemas de la red.
- ➢ **Servidor:** Es un sistema que solicita servicios o datos de un servidor.

### **Patrón modelo vista controlador (MVC)**

Según **Precognis, (2022),** nos menciona que es una propuesta de arquitectura del software utilizada para separar el código por sus distintas

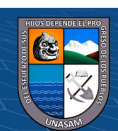

responsabilidades, manteniendo distintas capas que se encargan de hacer una tarea muy concreta.

Su fundamento es la separación del código en tres capas diferentes, acotadas por su responsabilidad, en lo que se llaman Modelos, Vistas y Controladores.

 **Gráfico 8.Patrón modelo vista controlador (MVC)**

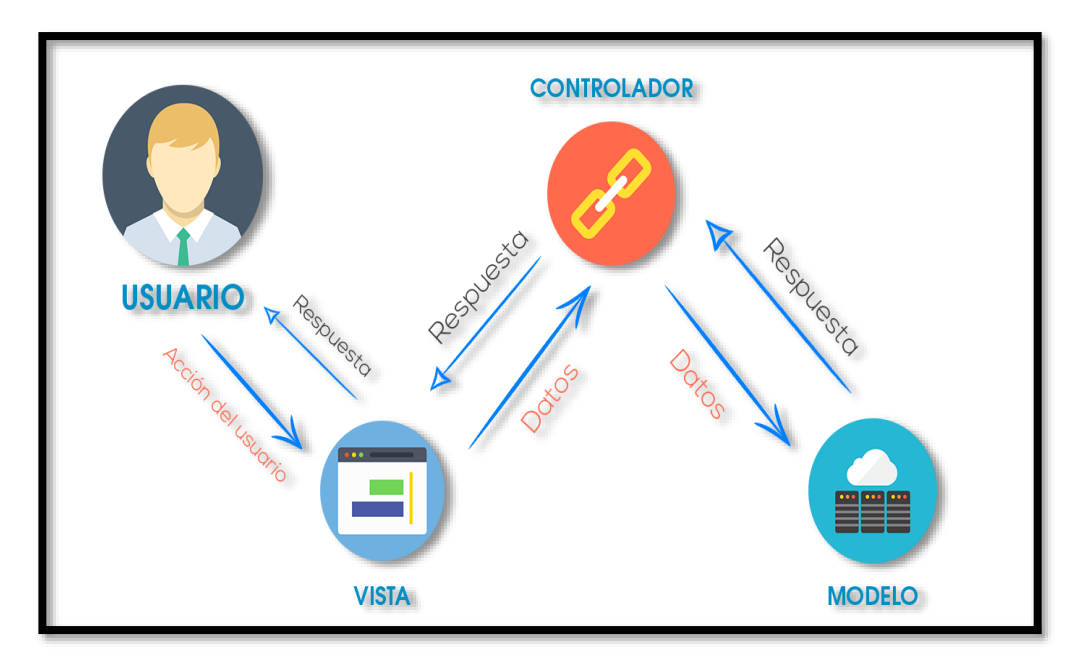

 **Fuente:**https://www.linkedin.com/pulse/modelo-vista-controlador-precognis/?originalSubdomain=es

## ➢ **MODELO**

En la capa Modelo encontraremos siempre una representación de los datos del dominio, es decir, aquellas entidades que nos servirán para almacenar información del sistema que estamos desarrollando.

El Modelo contiene principalmente las entidades que representan el dominio, la lógica de negocio, y los mecanismos de persistencia de nuestro sistema.

#### ➢ **VISTA**

Los componentes de la Vista son los responsables de generar la interfaz de nuestra aplicación, es decir, de componer las pantallas, páginas, o cualquier tipo de resultado utilizable por el usuario o cliente del sistema. De hecho, suele decirse que la Vista es una representación del estado del Modelo en un momento concreto y en el contexto de una acción determinada.

#### ➢ **CONTROLADOR**

 $(cc)$ 

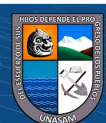

La misión principal de los componentes incluidos en el Controlador es actuar como intermediarios entre el usuario y el sistema. Serán capaces de capturar las acciones de este sobre la Vista, como puede ser la pulsación de un botón o la selección de una opción de menú, interpretarlas y actuar en función de ellas.

#### **4.2.1.2. Plataformas tecnológicas y aplicaciones**

#### **Arquitectura de red**

La arquitectura de red propuesta para el desarrollo del sistema web está conformada por usuarios que interactúan directamente con el sistema, o también llamados usuarios finales; Los usuarios que hacen uso del sistema son: Paciente/Cliente, Área de admisión (encargado de agendar las citas médicas), Enfermera (Triaje), Médicos que se conectan al sistema por medio del internet, mediante el protocolo HTTP al servidor de la entidad.

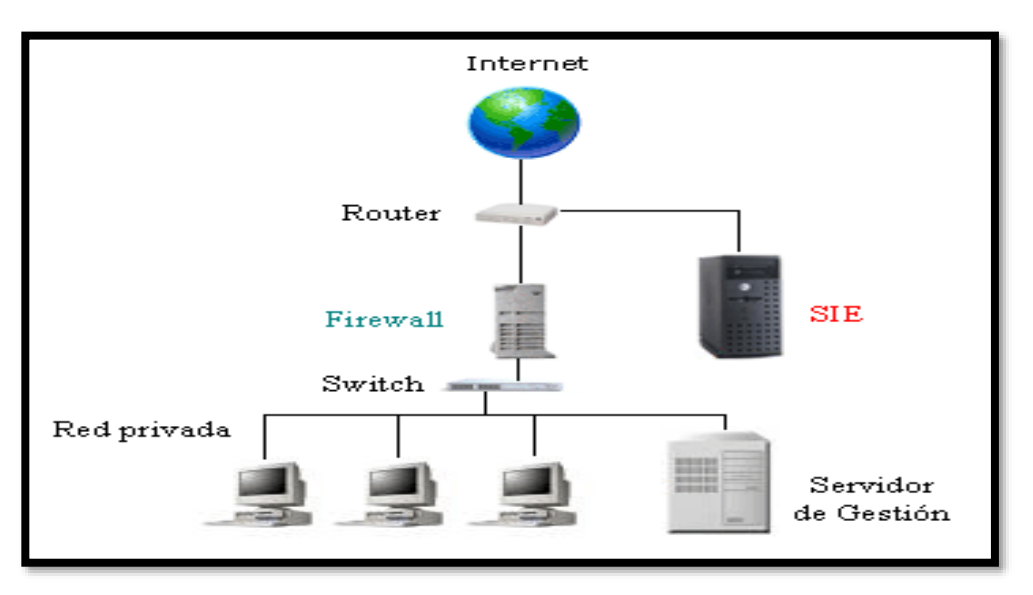

 **Gráfico 9.Ejemplo de arquitectura de red**

**Fuente:**https://pcredesblog.wordpress.com/2017/12/12/3-arquitectura-de-red/

 $\bigcirc$   $\bigcirc$   $\bigcirc$ 

 $(cc)$ 

En el caso del proyecto, el sistema web de citas médicas estará alojado en un Servidor Web, donde también será alojado la base de datos con la cual interactuará el sistema, que mediante el protocolo Http, podrá ser publicado en Internet, para que los usuarios finales puedan conectarse al sistema y poder realizar las tareas correspondientes.

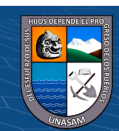

El desarrollo de este sistema web será para mejorar el proceso de las citas médicas que se vienen realizando en la actualidad, dado que en la actualidad no se cuenta con un sistema web que mejore los procesos y además de reducir las colas generadas al sacar una cita médica.

Por ende, es necesario la implementación del sistema web para optimizar el proceso de las citas médicas que se realizan en EsSalud Carhuaz.

El sistema web será adaptable a distintos dispositivos, por ende, los usuarios podrán acceder desde cualquier dispositivo tales como: computadoras, laptops, tablets y smartphones, pero eso sí, tienen que contar con un navegador web y una conexión a internet. Con el propósito de que cada usuario que desee interactuar con el sistema pueda realizar la acción que le corresponde sin ningún problema, además de tener la seguridad de la disponibilidad de la información en el momento que lo requieran los usuarios.

De esa forma el sistema web ayudará a dar solución tecnológica, lo cual permitirá optimizar y reducir las largas colas al realizar las citas médicas, ya que el mismo paciente será capaz de agendar su cita médica desde la web. Por otro lado, damos a conocer las herramientas que se necesitó para el desarrollo del sistema, lo cual es importante para que el producto final sea culminado, dichas herramientas son:

- ➢ Astah UML
- ➢ Para el diseño de la base de datos y administración se usó MySQL WORKBENCH, PHPMYADMIN.
- $\triangleright$  Para el diseño de las vistas (Interfaz) se usó el Framework de css, me refiero a Bootstrap.
- ➢ Para la lógica de la aplicación, se usó el lenguaje Back-End PHP.

 $\left(\mathbf{c}\mathbf{c}\right)$  (i)  $\left(\mathbf{\mathfrak{p}}\right)$  (3)

Acerca del tema de seguridad del sistema, se implementará diversos tipos de seguridad, y aquí se mencionan uno de ellos: Primero la seguridad del usuario para que pueda acceder al sistema, donde primero tendrá que validar su usuario y una contraseña para que pueda gestionar y realizar el proceso que le corresponde; Solo podrán ingresar al sistema aquellos usuarios que no estén restringidos al sistema, ósea deben de tener una cuenta activada, caso contrario el sistema rechaza su ingreso.

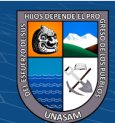

Además, también se implementará la seguridad mediante un Token Csrf para proteger las peticiones del usuario al realizar una acción en el sistema y así evitar los ataques CSRF.

## **4.2.2. Diseño de la estructura de la solución**

La presenta tesis acerca del diseño de la estructura de la solución, se basa en un diagrama entidad relación o también llamado el modelado lógico de la base de datos, donde se conoce las entidades que representan los componentes de un negocio y la relación que tienen entre sí.

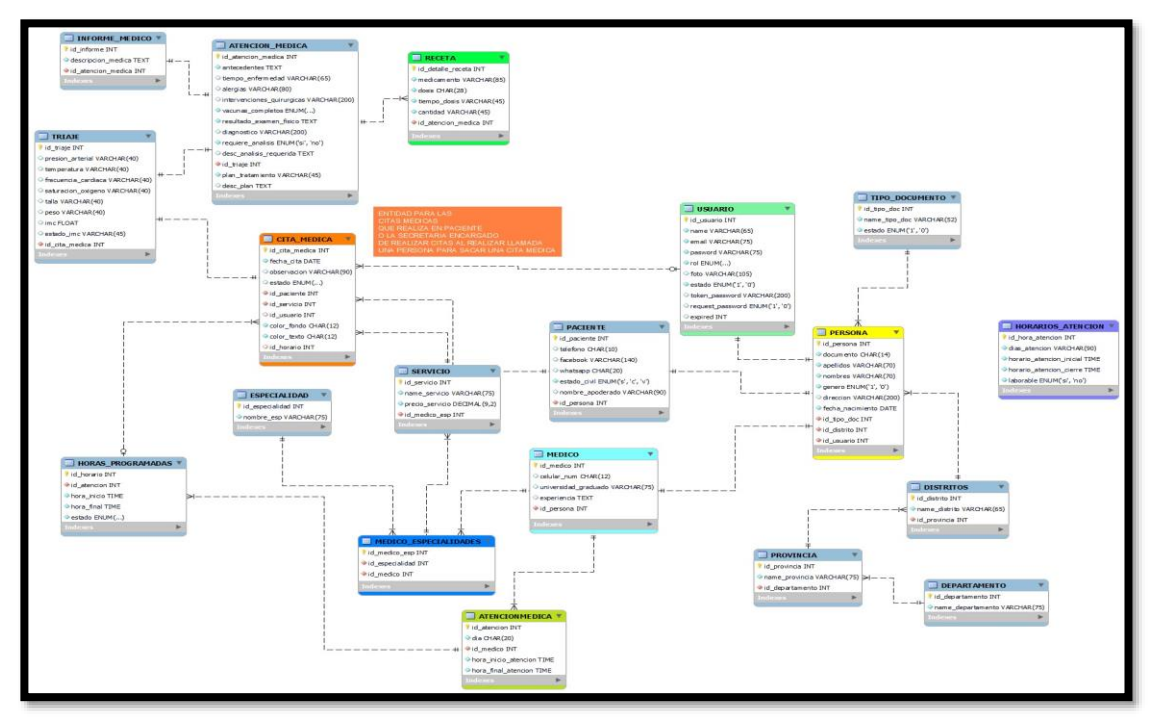

 **Gráfico 10. Diseño lógico de la base de datos**

 **Fuente:** Elaboración propia

## **4.2.3. Diseño de la funcionalidad de la solución**

## **4.2.3.1. Modelo de caso de uso**

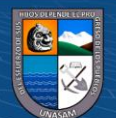

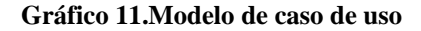

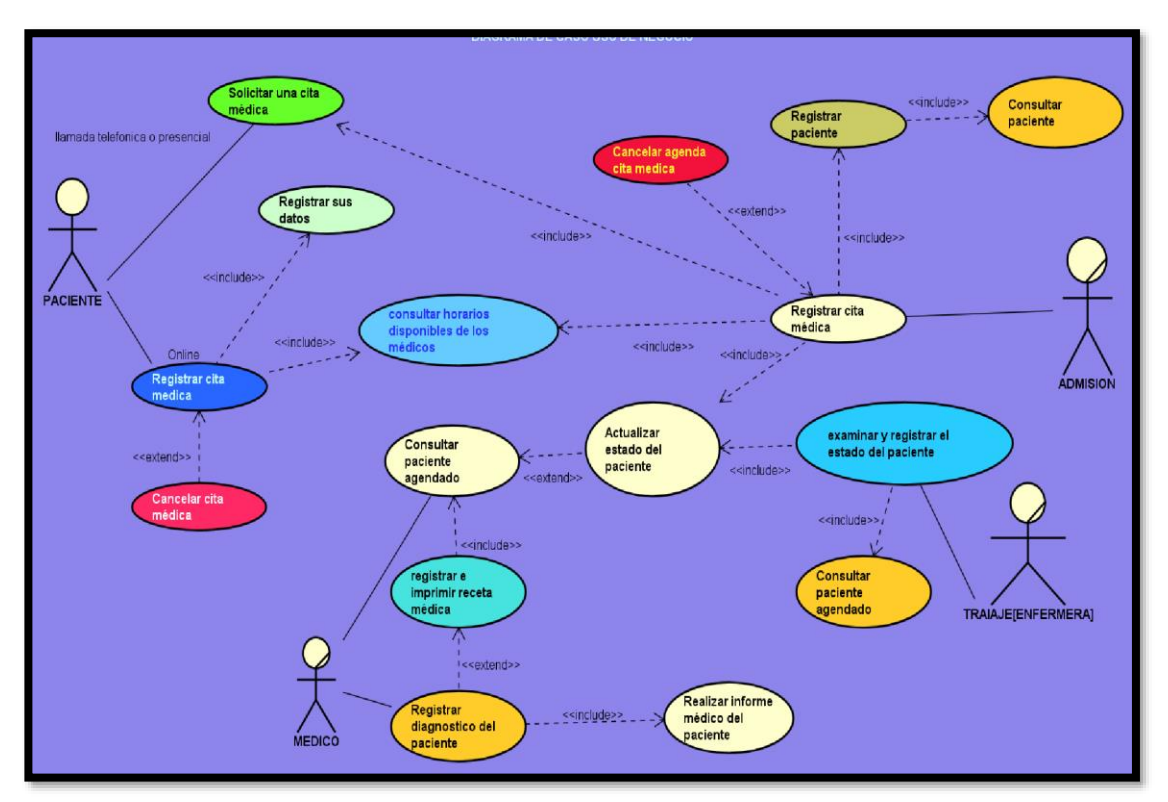

**Fuente:** Elaboración propia

#### **4.2.3.2. Diagrama de estado**

Este tipo de diagramas nos permiten representar de forma gráfica el comportamiento de cada estado del sistema; este mismo nos ayuda entender mucho mejor el ciclo de vida de un sistema o la funcionalidad del mismo.

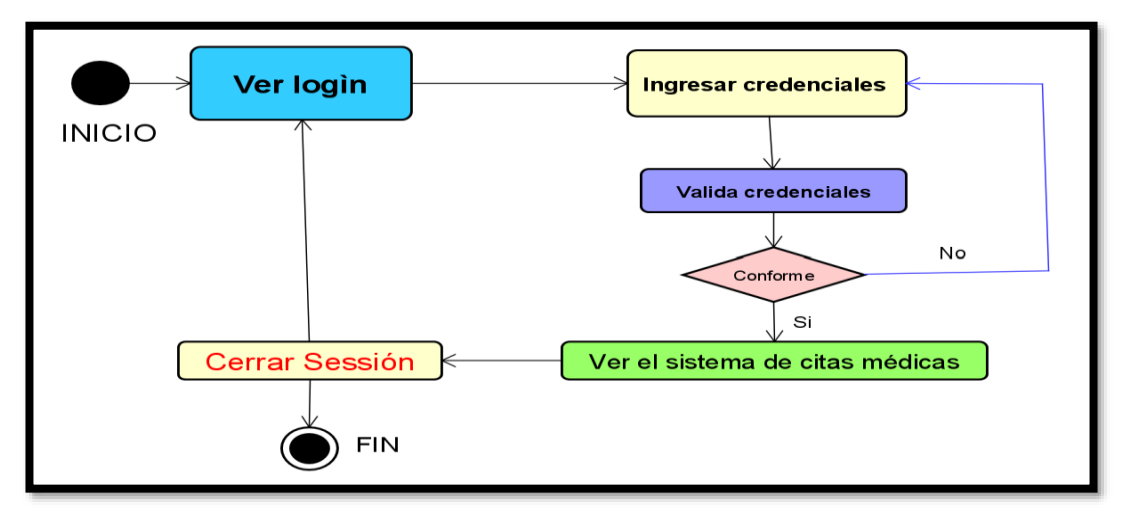

**Gráfico 12.Diagrama de estado**

 **Fuente:** Elaboración propia

**@ டுடு** 

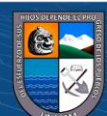

## **4.2.3.3. Diagrama de componentes**

 **Gráfico 13.Primer diagrama de componentes**

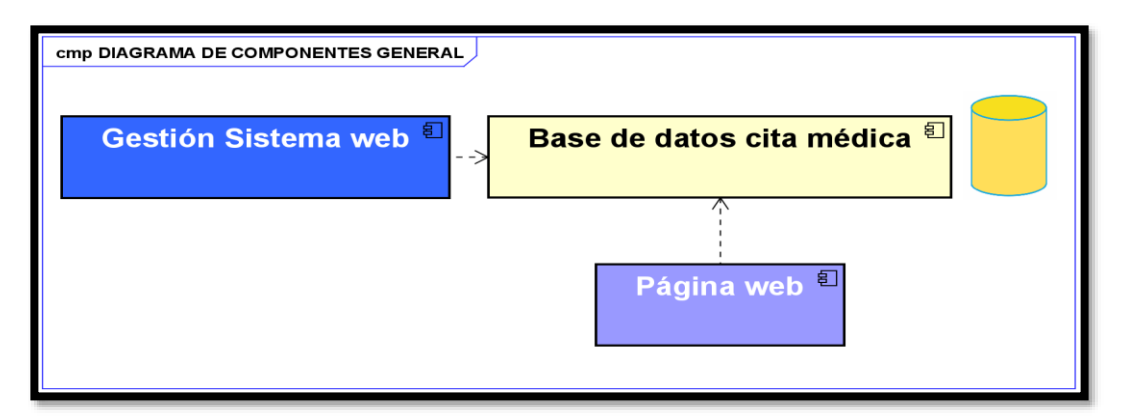

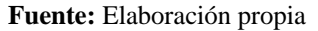

Diagrama de componentes de manera específica de sistema web.

#### **Gráfico 14.Segundo diagrama de componentes**

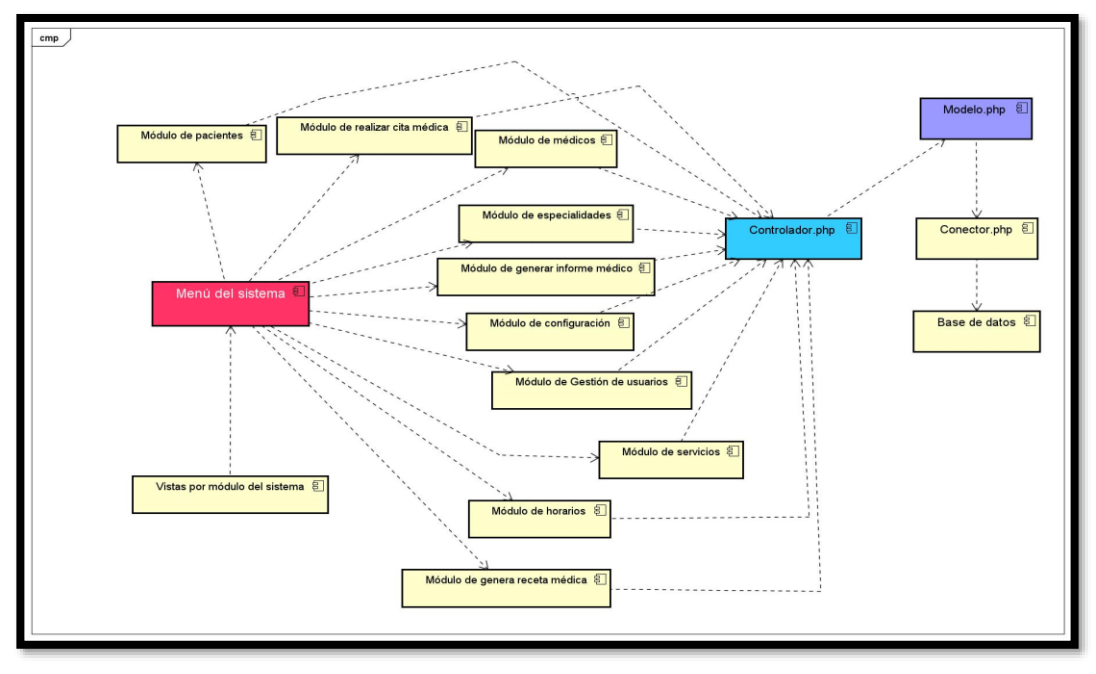

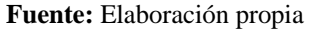

## **4.2.3.4. Diagrama de distribución**

Con la ayuda de este diagrama, vamos a representar la estructura del hardware donde funcionará el sistema y para ello representamos cada componente en forma de nodos, tal como lo podemos ver en la siguiente imagen:

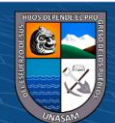

 **Gráfico 15.Diagrama de distribución**

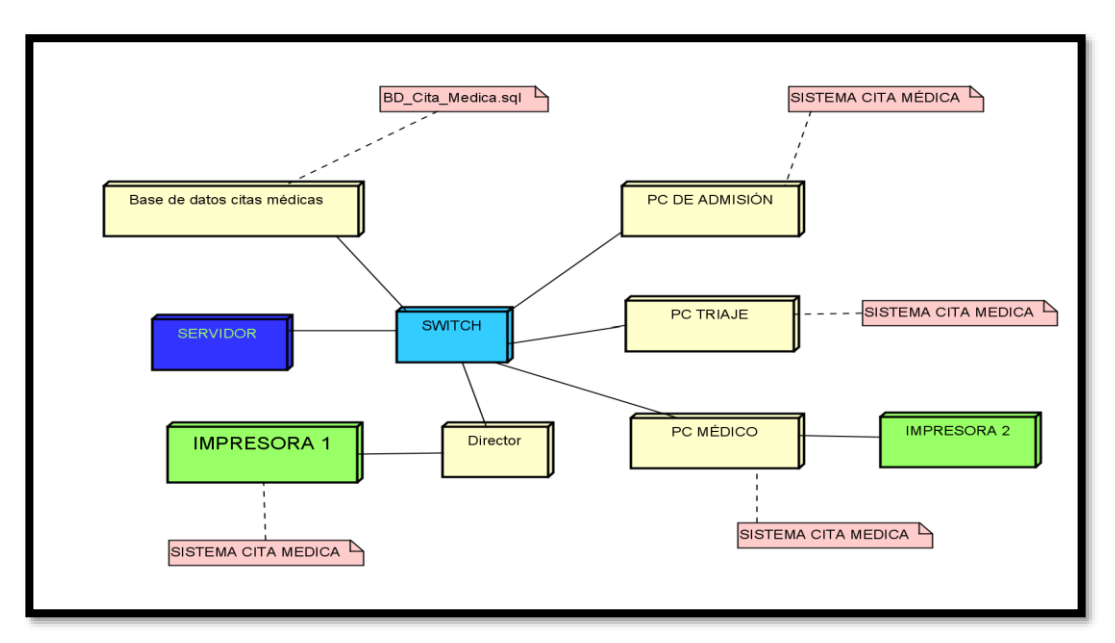

 **Fuente:** Elaboración propia

## **4.2.4. Diseño de la interfaz de la solución**

Cada interfaz de la solución se muestra a continuación:

 **Gráfico 16.Acceso al sistema de citas médicas**

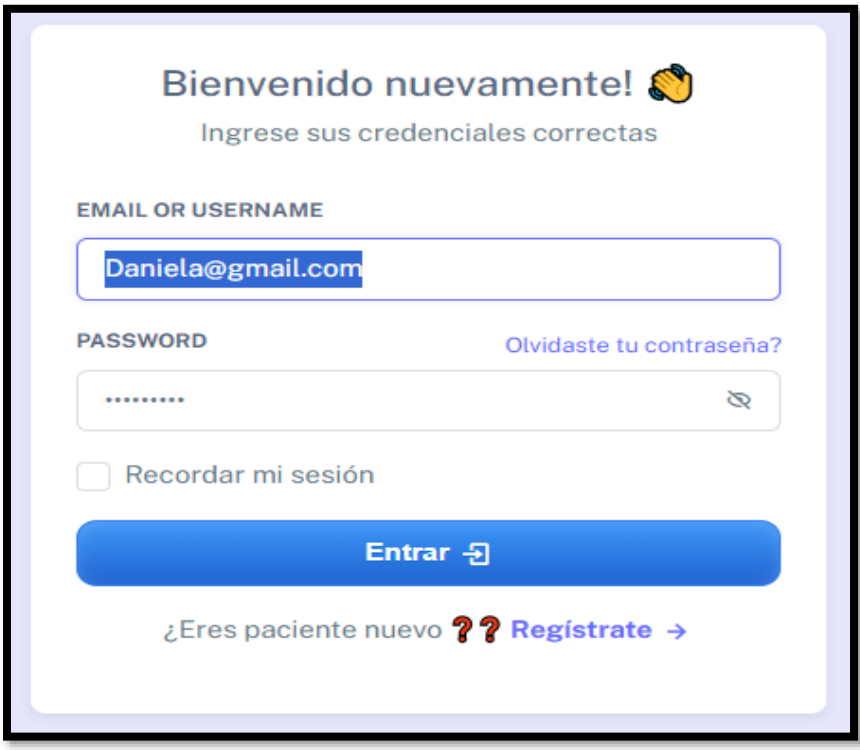

 **Fuente:** Elaboración propia

 $(C)$   $($   $)$   $\circledcirc$   $($ 

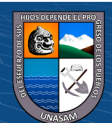

#### **Gráfico 17.Reseteo de contraseña**

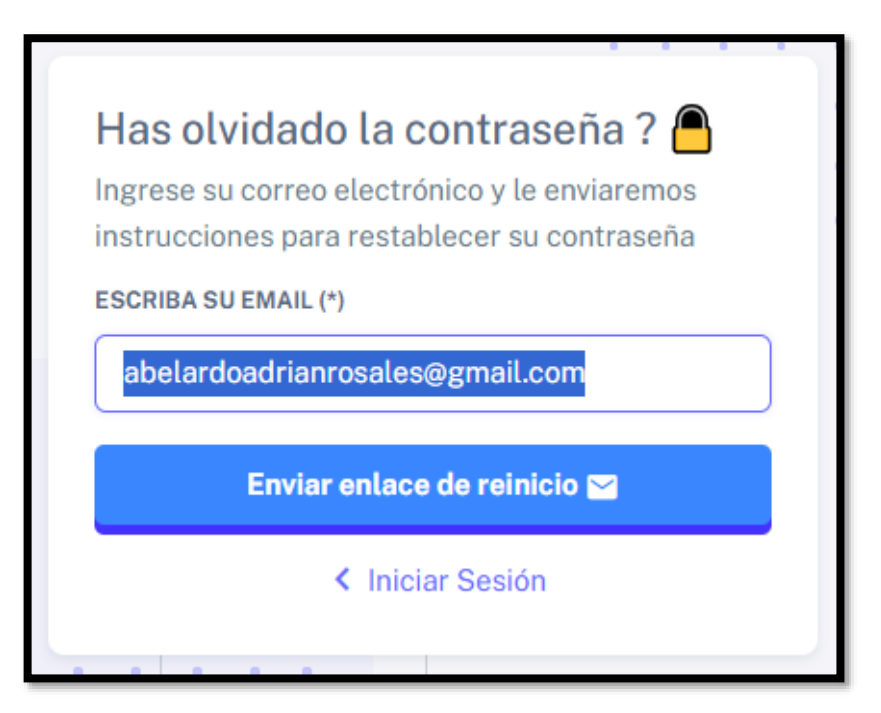

 **Fuente:** Elaboración propia

#### **Gráfico 18.Parte principal del sistema – rol director**

 $(C<sup>c</sup>)$   $($   $\odot$   $\odot$   $\odot$ 

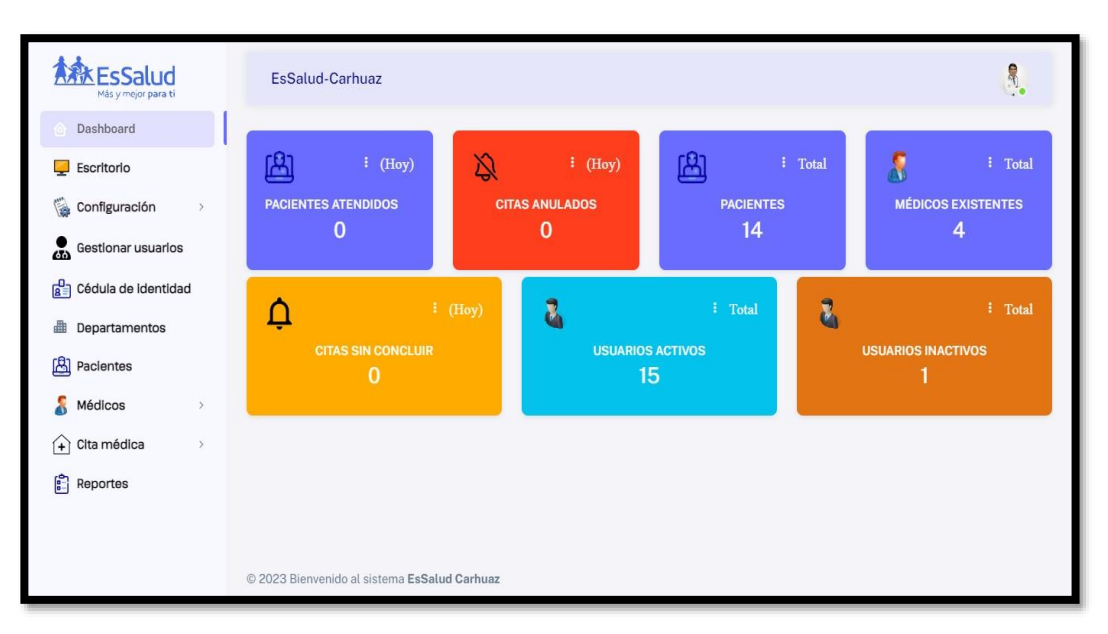

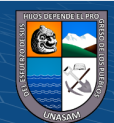

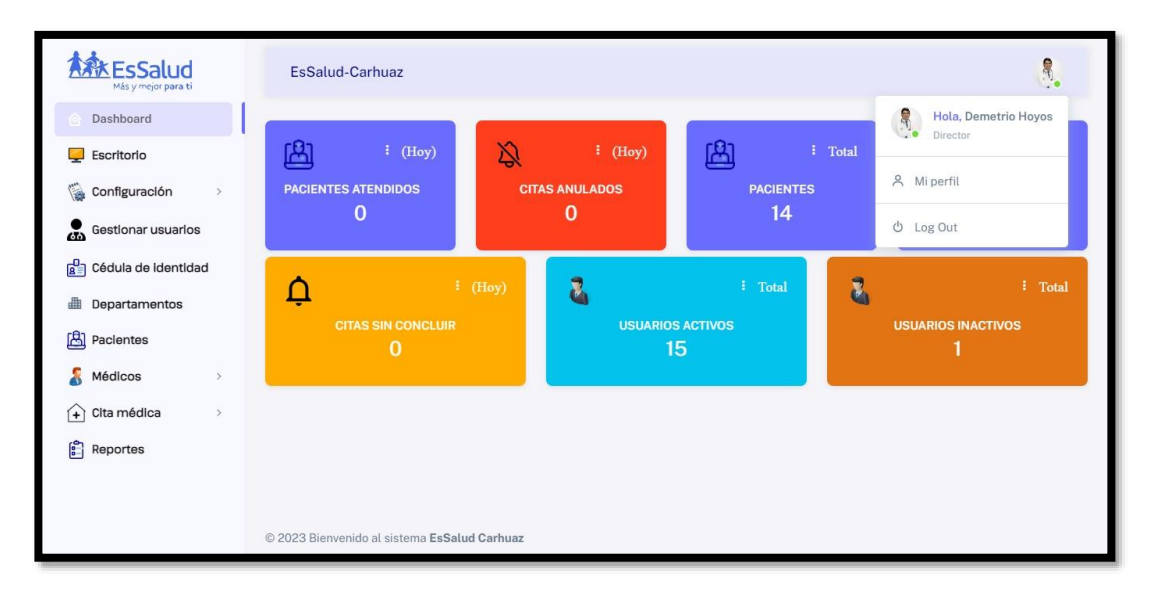

 **Fuente:** Elaboración propia

#### **Gráfico 19.Configuración del sistema web- Rol director**

 $C$  $O$  $O$  $O$ 

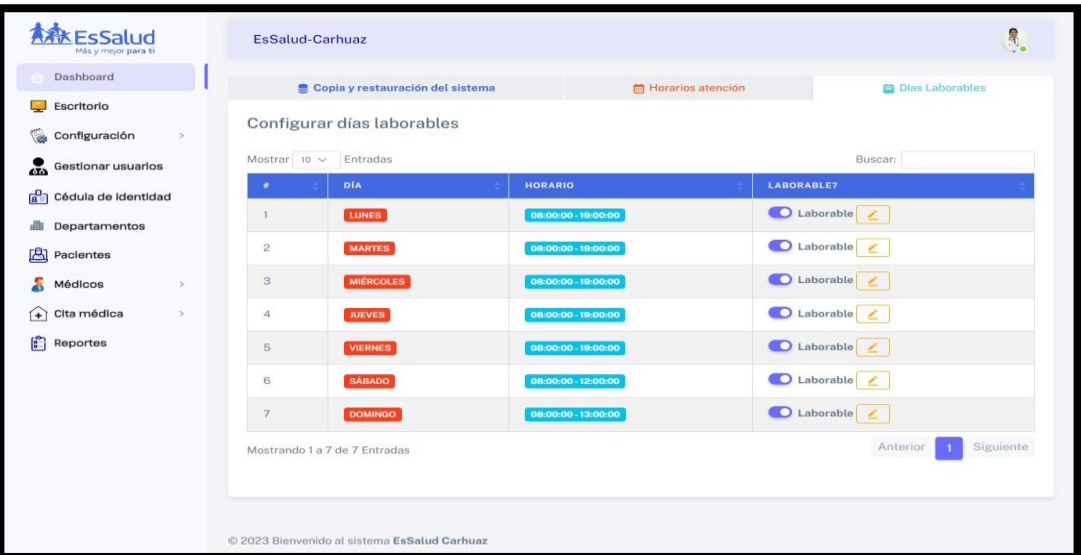

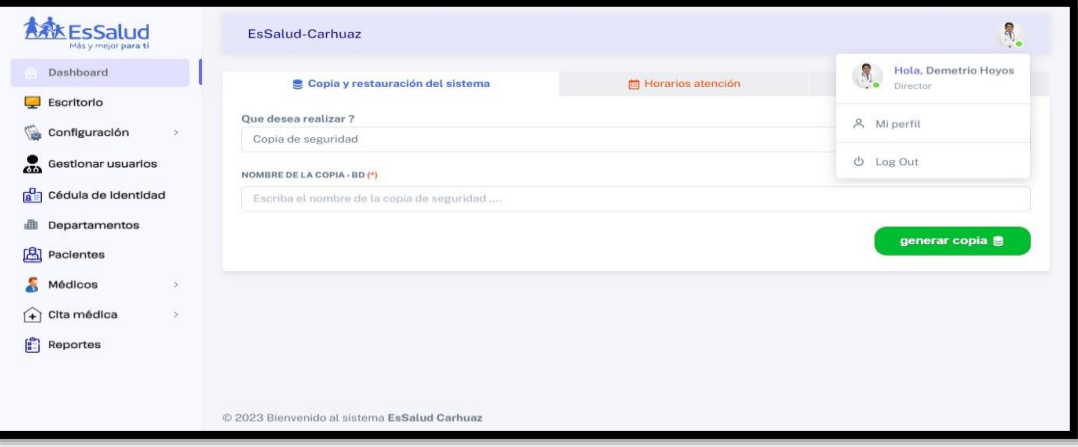

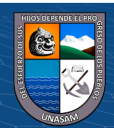

 **Fuente:** Elaboración propia

 **Gráfico 20.Parte principal del sistema- rol Admisión**

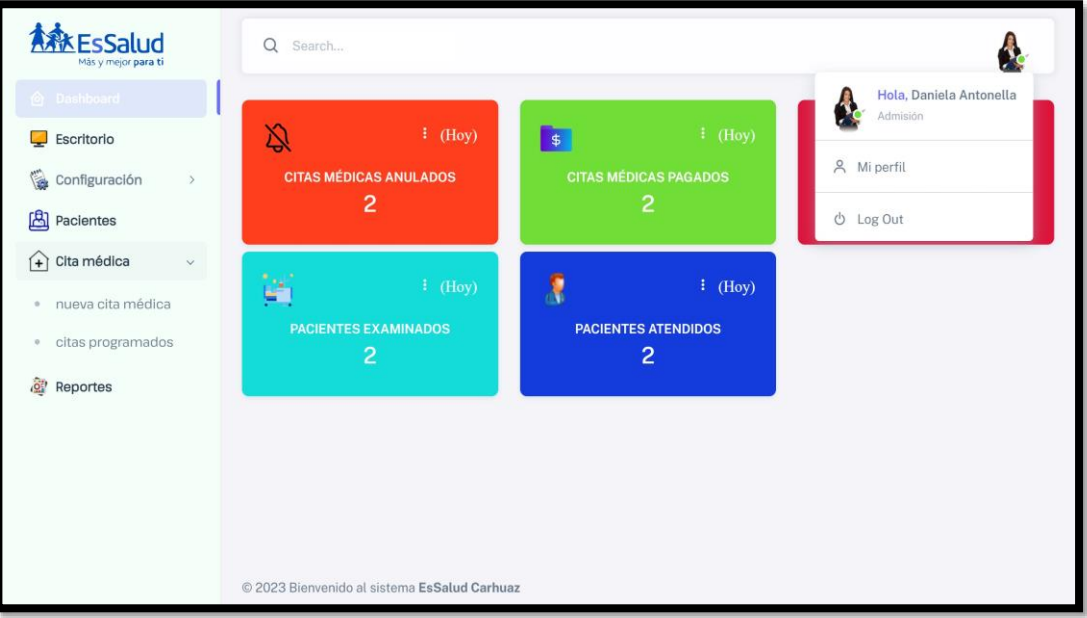

 **Fuente:** Elaboración propia

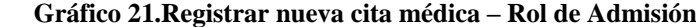

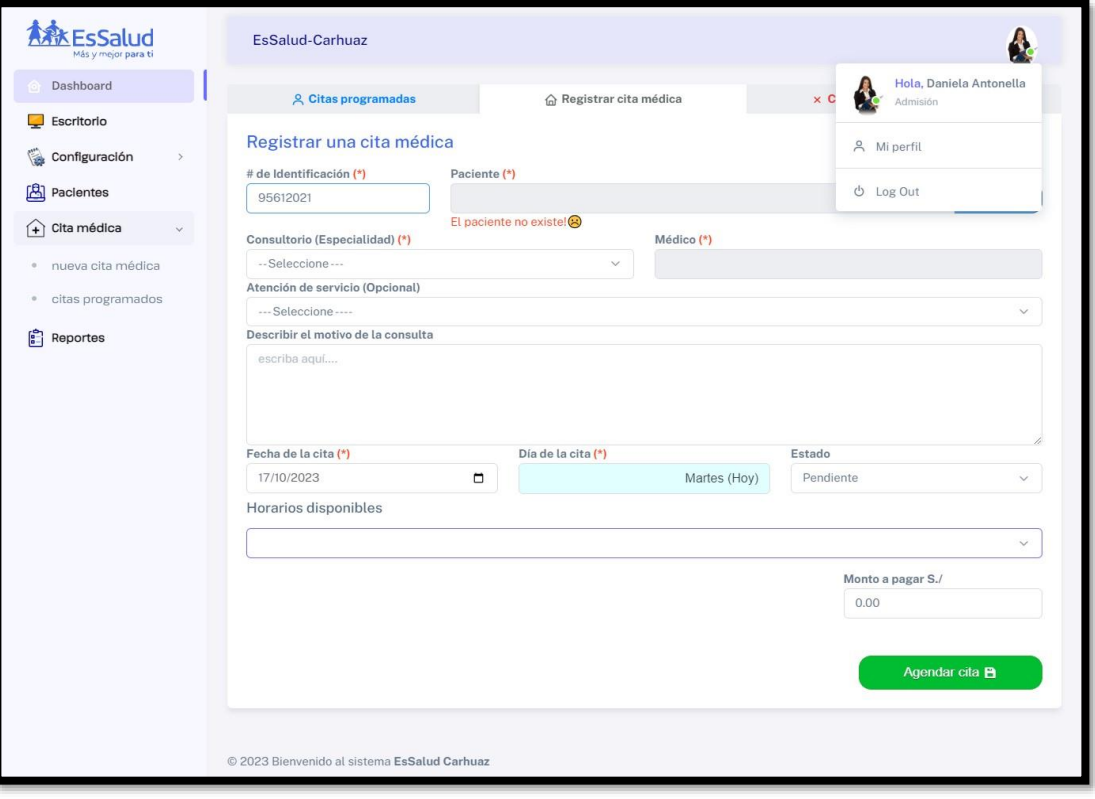

 **Fuente:** Elaboración propia

 $C$  $O$  $O$  $O$ 

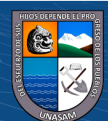

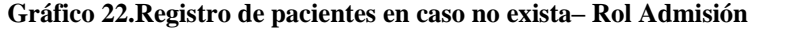

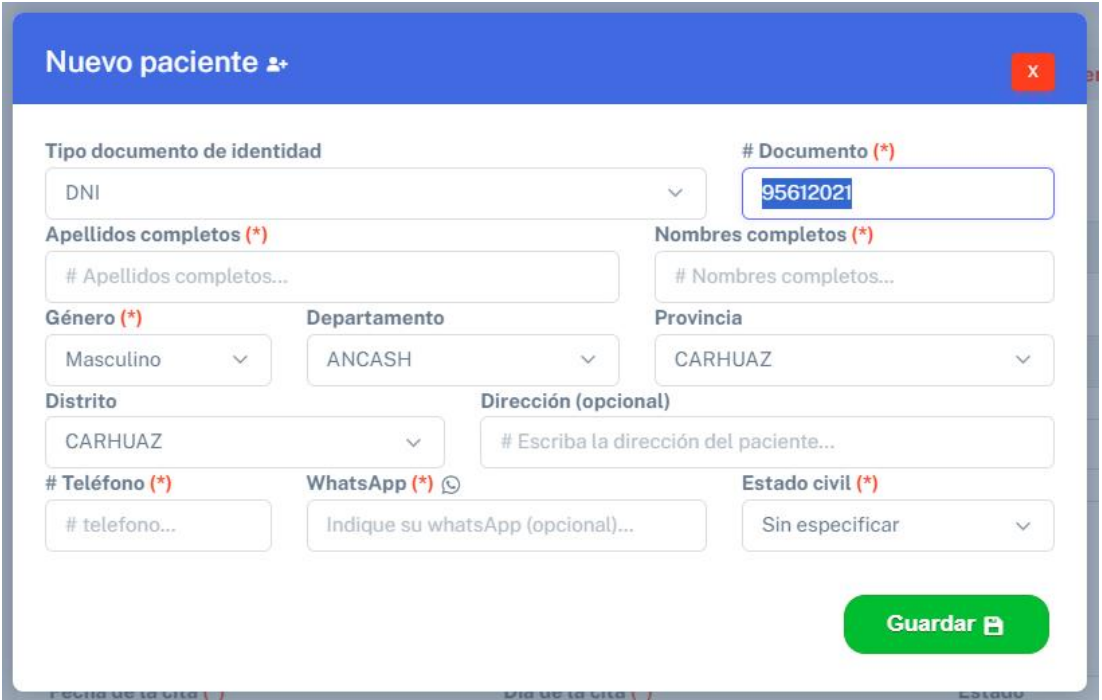

 **Fuente:** Elaboración propia

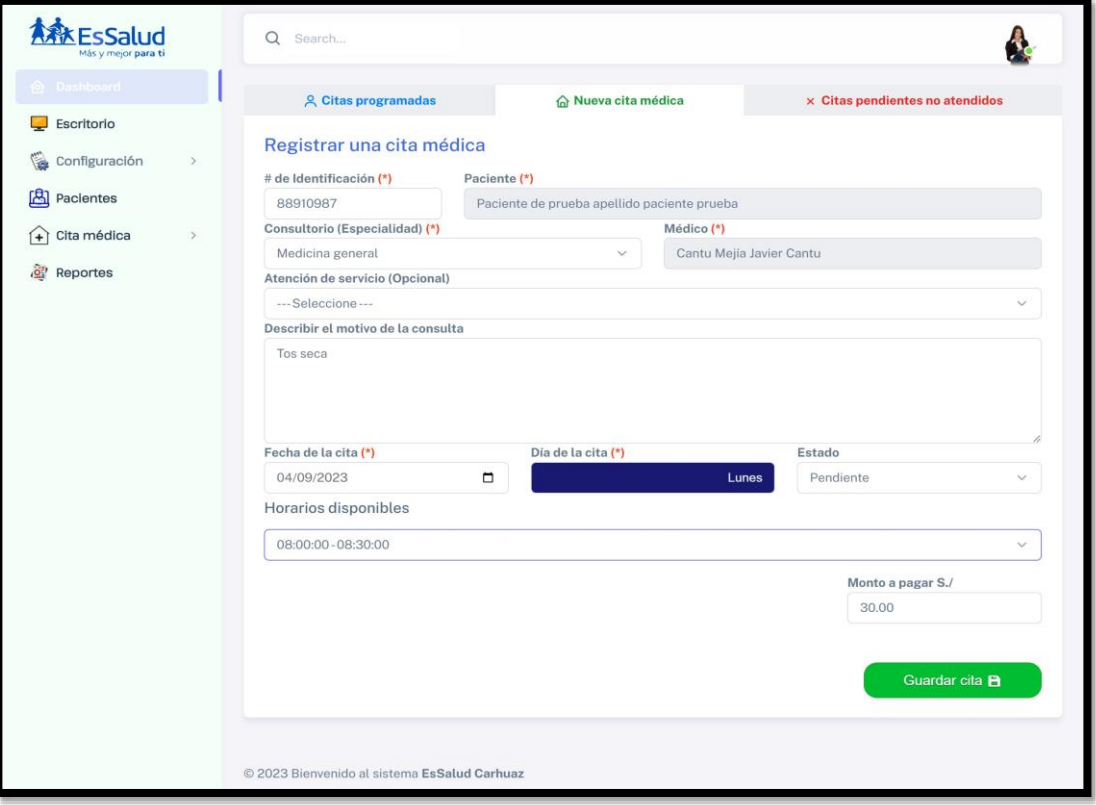

**Gráfico 23.Llenado de datos del paciente para reservar la cita – Rol Admisión**

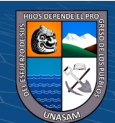

 $\odot$   $\odot$   $\odot$
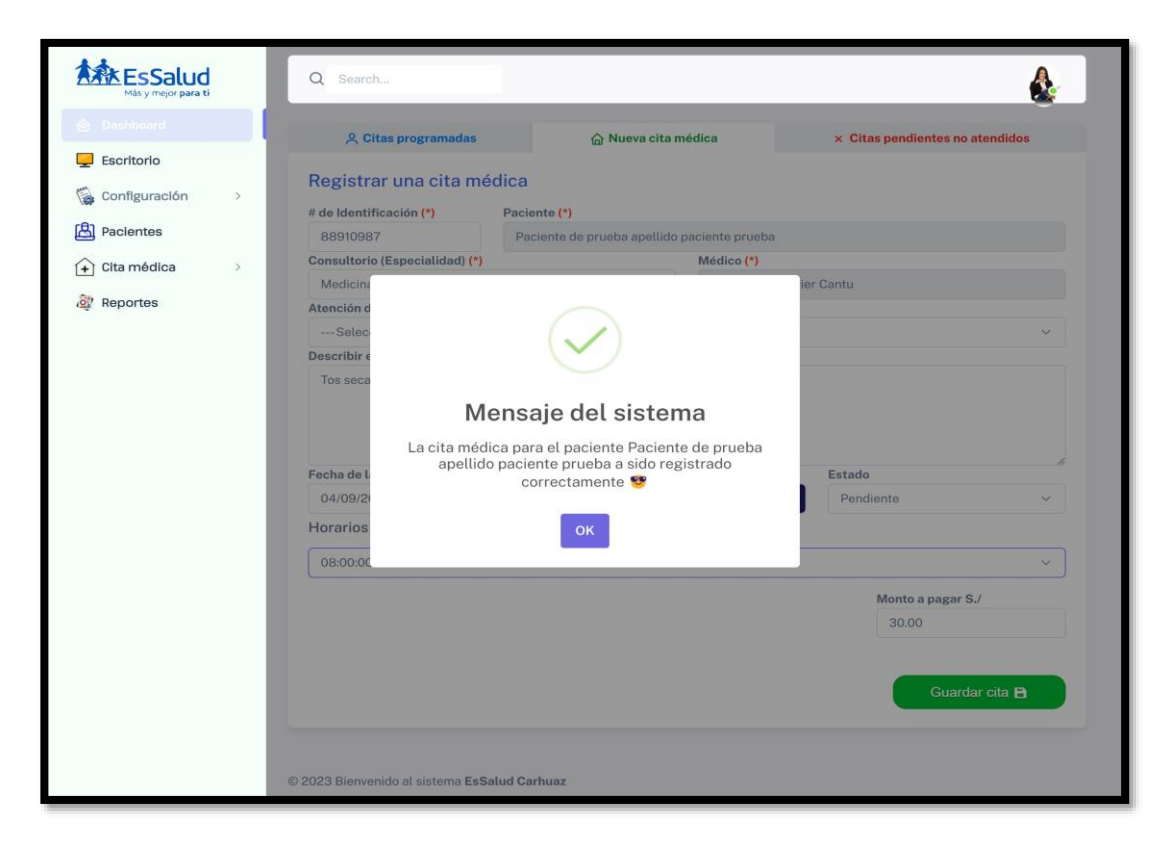

**Fuente:** Elaboración propia

**Gráfico 24.Visualizar citas agendados– Rol Admisión**

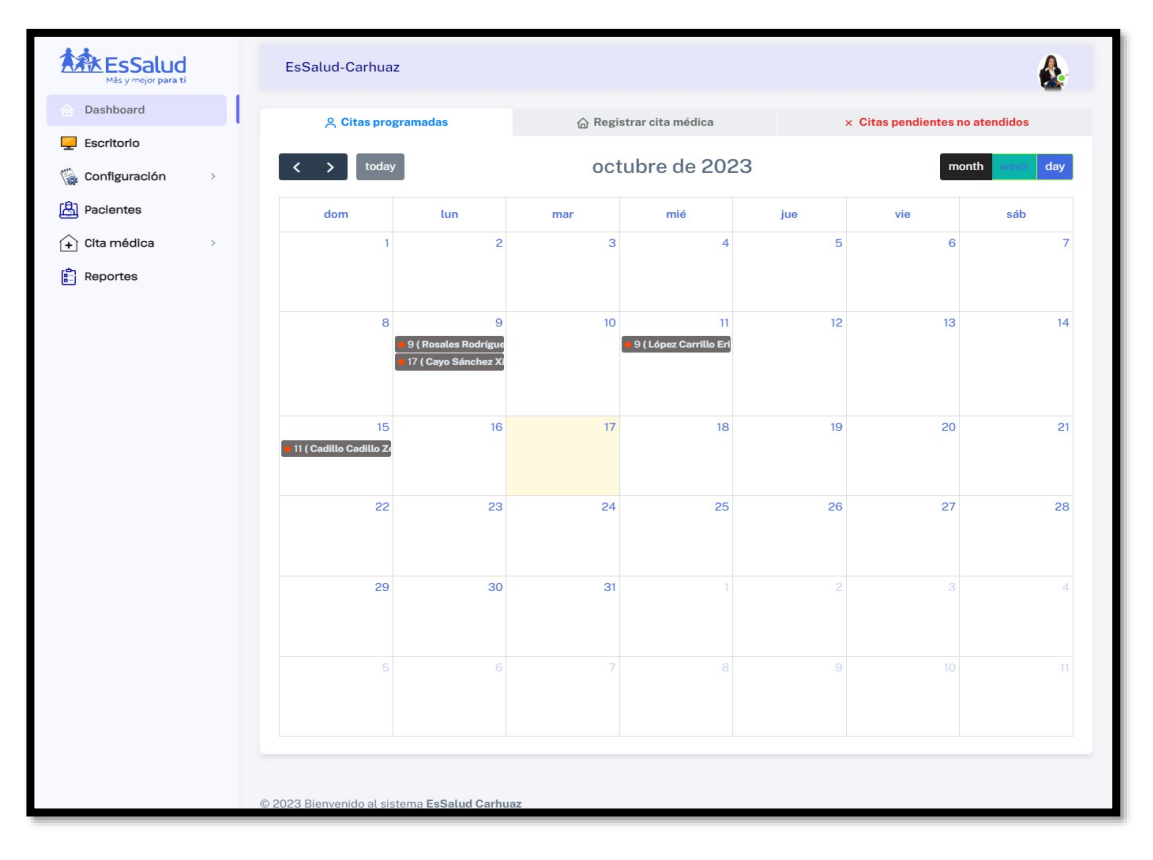

 **Fuente:** Elaboración propia

 $C<sup>c</sup>$   $\odot$   $\odot$   $\odot$ 

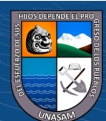

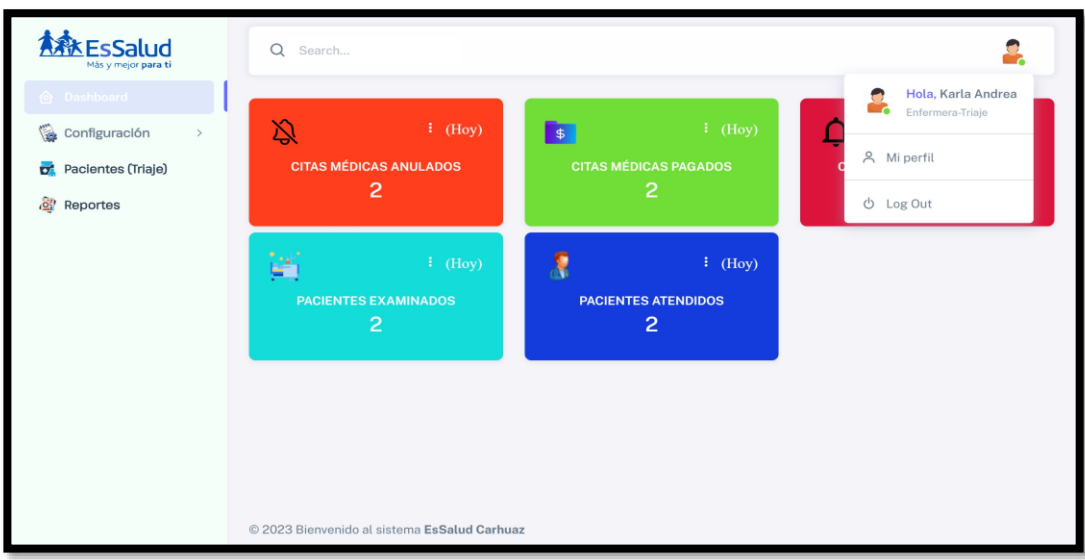

**Gráfico 25.Parte principal del sistema web – Rol Enfermera de Triaje**

**Fuente:** Elaboración propia

**Gráfico 26.Registro de triaje del paciente – Rol de Enfermera de Triaje**

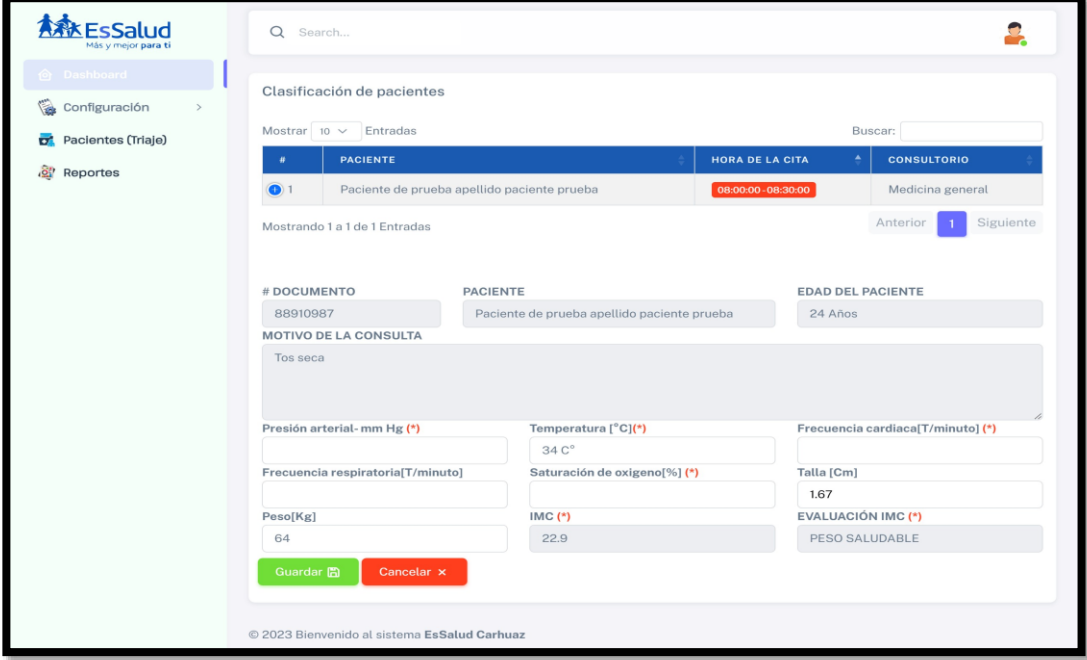

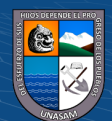

 $\odot$   $\odot$   $\odot$ 

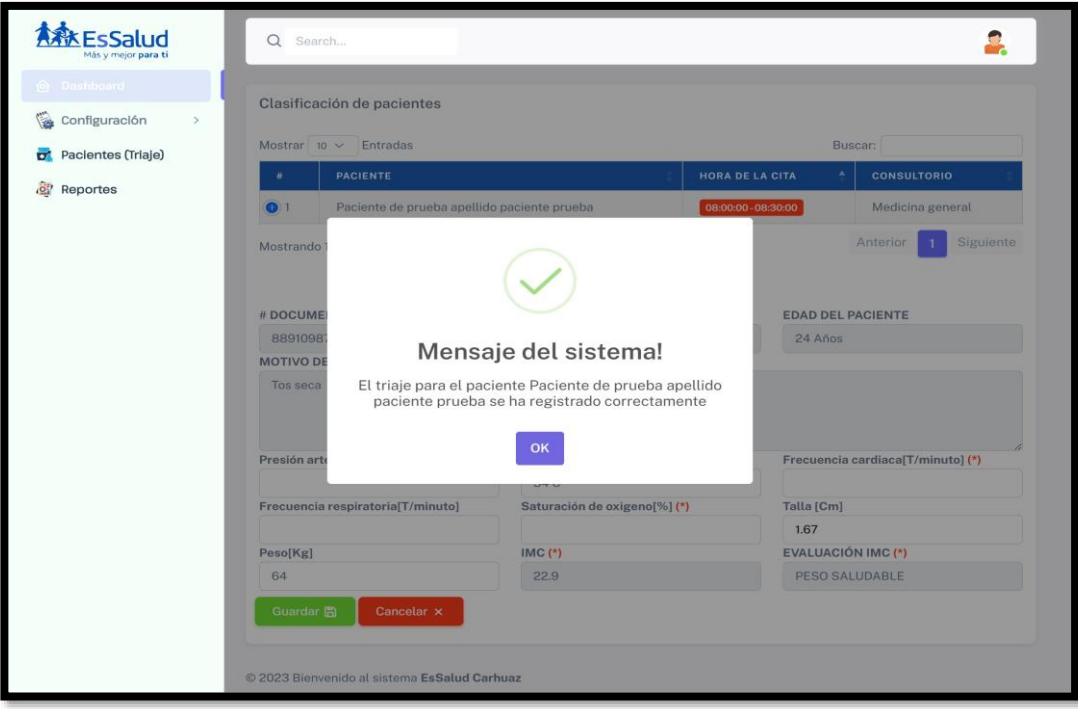

**Fuente**: Elaboración propia

**Gráfico 27.Edición de triaje del paciente- Rol de Enfermera de Triaje**

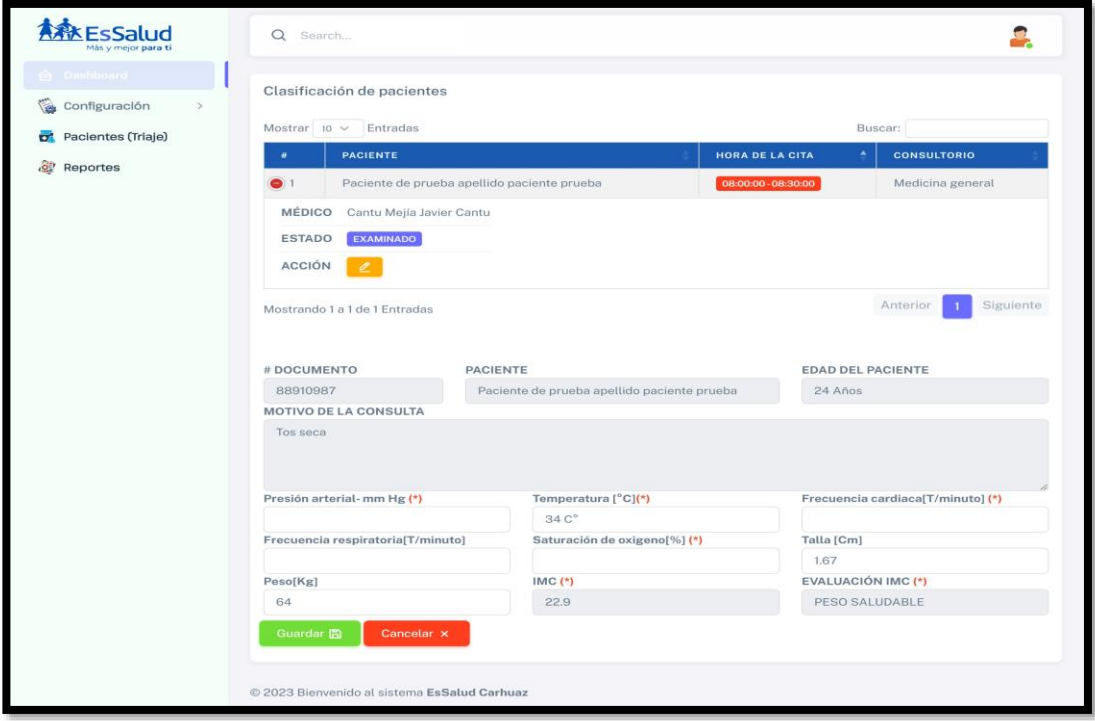

**Fuente:** Elaboración propia

 $\odot$   $\odot$   $\odot$ 

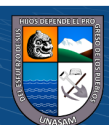

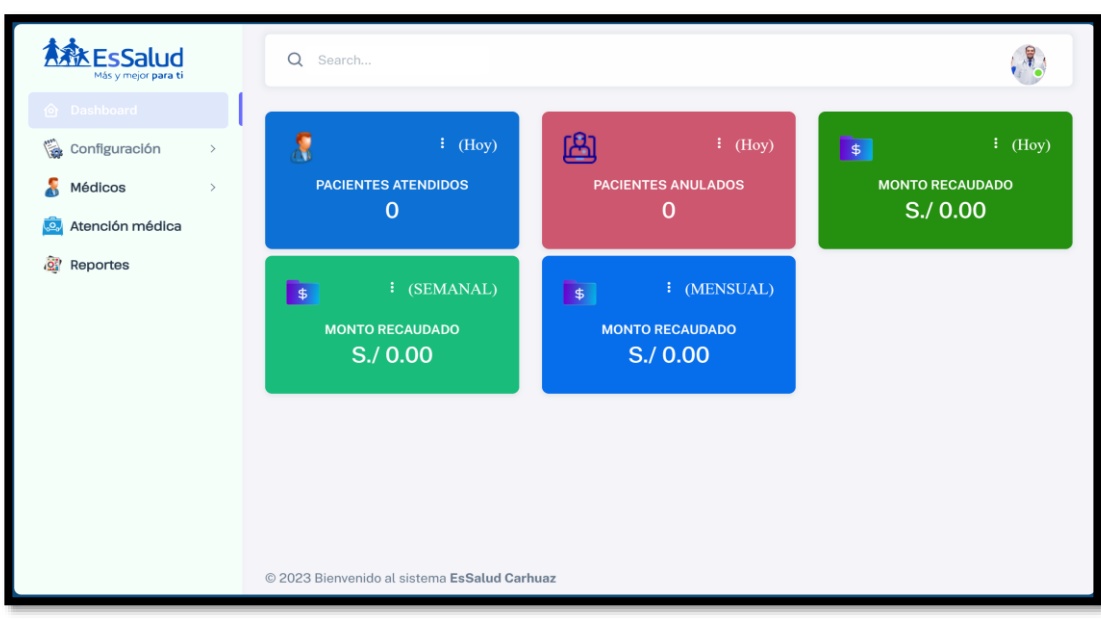

#### **Gráfico 28.Parte principal del sistema web- Rol médico**

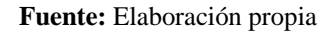

**Gráfico 29.Generar la receta médica del paciente - Rol médico**

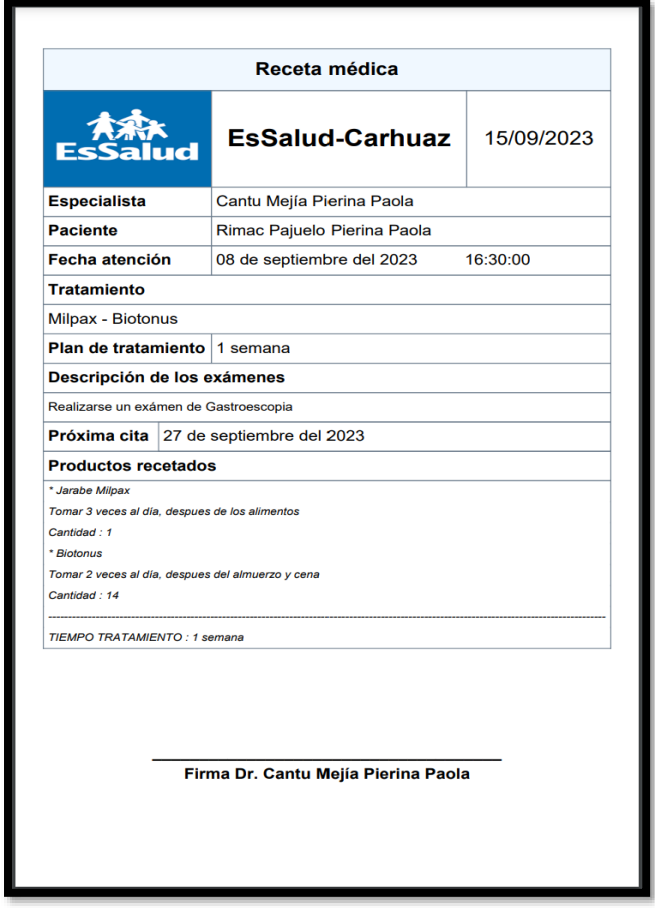

59

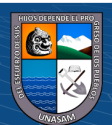

杰<br>A. EsSalud Q Search.  $\cdot$  ,  $\blacksquare$ Plan de atención médica <sup>2</sup> Pacientes atendidos  $\begin{picture}(160,10) \put(0,0){\line(1,0){10}} \put(10,0){\line(1,0){10}} \put(10,0){\line(1,0){10}} \put(10,0){\line(1,0){10}} \put(10,0){\line(1,0){10}} \put(10,0){\line(1,0){10}} \put(10,0){\line(1,0){10}} \put(10,0){\line(1,0){10}} \put(10,0){\line(1,0){10}} \put(10,0){\line(1,0){10}} \put(10,0){\line(1,0){10}} \put(10,0){\line($ Médicos  $\rightarrow$ Mostrar  $\boxed{10 \times \text{Entradas}}$ Buscar: Atención médica HORA DE LA CITA + CONSULTORIO **e** Reportes Medicina general  $\begin{array}{|c|c|} \hline \rule{0.2cm}{1.15mm} & \Delta\end{array}$  $\begin{tabular}{c} 1 \\ \hline \end{tabular} \vspace{0.5em} \begin{tabular}{c} \textbf{P} \textbf{aciente de prueba apellido paciente prueba} \end{tabular}$  $0000000$ Anterior 1 Siguiente Mostrando 1 a 1 de 1 Entradas # Documento<br>88910987 Paciente de prueba apellido paciente prueba # Documento Edad del paciente Por cumplir 24 años aprox Especialista Presión arterial-mm Hg Consultorio Consultorio<br>Medicina general Cantu Mejia Javier Cantu Medicina general<br>Temperatura [°C]<br> $34 C<sup>o</sup>$ <br>Saturación de existenc $[961]$ Frecuencia cardiaca[T/minuto] Frecuencia respiratorialT/minuto S4 C<br>Saturación de oxigeno[%] Talla [Cm] Peso[Kg] 64 ESTADO IMC IMC 22.9 PESO SALUDABLE Motivo de la consulta Presenta tos seca Antecedentes (\*) ntecedentes <mark>(\*)</mark><br>Presenta dolor corporal, dolor de cabeza y fiebre.<br>Nauseas. Tiempo de la enfermedad (\*) Nauseas.<br>Perdida del olfato 3 días **lergías del paciente**<br>Describa las alergías del paciente... .<br>Alergías del paciente Interveciones quirúrgicas is que tiene el Describa las intervenciones<br>paciente hasta la actualidad Resultado del exámen físico (\*) Resultado del exámen físic<br>Hinchazón y enrojecimie<br>de los 34 C°.<br>Infección estomacal.<br>Dolor de cabeza :<br>o de la garganta, presenta fiebre por enci Vacunas completos ? (\*)<br>Si Enfermedad diagnosticado El paciente presenta sintomas del COVID Describir análisis que debe de sacarse el paciente Sacarse una prueba de antíg Requiere análisis <mark>(\*)</mark><br>Si Tratamiento Describir el tratamiento Tiempo de tratamiento<br>1 semana Paracetamol<br>Ivermectina  $1$  semana .<br>Crear receta para el paciente  $+$  Agregar MEDICAMENTO  $\begin{tabular}{|c|c|} \hline \textbf{Paracetamol} & \textbf{0} & \textbf{0} & \textbf{0} & \textbf{0} \\ \hline \end{tabular}$ Tomar dos veces al día, despues del desayuno y cena  $14$  $\boxed{\times}$ 1 semana  $\overline{z}$ 1 vez al día, despues de la cena  $\boxed{\times}$ Ivermectina 1 semana Indicar la próxima cita 27/09/2023  $\Box$ Guardar **El** Can C 2023 Bienvenido al sistema EsSalud Carhuaz

**Gráfico 30.Registro de la atención médica del paciente- Rol médico**

**Fuente:** Elaboración propia

 $C<sup>c</sup>$   $\odot$   $\odot$   $\odot$ 

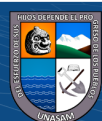

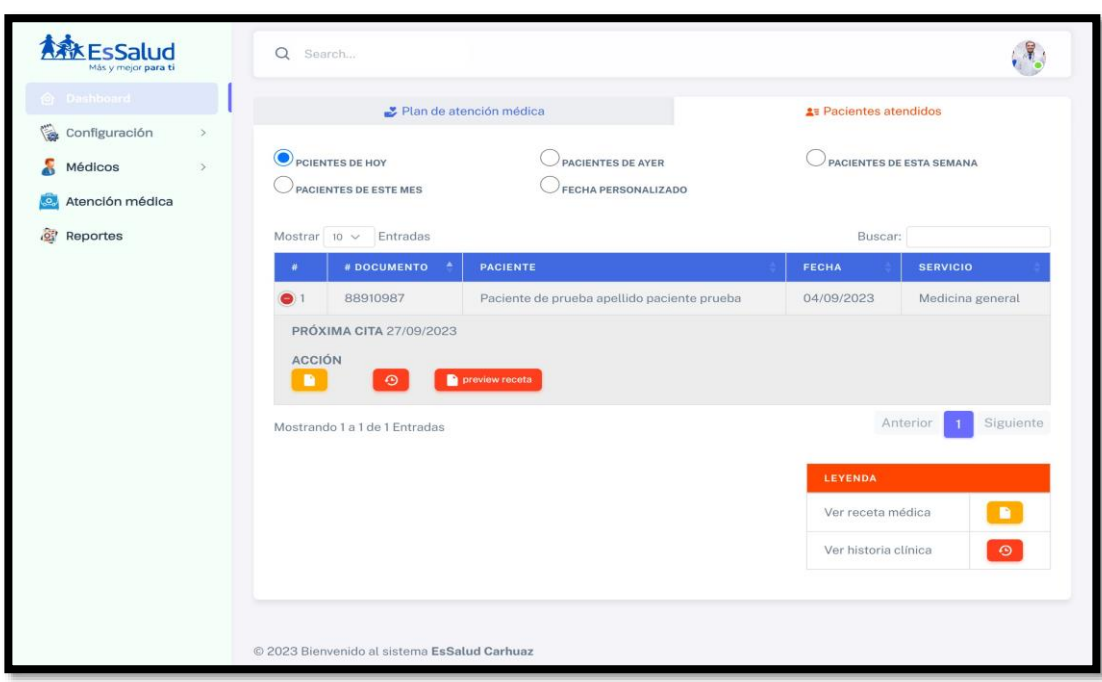

**Gráfico 31. Pacientes atendidos- anular cita – Rol médico**

**Fuente:** Elaboración propia

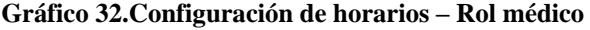

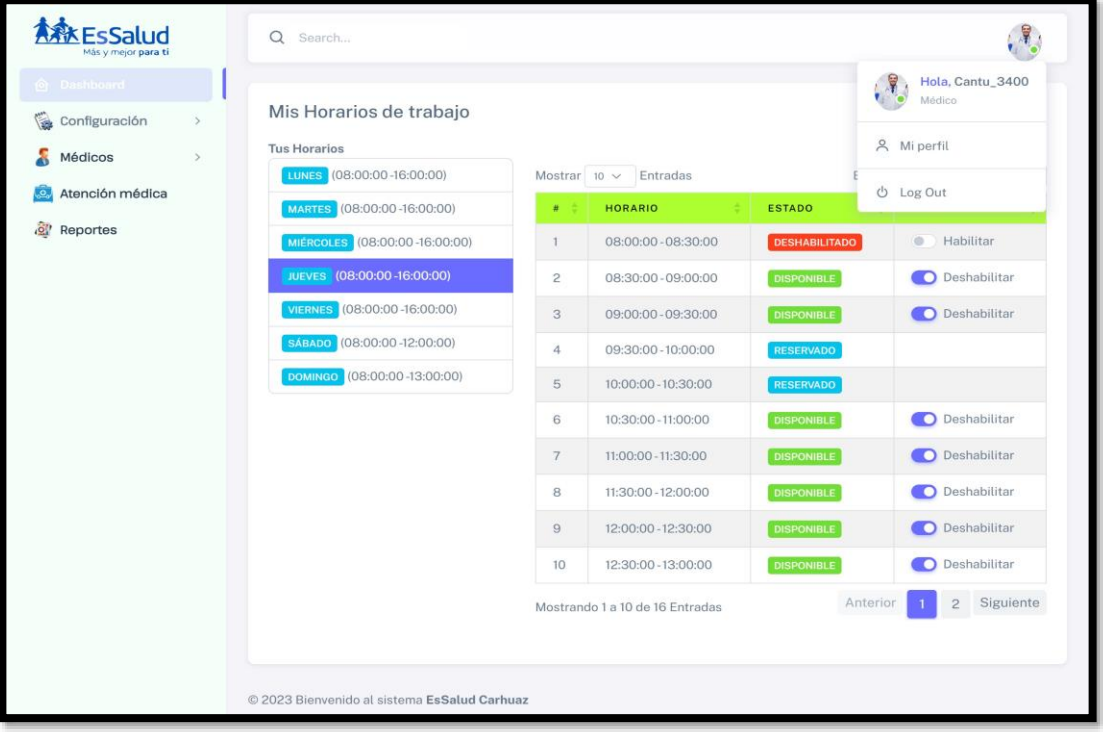

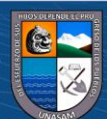

#### **Gráfico 33.Ver informe médico – Rol Paciente**

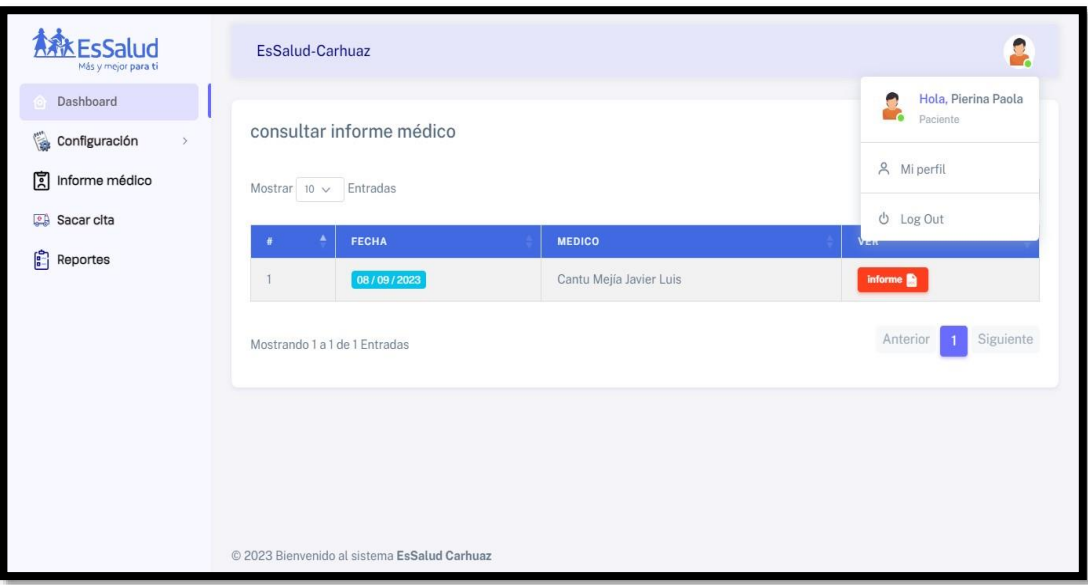

**Fuente:** Elaboración propia

**Gráfico 34.Informe médico en PDF – Rol Paciente**

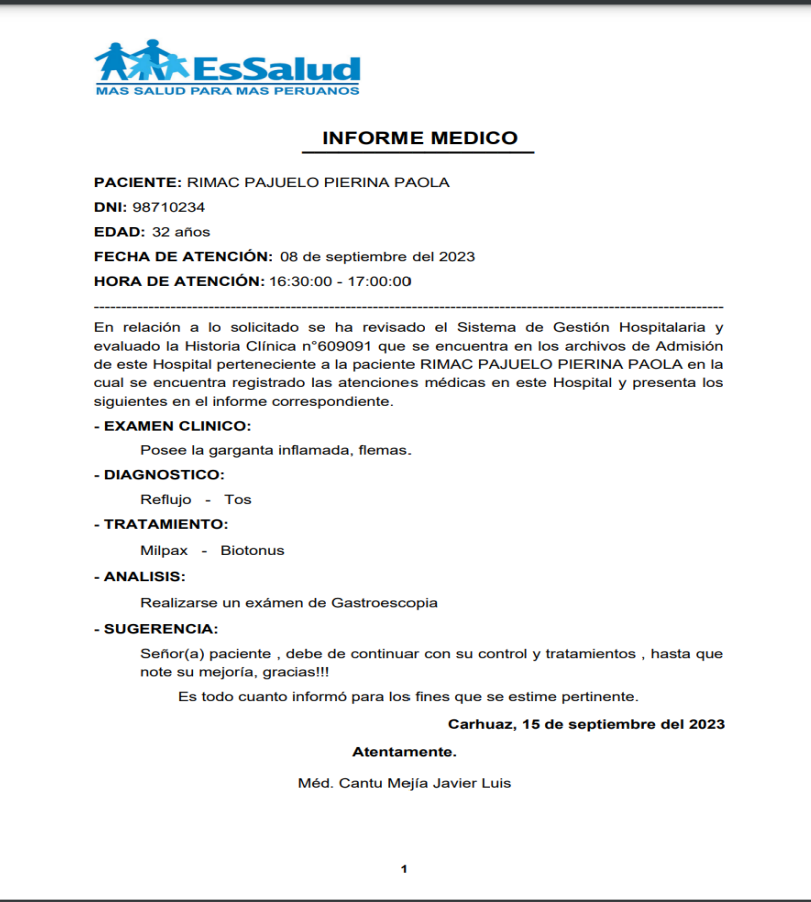

 **Fuente:** Elaboración propia

**C** 090

# **4.3. CONSTRUCCIÓN DE LA SOLUCIÓN**

# **4.3.1. Construcción**

**Gráfico 35.Diseño Físico de la base de datos**

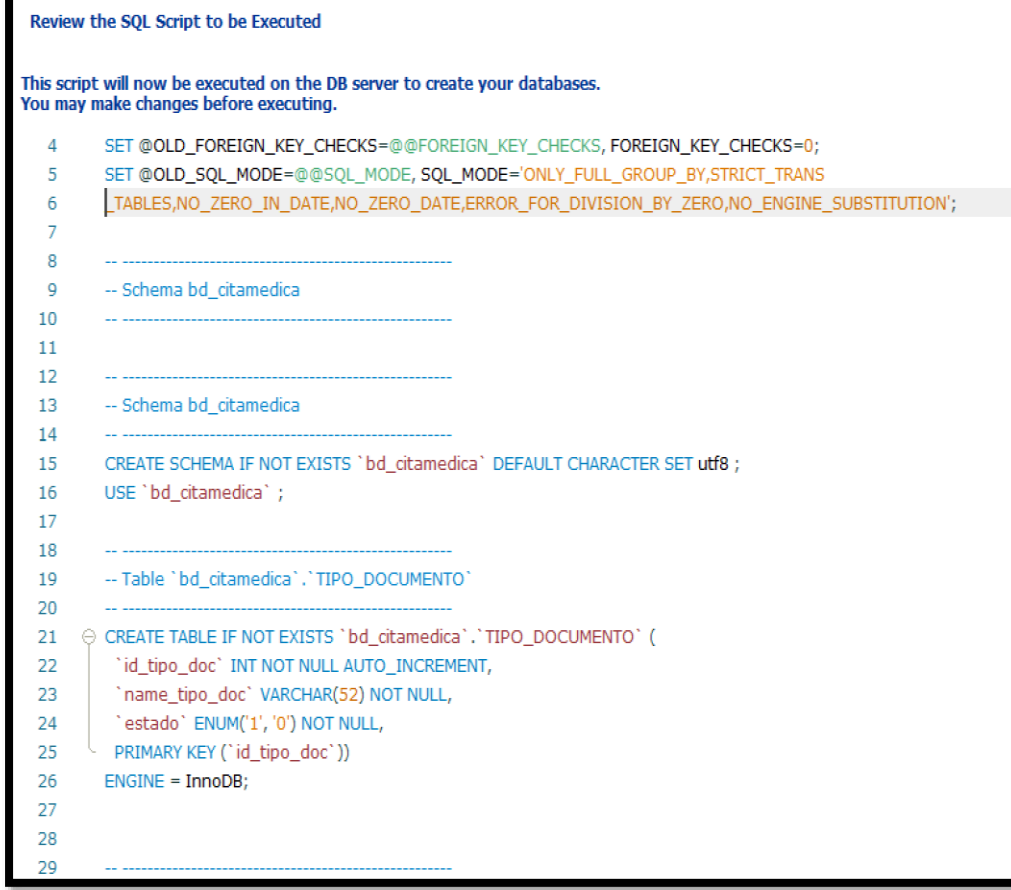

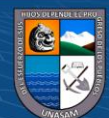

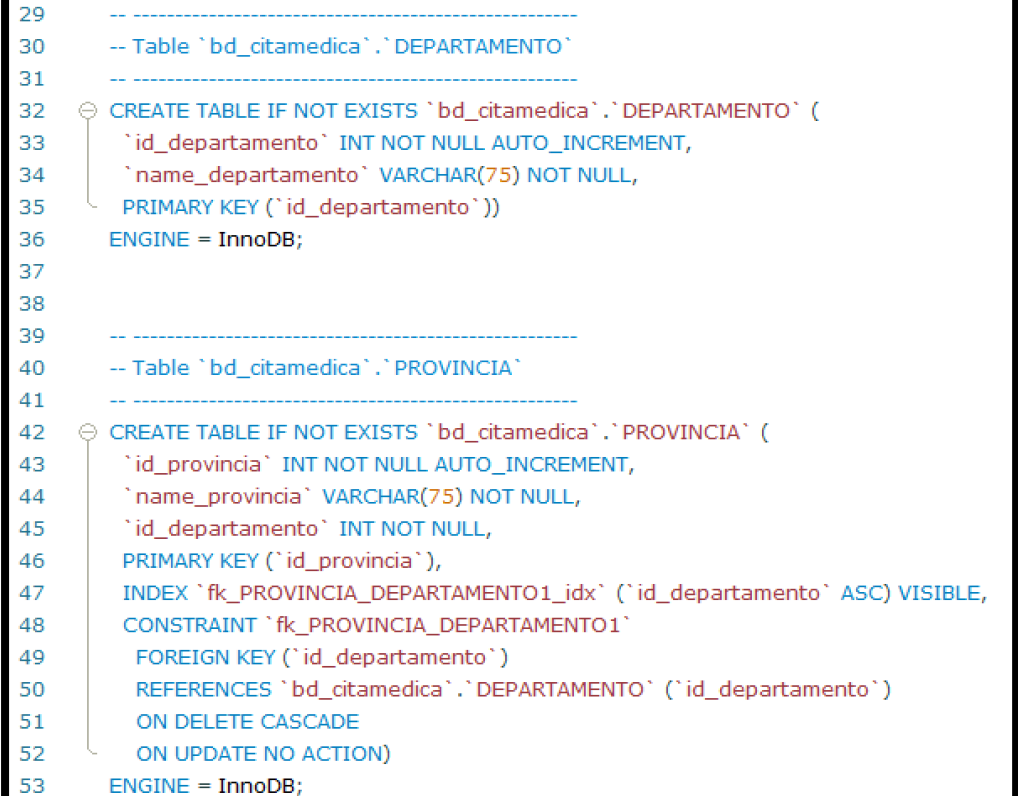

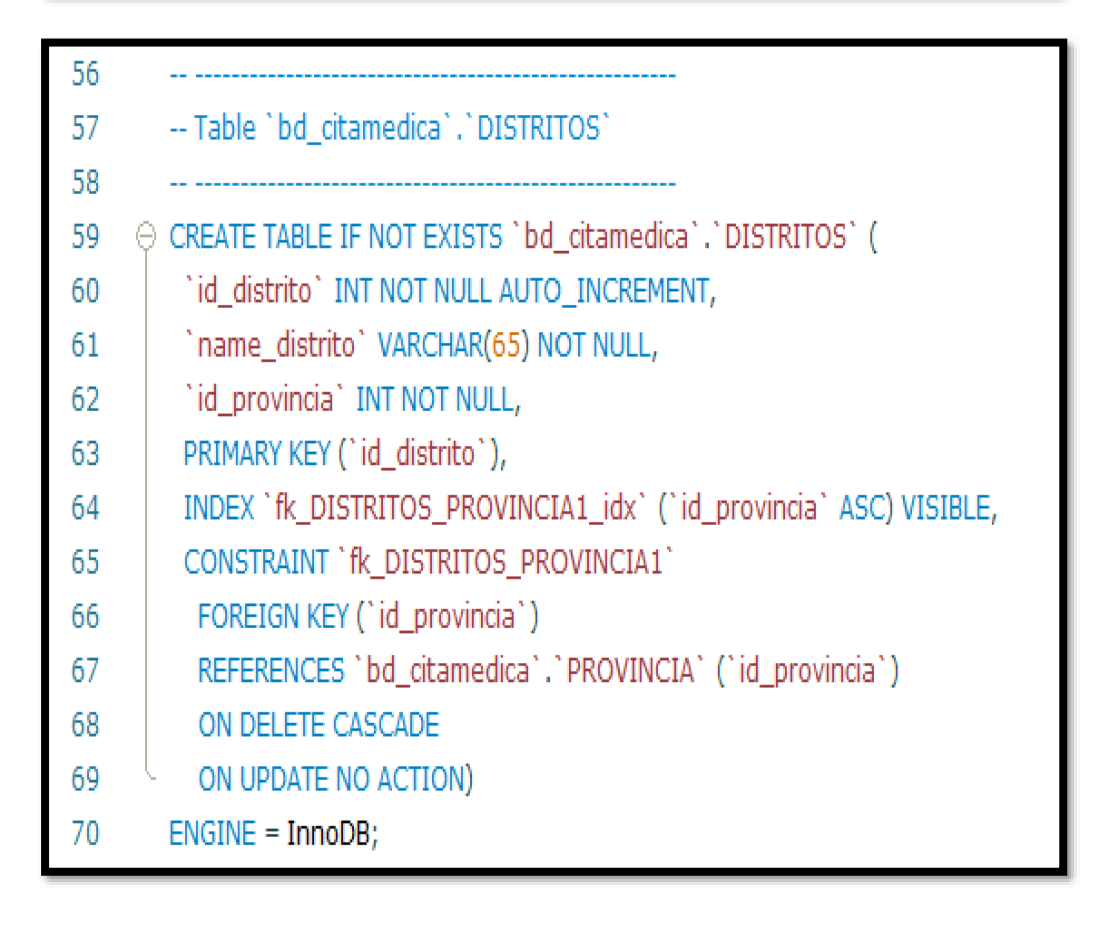

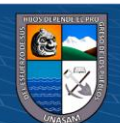

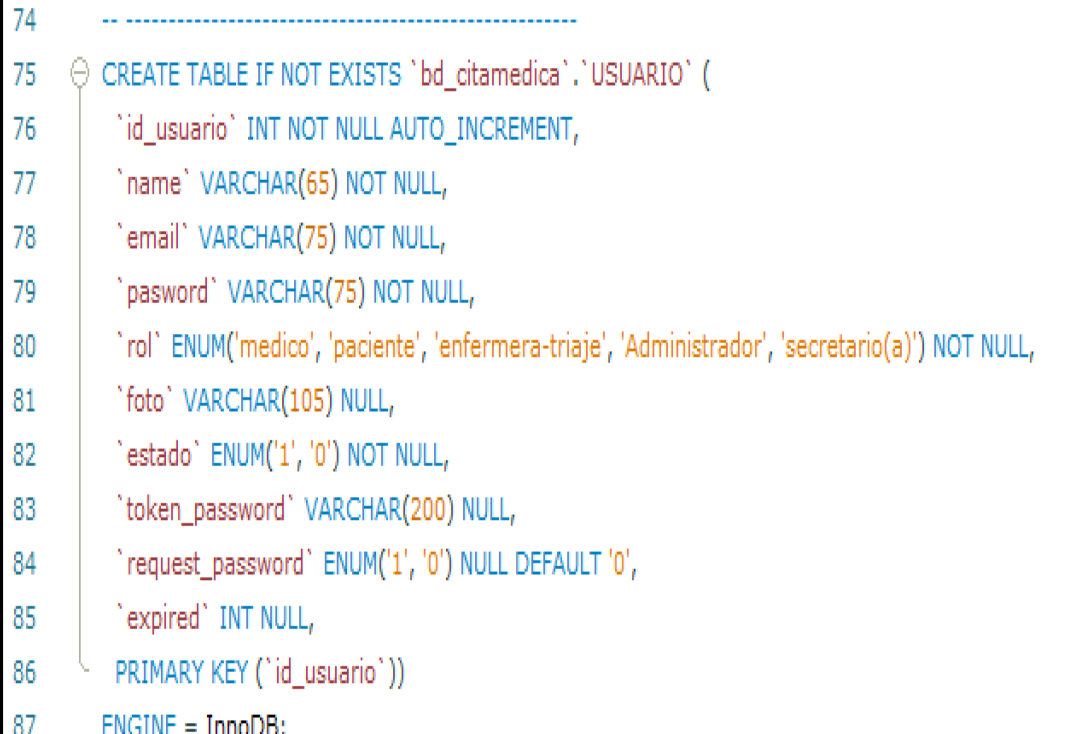

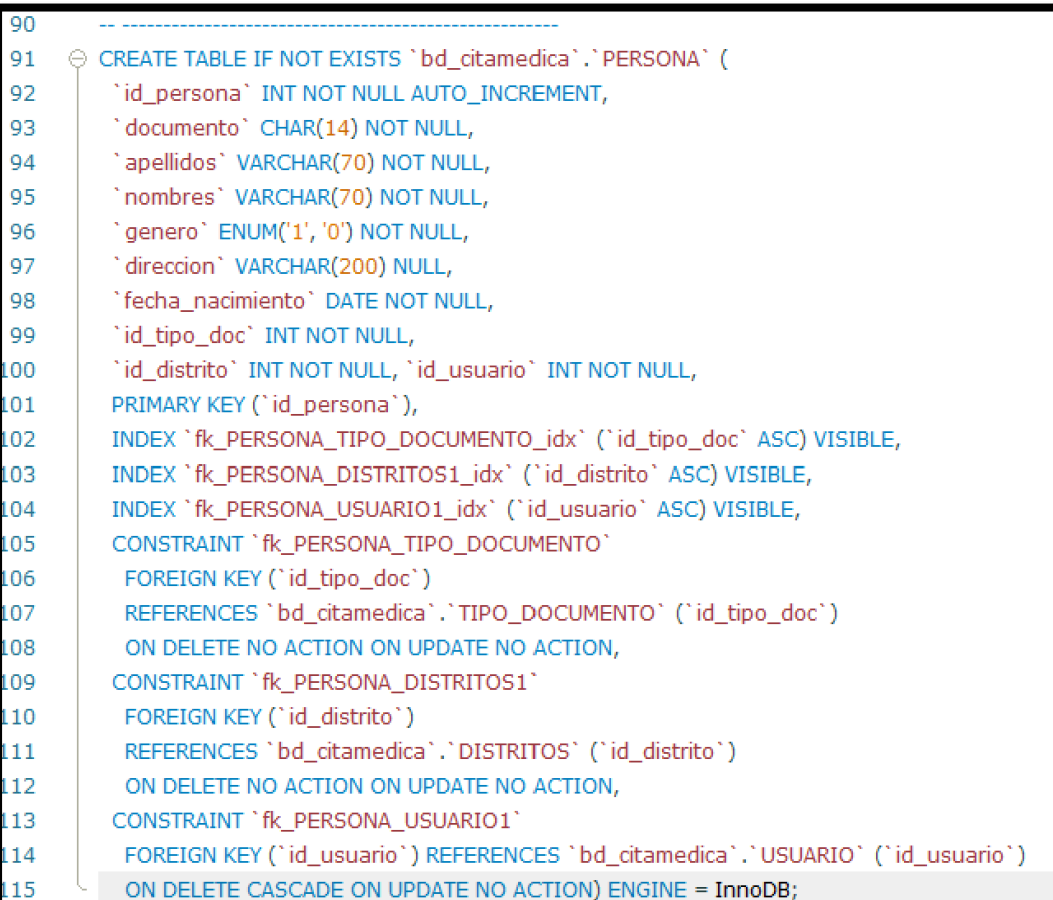

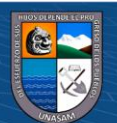

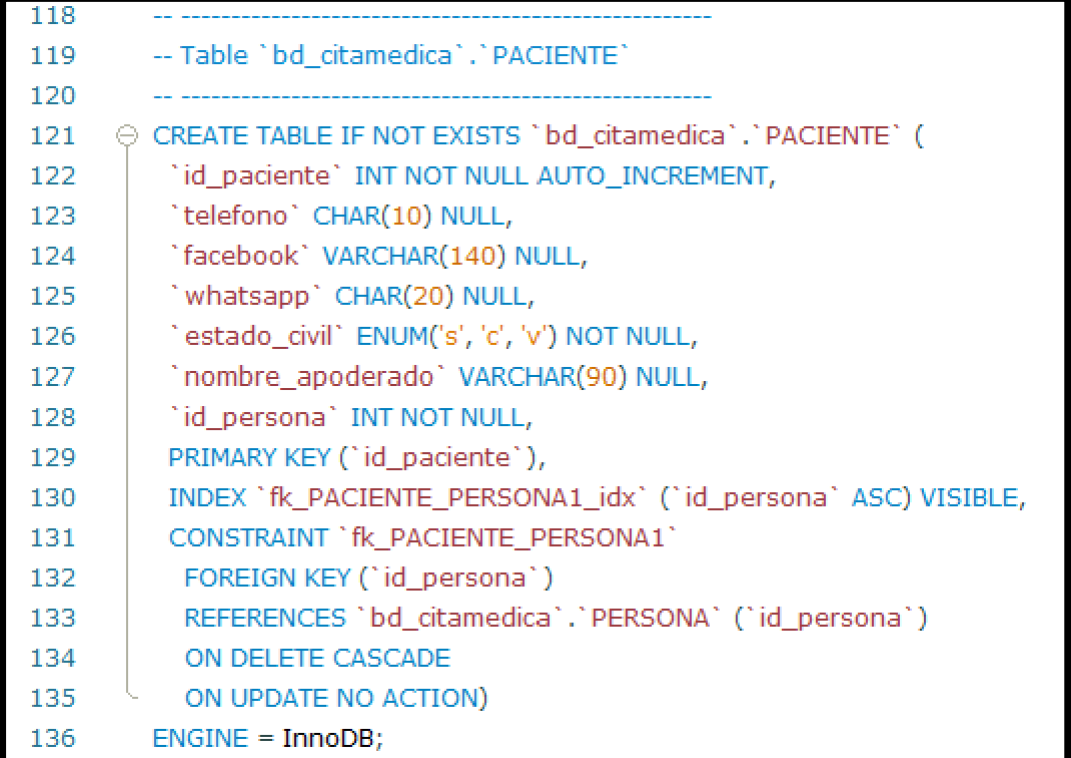

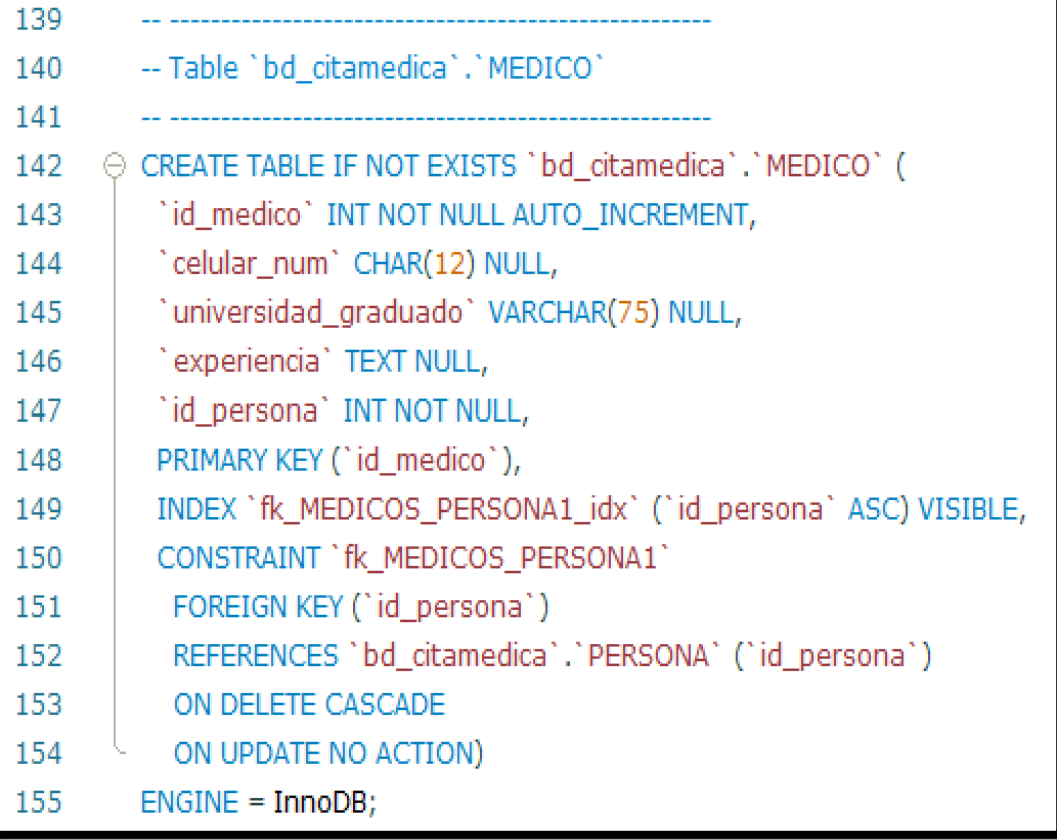

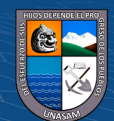

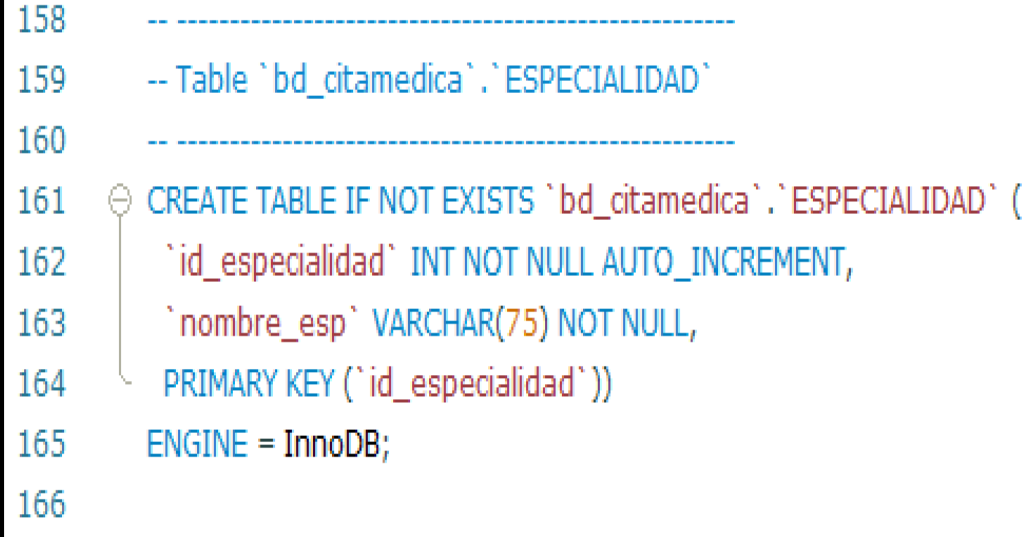

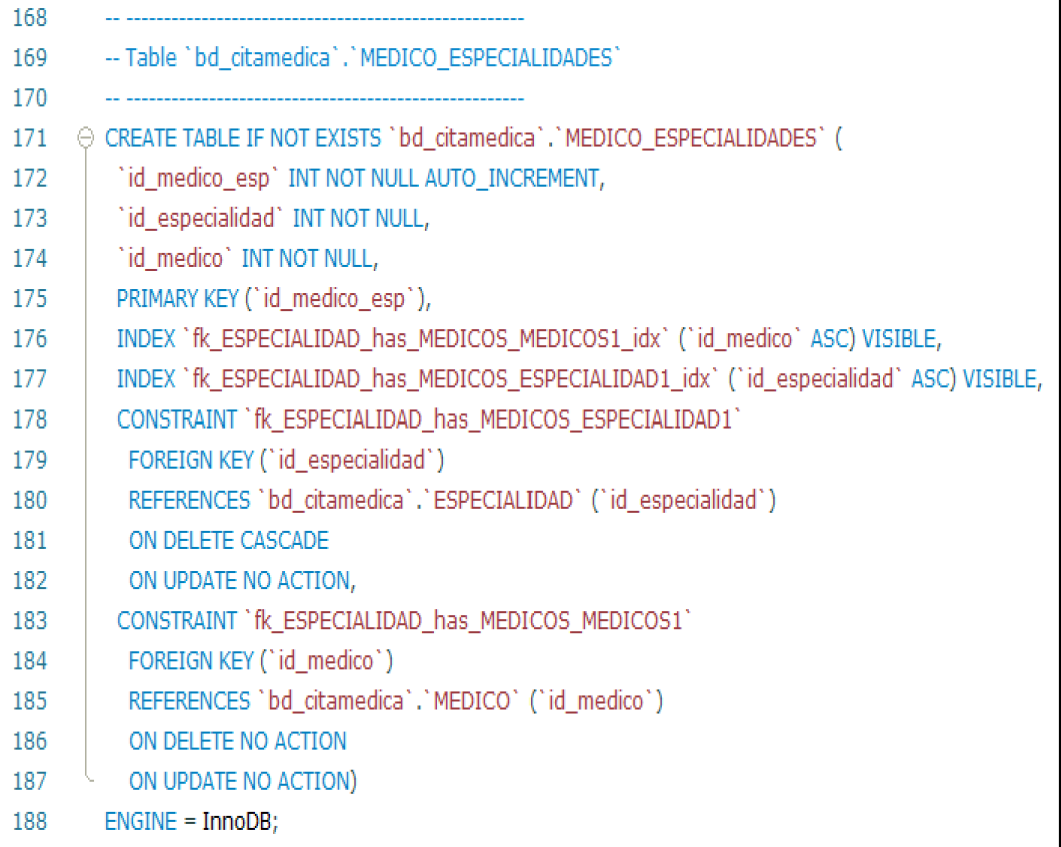

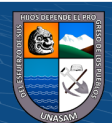

 $\overline{\text{ccl}}$   $\overline{\text{O}}$   $\otimes$   $\odot$ 

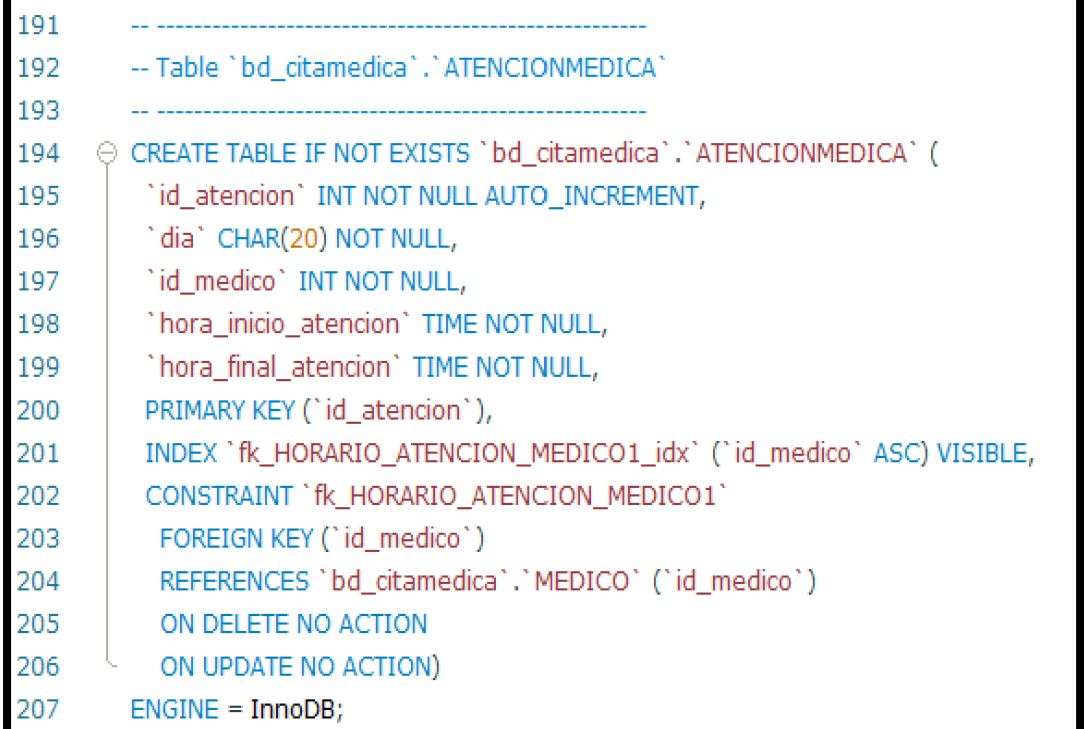

-- Table `bd citamedica`.`HORAS PROGRAMADAS`

→ CREATE TABLE IF NOT EXISTS `bd\_citamedica`.`HORAS\_PROGRAMADAS` (

- 'id\_horario' INT NOT NULL AUTO INCREMENT,
- 'id atencion' INT NOT NULL,
- `hora\_inicio` TIME NOT NULL,
- "hora\_final" TIME NOT NULL,
- `estado` ENUM('disponible', 'reservado') NOT NULL,
- PRIMARY KEY ('id horario'),

INDEX `fk\_HORAS\_PROGRAMADAS\_ATENCIONMEDICA1\_idx` (`id\_atencion` ASC) VISIBLE,

CONSTRAINT `fk HORAS PROGRAMADAS ATENCIONMEDICA1`

FOREIGN KEY ('id atencion')

REFERENCES 'bd\_citamedica'.'ATENCIONMEDICA' ('id\_atencion')

- ON DELETE NO ACTION
- ON UPDATE NO ACTION)

 $ENGINE = InnoDB;$ 

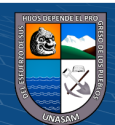

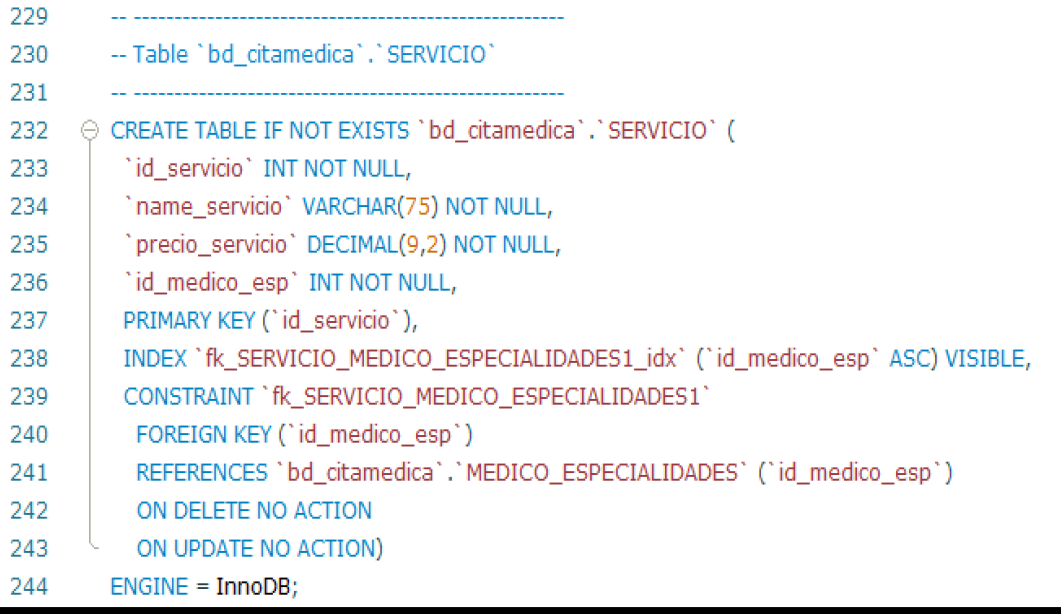

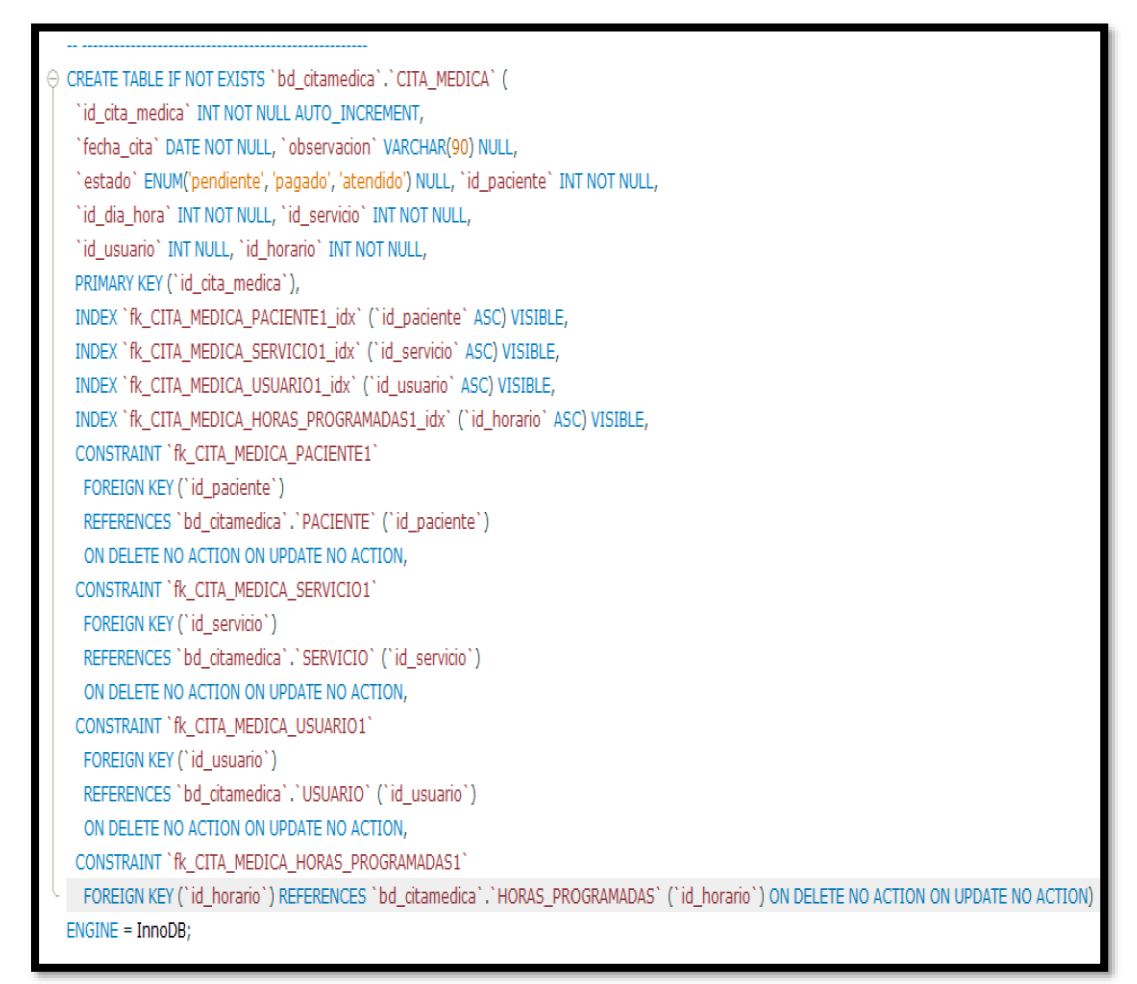

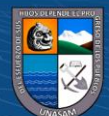

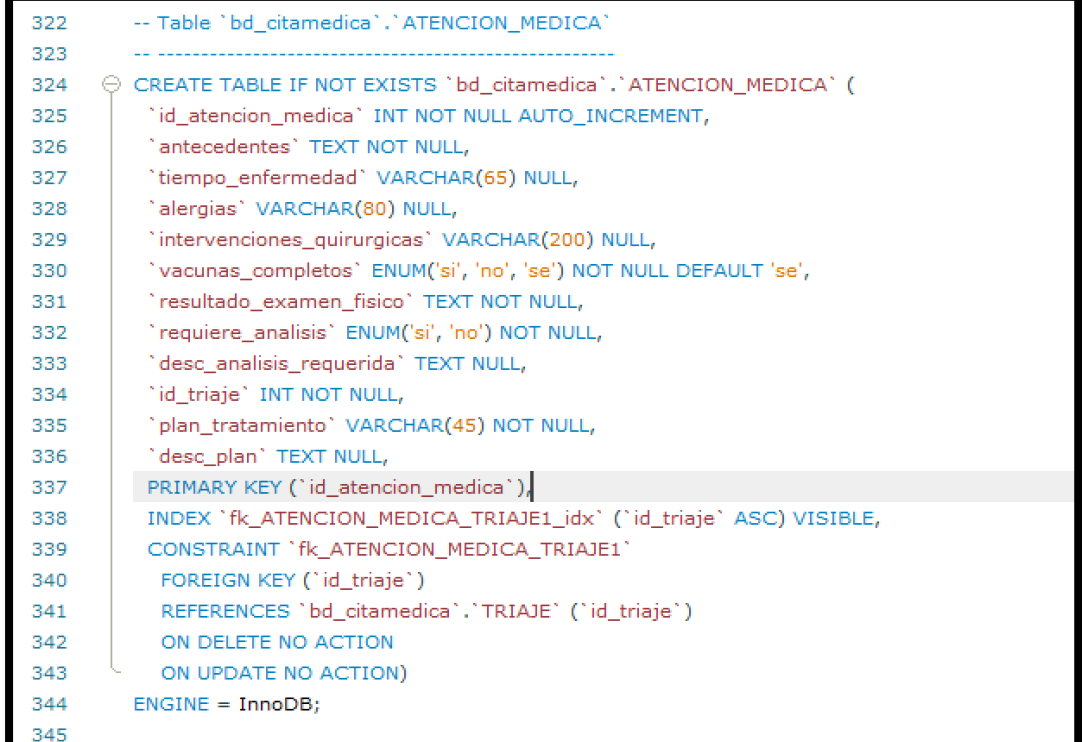

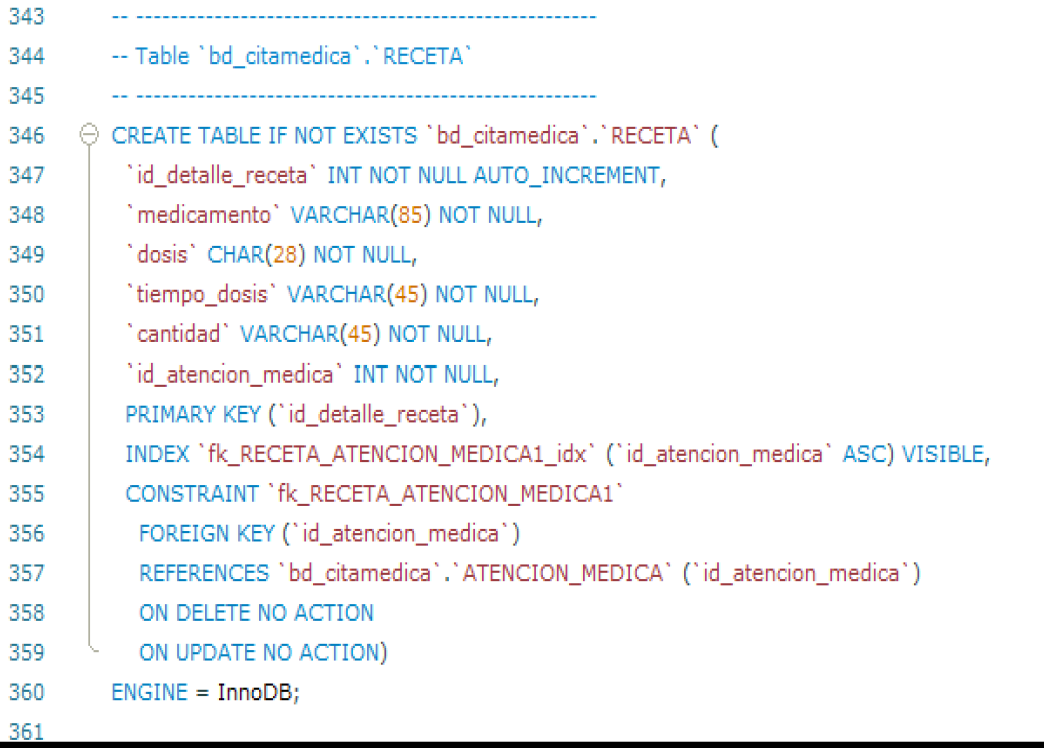

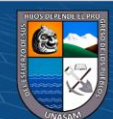

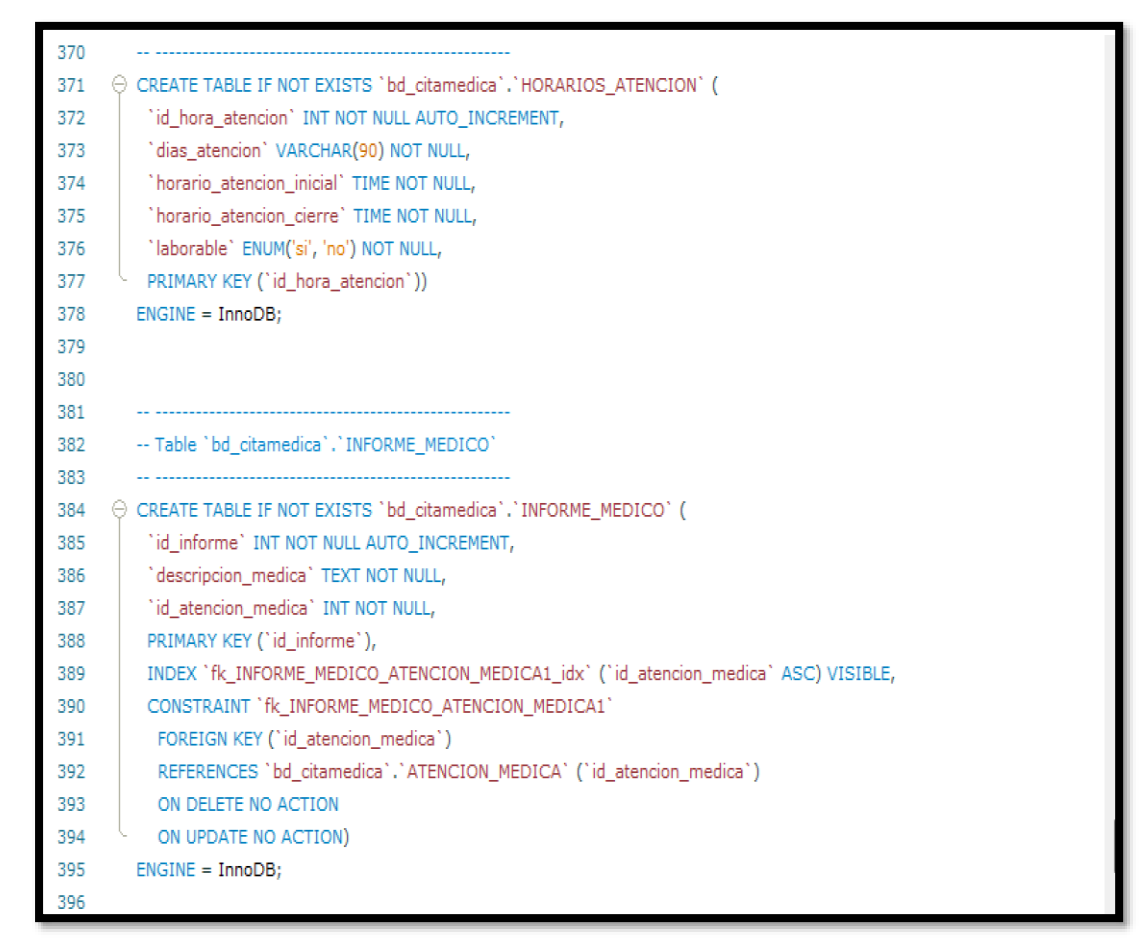

**Fuente:** Elaboración propia

# **4.3.1.2. Lenguaje de programación**

Para el desarrollo del sistema web se utilizó el lenguaje de programación PHP en la versión 8.1. Además de aplicar una buena práctica en desarrollo web haciendo uso del patrón de diseño MVC (Modelo Vista Controlador) para separar lógica de la aplicación de las vistas, se implementó rutas parecidos al Framework de Laravel.

# **4.3.1.3. Herramientas utilizadas**

Para poder cumplir con el objetivo de esta investigación, se utilizó las siguientes herramientas para el desarrollo del sistema web.

➢ **Visual Studio Code:** Esta herramienta nos permite escribir código fuente en cualquier lenguaje de programación, uno de ellos PHP, además posee extensiones que nos permiten tener la facilidad al momento de escribir código fuente. Además, es un editor que nos permite depurar aplicaciones web.

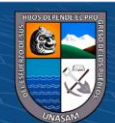

➢ **Chrome:** Es un navegador desarrollado por Google, lo cual nos permite navegar por internet, además también para casos de desarrollo web.

# **4.3.1.4. Entorno de ejecución**

Para realizar pruebas del sistema web, se utilizó:

- ➢ **Laragon:** Es un servidor web que nos permite ejecutar código PHP de manera local. Además de que nos permite crear de manera automática los Virtual Host de un proyecto. Para tener servidor de base de datos requiere que se instale PHP MYADMIN para trabajar con MySQL.
- ➢ **MySQL:** Es sistema gestor de base de datos que nos permite almacenar información de una empresa u organización para luego poder alterarlos, como por ejemplo modificar, eliminar, consultar y otros.

## **4.3.1.5. Procedimientos de operación y administración del sistema**

- ➢ El sistema web estará administrado por el director de EsSalud de la ciudad de Carhuaz, quién podrá realizar las siguientes funcionalidades del sistema.
	- ❖ Gestionar a los médicos (Crear, Editar, Asignar especialidades)
	- ❖ Gestionar Especialidades (Crear, Editar y Eliminar)
	- ❖ Gestionar usuarios del sistema (Crear, Habilitar e Inhabilitar usuarios).
	- ❖ Generar Copias y restauración del sistema.
	- ❖ Ver Reportes de cantidad de paciente
	- ❖ s atendidos, pacientes no atendidos y otros.
	- ❖ Programar Horarios de atención a los médicos.
	- ❖ Acceso total al sistema.
- $\triangleright$  Admisión será encardo(a) de:
	- ❖ Registrar, consultar y/o editar pacientes.
	- ❖ Registrar cita médica del paciente.
	- ❖ Consultar pacientes no atendidos o citas pendientes y anularlos.
	- ❖ Enviar mensaje vía WhatsApp a los pacientes para que asistan puntual a su cita.
	- ❖ Actualizar estado de paciente y anular citas médicas.
- ➢ La Enfermera de Triaje será encarda de:
	- ❖ Consultar paciente

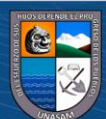

- ❖ Clasificar paciente y actualizar estado del paciente para pasar a la atención médica
- ➢ El médico realizará las siguientes funciones
	- ❖ Generar informe médico.
	- ❖ Registrar la atención médica del paciente y generar la receta médica del paciente.
	- ❖ Consultar pacientes atendidos.

## **4.3.1.6. Procedimientos de seguridad y control de acceso**

La seguridad es muy importante, es por eso para evitar los ataques al sistema informático se debe de tener en cuenta lo siguiente:

#### ➢ **Reglas para realizar las altas, bajas y cambios de usuarios**

El único usuario que tenga acceso para realizar las acciones de alterar la información del sistema serán los administradores, pero para ello primero deberá de acceder al sistema mediante sus credenciales, donde el administrador antes de realizar las acciones mencionadas deberá pasar por un login de acceso donde ingresará su correo y una contraseña, caso contrario el sistema rechazará automáticamente la Autenticación y no le permitirá alterar la información. Además, también el sistema incluye un Token Csrf, lo cual ayuda a proteger de los ataques al realizar una petición Http, para que el usuario que desea alterar la información del sistema, primero deberá validar el token generado por usuario autenticado, caso contrario el sistema rechaza la petición dada.

#### ➢ **Política de las credenciales de usuario**

Para que el usuario pueda acceder al sistema web de citas médicas deberá de validar sus credenciales, lo cual lo más importante es el nombre de usuario (email) y la contraseña, estos mismos deberán ser ingresados obligatoriamente, donde el sistema validará primeramente el email o nombre de usuario, si es correcto verifica la contraseña, este mismo debe de ser mayor o igual a 8 caracteres y además al validar las credenciales, se genera un token para ese usuario Autenticado, lo cual no cualquier persona podrá realizar las funcionalidades del sistema.

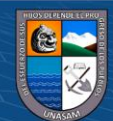

# **4.3.2. Pruebas**

En las tablas siguientes mostramos las pruebas realizadas a nivel de campo de registro, integración y del sistema web para el registro de usuarios, médicos, reservas de las citas médicas, y otros.

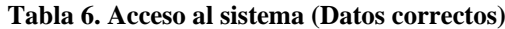

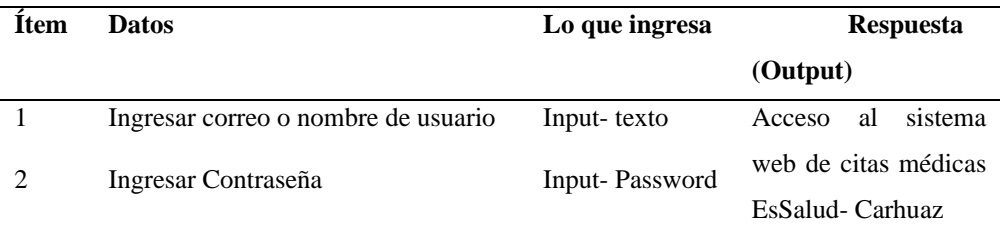

**Fuente:** Elaboración propia

#### **Tabla 7.Acceso al sistema (Datos Erróneos)**

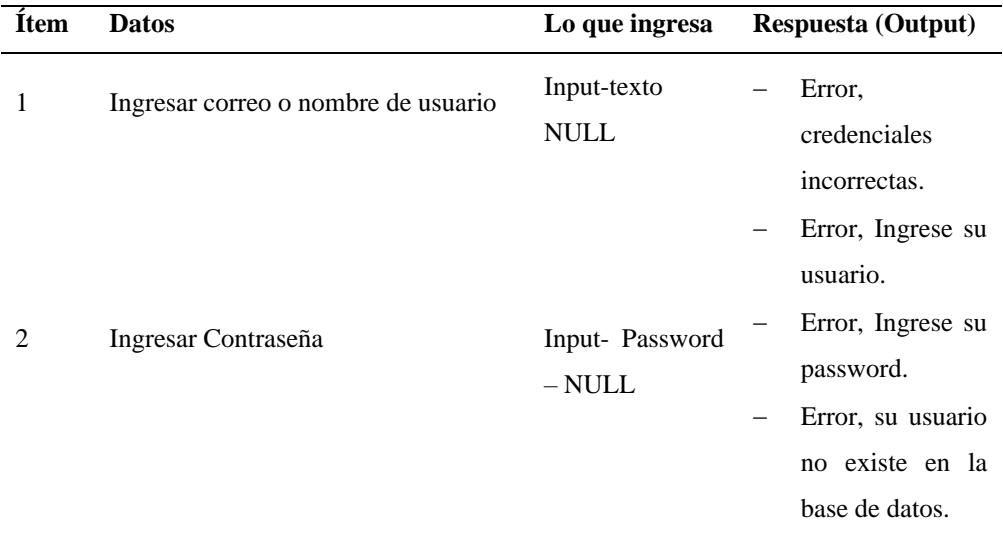

#### **Fuente:** Elaboración propia

#### **Tabla 8.Reseteo contraseña (Datos correctos)**

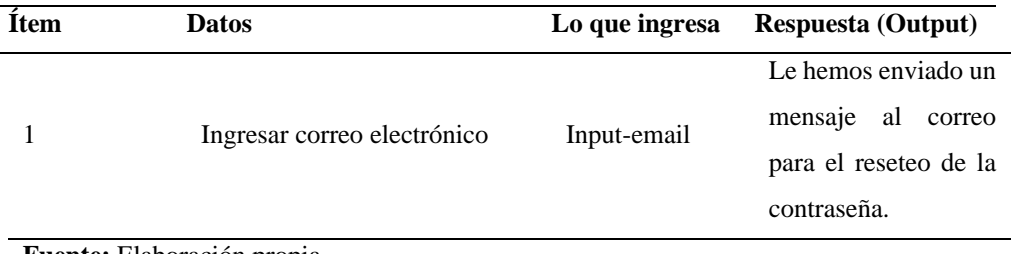

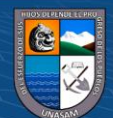

#### **Tabla 9.Reseteo contraseña (Datos Erróneos)**

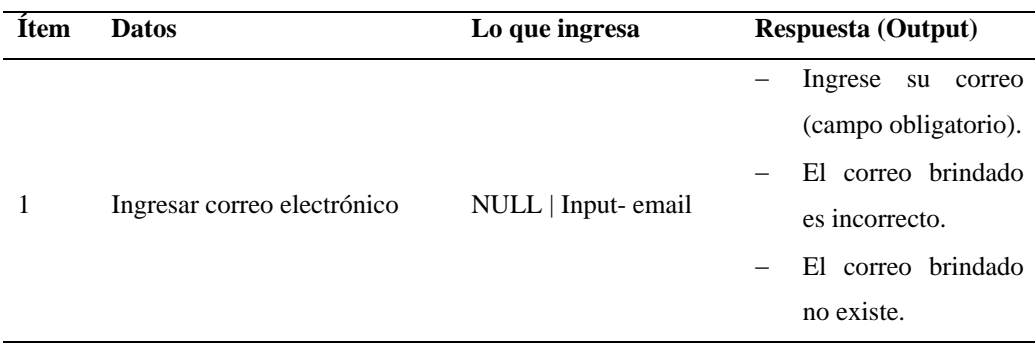

**Fuente:** Elaboración propia

#### **Tabla 10.Registro de especialidades (Datos correctos)**

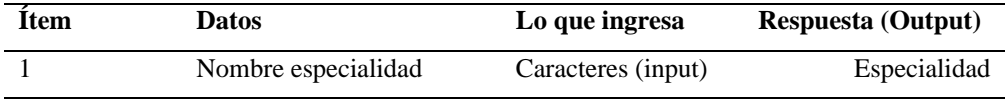

**Fuente:** Elaboración propia

#### **Tabla 11.Registro de especialidades (Datos incorrectos)**

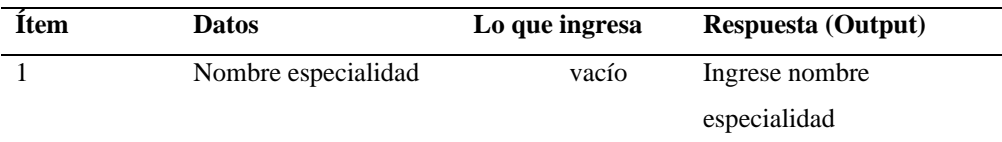

#### **Fuente:** Elaboración propia

#### **Tabla 12.Registro de médicos (Datos correctos**

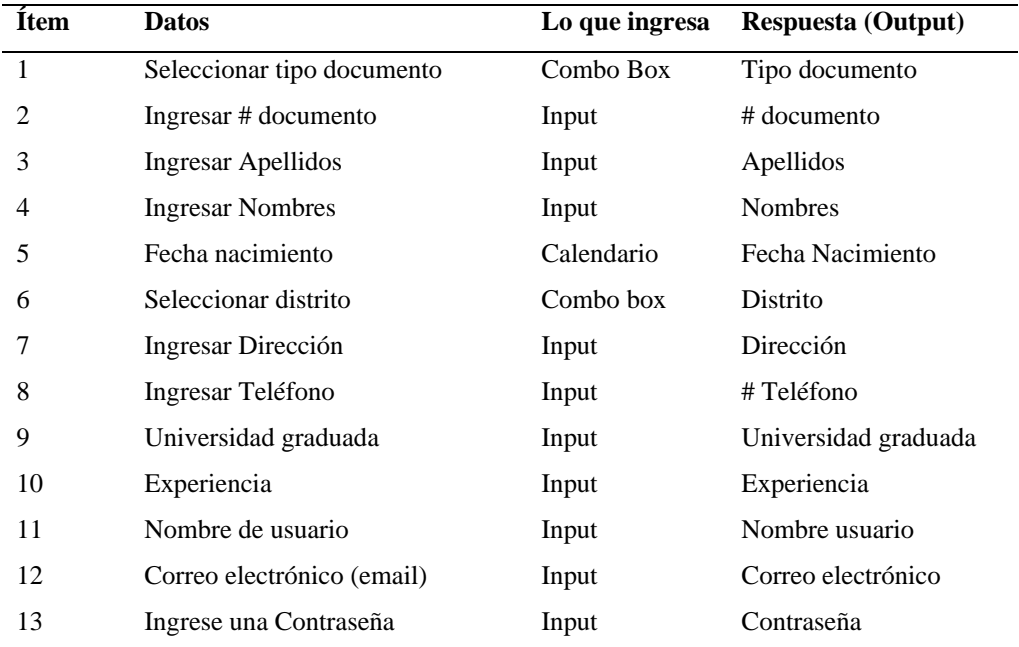

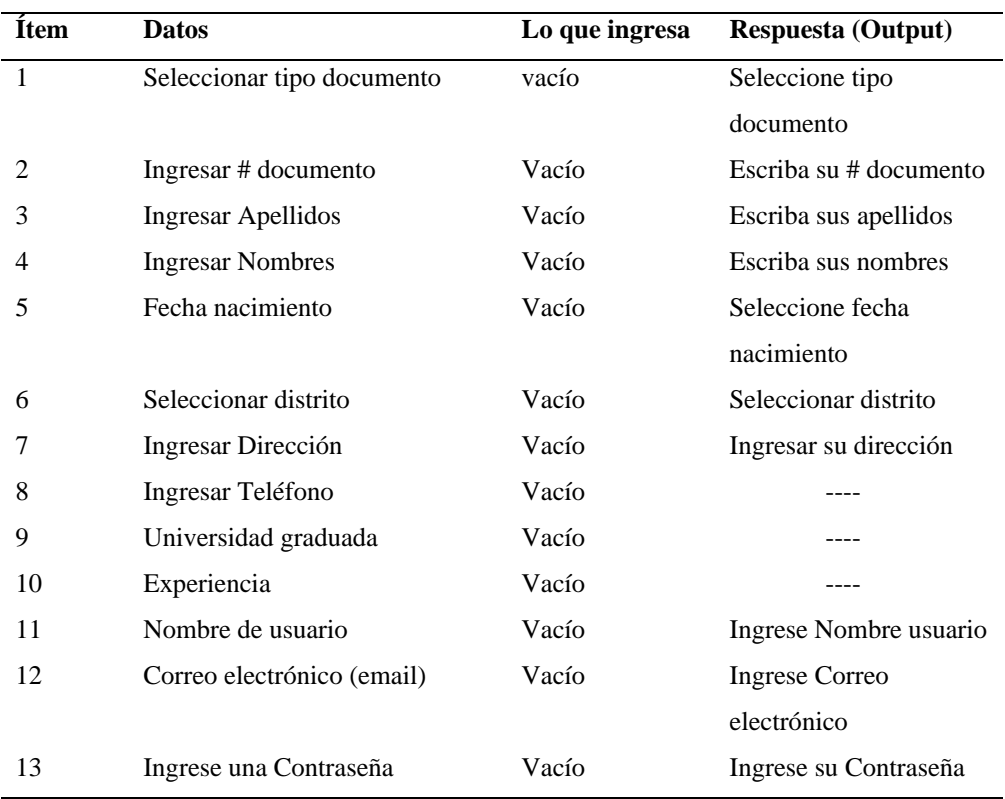

#### **Tabla 13.Registro de médicos (Datos erróneos)**

**Fuente:** Elaboración propia

#### **Tabla 14.Registro de pacientes (Datos correctos)**

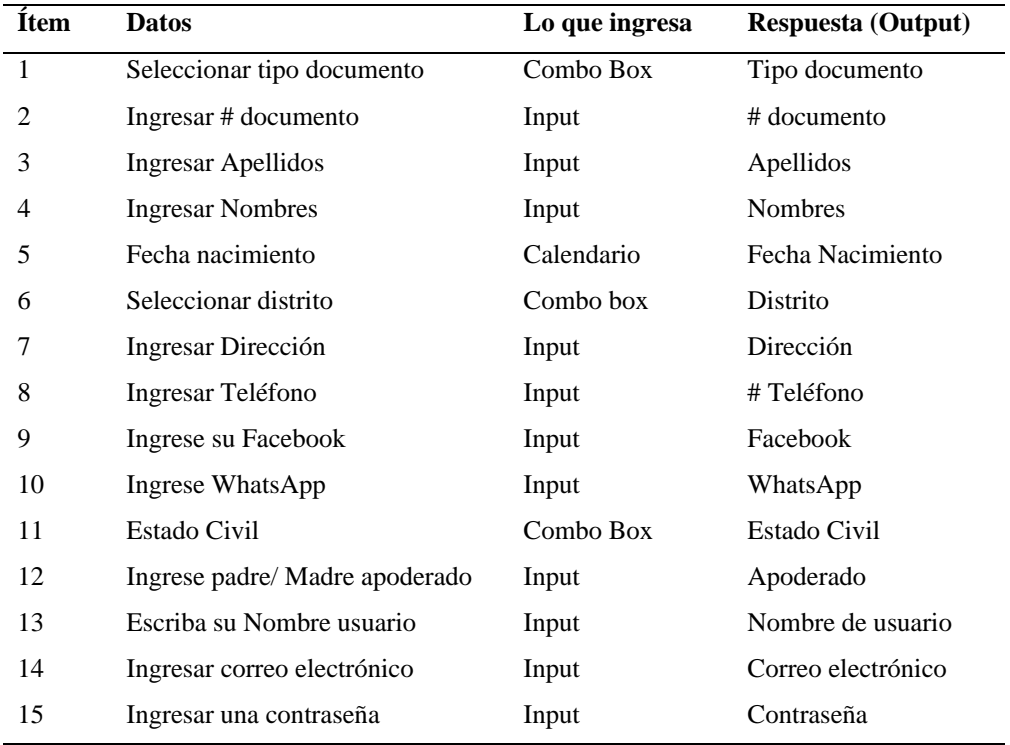

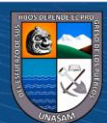

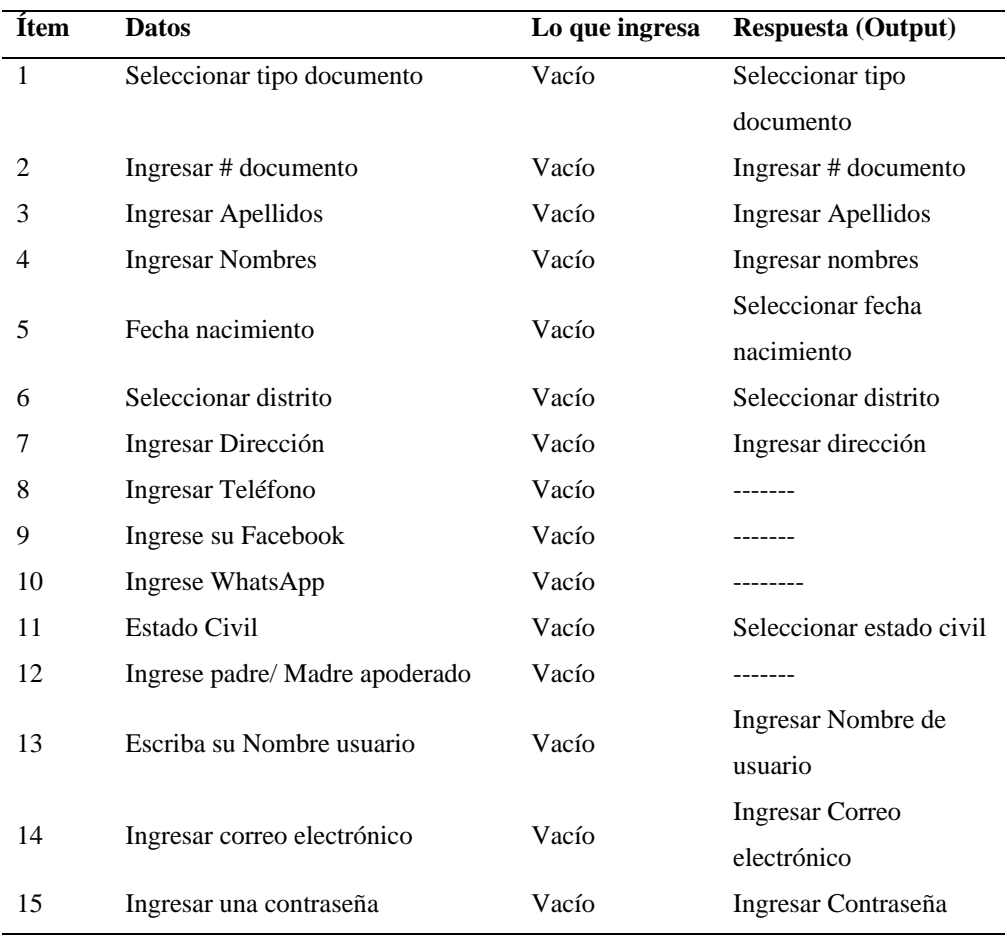

#### **Tabla 15.Registro de pacientes (Datos erróneos)**

**Fuente:** Elaboración propia

#### **Tabla 16.Registro de usuarios (Datos correctos)**

 $\overline{\text{CD} \oplus \text{CD}}$ 

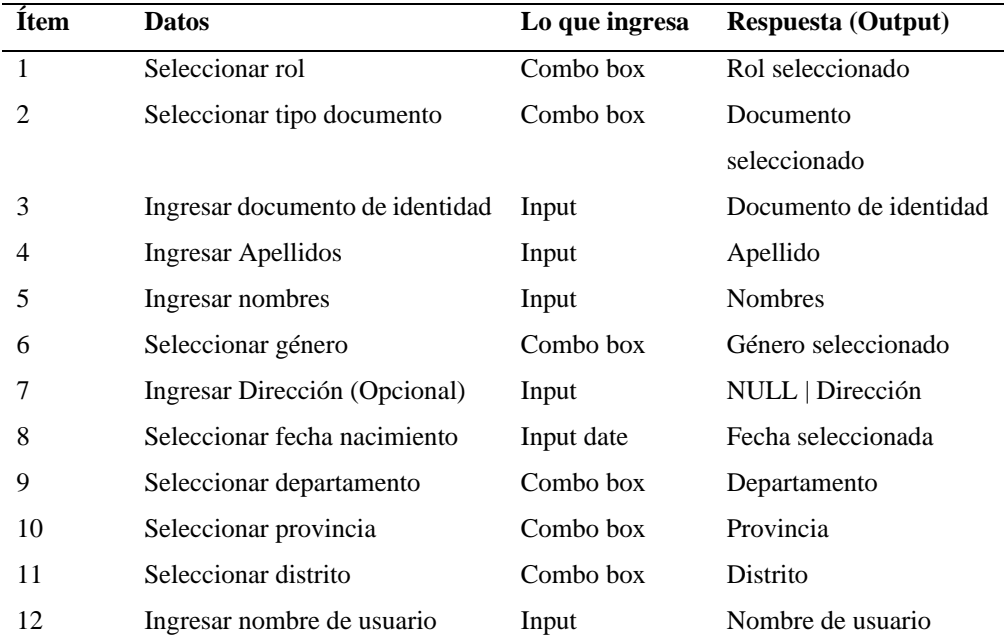

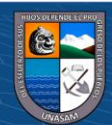

Repositorio Institucional - UNASAM - Perú

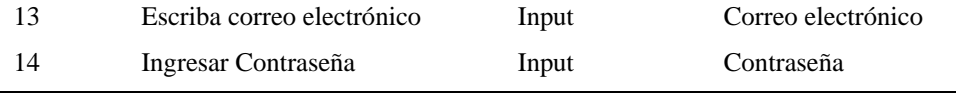

**Fuente:** Elaboración propia

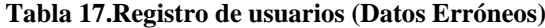

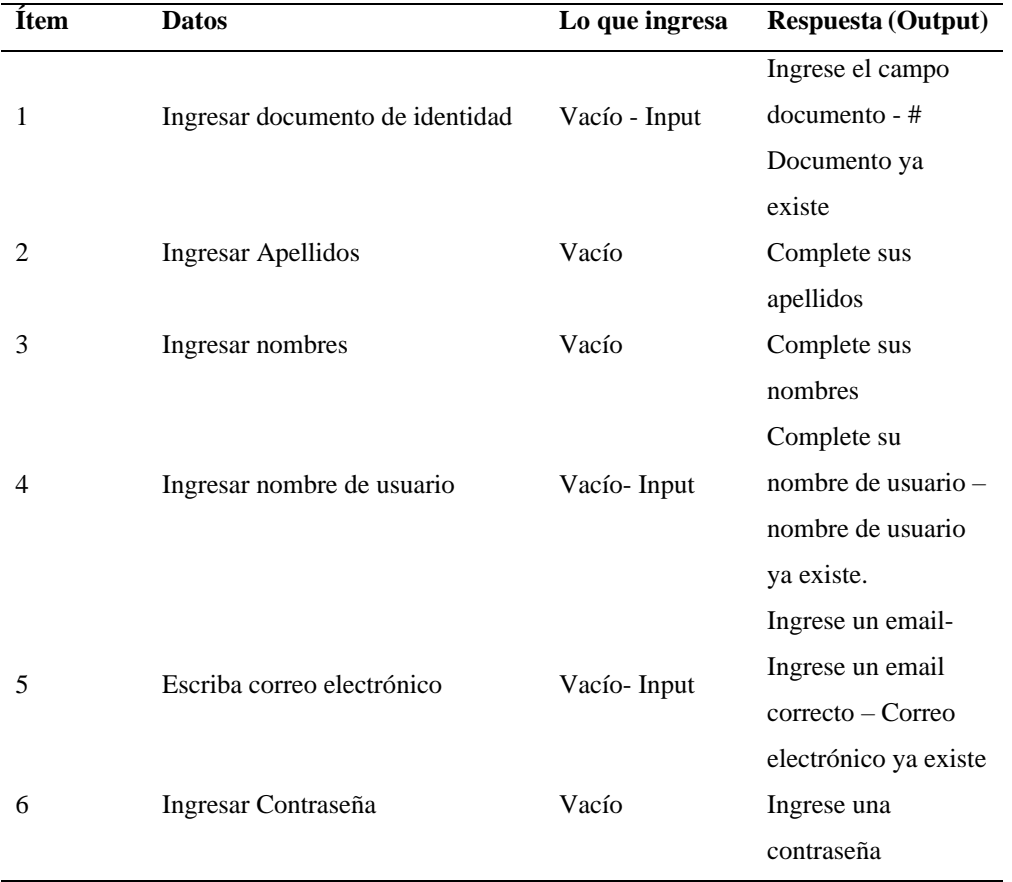

**Fuente:** Elaboración propia

#### **Tabla 18.Configurar horario atención EsSalud-Carhuaz (Datos Correctos)**

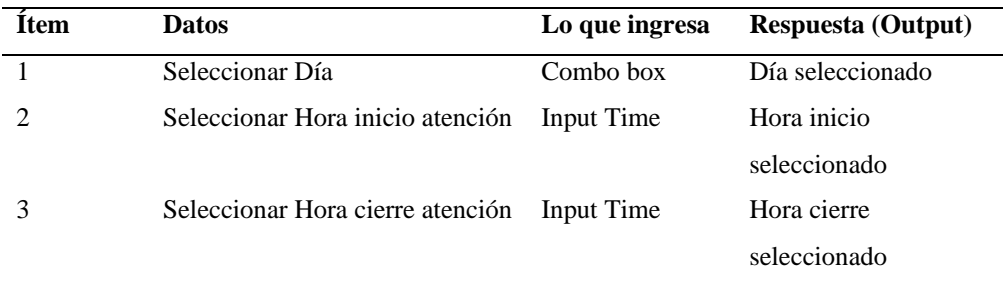

**Fuente:** Elaboración propia

 $@ @ @$ 

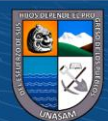

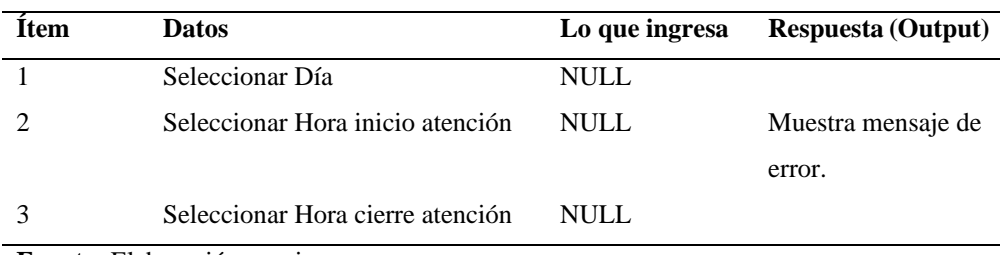

#### **Tabla 19.Configurar horario atención EsSalud-Carhuaz (Datos Erróneos)**

**Fuente:** Elaboración propia

#### **Tabla 20.Configurar horario atención EsSalud-Carhuaz (Duplicidad)**

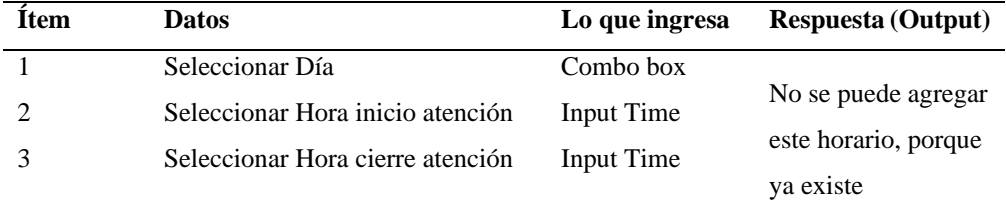

**Fuente:** Elaboración propia

#### **Tabla 21.Horarios de atención por médico (Datos correctos)**

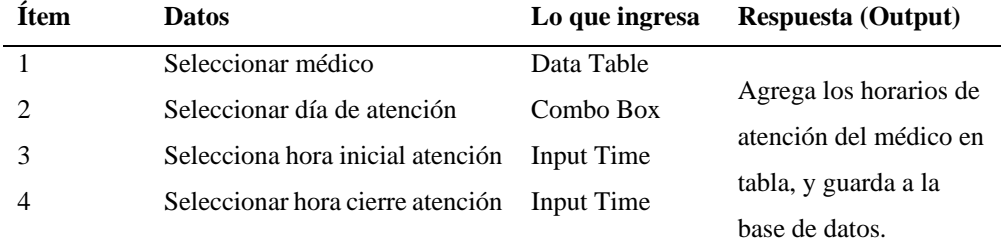

**Fuente:** Elaboración propia

#### **Tabla 22.Horarios de atención por médico (Datos Erróneos)**

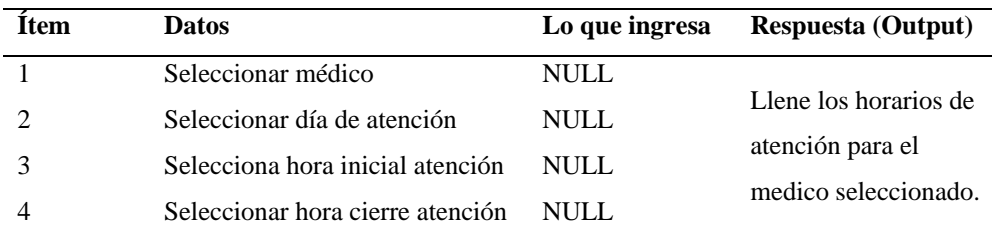

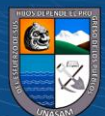

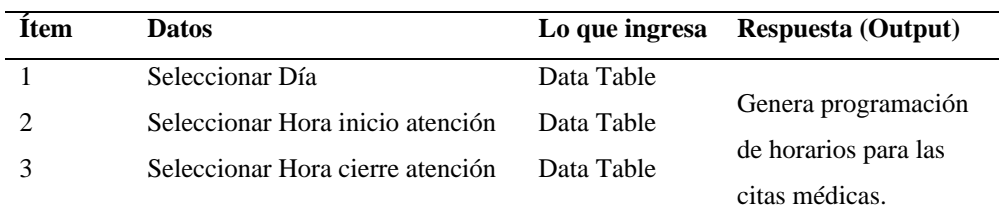

#### **Tabla 23.Generar horarios del médico. (Datos correctos)**

**Fuente:** Elaboración propia

#### **Tabla 24.Asignar especialidades a médicos (Datos correctos)**

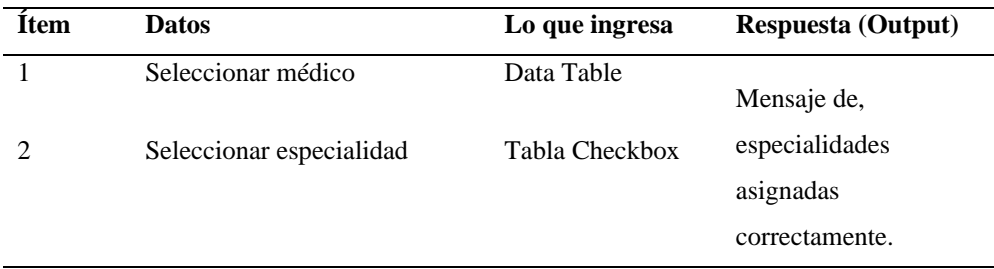

**Fuente:** Elaboración propia

#### **Tabla 25.Asignar especialidades a médicos (Datos Erróneos)**

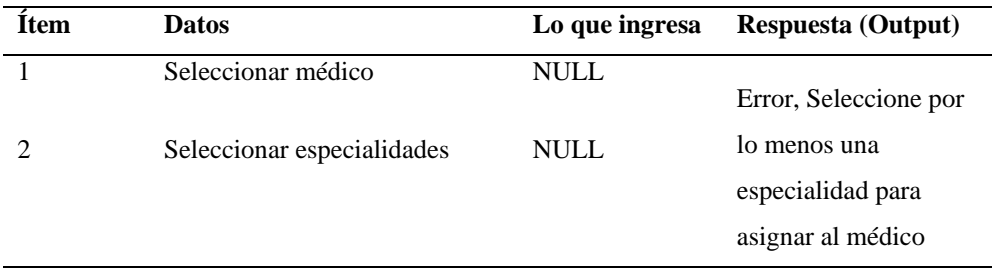

**Fuente:** Elaboración propia

#### **Tabla 26.Registrar nueva cita médica de un paciente (Datos correctos)**

 $C$  $O$   $O$  $O$ 

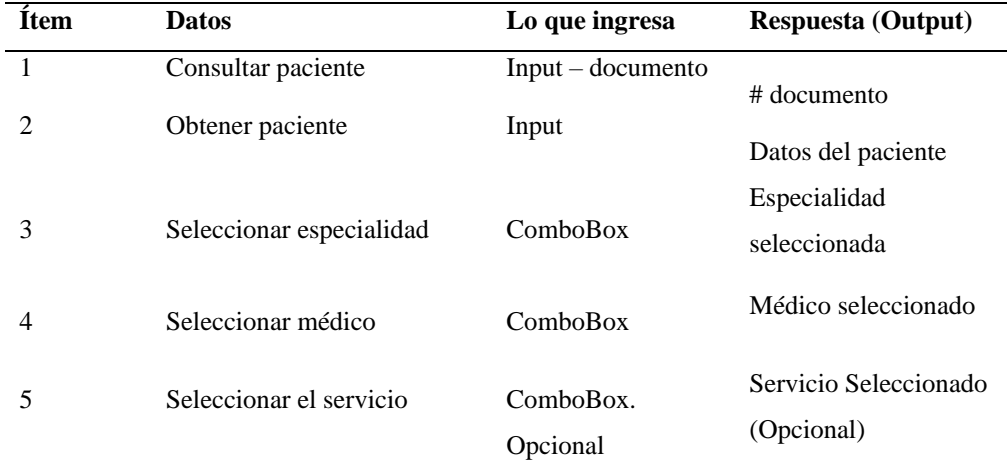

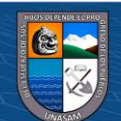

J.

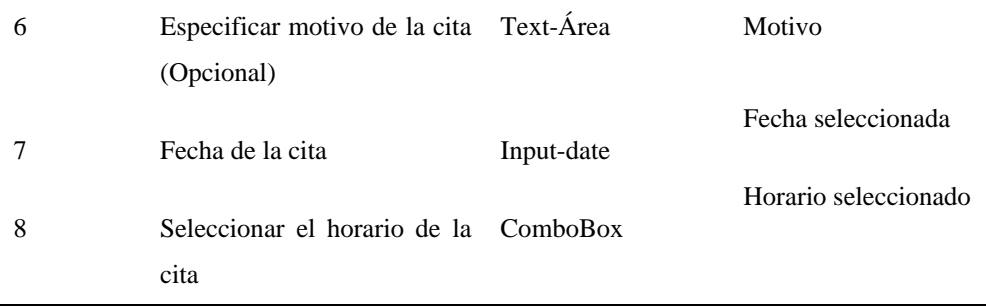

**Fuente:** Elaboración propia

| <b>Ítem</b>  | <b>Datos</b>                                | Lo que ingresa    | <b>Respuesta (Output)</b> |
|--------------|---------------------------------------------|-------------------|---------------------------|
| $\mathbf{1}$ | Consultar paciente                          | Input             | Paciente no               |
| 2            | Obtener paciente                            | Input             | encontrado, Escriba       |
|              |                                             |                   | por lo menos 8            |
|              |                                             |                   | caracteres.               |
| 3            | Seleccionar especialidad                    | <b>NULL</b>       | Seleccione una            |
|              |                                             |                   | especialidad.             |
|              |                                             |                   | Seleccionar médico        |
| 4            | Seleccionar médico                          | <b>NULL</b>       | para la cita.             |
| 5            | Seleccionar<br>el servicio (Opcional)       | ComboBox-Opcional | NULL.                     |
| 6            | Especificar motivo de la cita<br>(Opcional) | Text-Área   NULL  | <b>NULL</b>               |
| 7            | Fecha de la cita                            | <b>NULL</b>       | Seleccionar un            |
| 8            | Seleccionar el horario de la                | <b>NULL</b>       | horario para la cita      |
|              | cita                                        |                   | del paciente              |

**Tabla 27.Registrar nueva cita médica de un paciente (Datos Erróneos)**

**Fuente:** Elaboración propia

#### **Tabla 28.Consultar citas programados (Datos correctos)**

 $C$   $0$   $\circledcirc$ 

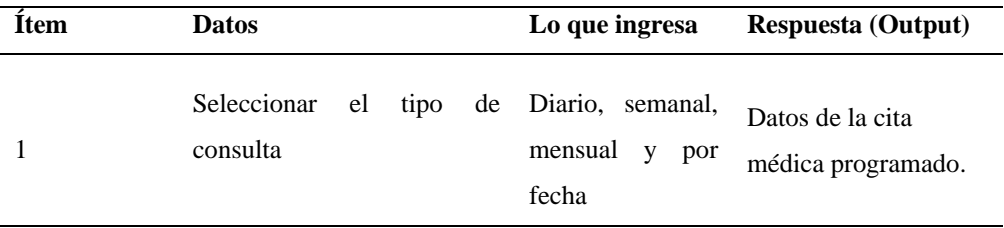

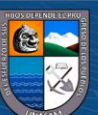

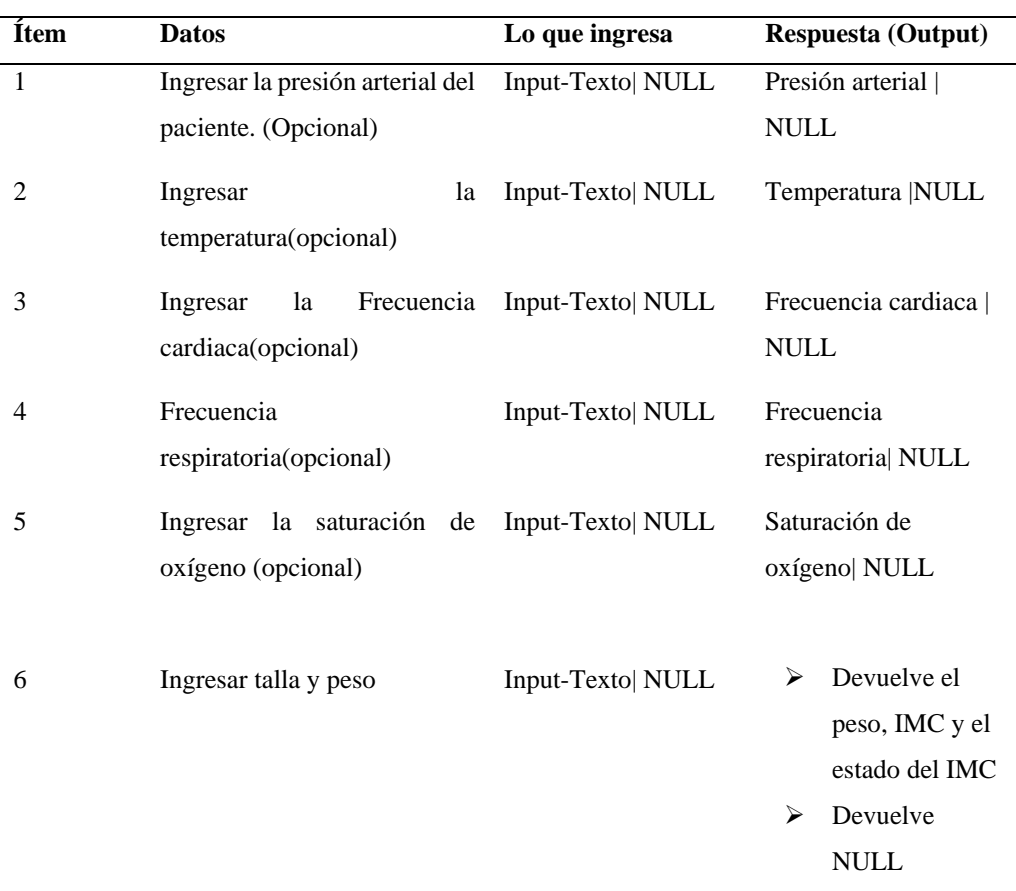

#### **Tabla 29.Clasificación de pacientes – Triaje (Datos correctos)**

# **Fuente:** Elaboración propia

### **Tabla 30.Atención médica**

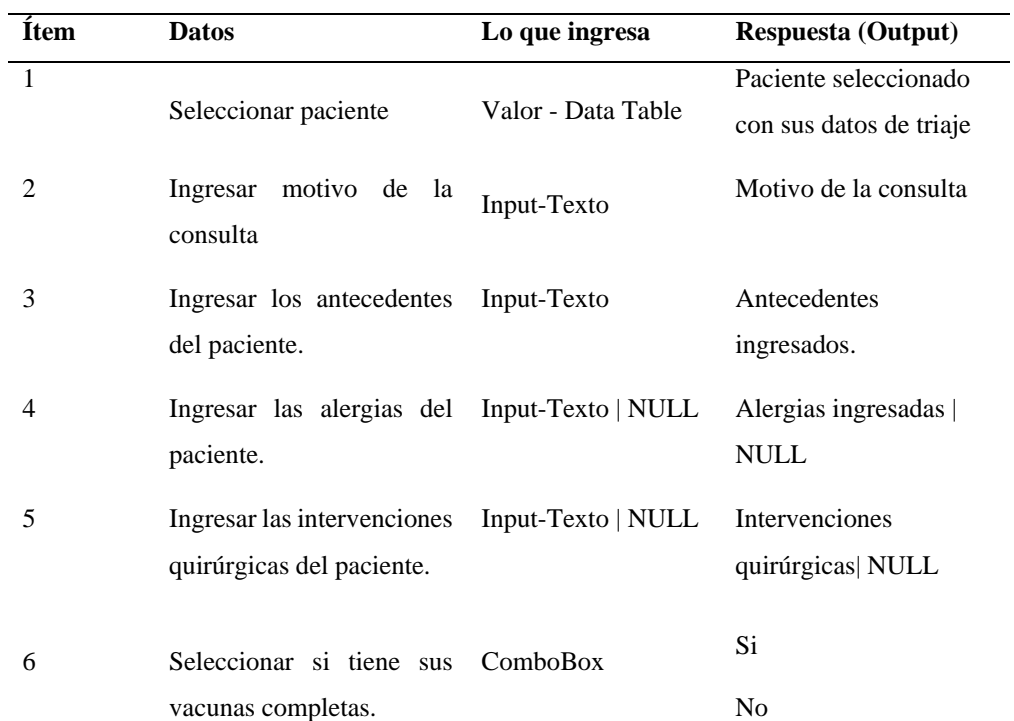

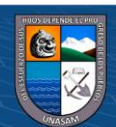

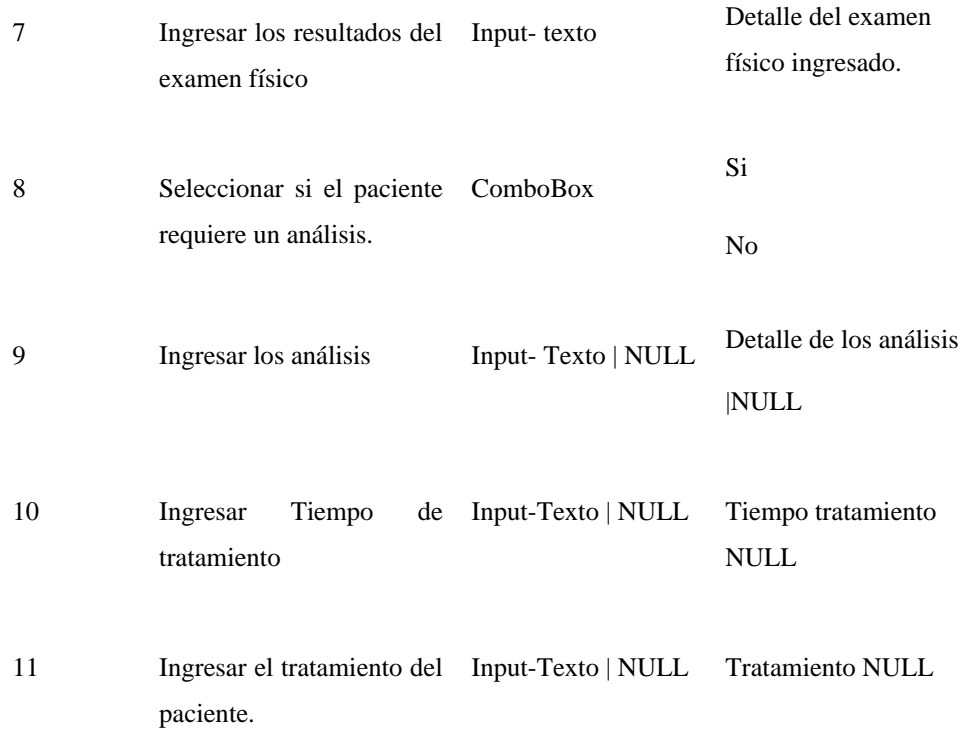

**Fuente:** Elaboración propia

# **4.4. IMPLEMENTACIÓN**

# **4.4.1. MONITOREO DEL SISTEMA WEB**

El personal de EsSalud Carhuaz, como médicos, Admisión (encargado de agendar las citas médicas), Enfermera de Triaje, Pacientes y el director podrán interactuar con formularios que ofrece el sistema. Para tener un buen uso y sin causar problemas, se debe de contar con lo siguiente:

- ➢ Contar con acceso a internet para navegar e interactuar con el sistema web y así cumplir con el objetivo propuesto.
- ➢ Contar con hosting para el alojamiento del sistema web y sea accesible desde cualquier lugar y dispositivo.
- ➢ Contar por lo menos con dispositivos con el fin de visualizar el sistema web y realizar las tareas correspondientes.

El director de EsSalud de la ciudad de Carhuaz, será el administrador del sistema, quién realizará el primer monitoreo, y así tener en cuenta las observaciones u errores que tenga el sistema web.

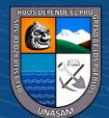

Una vez verificada el sistema web por el director, se les irá informando a los demás usuarios para que puedan interactuar con el sistema y poder ver las funcionalidades correspondientes que tienen a su cargo, y de esta manera recolectar las observaciones al momento de que se hacían pruebas para la programación o reservas de citas médicas y otros.

# **4.4.2. REGLAS DE NEGOCIO**

Al implementar el sistema web de citas médicas, se redujo las colas que se generaban a diario, además también de mejorar el proceso y tener una mejor gestión de las citas médicas, lo cual, anteriormente, causaba molestia en los pacientes. Ahora con el sistema implementado se debe de tener en cuenta lo siguiente:

- ➢ El director (Administrador) será el único que tendrá acceso a casi todas las funcionalidades del sistema.
- ➢ El director (Administrador) será el único que podrá crear nuevos usuarios, crear médicos, registrar horarios de atención del médico, copias y restauración del sistema, configuración de días laborables, etc.
- ➢ El registro de citas médicas, ver citas programados podrá ser realizado por el encargado de Admisión.
- ➢ El sistema posee un módulo de escritorio, lo cual permite ver a los pacientes que están en la cola de triaje y también de la atención médica, lo cual podría ser visto desde un TV.
- ➢ Se podrán anular citas programados, siempre en cuándo el paciente que lo realizó no asista en la hora que se le reservó su cita, este proceso podrá ser realizado por el usuario tipo Admisión.
- ➢ En caso se les olvide la contraseña para acceder al sistema, todo usuario que se haya registrado, podrá solicitar uno nuevo, lo cual el sistema le envía un correo con un token de verificación y así poder crear una nueva.
- ➢ Los médicos podrán ver sus horarios programados y eliminarlas en caso sea pertinente, además de registrar la atención médica y su informe médico del paciente.
- ➢ La consulta de informes médicos, solo será accesible para el paciente.

 $\left(\mathbf{c}\right)$  (i)  $\mathbf{\mathfrak{S}}\mathbf{\mathfrak{S}}$ 

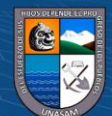

➢ La Enfermera de Triaje podrá visualizar los pacientes que entran a triaje para la atención correspondiente, además de registrar el estado en que se encuentra el paciente, así como también la asistencia para la atención médica.

## **4.5. RESULTADOS**

En seguida se muestra los resultados obtenidos en la tesis, lo cual en primera instancia realizamos un análisis de la situación actual en el proceso de las citas médicas de EsSalud de la ciudad de Carhuaz, lo cual para obtener información aplicamos la técnica de recolección de datos (ver Anexo 02) a los pacientes que asisten a diario en dicha entidad.

### **4.5.1. Aplicación y resultados de la solución tecnológica**

Para la solución tecnológica aplicada, se establecieron técnicas de recolección de datos, entre ellos son: Entrevistas realizadas al director de EsSalud Carhuaz y a los médicos que trabajan en dicha entidad, la cual nos proporcionaron la información necesaria y relevante, y de esta manera obtener los requerimientos del sistema web. Encuestas, estas se realizaron a través de hojas impresas, a los pacientes que asisten a diario para su atención médica. Los datos de las encuestas (Anexo 02) que se obtuvieron en un mes, lo cual consta de 8 preguntas en el Pre- Test y 7 preguntas del mismo para el Post- Test.

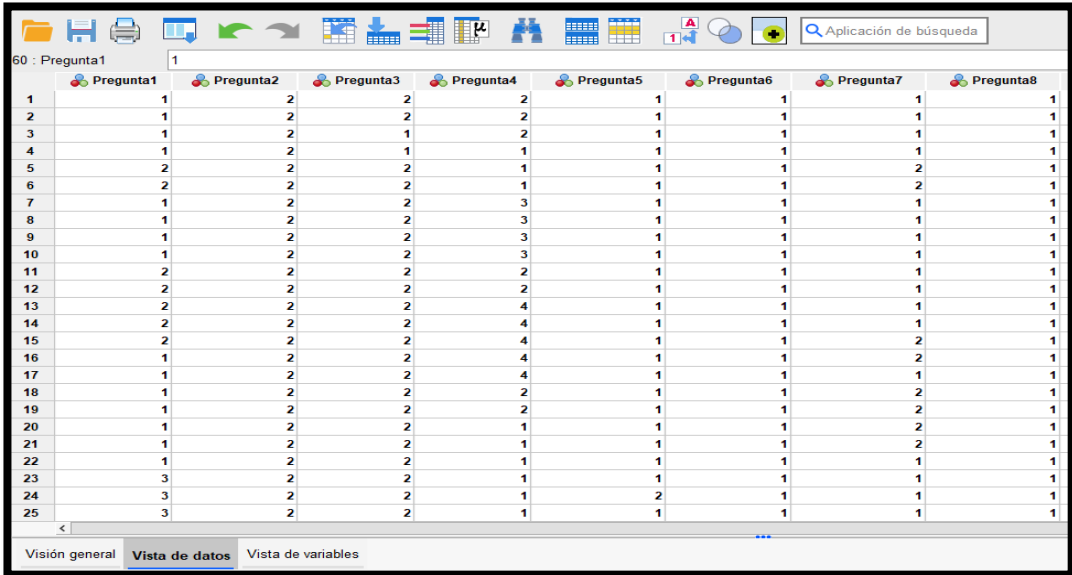

 **Gráfico 36.Resultados de la encuesta**

**Fuente:** Elaboración propia

 $\left(\mathbf{c}\right)$  (i)  $\mathbf{\mathfrak{S}}\mathbf{\mathfrak{S}}$ 

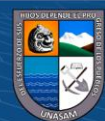

### ➢ **Resultado de la encuesta - Pre – Test**

A continuación, veremos los resultados de la encuesta realizada a los pacientes antes del lanzamiento de la solución.

Pregunta 1. ¿Cree usted que el proceso de las citas médicas que se realizan a diario en EsSalud Carhuaz se realiza de manera eficiente?

 **Gráfico 37. Pregunta N°-1- Pre-Test**

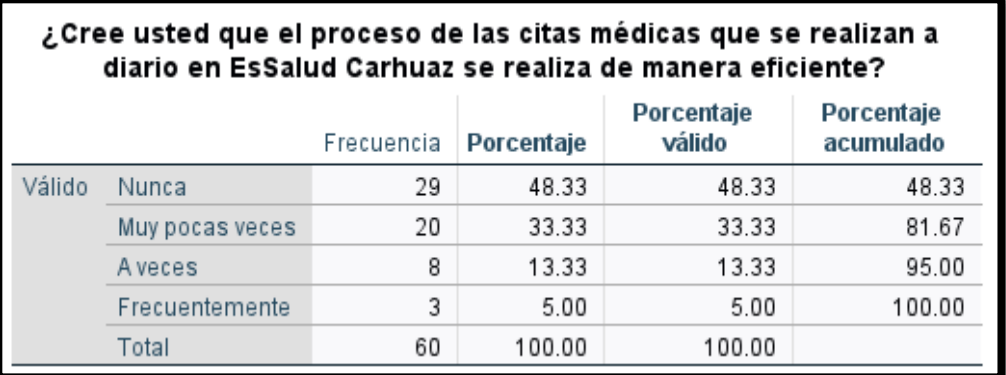

 **Fuente:** Elaboración propia

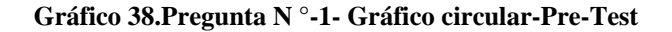

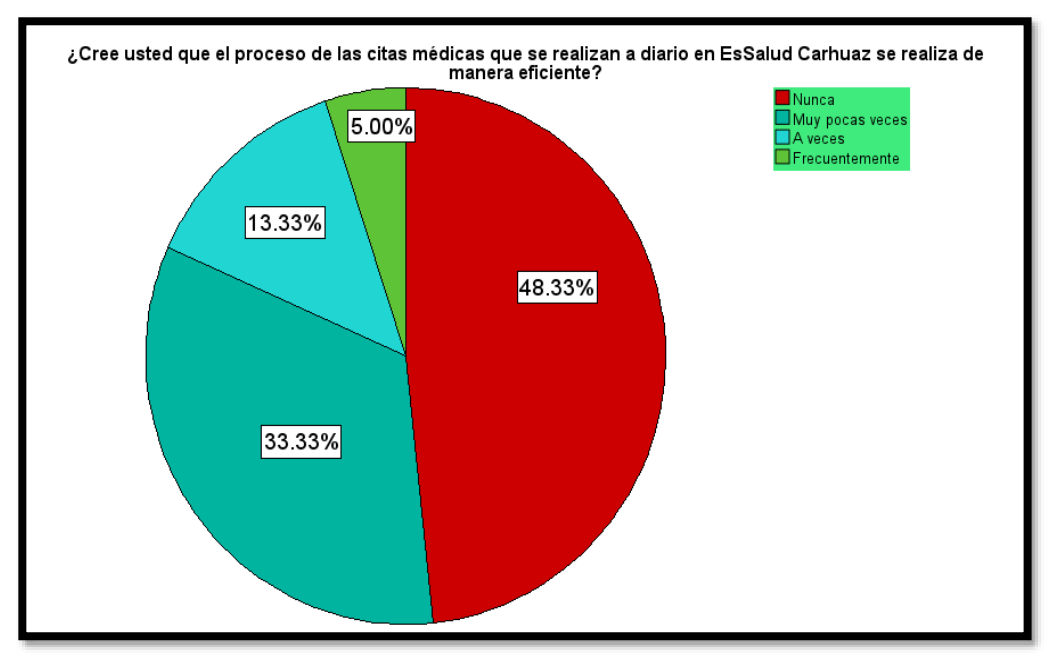

**Fuente:** Elaboración propia

**CC 1690** 

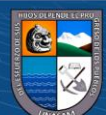

De acuerdo a la **pregunta N ° 1**, podemos observar que los pacientes que calificaron acerca de la eficiencia del proceso de las citas médicas que se realizan a diario en EsSalud Carhuaz, se obtuvieron los siguientes resultados:

Un 48.33 % dijeron que nunca, 33.33 % dijeron muy pocas veces, otros 13.33 % dijeron a veces y un 5 % dijeron frecuentemente.

**Pregunta N °-2:** ¿Está de acuerdo con el modo en que se lleva el proceso de las citas médicas?

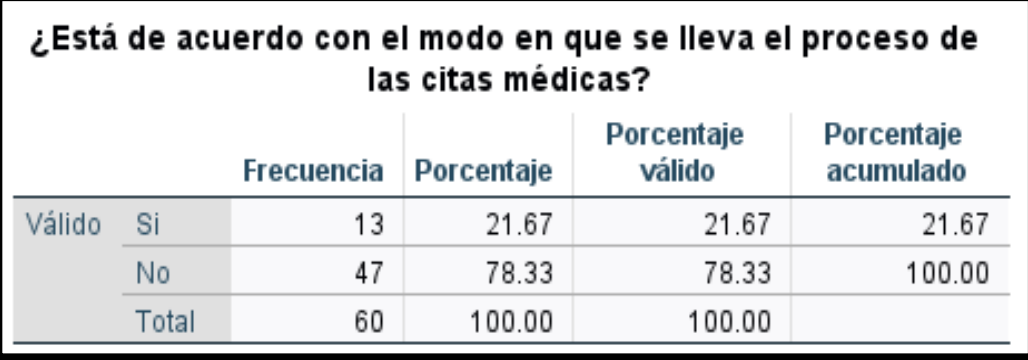

**Gráfico 39.Pregunta N ° -2- Pre-Test**

**Fuente:** Elaboración propia

**Gráfico 40.Pregunta N °-2- Gráfico circular- Pre-Test**

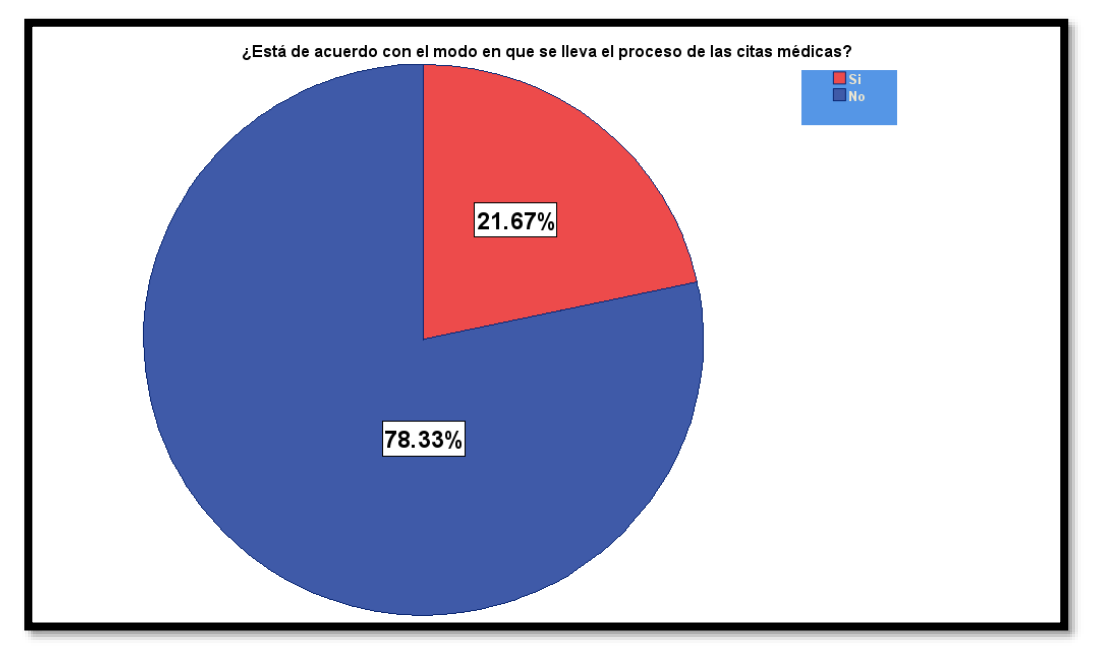

**Fuente:** Elaboración propia

 $(G)$   $\odot$   $\odot$   $\odot$ 

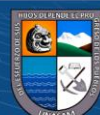

De acuerdo a la pregunta N ° 2, podemos observar que, al realizar la encuesta a los pacientes, se obtuvo un 21.67 % que dijeron que si están de acuerdo con el proceso de las citas médicas y un 78.33% dijeron que no están de acuerdo con el proceso de las citas médicas.

**Pregunta N °-3:** ¿Cree Ud. que el proceso actual de las citas médicas es eficiente?

 **Gráfico 41. Pregunta N ° -3- Pre-Test**

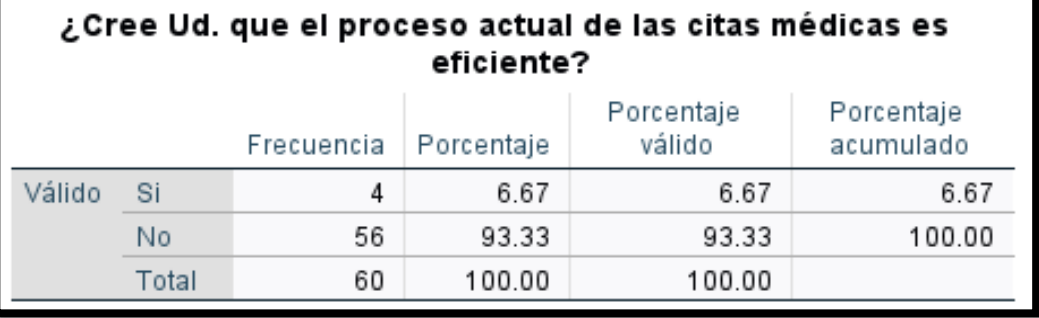

 **Fuente:** Elaboración propia

 **Gráfico 42.Pregunta N °-3- Gráfico circular- Pre-Test**

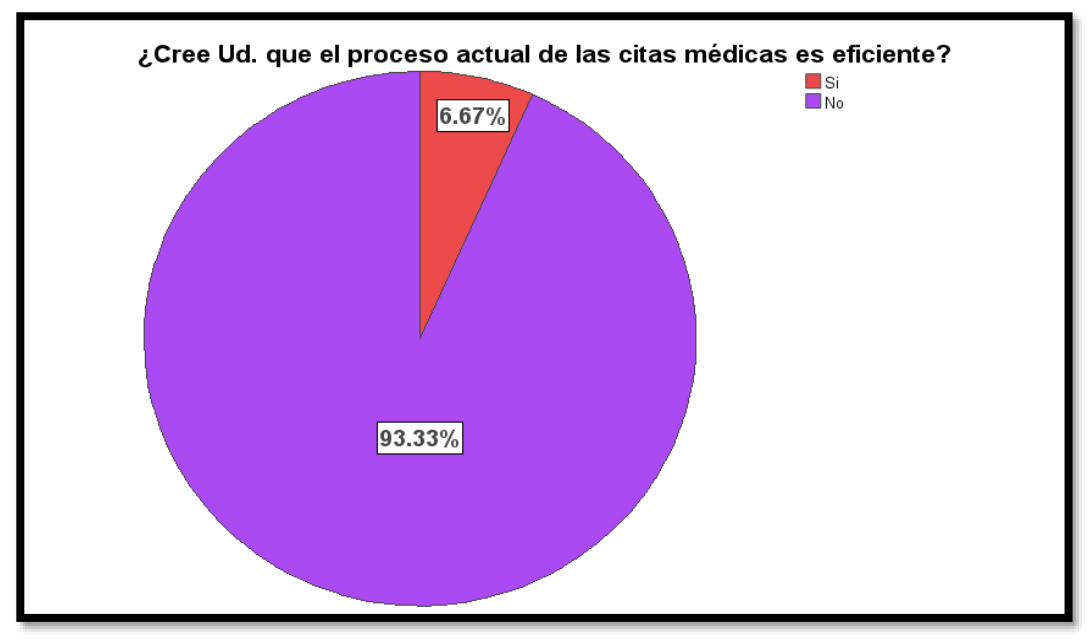

**Fuente:** Elaboración propia

De acuerdo a la pregunta  $N^{\circ}$  3, el 6.67 % de los pacientes encuestados, dijeron que si es eficiente el proceso actual de las citas médicas en EsSalud Carhuaz y el 93.33 % dijeron que no es eficiente.

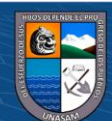

**Pregunta N °-4:** ¿Cree uste que el acceso para realizar las citas médicas se da de una manera rápida y accesible?

**Gráfico 43.Pregunta N ° -4- Pre-Test**

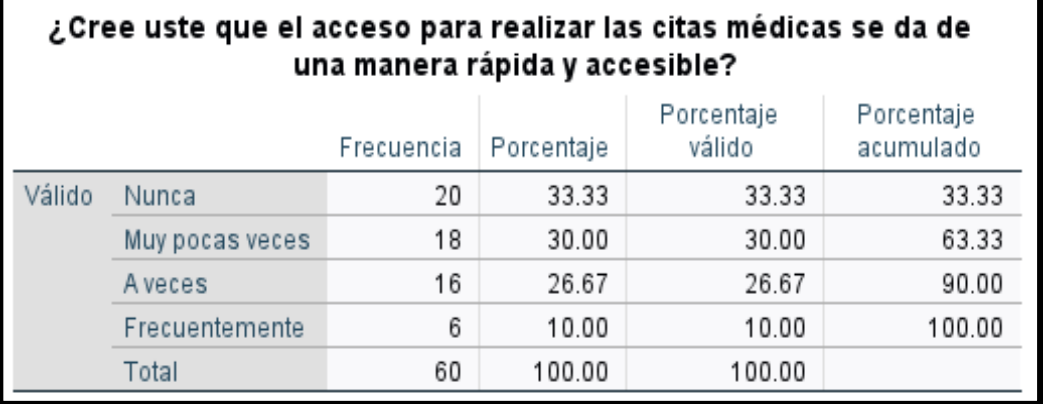

**Fuente:** Elaboración propia

**Gráfico 44.Pregunta N °-4- Gráfico circular- Pre-Test**

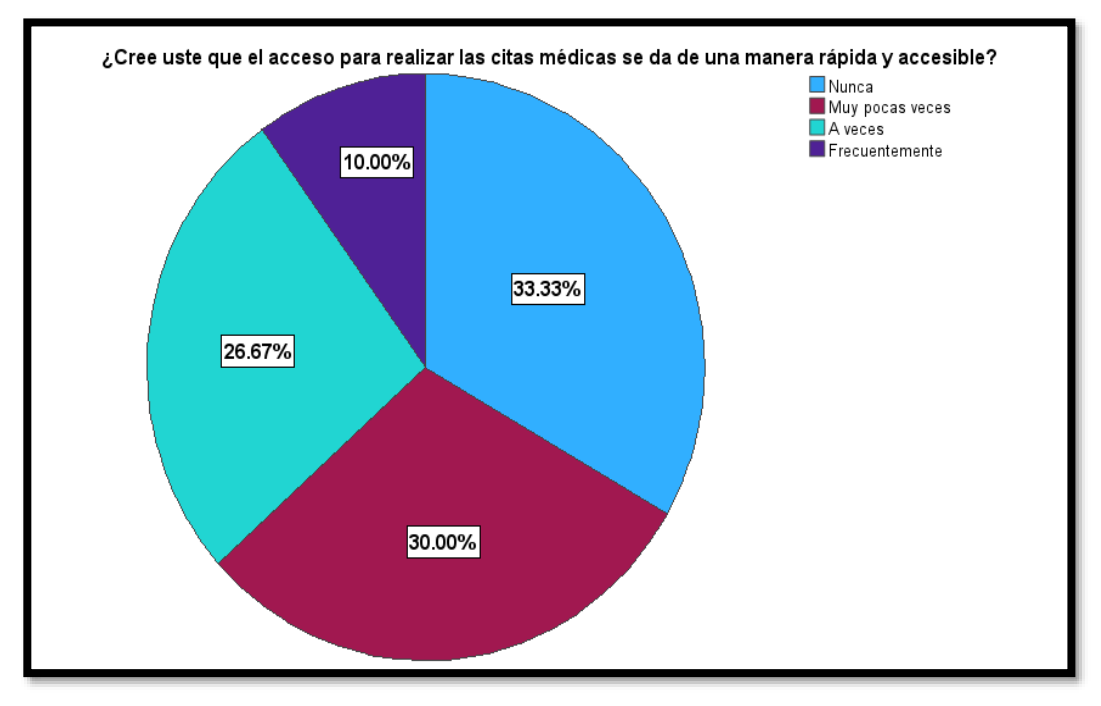

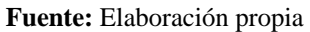

 $(G)$   $\odot$   $\odot$   $\odot$ 

De acuerdo a la pregunta N ° 4, podemos afirmar que el 33.33 % dijeron que nunca se da manera rápida y accesible las citas médicas, además 30 % dijeron pocas veces, el 26.67 % dijeron a veces y un 10 % frecuentemente.

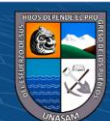

**Pregunta N °-5:** ¿Usted percibe demoras en el proceso de las citas médicas?

 **Gráfico 45. Pregunta N ª -5- Pre-Test**

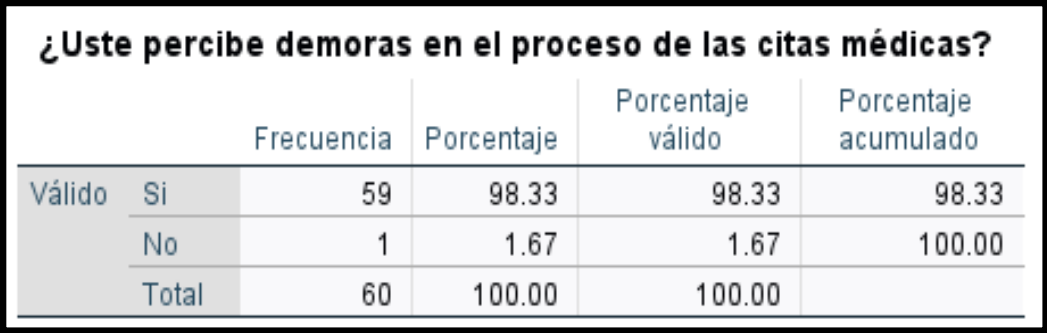

**Fuente:** Elaboración propia

 **Gráfico 46. Pregunta N ° 5 - Gráfico circular- Pre-Test**

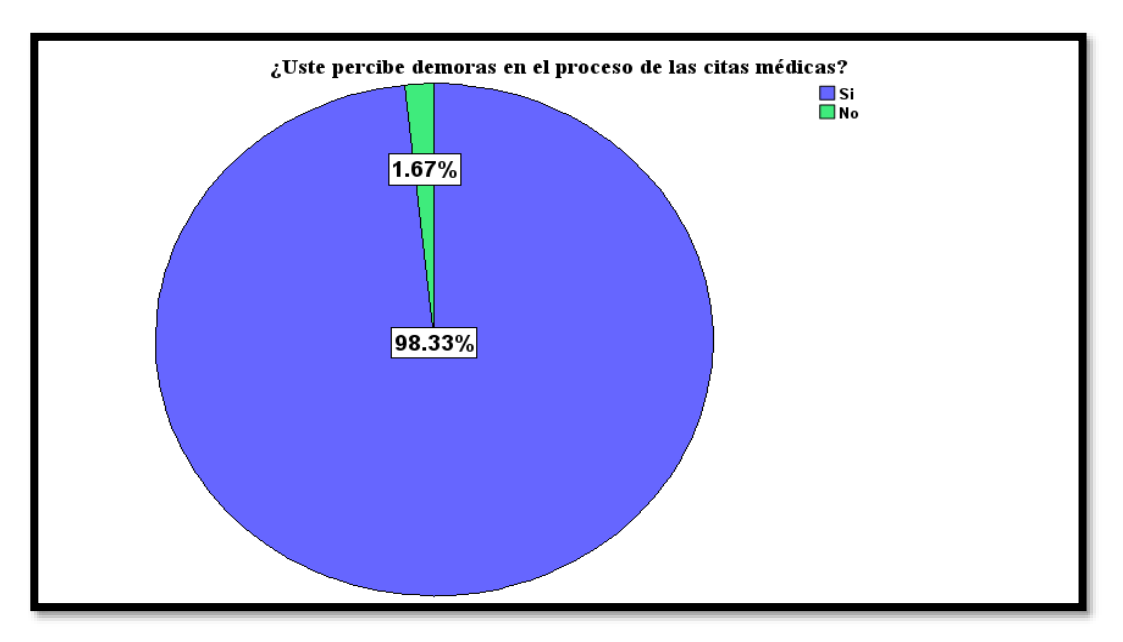

**Fuente:** Elaboración propia

De acuerdo a la pregunta N ° 5, podemos afirmar que el 98.33 % de los pacientes encuestados dijeron que, si perciben demoras en el proceso de las citas médicas, pero el 1.67 % dijeron que no perciben demoras.

**Pregunta N ° - 6:** ¿Sus datos personales se registran más de una vez?

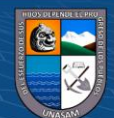

#### **Gráfico 47. Pregunta N ª -6- Pre-Test**

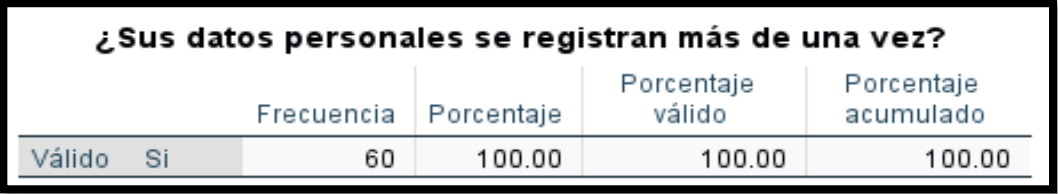

**Fuente:** Elaboración propia

 **Gráfico 48.Pregunta N °-6 - Gráfico circular- Pre-Test**

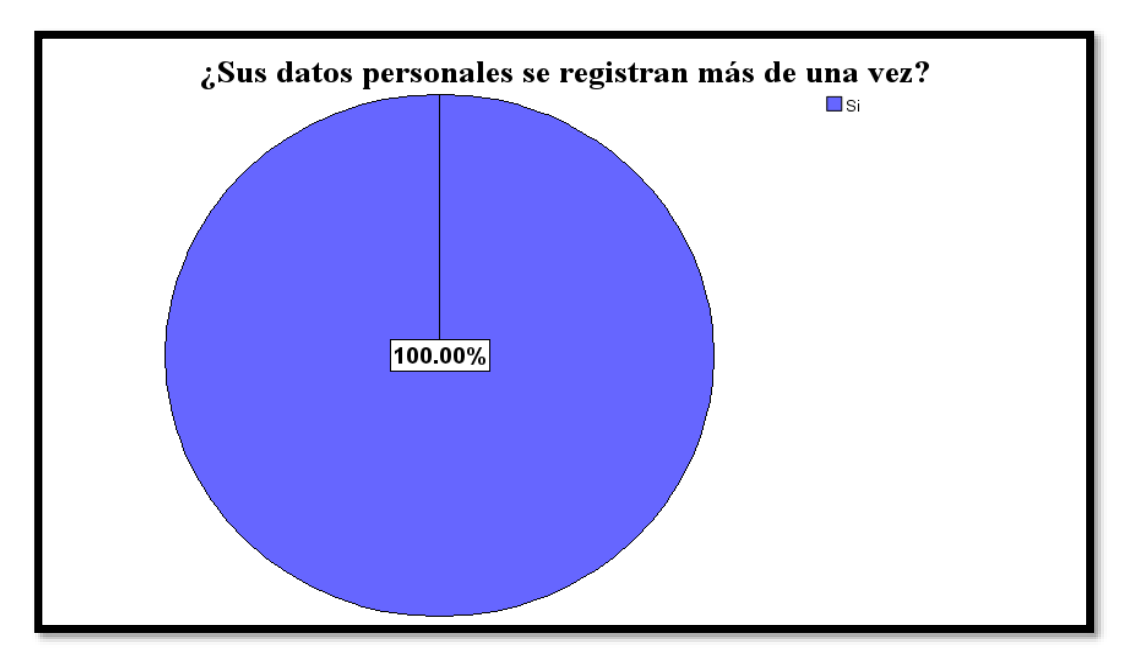

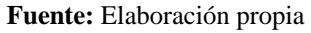

De acuerdo a la pregunta N ° 6 podemos afirmar que 100 % de los pacientes encuestados, dijeron que sus datos si se registran más de una vez.

**Pregunta N ° -7:** ¿Qué tiempo se demora para sacar una cita médica?

 **Gráfico 49.Pregunta N °- 7- Pre-Test**

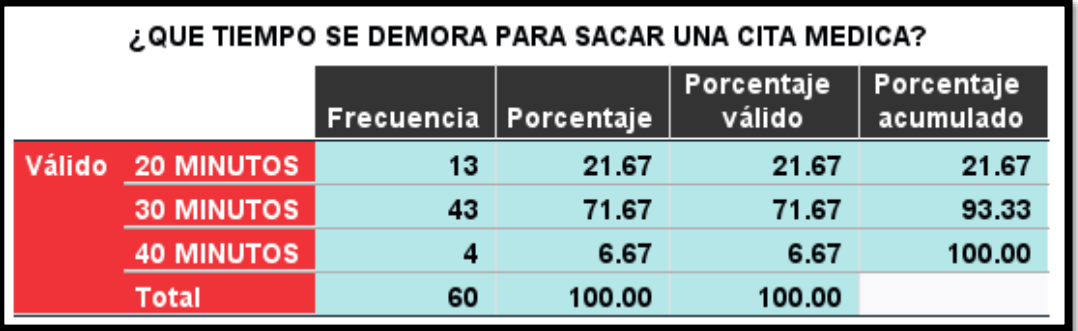

**Fuente:** Elaboración propia

**CC 1690** 

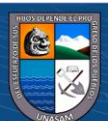
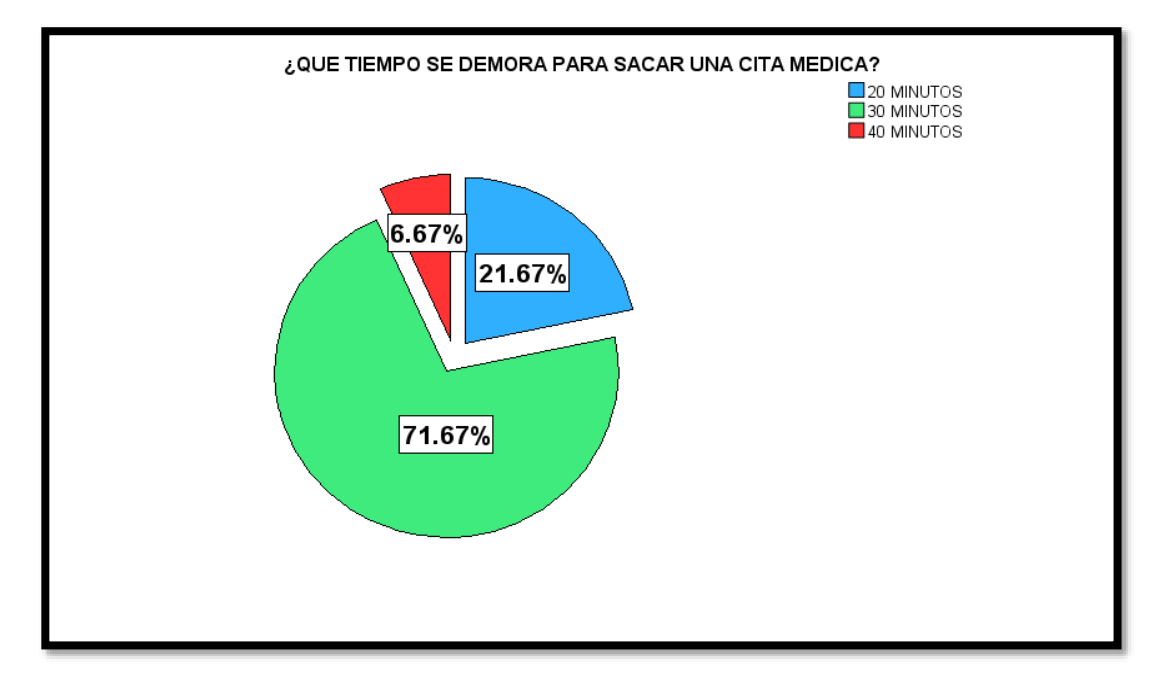

## **Gráfico 50.Pregunta N °-7-Gráfico circular- Pre-Test**

**Fuente:** Elaboración propia

Con respecto a la pregunta N  $\degree$  7, podemos afirmar que el 71.67 % de los pacientes encuestado dijeron que, para sacar una cita médica se demoran 30 minutos, el 21.67 % dijeron que se demoran 20 minutos y el 6.67 % dijeron 40 minutos, como podemos ver las estadísticas, el tiempo es demasiado.

**Pregunta N ° -8:** *i*, Uste cree que debería de implementarse un sistema que ayude a los pacientes a realizar su cita de una manera más rápida y eficiente?

 **Gráfico 51. Pregunta N °-8- Pre-Test**

| Uste cree que debería de implementarse un sistema que على<br>ayude a los pacientes a realizar su cita de una manera más<br>rápida y eficiente? |  |                   |            |                      |                         |
|----------------------------------------------------------------------------------------------------|--|-------------------|------------|----------------------|-------------------------|
|                                                                                                    |  | <b>Frecuencia</b> | Porcentaje | Porcentaje<br>válido | Porcentaje<br>acumulado |
|                                                                                                    |  | 60                | 100.00     | 100.00               | 100 00                  |

**Fuente:** Elaboración propia

 $\left(\mathbb{C}\right)$   $\left(\mathbb{I}\right)$   $\left(\mathbb{S}\right)$   $\left(\mathbb{O}\right)$ 

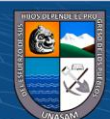

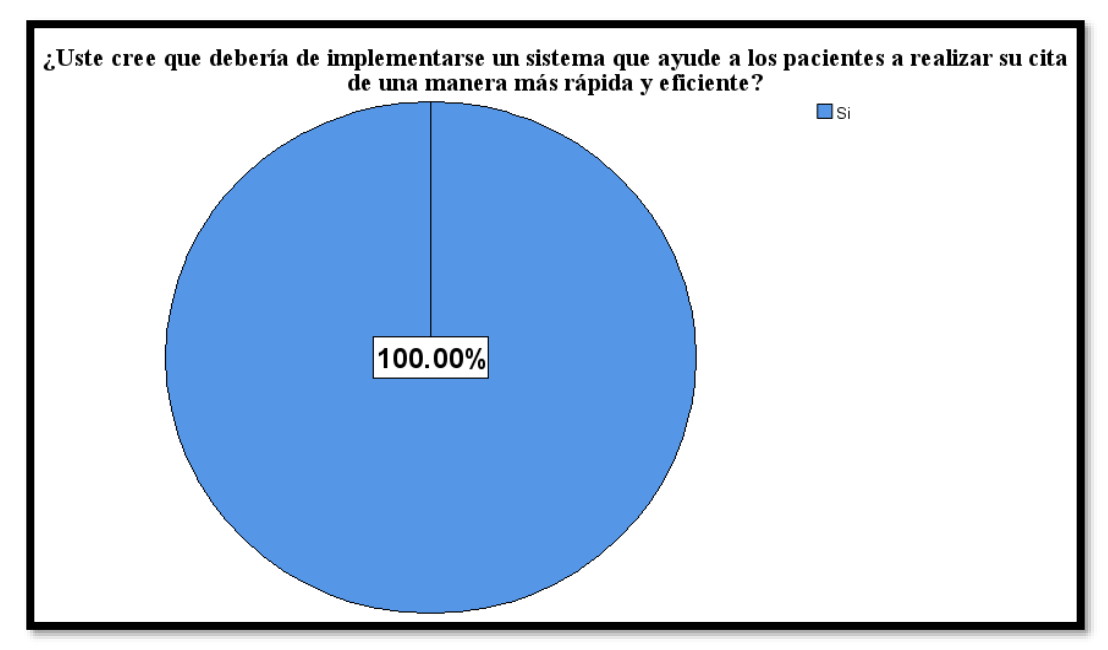

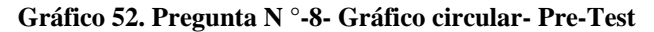

**Fuente:** Elaboración propia

De acuerdo a la pregunta  $N \circ 8$ , podemos afirmar que el total de los pacientes encuestados dijeron que si se debería de implementar un sistema que ayude con el proceso de las médicas.

## ➢ **Resultados de la encuesta – Post Test**

A continuación, veremos los resultados de la encuesta realizada a los pacientes después del lanzamiento de la solución.

**Pregunta 1.** ¿Cree usted que el proceso de las citas médicas que se realizan a diario en EsSalud Carhuaz se realiza de manera eficiente?

 **Gráfico 53.Pregunta N ° 1-Post-Test**

# ¿Cree usted que el proceso de las citas médicas que se realizan a diario en EsSalud Carhuaz se realiza de manera eficiente?

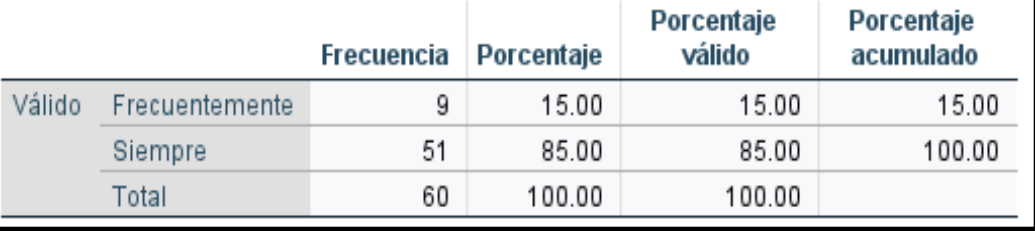

**Fuente:** Elaboración propia

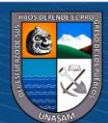

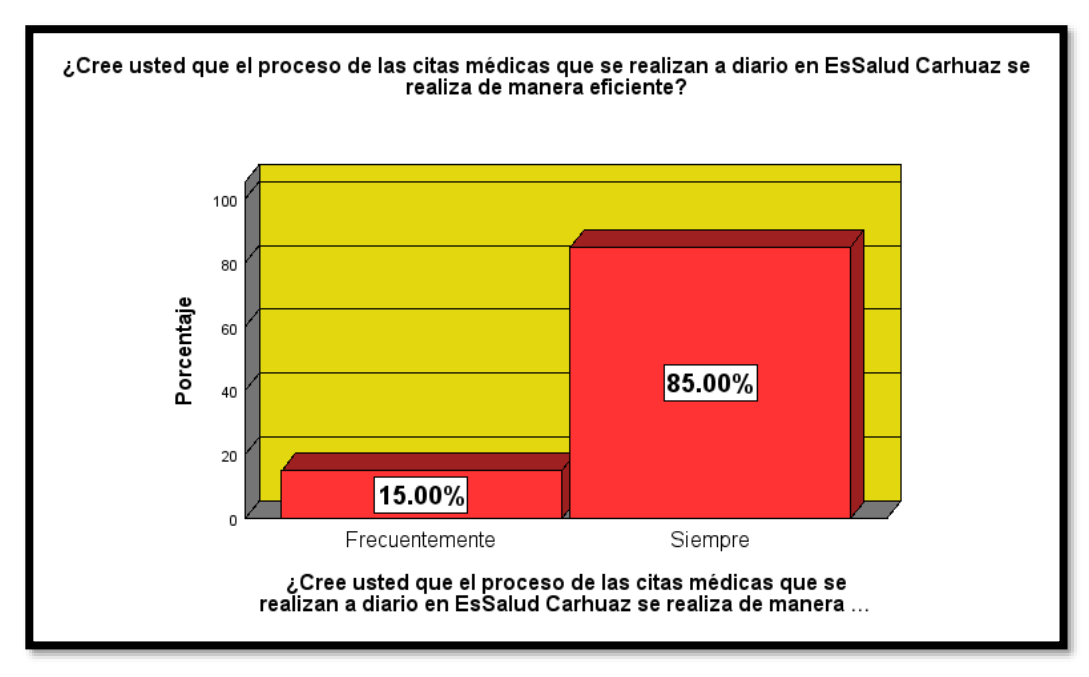

## **Gráfico 54.Pregunta N °-1- Gráfico de barras-Post-Test**

**Fuente:** Elaboración propia

De acuerdo a la pregunta N ° 1, podemos afirmar que el 85 % indicaron que el proceso de las citas médicas que se realizan a diario en EsSalud Carhuaz siempre se realiza de manera eficiente, y el 15 % indicaron que frecuentemente es eficiente.

**Pregunta N °-2:** ¿Está de acuerdo con el modo en que se lleva el proceso de las citas médicas?

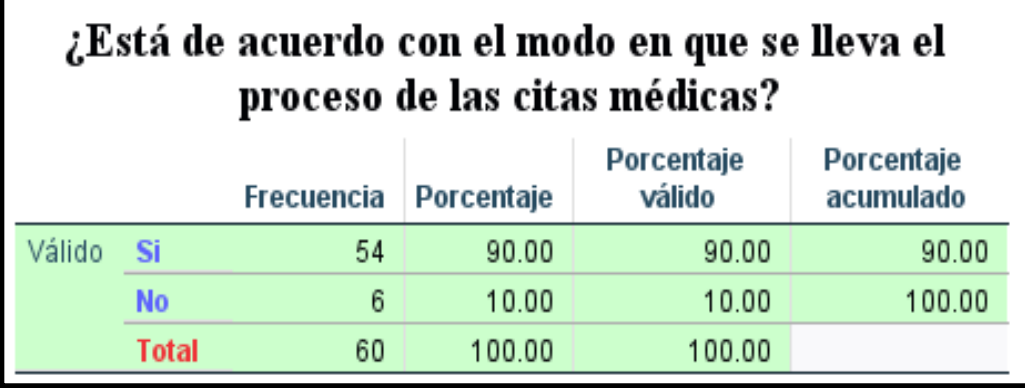

**Gráfico 55.Pregunta N ª-2-Post-Test**

**Fuente:** Elaboración propia

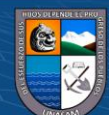

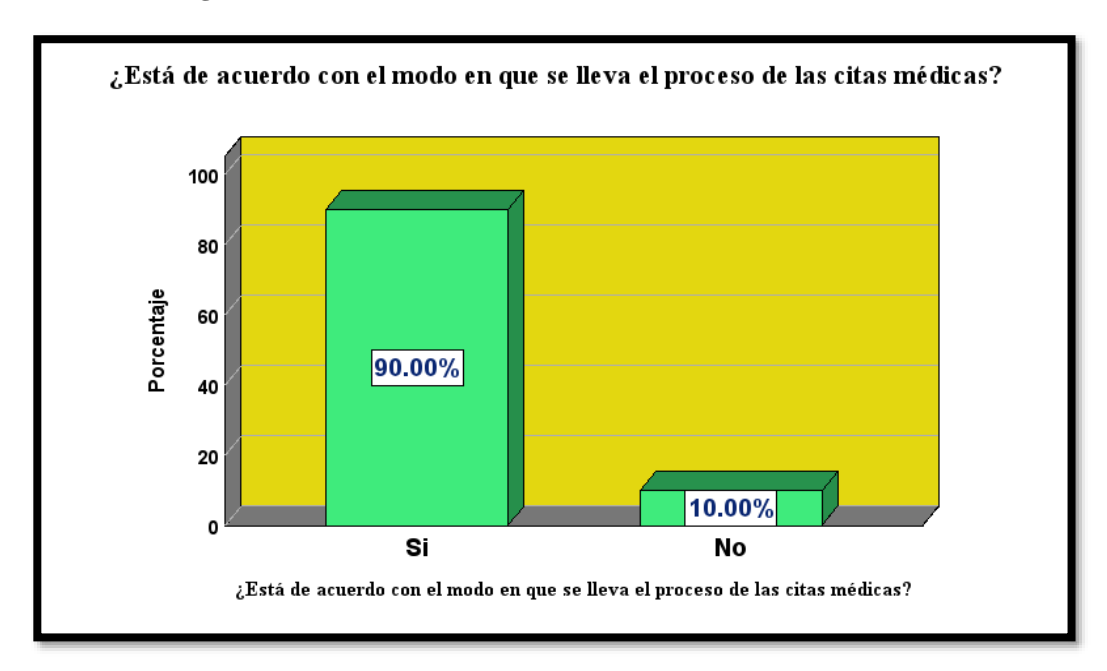

## **Gráfico 56.Pregunta N °-2- Gráfico de barras-Post-Test**

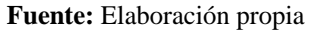

Con respecto a la pregunta N ° 2. El 90 % indicaron que, si están de acuerdo con el modo en que se lleva el proceso de las citas médica, pero el 10 % indicaron que no están de acuerdo.

**Pregunta N °-3:** ¿Cree Ud. que el proceso actual de las citas médicas es eficiente?

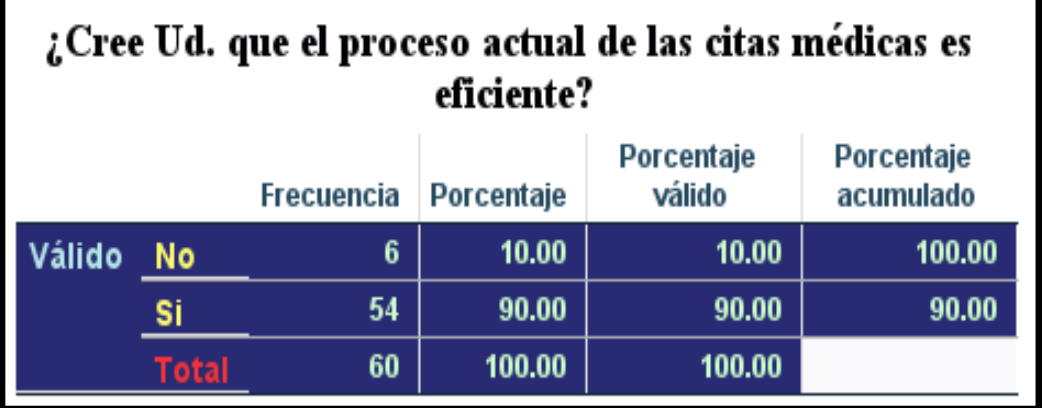

**Gráfico 57.Pregunta N ª-3-Post-Test**

**Fuente:** Elaboración propia

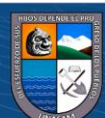

De acuerdo a la pregunta N ° 3, podemos afirmar que el 90 % de los pacientes encuestados después de la solución, dijeron que el proceso actual de las citas médicas es eficiente, pero el 10 % indicaron que no es eficiente.

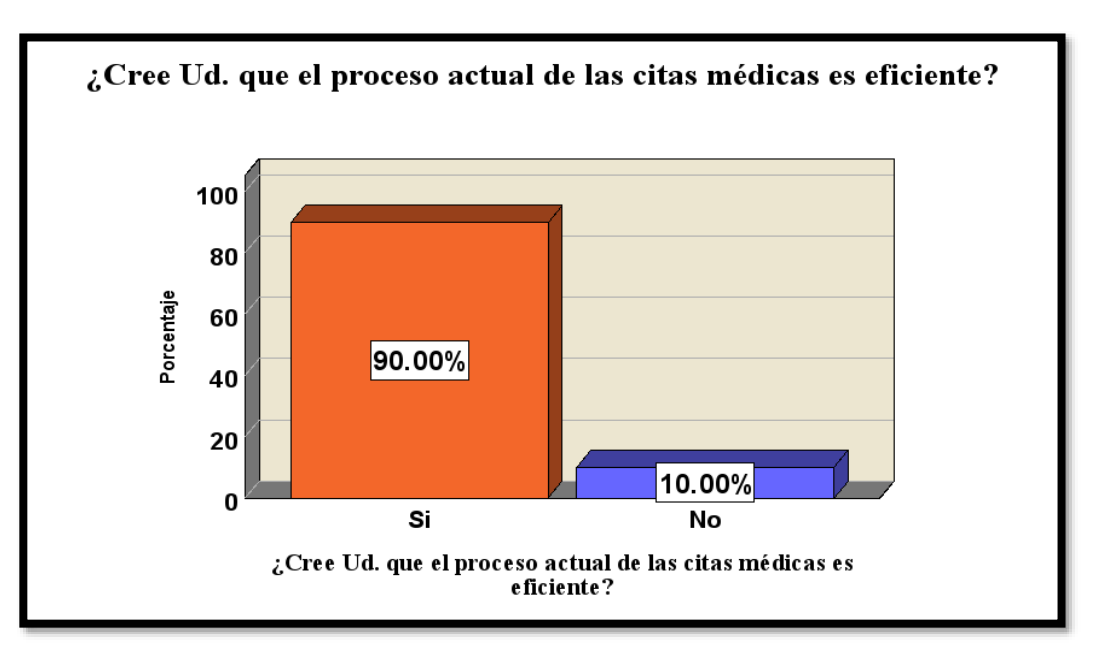

**Gráfico 58. Pregunta N °- 3- Gráfico de barras-Post-Test**

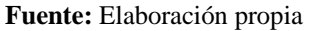

**Pregunta N °-4:** ¿Cree uste que el acceso para realizar las citas médicas se da de una manera rápida y accesible?

**Gráfico 59.Pregunta N ª-4-Post-Test**

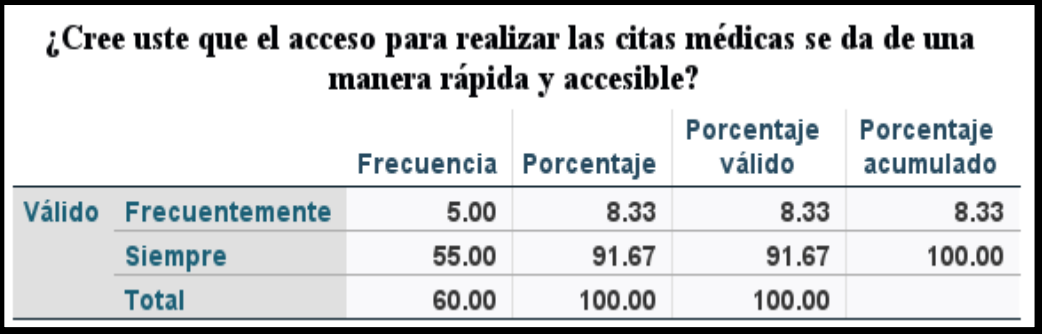

**Fuente:** Elaboración propia

De acuerdo a la pregunta N  $\degree$  4, el 91.67 % de los pacientes encuestados después de la solución, indicaron que, el acceso para realizar las citas médicas se da de una manera rápida accesible, pero también 8.33 % indicaron que solo frecuentemente.

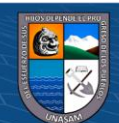

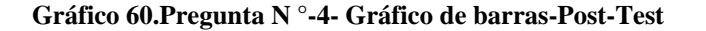

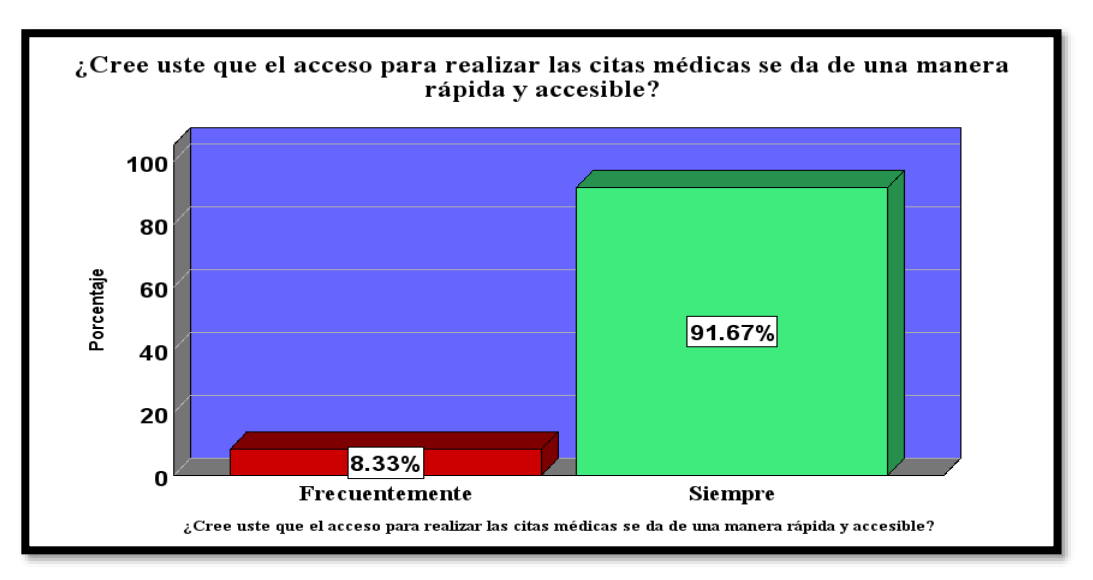

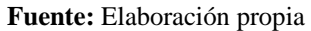

**Pregunta N °-5:** ¿Usted percibe demoras en el proceso de las citas médicas?

**Gráfico 61.Pregunta N ª-5-Post-Test**

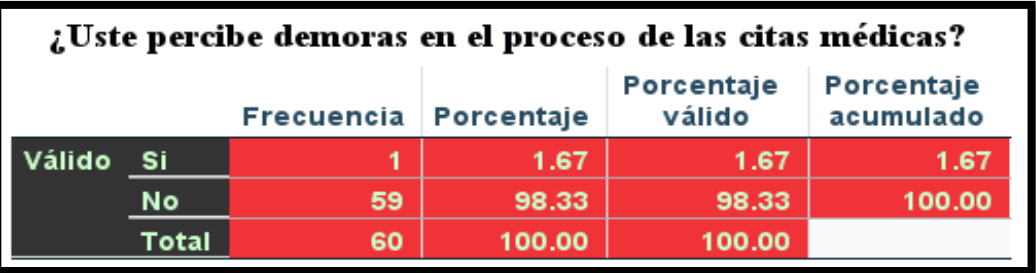

 **Fuente:** Elaboración propia

**Gráfico 62.Pregunta N °-5- Gráfico de barras-Post-Test**

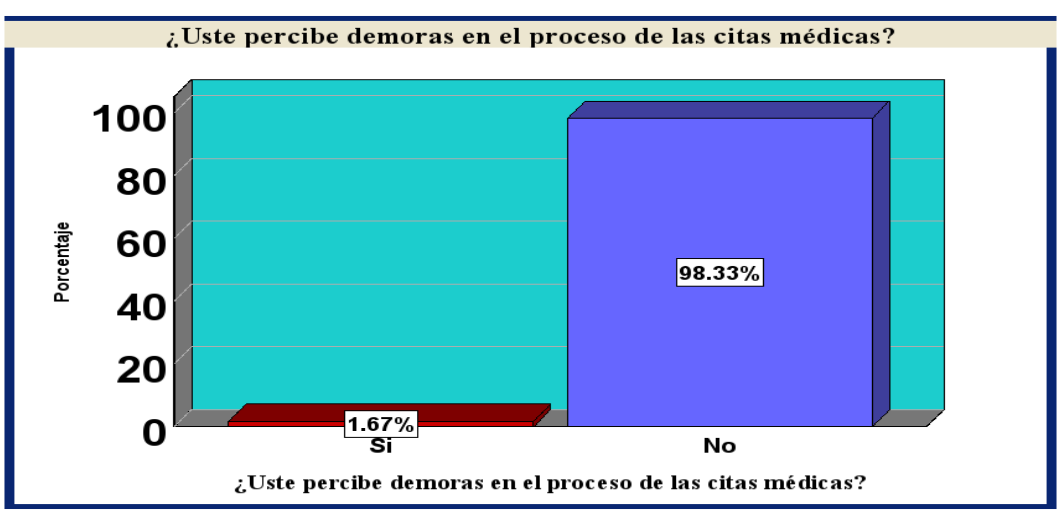

**Fuente:** Elaboración propia

**CC 090** 

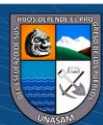

Con respecto a la pregunta N ° 5, el 98.33 % dijeron que no perciben demoras en el proceso de las citas médicas, pero el 1.67 % dicen que si perciben demoras.

**Pregunta N ° - 6:** ¿Sus datos personales se registran más de una vez?

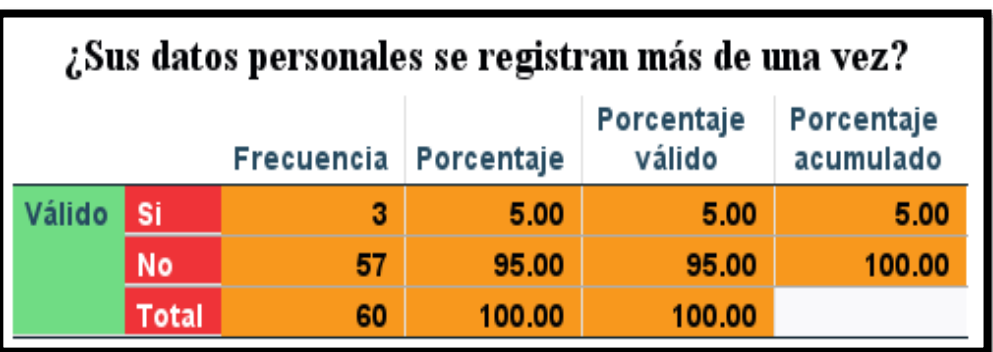

 **Gráfico 63.Pregunta N ª-6-Post-Test**

**Fuente:** Elaboración propia

**Gráfico 64.Pregunta-6-Gráfico de barras-Post-Test**

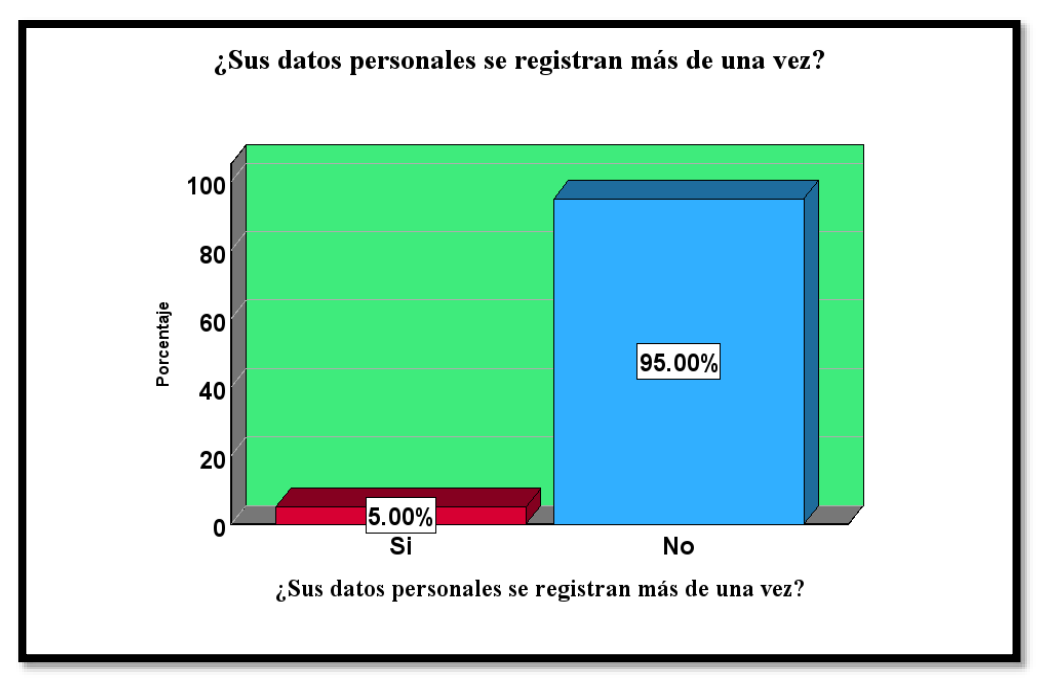

**Fuente:** Elaboración propia

De acuerdo a la pregunta N  $\degree$  6, el 95 % de los pacientes encuestados después de la solución, indicaron que sus datos no se registran más de una vez, pero el 5 % dijeron que sí.

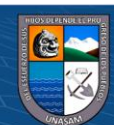

**Pregunta N ° -7:** ¿Qué tiempo se demora para sacar una cita médica?

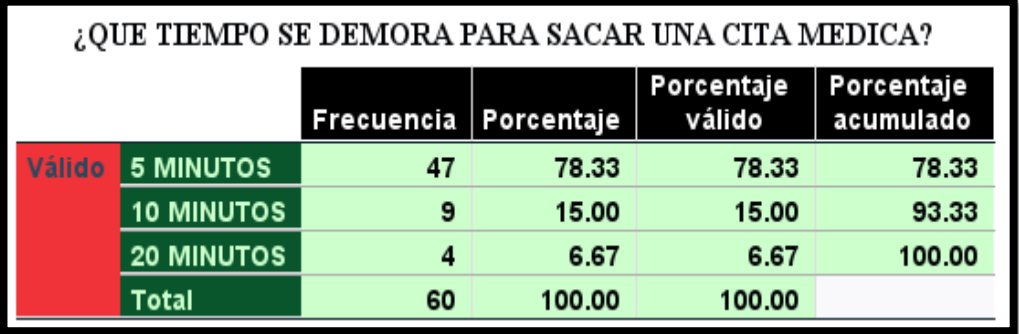

## **Gráfico 65.Pregunta N ª-7-Post-Test**

**Fuente:** Elaboración propia

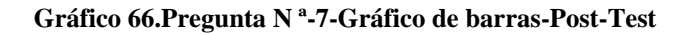

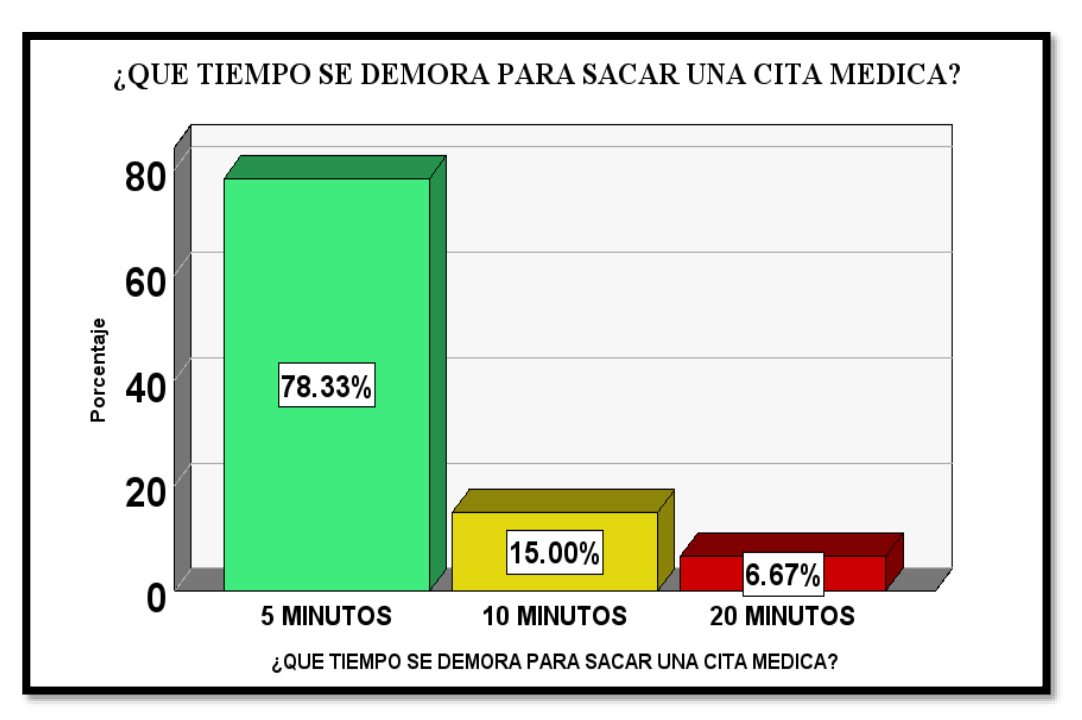

**Fuente:** Elaboración propia

 $(C)$   $($   $\theta$   $\circledcirc$ 

Con respecto a la pregunta N ª 7, podemos afirmar que el 78.33 % de los pacientes encuestado, dijeron que el tiempo para sacar una cita médica es de solo 5 minutos, un 15 % dijeron que se demoran 10 minutos, y el 6.67 % dijeron 20 minutos.

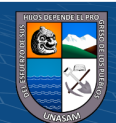

## **Prueba de Hipótesis**

**H0:** No existe una diferencia significativa entre el tiempo para sacar una cita médica con el sistema web.

**H1:** Si existe una diferencia significativa entre el tiempo para sacar una cita médica con el sistema web

## **El nivel de significancia:**  $\alpha = 0.05$

Prueba T para muestras emparejadas

Los pacientes encuestados respondieron la encuesta del antes y después del sistema web.

**Estimación del P Valor**

**Gráfico 67.Media del Pre Test y Post Test**

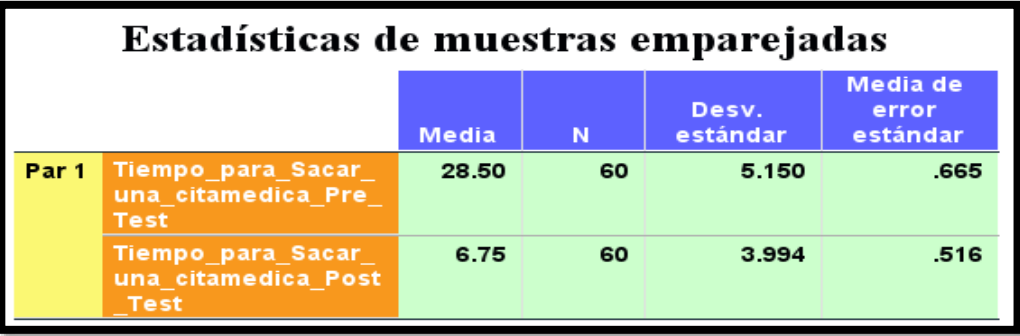

## **Fuente:** Elaboración propia

Como podemos observar en el gráfico, se obtiene las medias del antes y después de la encuesta. El tiempo promedio para sacar una cita médica fue de 28.50 minutos, pero después, ósea con el sistema web, esto mejoró, donde el tiempo promedio es de 6.75 minutos.

## **Gráfico 68.P\_Valor**

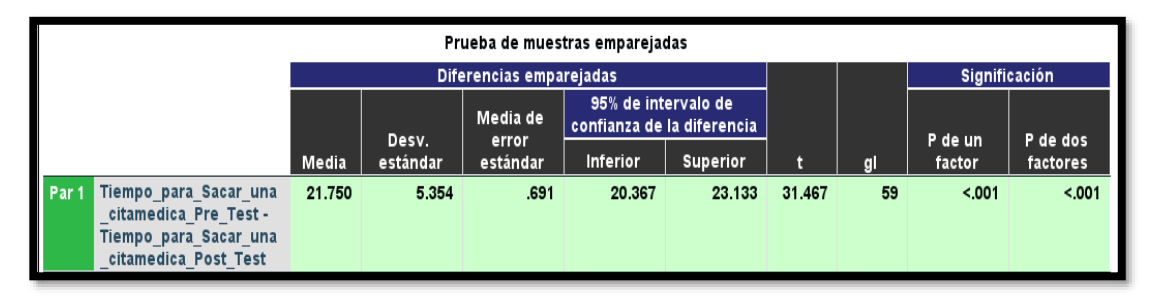

**Fuente:** Elaboración propia

 $\left(\mathbf{c}\mathbf{c}\right)$  (i)  $\mathbf{\mathfrak{S}}\mathbf{\mathfrak{O}}$ 

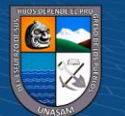

## **TOMA DE DECISIONES (P< 0.05)**

Según el valor de **P** que obtenemos en el gráfico 69, se observa que su valor es menor a 0.05, por ende, rechazamos la hipótesis nula **(H0)** por ser las medias diferentes, por esa razón, nos quedamos con la hipótesis alterna **(H1).**

Por lo tanto, llegamos a la conclusión, de que con un 95 % de confiabilidad si existe una diferencia significativa entre el tiempo para sacar una cita médica con el sistema web.

# **4.6. DISCUSIÓN DE RESULTADOS**

De acuerdo a mi objetivo general "Implementar un sistema web para optimizar el servicio de las citas médicas en EsSalud de la ciudad de Carhuaz"

Según los tesistas (Bautista Velasco & Robledo Romero, 2018), cuya tesis titulada "Sistema de control de citas médicas mediante una aplicación móvil".

Concluyendo que el prototipo logra cumplir con el objetivo de resolver el problema de la atención a las personas que desean solicitar y/o cancelar citas médicas, permitiendo un servicio más agilizado y eficiente. Lo cual los resultados obtenidos del autor Bautista y Romero guardan concordancia con mis resultados obtenidos, ya que al realizar la encuesta a los pacientes con la solución se obtuvo que el 51% de los pacientes, dijeron que el proceso de las citas médicas siempre se realiza de manera eficiente.

Sin embargo, la tesista (Anggie Stephanie, 2021), cuya tesis titulada "Desarrollo De Una Aplicación Web Para La Gestión De Citas E Historia Clínica De Pacientes, Utilizando Metodologías De Desarrollo Ágil. Caso De Estudio "Consultorio Médico Medicina Integral" Del Dr. Cando Herrera Johnny Stalin.

Concluyendo que la implementación de la aplicación web en el Consultorio Médico Medicina Integral se dio sin mayores dificultades ya que como se había definido al inicio iba a trabajar de forma local, por lo cual se procedió a instalar los complementos necesarios como XAMPP, node.js composer y Laravel 8, también se dejó configurando el entorno de trabajo para el envío de emails, la conexión a base de datos, la instalación de paquetes y la habilitación para la carga de imágenes al servidor

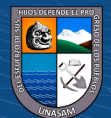

finalmente, la aplicación web queda funcionando correctamente. Por tanto, la presente tesis tiene coincidencia, ya que en ambos se desarrollaron un sistema web para mejorar el proceso de las citas médicas, lo cual también este mismo funciona sin problemas y además ayuda a tener una mejor gestión de la información de los pacientes atendidos.

De otro modo (Hurtado Romero & Illescas Reyes, 2017). "propuesta tecnológica para el desarrollo de una plataforma web para agendamiento de citas en dispensarios del sistema de salud pública". (para optar al título de ingeniería en sistemas administrativos computacionales). Estos autores concluyen que, una vez realizada las encuestas, realizado el procesamiento y análisis de la misma, se determinó que: Existe un alto porcentaje de pacientes que tiene acceso a internet en su hogar o en algún lugar cercano a su domicilio, además de que un alto porcentaje de los encuestados respondió que preferiría agendar una cita médica en una página o aplicación web. Al comparar sus resultados de los autores con mis resultados, se determinó que al realizar la encuesta a los 60 pacientes como muestra, indicaron todos que si están de acuerdo con la implementación de un sistema web que ayude en el proceso de las citas médicas.

Según (Aranda Henostroza, 2022) en su tesis titulado "SISTEMA WEB PARA MEJORAR LA PROGRAMACION DE CITAS PSICOLOGICAS EN EL 1° JUZGADO DE FAMILIA DE LA CORTE SUPERIOR DE JUSTICIA DE ANCASH - HUARAZ 2022". Con el objetivo de automatizar y mejorar el proceso de la programación de citas psicológicas reduciendo así el tiempo de reserva, atención y emisión de informes psicológicos. Por lo cual optaron en el desarrollo de un sistema web para mejorar la programación de citas psicológicas. Concluyendo con un 95 % de confiabilidad que, si existe diferencia significativa entre el tiempo de programación de una cita psicológica con el sistema web, en comparación con el tiempo la programación de una cita psicológica sin el sistema web. Anteriormente la programación se realizaba en 20 minutos ahora con el uso del sistema se realiza en 7.25 minutos. Por lo tanto, comparo los resultados de este autor con mis resultados, ya que se asemejan bastante con mis resultados obtenidos después de la solución, se obtuvo un promedio de 6.75 minutos para sacar una cita médica, pero antes de la solución el tiempo promedio era de 28.50 minutos.

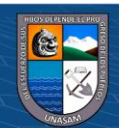

De la misma manera (Espinoza Garcia & Mamani Marrero, 2020). "Aplicación web colaborativa para mejorar el control de citas médicas en los pacientes del Hospital Tomas Lafora de Guadalupe, 2020" concluyen en sus resultados que, con la implementación del aplicativo web, el personal médico alcanzo aminorar el registro de la atención médica en 30.66 %. Además, se obtuvo una reducción de tiempo de 16.01 minutos en un total del 69.34 %, ahorrando recursos para la atención médica. Por lo tanto, concluyo, que esta tesis se asemeja con mi trabajo de investigación, ya que también con el sistema web desarrollado como una solución para el proceso de las citas médicas en EsSalud Carhuaz, logró reducir el tiempo para sacar una cita médica. Antes de la solución se tardaba un tiempo promedio de 28.50 minutos, pero con la solución dada se redujo a 6.75 minutos, lo cual ayudó también a reducir las colas generadas.

Por último, el tesista (Juan Espinoza, 2018). "SISTEMA DE GESTIÓN DE CALIDAD Y SATISFACCIÓN DEL ASEGURADO EN EL CENTRO DE LLAMADAS EsSalud EN LÍNEA DEL HOSPITAL III "DANIEL ALCIDES CARRIÓN". Concluyendo que los requisitos del sistema de gestión de calidad a partir de la norma ISO: 9001:2015 desde una perspectiva cualitativa, es inadecuada, en tanto no se cumplen todos requisitos de la norma, liderazgo y compromiso en todos los niveles, comunicación de la política de calidad, débil enfoque de abordaje de riesgos y oportunidades y de planificación estratégica, evaluación de desempeño, toma de conciencia, información documentada y mejora. En sentido contrario los requerimientos obtenidos , lograron cumplir el objetivo de reducir el tiempo para sacar una cita médica.

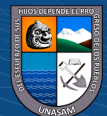

 $\left(\mathbf{c}\right)\left(\mathbf{\hat{j}}\right)\mathbf{\bigcirc }\mathbf{\hat{0}}$ 

## **V. CONCLUSIONES**

- ➢ El sistema web para el proceso de las citas médicas en EsSalud de la ciudad de Carhuaz, logró una mejora óptima y con buenos resultados, reduciendo las colas que se generaban y el tiempo para sacar una cita médica.
- ➢ Se comprobó que, a través de fuentes valiosas recolectadas de la realidad actual, haciendo uso de una técnica para la recolección de datos, se puede observar con mucha más claridad la problemática actual y a través de ello poder dar solución al problema.
- ➢ Se pudo comprobar que la identificación de los requerimientos, tanto funcionales como no funcionales, es necesario para el desarrollo del sistema web, teniendo en cuenta el análisis del problema actual y siendo como parte base de cualquier sistema informático.
- ➢ Se logró comprobar que una cita médica con el uso del sistema web, y sin el sistema web, anteriormente para realizar una cita médica, tardaba aproximadamente unos 28.50 minutos a más, eso generaba muchas colas, molestias en los pacientes, pero con el sistema web, el tiempo se redujo a 6.75 minutos y las colas generadas también se reducen.
- ➢ Se logró comprobar la utilidad/contribución del sistema web en un 95% de confiabilidad que si existe diferencia significativa entre el tiempo para sacar una cita médica con el sistema web.

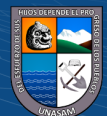

 $(Cc)$   $($   $)$   $\circledcirc$   $($ 

## **VI. RECOMENDACIONES**

- ➢ Se recomienda el uso del sistema Web ya que mediante dicho sistema se ha logrado reducir los tiempos y las colas de los procesos de las citas médicas que se realizan en EsSalud de la ciudad de Carhuaz, siempre teniendo en cuenta que al momento de desarrollar un software se debe cumplir los requerimientos solicitados.
- ➢ Se recomienda realizar diariamente la copia de seguridad o respaldo, con el fin de evitar la pérdida de datos que sean de gran importancia, además también de mejorar la calidad del internet, ya que el sistema web funciona a base de conexión a internet.
- ➢ Recomendamos como parte del desarrollo del sistema web, pues que se pueda implementar más adelante una nueva versión para nuevos módulos u funcionalidades que la entidad requiera y así cumplir con los nuevos requerimientos que solicitan.
- ➢ Recomendamos que cada usuario sea capacitado, para que así ellos puedan interactuar con el sistema sin ningún problema y poder cumplir con la tarea asignada en el sistema web de citas médicas.
- ➢ Se recomienda que la presente tesis, sirva de ayuda para futuros trabajos de investigación similares o como guía para dar un buen uso al sistema web y así realizar los procesos de la cita médica de manera eficiente, ya que el trabajo de investigación posee un manual para el uso del sistema.

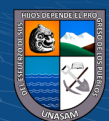

 $(Cc)$   $($   $)$   $\circledcirc$   $($ 

# **VII. REFERENCIAS BIBLIOGRÁFICAS**

ACTIUM DIGITAL. (2020). *7 características básicas que debe tener una página web.* https://www.actiumdigital.es/es/blog/7-caracteristicas-pagina-web

Aranda Henostroza, P. (2022). *SISTEMA WEB PARA MEJORAR LA PROGRAMACION DE CITAS PSICOLOGICAS EN EL 1° JUZGADO DE FAMILIA DE LA CORTE SUPERIOR DE JUSTICIA DE ANCASH - HUARAZ 2022*.https://repositorio.unasam.edu.pe/bitstream/handle/UNASAM/5331/T0 33\_47663107\_T.pdf?sequence=1&isAllowed=y

Blas Cerda, E. (2020). *Implementación de un sistema web, aplicando la metodología UWE, para dar soporte a la gestión contable en Megaconcreto Ingeniería y Construcción S.A.C., 2018*. http://repositorio.unasam.edu.pe/bitstream/handle/UNASAM/4349/T033\_449 82614\_M.pdf?sequence=1&isAllowed=y

BRAND MEDIA. (2021). *Diferencias entre página web estática y dinámica: ¿Cuál es mejor?* https://brandmedia.es/diferencias-pagina-web-estatica-dinamicamejor/

Chacaliaza Andia, P. (2020). *Implementación de un sistema web para optimizar la calidad del servicio administrativo en la Parroquia Nuestra Señora de Guadalupe Ica, año 2019*. http://repositorio.autonomadeica.edu.pe/bitstream/autonomadeica/734/1/Pedr o%20Jes%C3%BAs%20Chacaliaza%20Andia.pdf

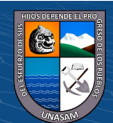

 $\left(\mathbf{c}\mathbf{c}\right)$   $\left(\mathbf{\hat{i}}\right)$   $\left(\mathbf{\hat{s}}\right)$   $\left(\mathbf{\hat{o}}\right)$ 

Consultores, B. (2022, diciembre 12). *Investigación Pre-Experimental*. Online Tesis; Multi academy International LLC. https://online-tesis.com/investigacion-preexperimental/

Enrique, B. Z. H. (2018). *Sistema de Información de Citas Hospitalarias Vía Web Para Mejorar la Prestación de Servicios en el área de aseguramiento del Hospital Distrital Jerusalén* [CÉSAR VALLEJO]. https://repositorio.ucv.edu.pe/bitstream/handle/20.500.12692/23208/zavaleta\_ ha.pdf?sequence=1

- Escobar, J. (2023, 24 de enero). Muestreo probabilístico. Excel para todos. https://excelparatodos.com/muestreo-probabilistico/
- Huamán Camones, C. (2018). *Sistema web para la gestión de las tesis en la Escuela Profesional de Ingeniería de Sistemas e Informática de la Universidad Nacional Santiago Antúnez de Mayolo en el año 2018"*. http://repositorio.unasam.edu.pe/bitstream/handle/UNASAM/2785/T033\_474 23165\_T.PDF?sequence=1&isAllowed=y
- IBM. (2021, 18 junio). *Servicios web*. https://www.ibm.com/docs/es/waszos/9.0.5?topic=services-web
- KeepCoding, R. (2022, 19 enero). *¿Qué es una base de datos y cómo funciona?* KeepCoding Tech School. https://keepcoding.io/blog/que-es-una-base-dedatos-y-como-funciona/
- Lázaro, D. (2018). *Introducción a los Web Service*. diego. https://diego.com.es/introduccion-a-los-web-services

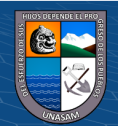

 $\left(\mathrm{cc}\right)\left(\widehat{\mathbf{y}}\right)\circledS\left(\widehat{\mathbf{y}}\right)$ 

- López, J. F. (2022a, noviembre 24). *Muestra estadística*. Economipedia. https://economipedia.com/definiciones/muestra-estadistica.html
- López, J. F. (2022b, noviembre 24). *Población estadística*. Economipedia. https://economipedia.com/definiciones/poblacion-estadistica.html
- Lozada, J. (2014). *Investigación aplicada: definición, propiedad intelectual e industria*. Dialnet. https://dialnet.unirioja.es/servlet/articulo?codigo=6163749
- Medical Assistant. (2019). *¿Qué es el triaje y por qué se aplica?* https://ma.com.pe/que-es-el-triaje-y-por-que-se-aplica
- Mera, A. (2019). *Análisis de la Gestión de Citas Médicas en una empresa del sector salud"*.

https://repositorio.utp.edu.pe/bitstream/handle/20.500.12867/2247/Augusto% 20Mera\_Trabajo%20de%20Investigacion\_Bachiller\_2019.pdf?sequence=4&i sAllowed=y#page=13&zoom=100,94,450

- Mesquita, R. (2019, 1 junio). *¿Qué es un Sistema de Información y cuáles son sus características?* rockcontent. https://rockcontent.com/es/blog/que-es-unsistema-de-informacion/
- Moes, T. (2021). *¿Qué es un sitio web y una página web?* softwarelab. https://softwarelab.org/es/sitio-web/
- Muguira, A. (2023). ¿Qué es la investigación descriptiva? QuestionPro. https://www.questionpro.com/blog/es/investigacion-descriptiva/

Peiró, R. (2020, julio 1). *Base de datos*. Economipedia.

 $\left(\mathbf{c}\right)$  (i)  $\mathbf{\mathfrak{S}}$  (o)

https://economipedia.com/definiciones/base-de-datos.html

Recursos, P. (2021, diciembre 16). *¿Qué es un Sistema?* Proferecursos.com; Profe Recursos. https://www.proferecursos.com/que-es-el-sistema/

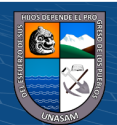

STEPHANIE, A. (2021). *Desarrollo De Una Aplicación Web Para La Gestión De Citas E Historia Clínica De Pacientes, Utilizando Metodologías De Desarrollo Ágil. Caso De Estudio "Consultorio Médico Medicina Integral" Del Dr. Cando Herrera Johnny Stalin.* Ecuador. Recuperado el 17 de octubre de 2023, de https://repositorio.espe.edu.ec/bitstream/21000/25923/1/T-ESPESD-003173.pdf

SUNAT. (2020). *Concepto - ESSALUD*. https://orientacion.sunat.gob.pe/3276-01 concepto-essalud

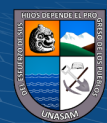

 $C<sup>c</sup>$   $\odot$   $\odot$   $\odot$ 

## **ANEXOS**

- **Anexo N ° 1: Matriz de la consistencia de la investigación**
- **Anexo N ° 2: Instrumento de recolección de datos**
- **Anexo N ° 3: Instrumento validado por los expertos**
- **Anexo N ° 3: Manual de usuario**

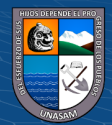

 $\odot$   $\odot$   $\odot$ 

# Anexo N° 1: Matriz de la consistencia de la investigación

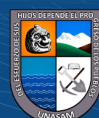

 $C<sup>c</sup>$   $\odot$   $\odot$   $\odot$ 

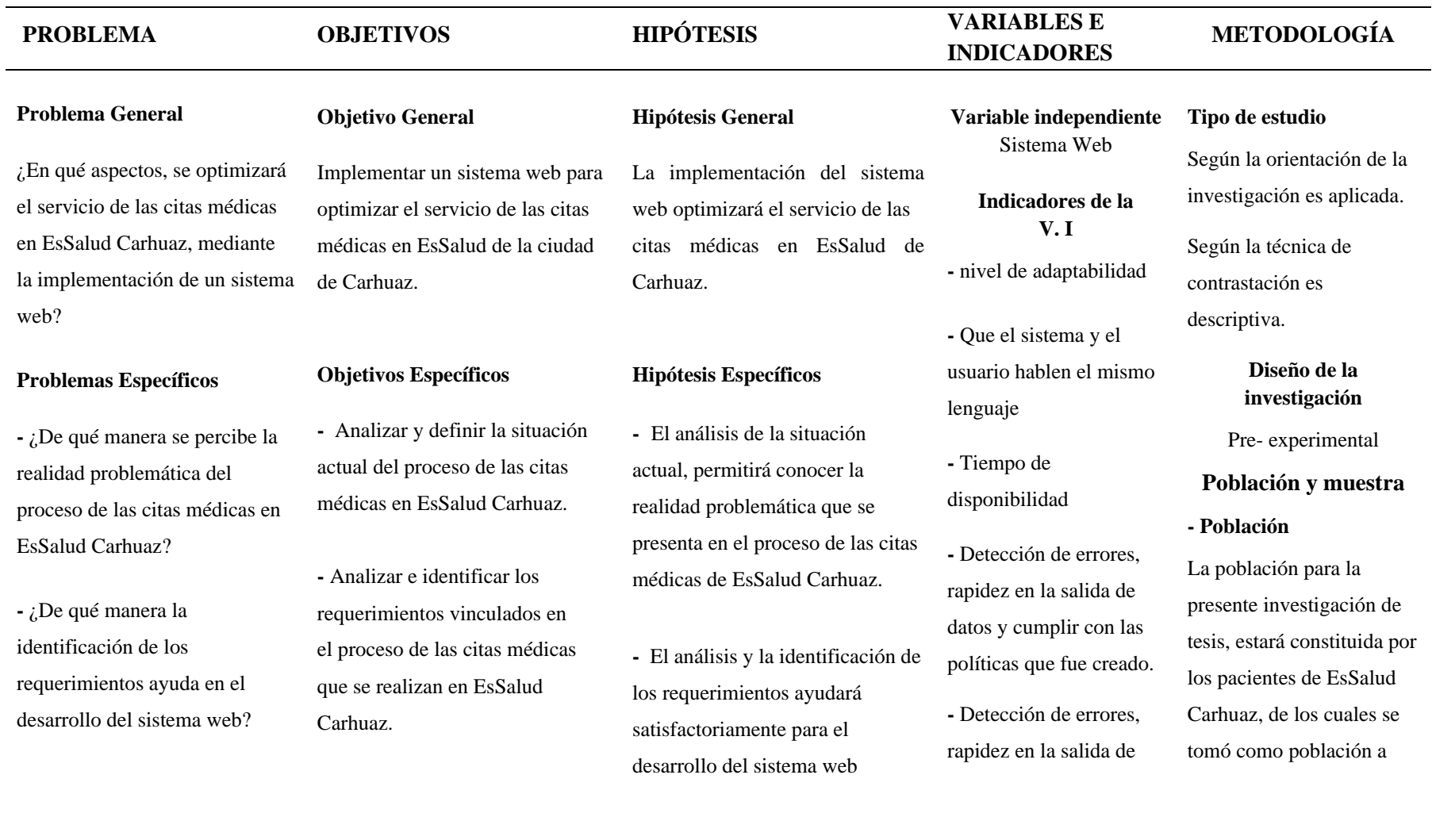

# **Título: "SISTEMA WEB PARA OPTIMIZAR EL SERVICIO DE LAS CITAS MÉDICAS EN ESSALUD DE CARHUAZ,2023"**

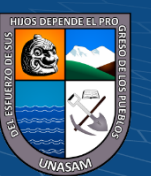

Repositorio Institucional - UNASAM - Perú

 $\left(\begin{matrix} \mathbb{C} \end{matrix}\right)$   $\left(\begin{matrix} \mathbb{C} \end{matrix}\right)$   $\left(\begin{matrix} \mathbb{C} \end{matrix}\right)$ 

**-** ¿En qué medida ayuda el desarrollo del sistema web para optimizar el proceso de las citas médicas en EsSalud Carhuaz?

**-** ¿Cómo influye el sistema en el proceso de las citas médicas en

EsSalud de Carhuaz?

**-** Desarrollar un sistema web que permita optimizar el proceso de las citas médicas en EsSalud Carhuaz.

Explicar la influencia del sistema web con el proceso de las citas médicas en EsSalud Carhuaz

 $\mathbf{\Theta} \mathbf{\Theta}$ 

**CC** 

**-** El desarrollo del sistema web favorecerá satisfactoriamente en el proceso de las citas médicas en EsSalud Carhuaz.

**-** El sistema web influirá satisfactoriamente a optimizar el proceso de las citas médicas en EsSalud Carhuaz.

datos y cumplir con las políticas que fue creado

**Variable dependiente**

Optimizar el servicio de las citas médicas

**Indicadores de la V. D -** Rapidez en el servicio. - Solución rápida de solicitudes del paciente - Nivel de atención.

140 personas para el mes de agosto.

## **- Muestra**

Se obtuvo una muestra de 60 pacientes en EsSalud Carhuaz.

**Técnicas de recolección de datos**

**-** Observación

**Instrumentos de recolección de datos**

- Cuestionario

**Fuente:** Elaboración propia

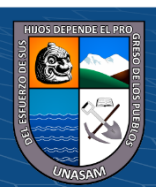

112

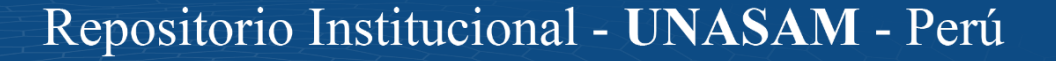

# Anexo N<sup>o</sup> 2: Instrumento de recolección de datos

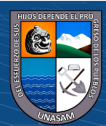

 $\odot$   $\odot$   $\odot$ Repositorio Institucional - UNASAM - Perú **Hola, estimado(a), me dirijo a usted para solicitar su valiosa colaboración con la presente investigación de tesis.** 

**Instrucciones:** Marque con un aspa la respuesta que considere conveniente.

 $\left(\begin{matrix} \overline{c} & \overline{c} \end{matrix}\right)$ 

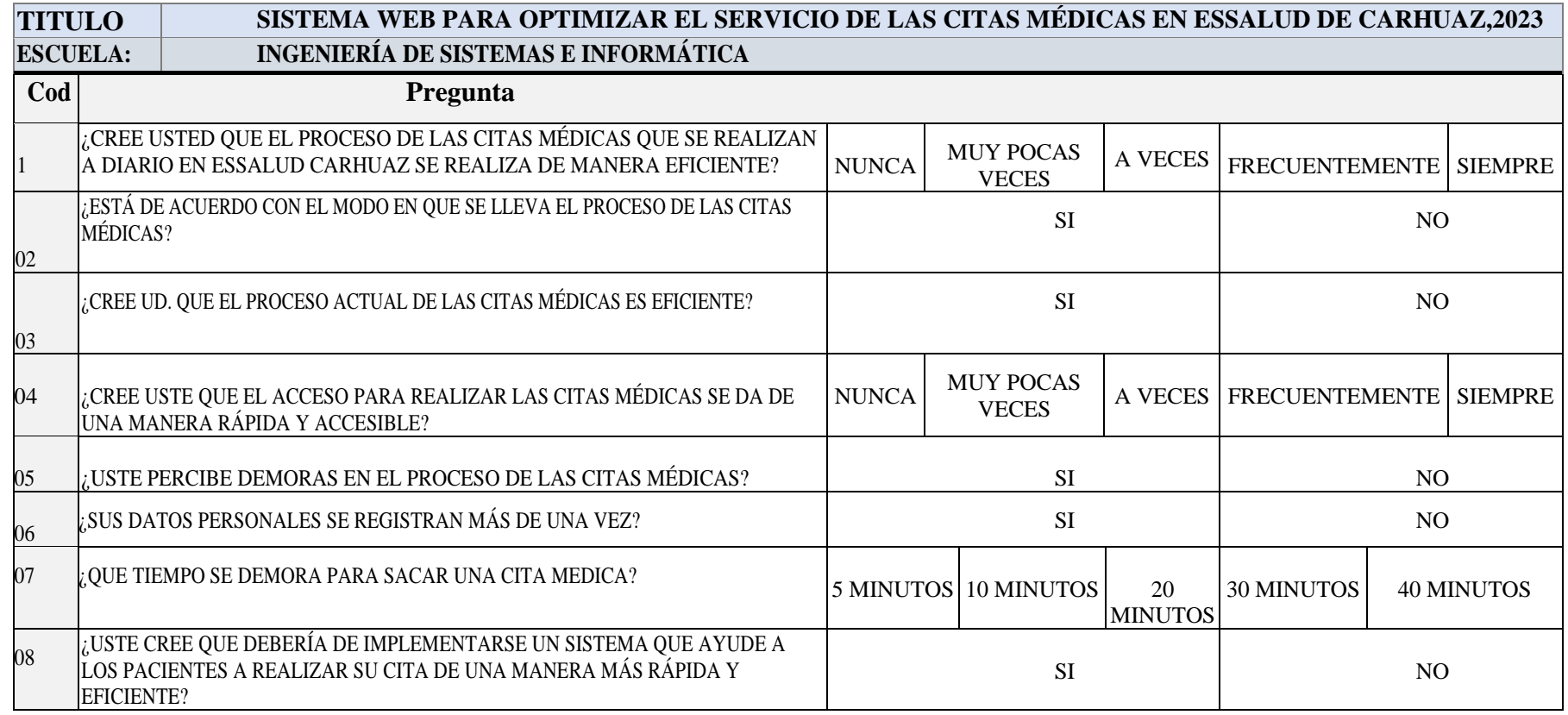

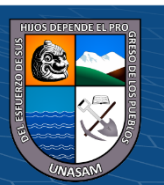

114

# Anexo N° 3: Instrumento validado por los expertos

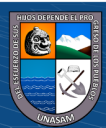

 $C$  $O$  $O$  $O$ 

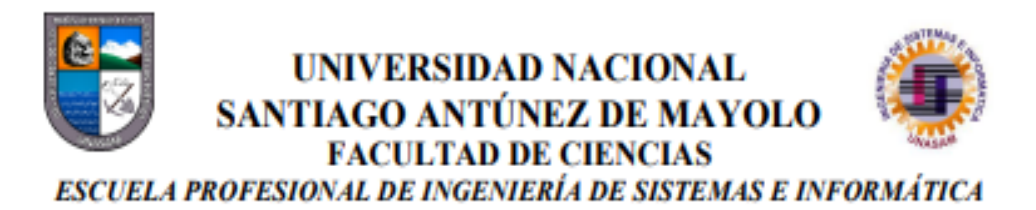

Huaraz 18 de setiembre del 2023

SEÑOR: Ing. Cristian Chávez Torres

Yo, Rosales Cadillo Abelardo Adrian, identificado con DNI Nº 77436879, Bachiller en Ingeniería de Sistemas e Informática, me dirijo a usted con la finalidad de solicitar su valiosa colaboración en la validación de contenido de los ítems que conforman el instrumento de recolección de datos que utilizaré para recabar la información requerida en la investigación titulada "SISTEMA WEB PARA OPTIMIZAR EL SERVICIO DE LAS CITAS MÉDICAS EN ESSALUD DE CARHUAZ,2023". Por lo cual, facilito la documentación pertinente:

- 1. Matriz de Operacionalización de Variables.
- 2. Matriz de Consistencia
- 3. Instrumento de Recolección de Datos.

Por su experiencia profesional y méritos académicos me permito para la validación de dicho instrumento.

Agradezco de antemano su valioso aporte.

 $(cc)$ 

 $\bigcirc$   $\bigcirc$   $\bigcirc$ 

Atentamente

Bach. Rosales Cadillo Abelardo Adrian DNI Nº: 77436879

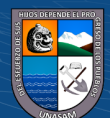

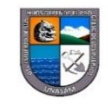

**INFORME DE OPINIÓN DE EXPERTO** 

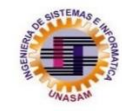

### I. DATOS DEL EXPERTO

APELLIDOS Y NOMBRES: CRISTIAN FERNANDO CHÁVEZ TORRES PROFESIÓN: INGENIERO DE SISTEMAS E INFORMÁTICA **GRADO ACADÉMICO: TITULADO** MENCIÓN: INGENIERÍA DE SISTEMAS E INFORMÁTICA CENTRO LABORAL: BANCO DEL CRÉDITO DEL PERÚ **CARGO: BACKEND JAVA SOFTWARE ENGINEER** 

#### II. MATRIZ DE EVALUACIÓN DEL INSTRUMENTO DE RECOLECCIÓN DE **DATOS**

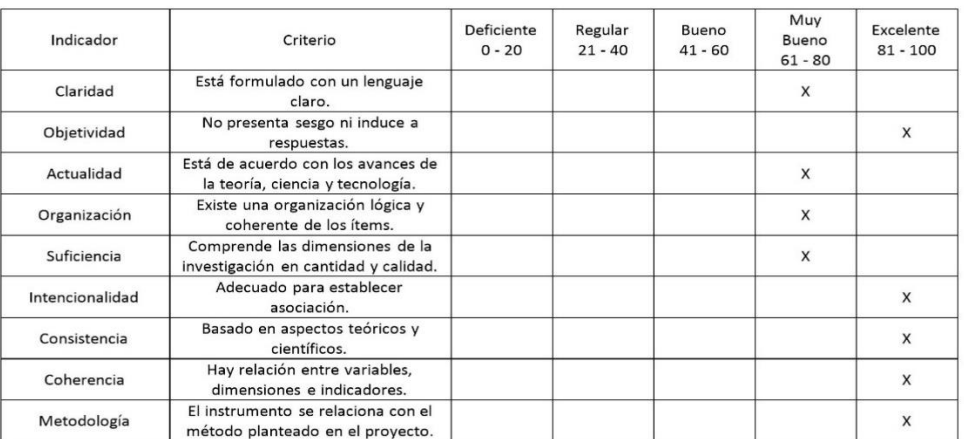

Huaraz, 18 de setiembre del 2023

**CC 000** 

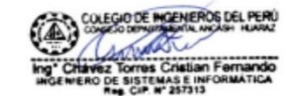

Ing N° de DNI: 47331640 CIP Nº: 257313

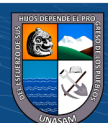

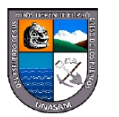

## UNIVERSIDAD NACIONAL SANTIAGO ANTÚNEZ DE MAYOLO **FACULTAD DE CIENCIAS**

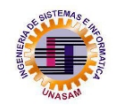

ESCUELA PROFESIONAL DE INGENIERÍA DE SISTEMAS E INFORMÁTICA

Huaraz 18 de setiembre del 2023

SEÑOR: Ing. Moya Rivera Marquinho

Yo, Rosales Cadillo Abelardo Adrian, identificado con DNI Nº 77436879, Bachiller en Ingeniería de Sistemas e Informática, me dirijo a usted con la finalidad de solicitar su valiosa colaboración en la validación de contenido de los ítems que conforman el instrumento de recolección de datos que utilizaré para recabar la información requerida en la investigación titulada "SISTEMA WEB PARA OPTIMIZAR EL SERVICIO DE LAS CITAS MÉDICAS EN ESSALUD DE CARHUAZ,2023". Por lo cual, facilito la documentación pertinente:

- 1. Matriz de Operacionalización de Variables.
- 2. Matriz de Consistencia
- 3. Instrumento de Recolección de Datos.

Por su experiencia profesional y méritos académicos me permito para la validación de dicho instrumento.

Agradezco de antemano su valioso aporte.

 $\bigcirc$   $\bigcirc$   $\bigcirc$ 

 $\mathsf{cc}$ 

Atentamente

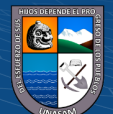

Bach. Rosales Cadillo Abelardo Adrian DNI N°: 77436879

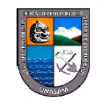

INFORME DE OPINIÓN DE EXPERTO

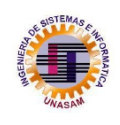

## I. DATOS DEL EXPERTO

APELLIDOS Y NOMBRES: MOYA RIVERA MARQUINHO PROFESIÓN: INGENIERO DE SISTEMAS E INFORMÁTICA **GRADO ACADÉMICO: TITULADO** MENCIÓN: -**CENTRO LABORAL: NTT DATA CARGO: TECHNICAL LEAD** 

#### II. MATRIZ DE EVALUACIÓN DEL INSTRUMENTO DE RECOLECCIÓN DE **DATOS**

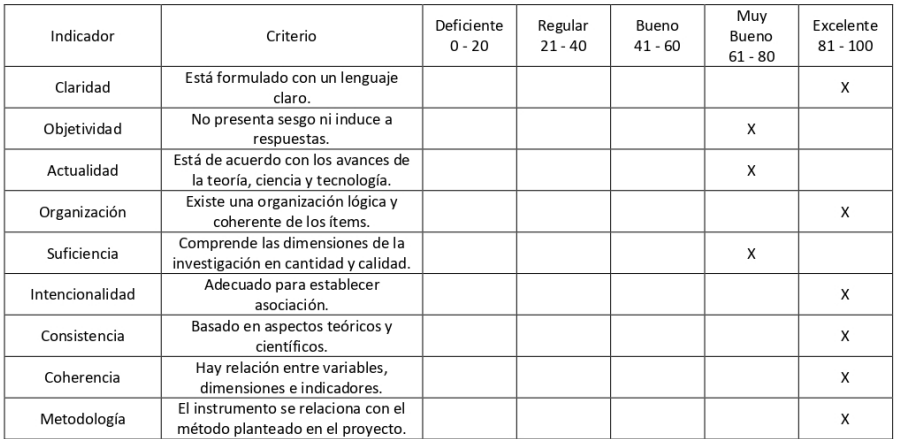

Huaraz, 18 de setiembre del 2023

 $\left(\begin{matrix} \mathbf{c} \ \mathbf{c} \end{matrix}\right)$   $\left(\begin{matrix} \mathbf{c} \ \mathbf{c} \end{matrix}\right)$ 

Ing. Marquinho Moya Rivera<br>N° de DNI: 72437799 CIP Nº 210297

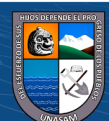

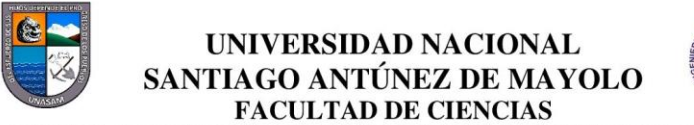

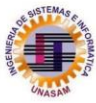

ESCUELA PROFESIONAL DE INGENIERÍA DE SISTEMAS E INFORMÁTICA

Huaraz 24 de setiembre del 2023

SEÑOR(a): Ing. Jamanca Ramírez Marco Antonio

Yo, ROSALES CADILLO ABELARDO ADRIAN, identificado con DNI Nº 77436879, Bachiller en Ingeniería de Sistemas e Informática, me dirijo a usted con la finalidad de solicitar su valiosa colaboración en la validación de contenido de los ítems que conforman el instrumento de recolección de datos que utilizaré para recabar la información requerida en la investigación titulada "SISTEMA WEB PARA OPTIMIZAR EL SERVICIO DE LAS CITAS MÉDICAS EN ESSALUD DE CARHUAZ,2023". Por lo cual, facilito la documentación pertinente:

- 1. Matriz de Operacionalización de Variables.
- 2. Matriz de Consistencia
- 3. Instrumento de Recolección de Datos.

 $\bigcirc$   $\bigcirc$   $\bigcirc$ 

(cc)

Por su experiencia profesional y méritos académicos me permito para la validación de dicho instrumento.

Agradezco de antemano su valioso aporte.

Atentamente

Bach, Rosales Cadillo Abelardo Adrian DNI Nº: 77436879

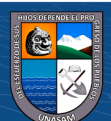

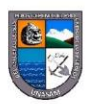

INFORME DE OPINIÓN DE EXPERTO

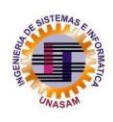

### I. DATOS DEL EXPERTO

APELLIDOS Y NOMBRES: JAMANCA RAMIREZ MARCO ANTONIO PROFESIÓN: INGENIERO DE SISTEMAS **GRADO ACADÉMICO: MAESTRO** MENCIÓN: MAESTRO EN INGENIERIA DE SEGURIDAD INFORMÁTICA **CENTRO LABORAL: UNASAM CARGO: DOCENTE** 

#### II. MATRIZ DE EVALUACIÓN DEL INSTRUMENTO DE RECOLECCIÓN DE **DATOS**

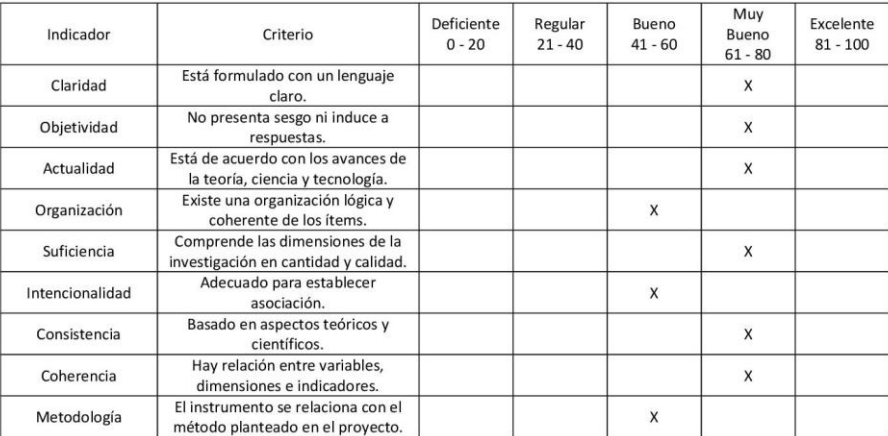

Huaraz, 24 de setiembre del 2023

 $0.60$ 

 $(cc)$ 

Ing. Marco Antonio Jamanca Ramirez N° de DNI: 09745771 CIP Nº 123333

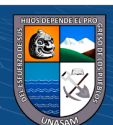

# Anexo Nº 4: Manual de usuario

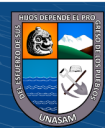

 $\overline{C}$  090

## ➢ **Autenticación al sistema web**

En este punto, el usuario tipo Admisión | director | Médico | Enfermera | Paciente accede al sistema web de citas médicas, ingresando sus credenciales.

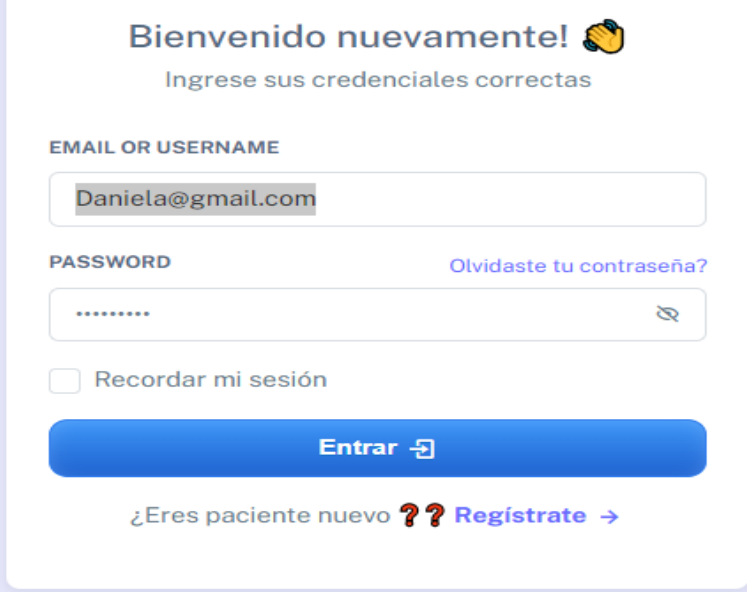

Al ingresar los datos incorrectos, el sistema automáticamente le mostrará un error y no le dejará ingresar al sistema.

Al presionar en el enlace regístrate, se mostrará un formulario para que la persona pueda registrarse como paciente, lo cual luego de registrarse se le enviará un correo con un código para verificar su cuenta y así el paciente pueda sacar su cita accediendo al sistema web.

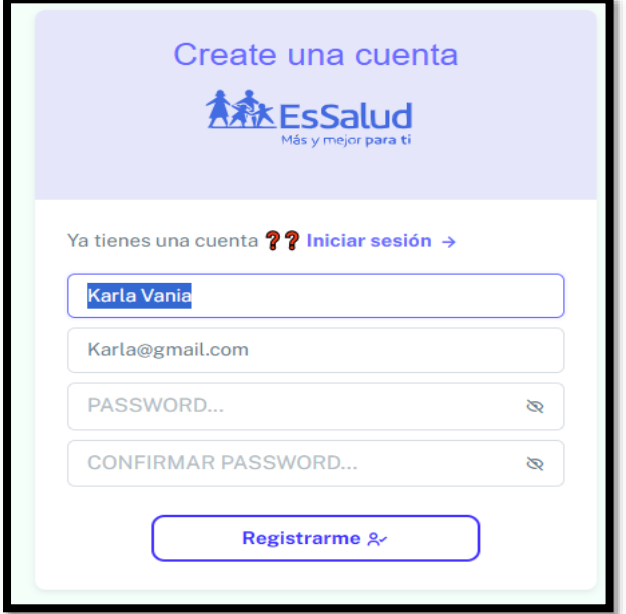

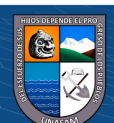

 $(C)$   $($   $\theta$   $\odot$   $\odot$ 

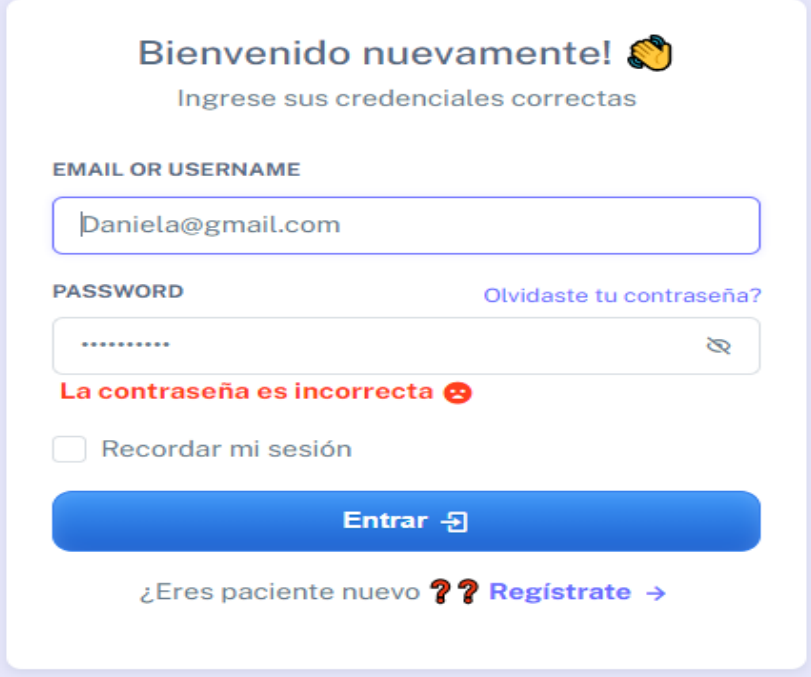

## ➢ **Vista de recuperar la contraseña**

 $\left(\begin{matrix} cc \end{matrix}\right)$   $\left(\begin{matrix} 0 \\ 0 \end{matrix}\right)$   $\left(\begin{matrix} 0 \\ 0 \end{matrix}\right)$ 

Si por un motivo se te olvidó la contraseña, podrá recuperarlo desde esta interfaz, lo cual se accede al dar Clic en el enlace Olvidaste tu contraseña desde el formulario de acceso al sistema (Logín). Este formulario, le pedirá su correo electrónico con lo cual fue registrado en el sistema, si el correo es válido le enviará un enlace de reseteo de contraseña, caso contrario envía muestra mensaje de error.

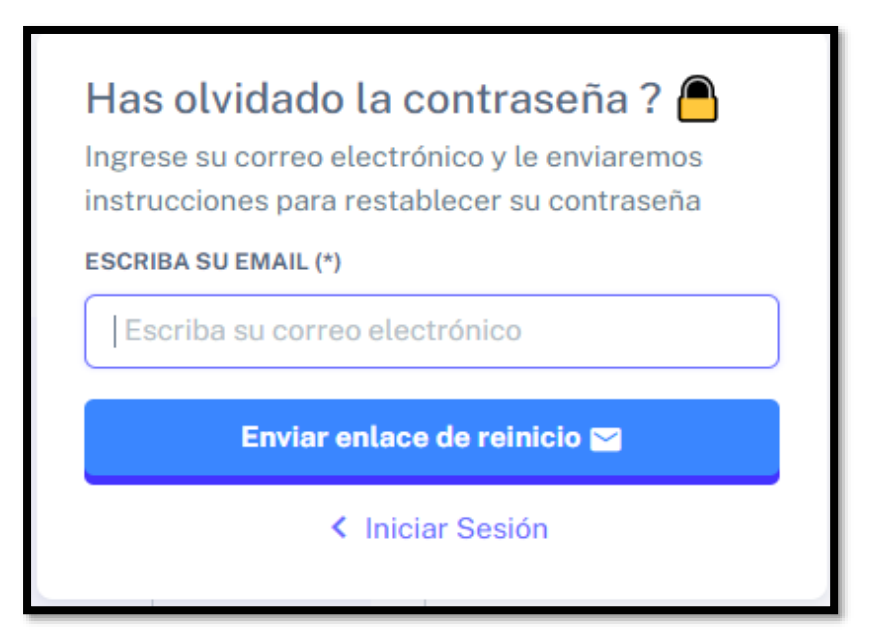

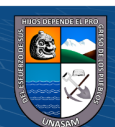

Al ingresar un correo electrónico incorrecto, automáticamente nos muestra un mensaje de error.

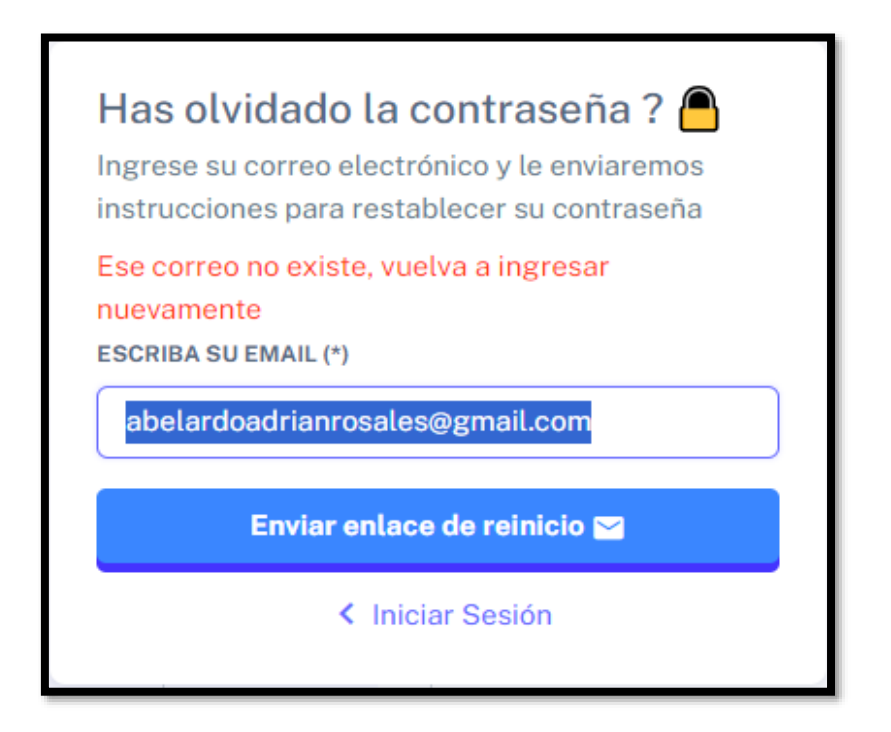

Al ingresar un correo electrónico correcto, entonces nos mostrará un mensaje de color verde, indicando que se ha enviado un enlace para el reseteo de la contraseña.

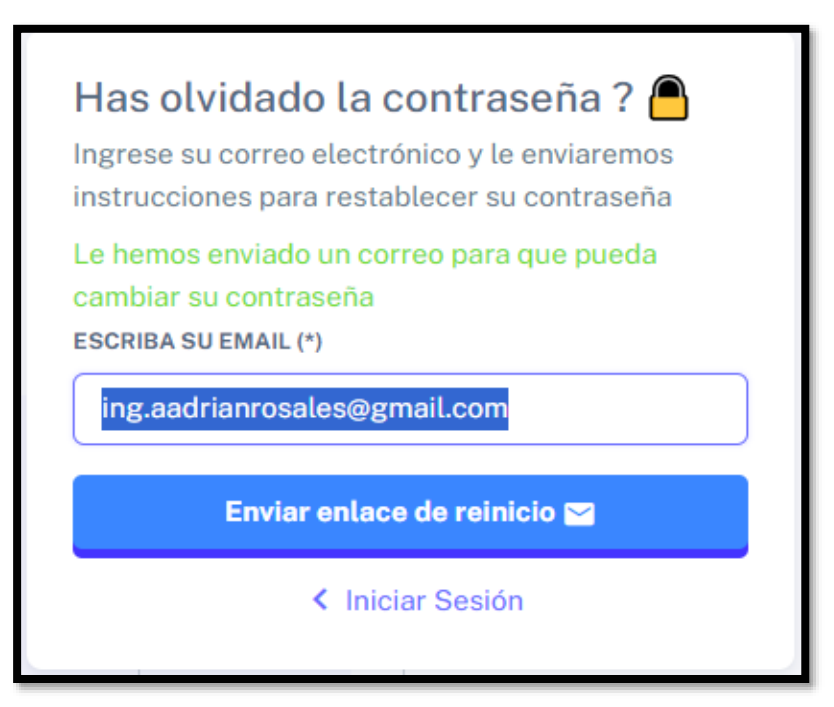

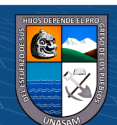

 $\left(\begin{matrix} \mathbb{C} \end{matrix}\right)$   $\left(\begin{matrix} \mathbb{C} \end{matrix}\right)$   $\left(\begin{matrix} \mathbb{C} \end{matrix}\right)$ 

## ➢ **Registrar una cita médica (Rol Admisión)**

Al ingresar al sistema web el usuario tipo Admisión, le muestra esta pantalla, donde hay 3 pestañas, y por defecto muestra un calendario (citas programadas), lo cual permite realizar una cita médica al dar clic en una fecha para realizar una cita médica.

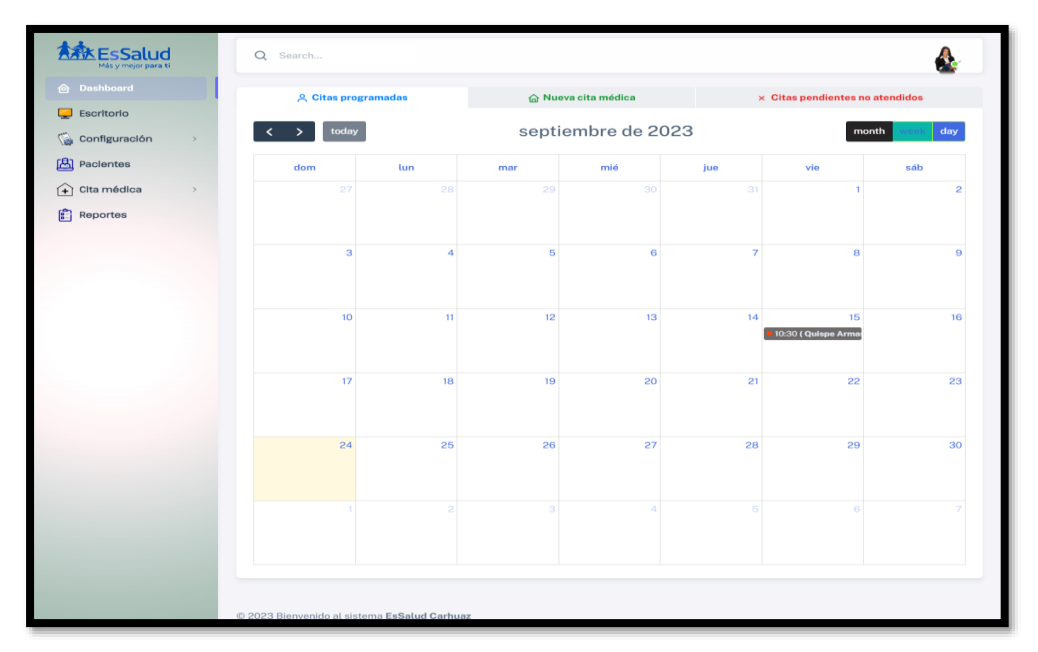

Como podemos observar, al dar clic a una fecha anterior a la fecha actual, el sistema automáticamente rechaza y muestra un mensaje de error.

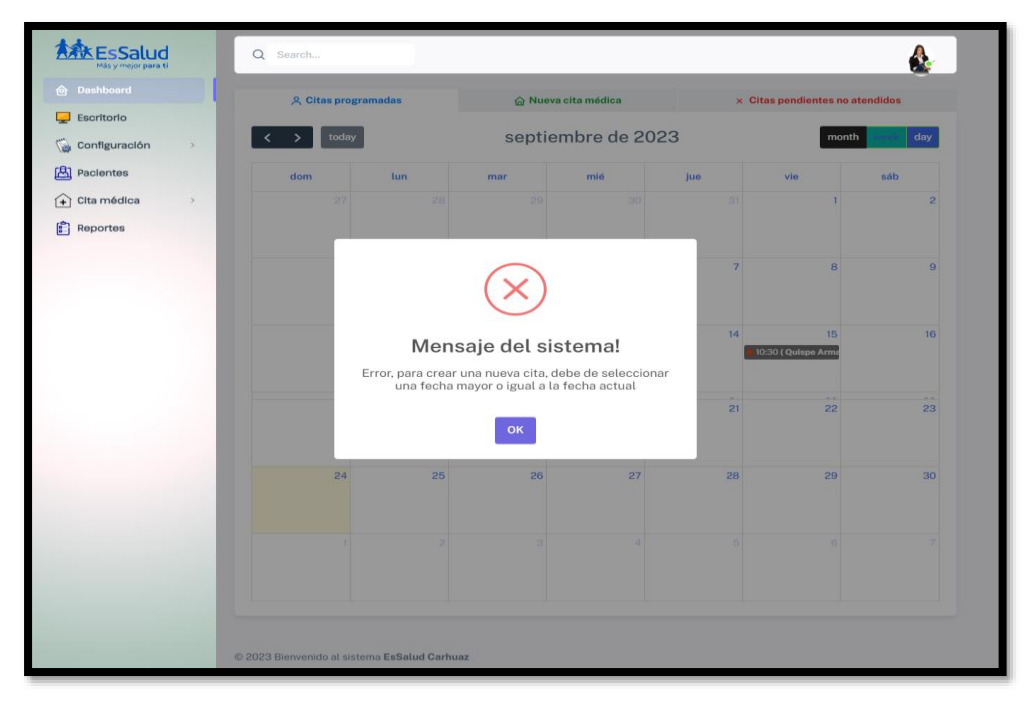

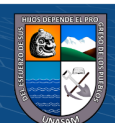

 $(C)$   $($   $\theta$   $\odot$   $\odot$
Caso de seleccionar una fecha actual u posterior, entonces le muestra una ventana para registrar la cita médica.

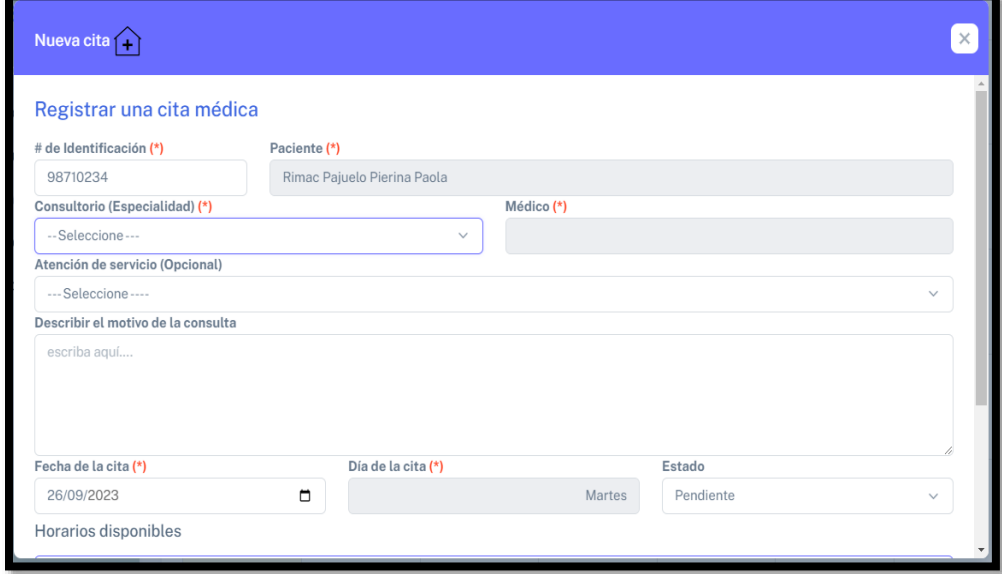

Para realizar una cita médica, deberá de escribir el # documento del paciente, en caso no exista, muestra una ventana modal para registrar al nuevo paciente con el # documento ingresado. Una vez registrado al nuevo paciente, llenamos los datos de la cita que nos piden en el formulario.

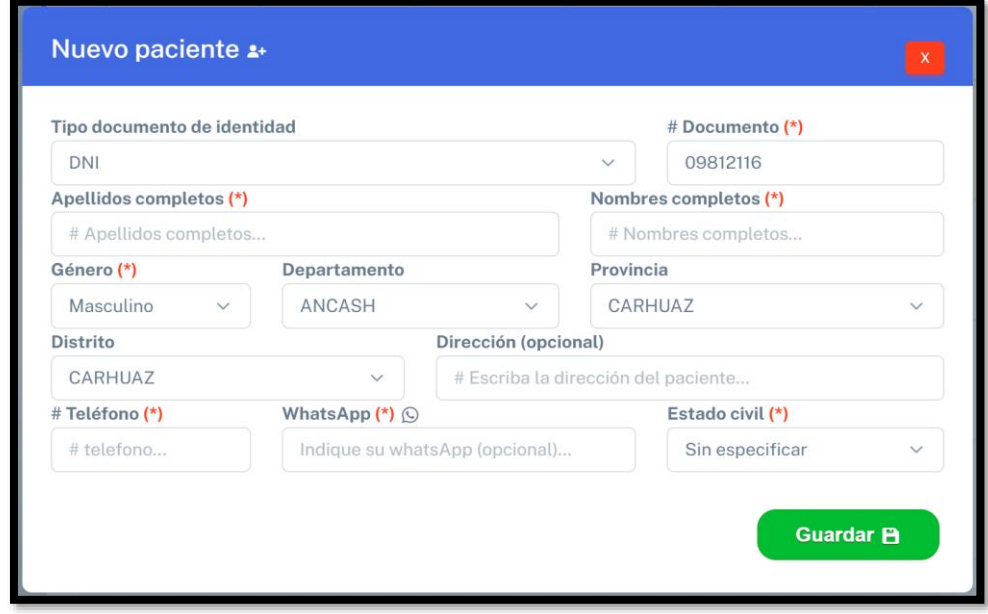

Al llenar los datos que nos solicitan en la cita, presionamos el botón de guardar, lo cual registra la cita del paciente y muestra este mensaje.

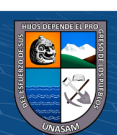

 $C<sup>c</sup>$   $\oplus$   $\oplus$   $\oplus$ 

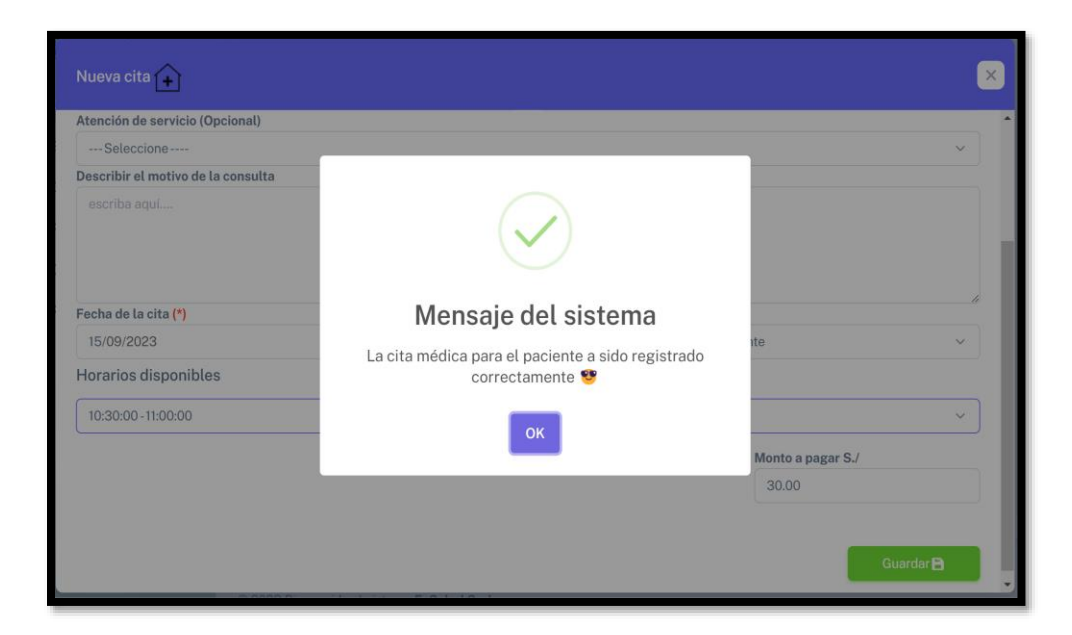

Al registrar la cita del paciente, automáticamente podremos visualizar la cita agendada en el calendario.

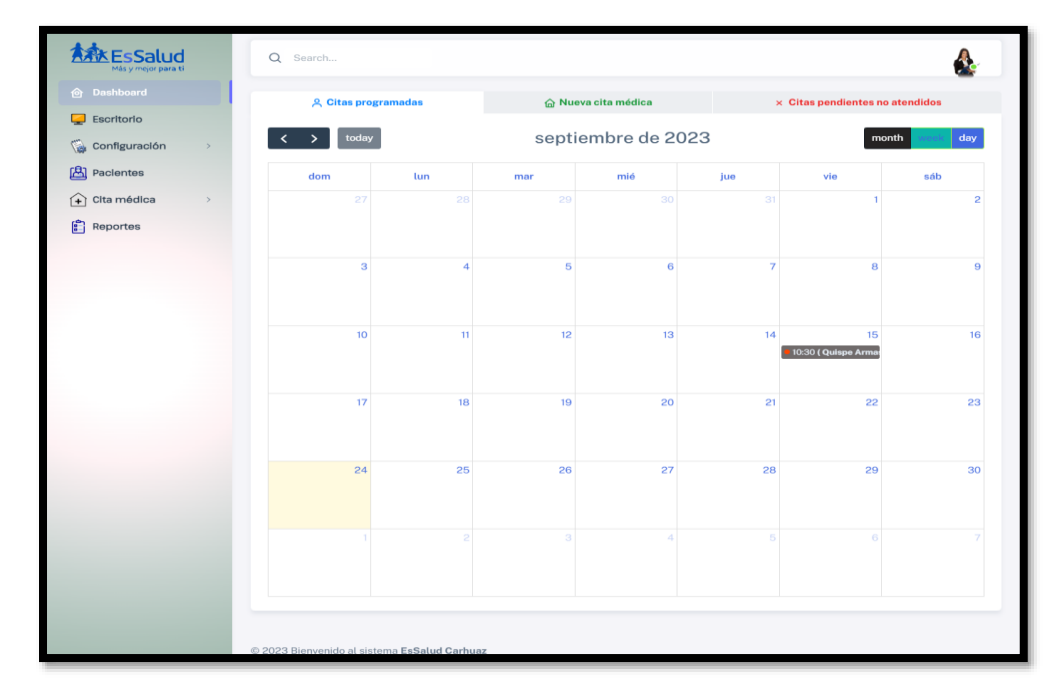

Editar la cita médica registrada, tan solo dando clic en la agenda registrada del calendario, lo cual le mostrará los datos ya registrados de la cita, esto por si se desea hacer algún cambio por si hubo un error al registrar la cita.

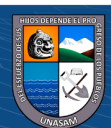

 $(C<sup>c</sup>)$   $($   $\oplus$   $\oplus$   $\oplus$ 

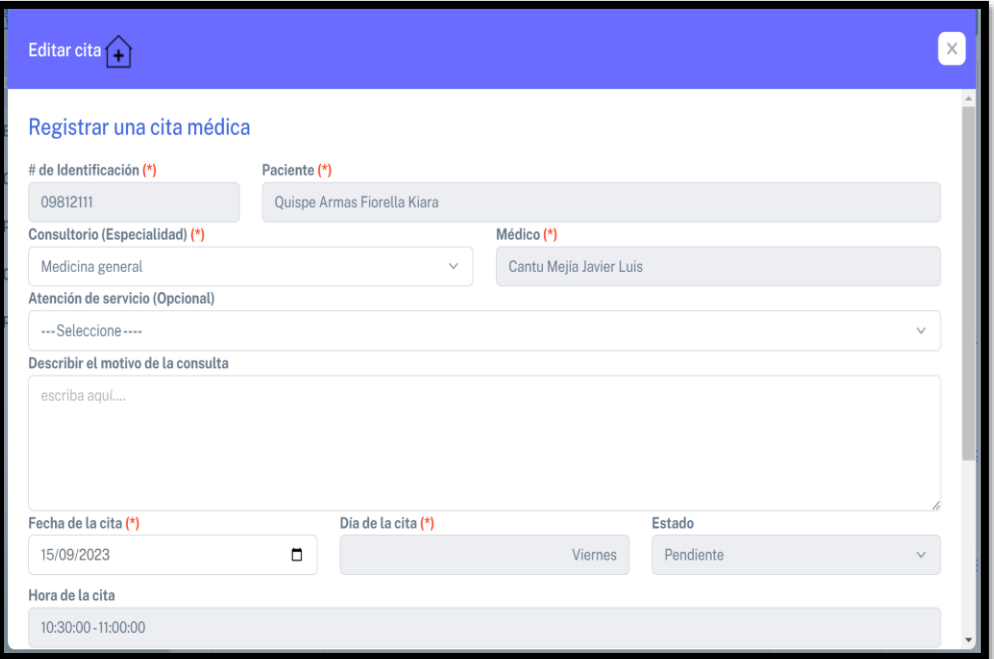

Registrar nueva cita desde formulario directo, sin hacer uso del calendario, este formulario se encuentra en la segunda pestaña.

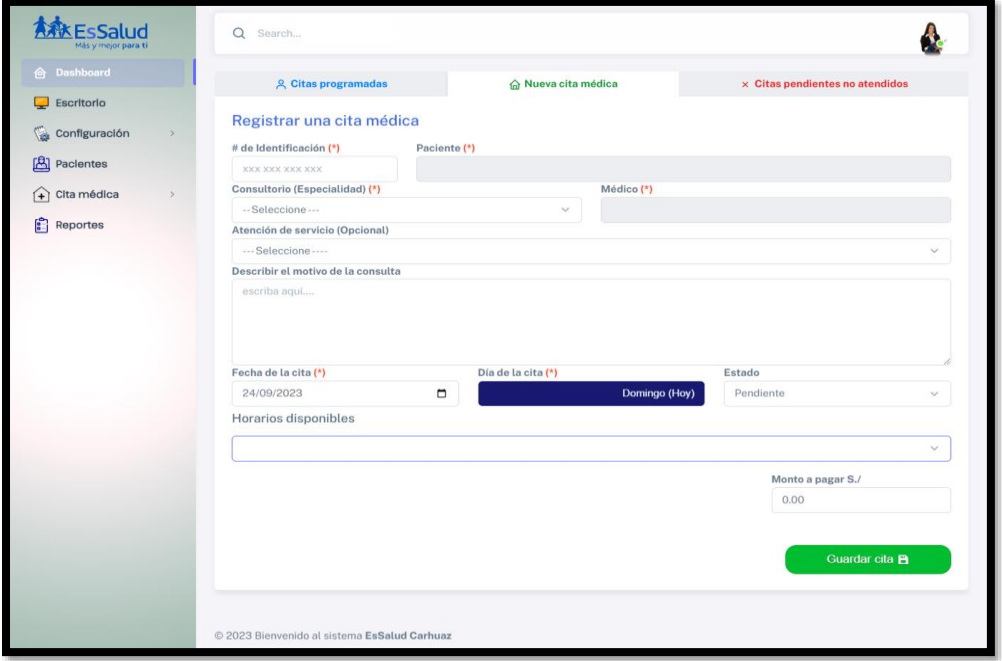

Ver citas pendientes, esta lista de pacientes que no fueron atendidos, lo podemos encontrar en la pestaña 3 **(Citas pendientes no atendidos)**

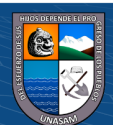

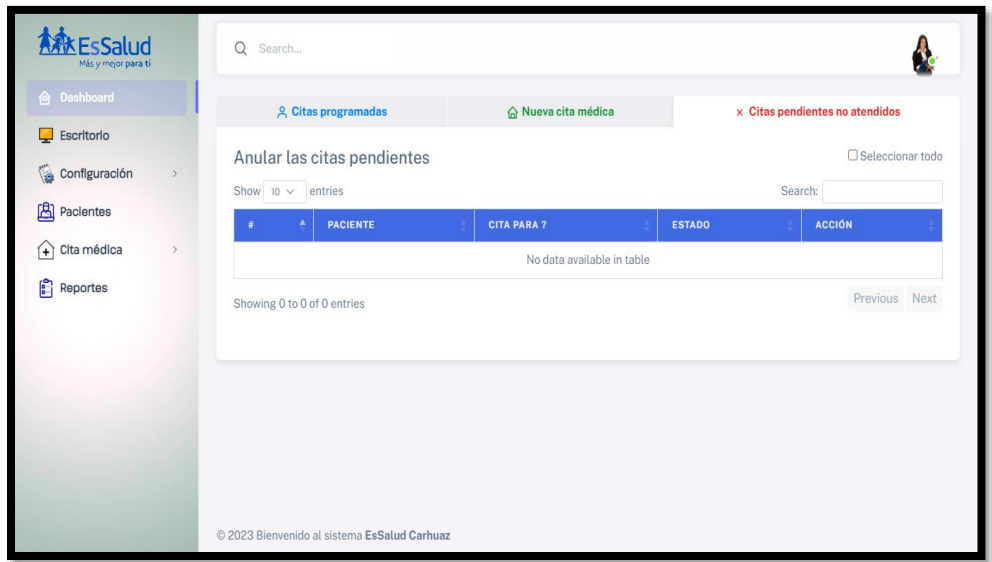

Ver las citas programados diarios, semanal, mensual y por fecha. En este apartado, se podrá ver a todos aquellos pacientes que han programado su cita, además de anular, validar el pago para la atención médica, y además para enviar mensaje vía WhatsApp para que el paciente pueda asistir a su cita de manera puntual.

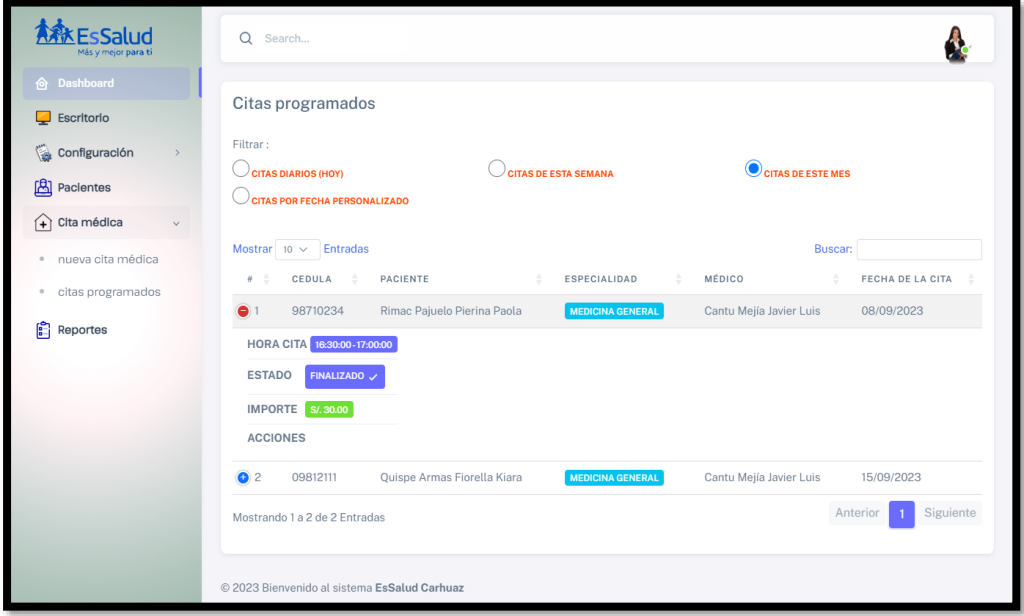

# ➢ **Registro de triaje (Rol enfermera)**

 $(C)$   $($   $\theta$   $\odot$   $\odot$ 

La enfermera encargada de la clasificación de pacientes, tendrá a disposición el registro de triaje de los pacientes mediante el siguiente formulario.

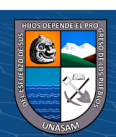

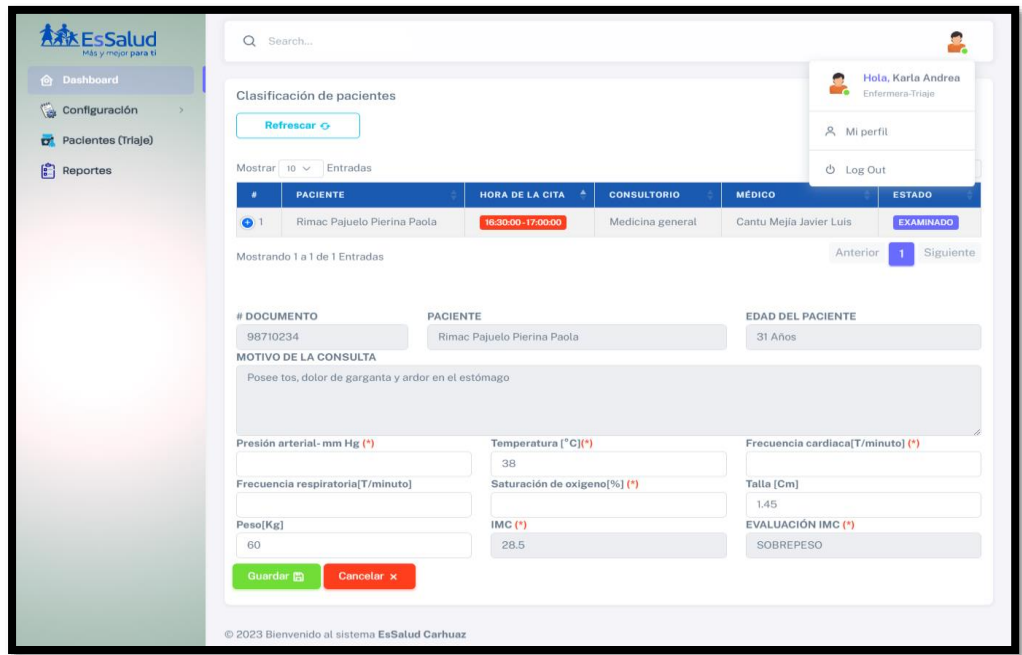

# ➢ **Registro de atención médica del paciente (Rol médico)**

Mediante este formulario, el médico podrá visualizar a todos sus pacientes que ya han pasado por triaje. Además, ahí se visualiza un botón para refrescar los datos, una vez seleccionada un paciente para la atención se le filtrará un formulario para el relleno de datos de la atención médica del paciente.

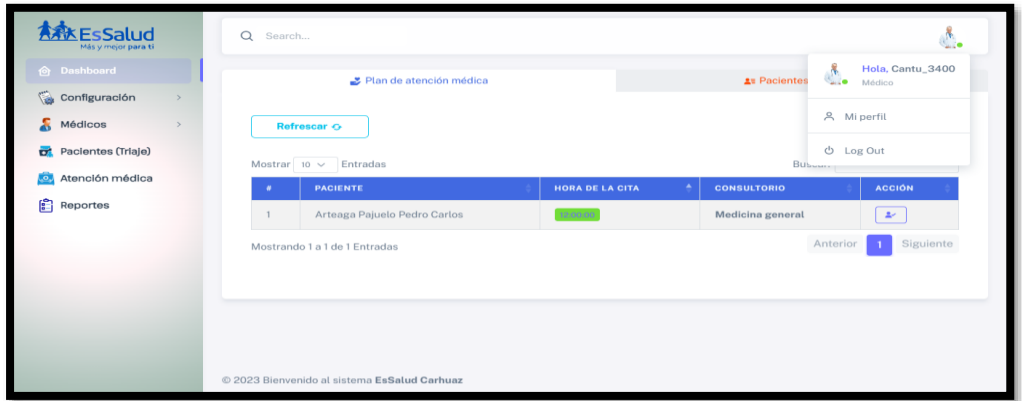

Como se puede visualizar el formulario una vez seleccionado un paciente, lo cual muestra los datos de su triaje, se deberá de llenar los datos obligatorios, para registrar la atención médica del paciente.

Se puede generar la receta médica para el paciente o no también.

 $\odot$   $\odot$   $\otimes$   $\odot$ 

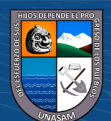

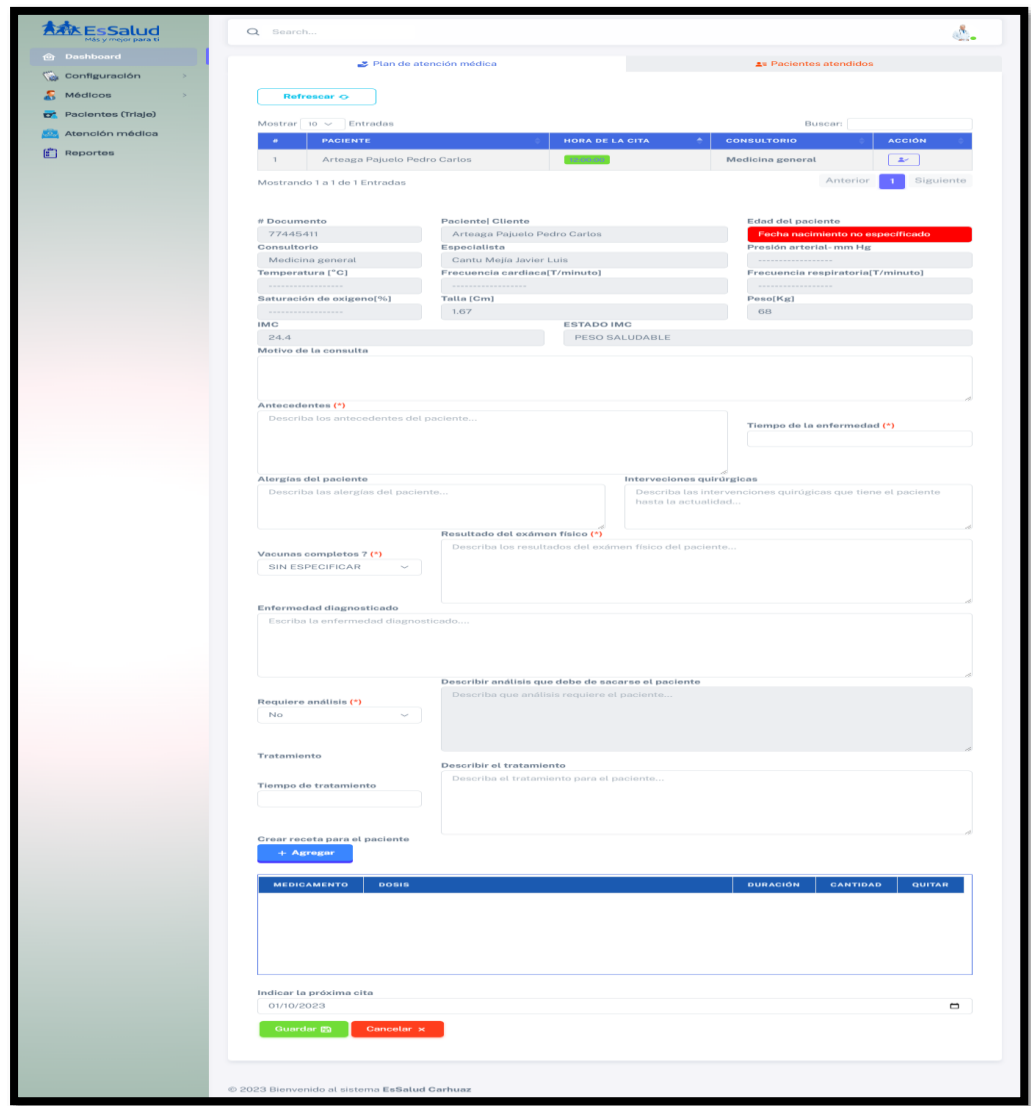

Una vez registrada la atención médica del paciente, podremos dirigirnos a la otra pestaña para visualizar a los pacientes atendidos, en este caso se podrá visualizar de manera diario, semanal, mensual y por fecha.

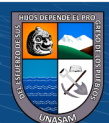

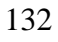

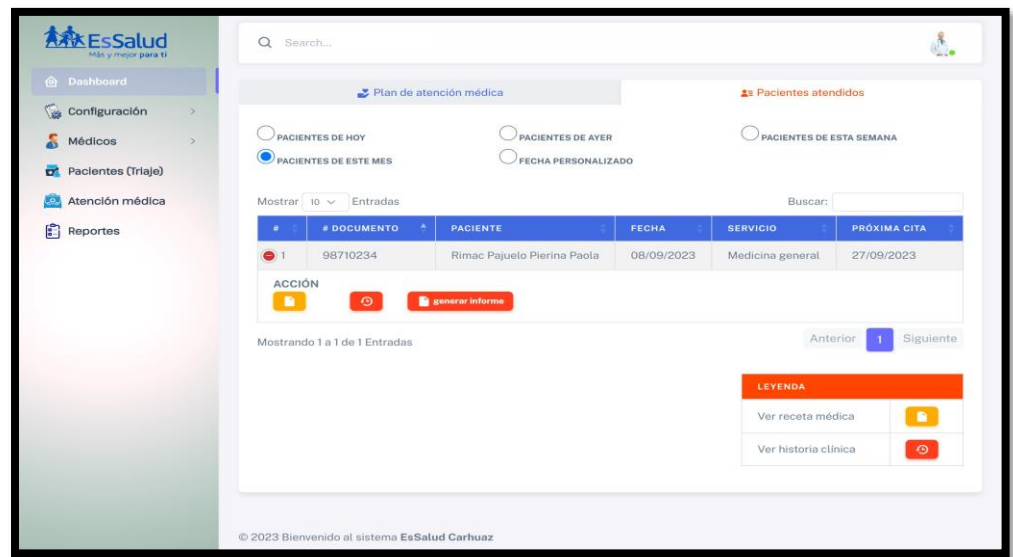

En la pestaña de pacientes atendidos podremos ver el listado de todos los pacientes que ya han sido atendidos por el médico, lo cual se podrá imprimir la receta médica en caso se le haya generado, y también se le podrá generar un informe médico para que el paciente lo pueda visualizar en el sistema.

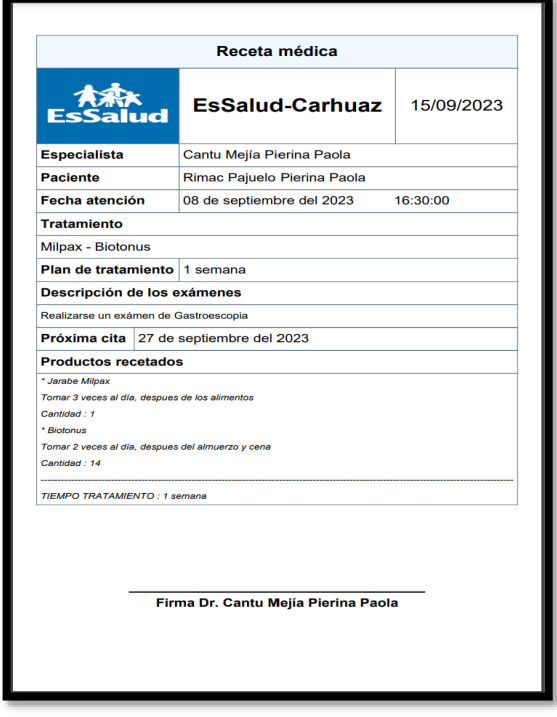

Configuración de horarios, para deshabilitar, habilitar horarios.

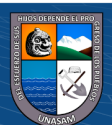

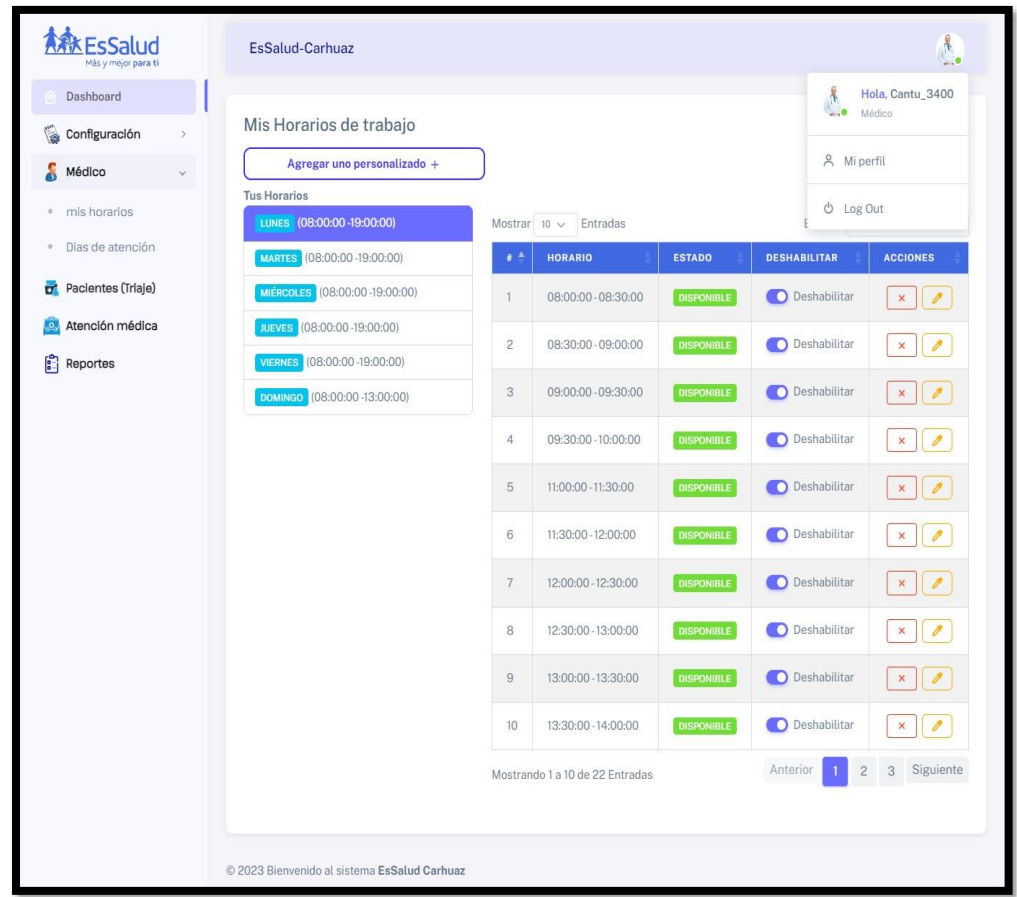

En este apartado, el médico podrá importar los días para su atención médica, si o si el médico tiene que seleccionar un archivo Excel.

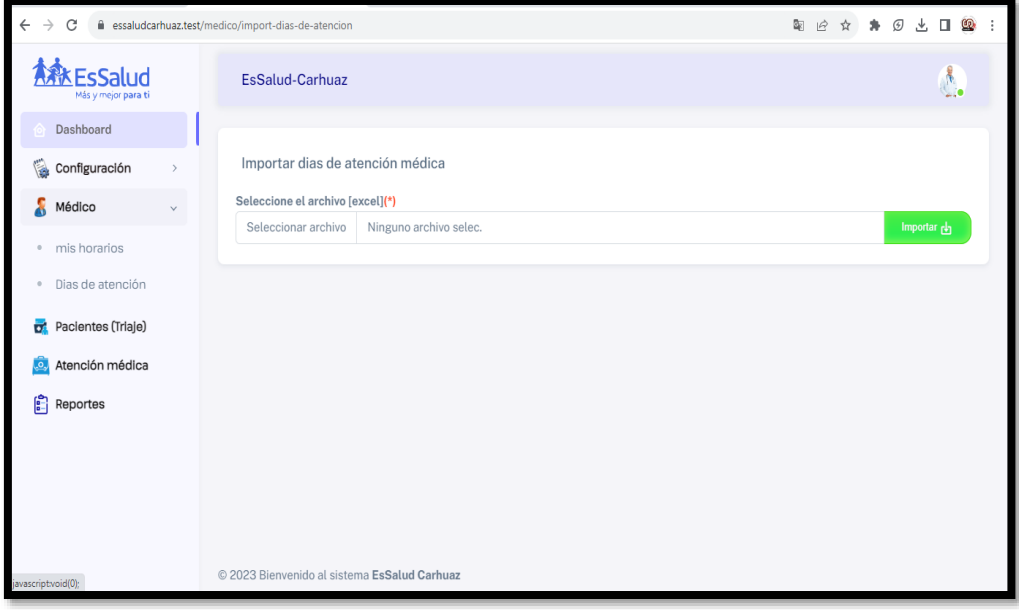

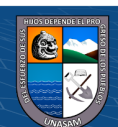

 $\overline{C}$   $\theta$   $\otimes$   $\theta$ 

## ➢ **Rol director**

Configuración del sistema (copia y restauración del sistema). Seleccionar una opción, al seleccionar cualquiera de ellos se mostrará un formulario en cada caso.

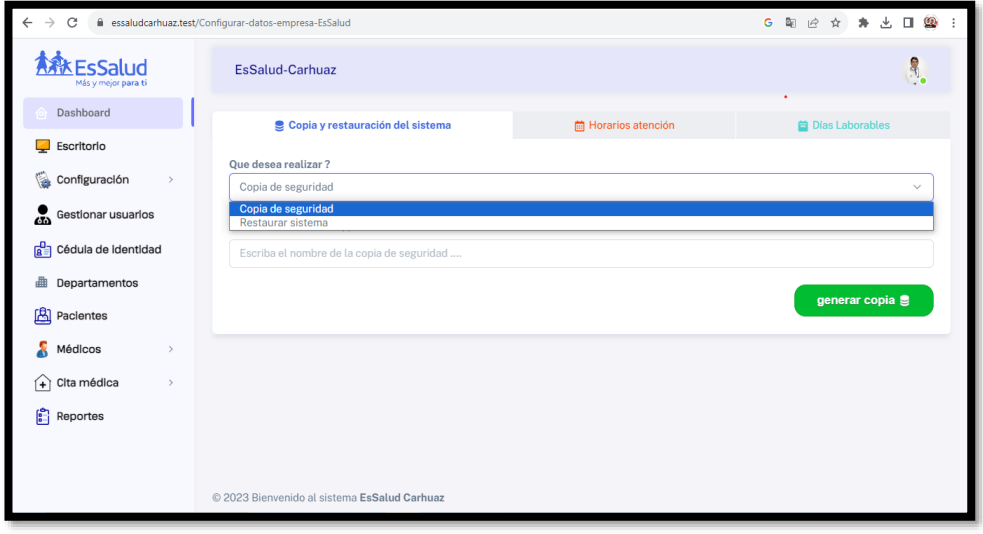

Al no ingresar nada en el campo (Nombre de la copia) para realizar la copia de la base de datos, muestra un mensaje de error, caso contrario de haber ingresado un nombre de la copia, automáticamente descarga en un archivo zip, el proceso se realiza al dar clic en el botón **generar copia**.

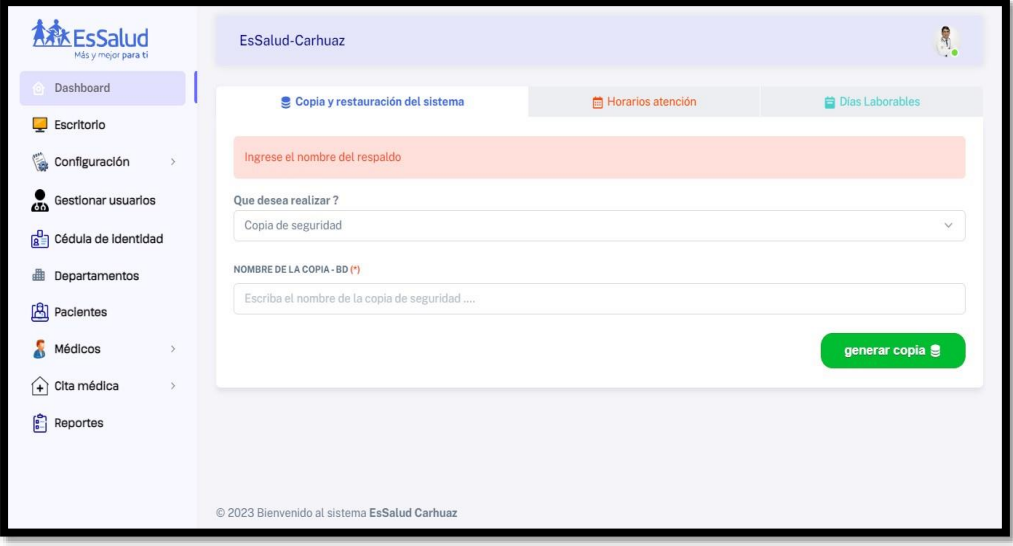

Al seleccionar la opción de restaurar sistema, el formulario nos pedirá seleccionar un archivo **(.SQL)**, si no seleccionamos ningún archivo o el archivo el incorrecto para realizar la restauración del sistema, muestra un mensaje de

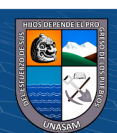

 $(Cc)$   $($   $)$   $\circledS$   $($ 

error, caso contrario de haber seleccionado un archivo correcto, restaura el sistema correctamente.

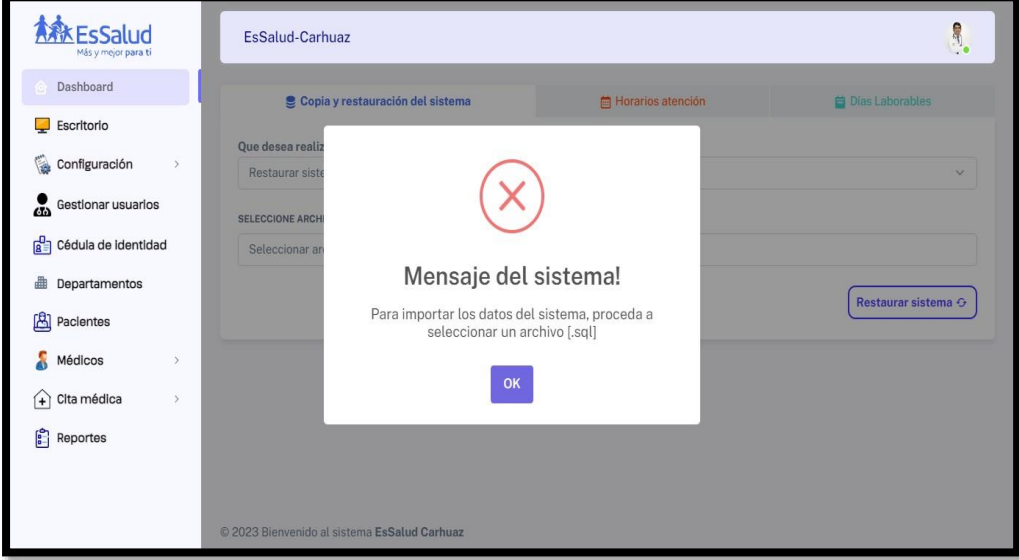

En la pestaña Horario atención, se puede agregar los días laborables de la entidad, lo cual primero seleccionamos el día y le asignamos la hora de trabajo, pero si ya existe, muestra un mensaje de que ya existe esa información.

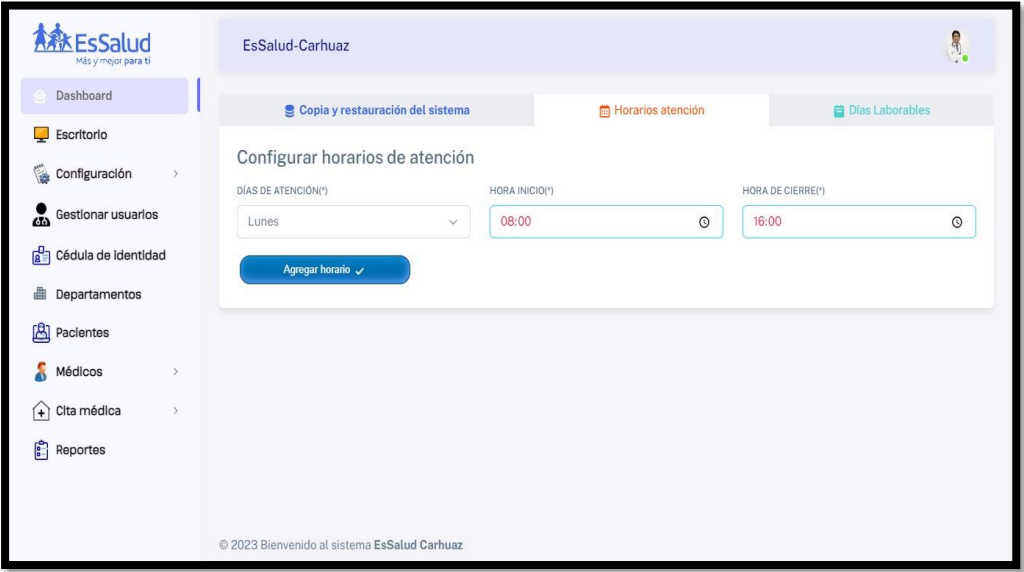

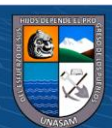

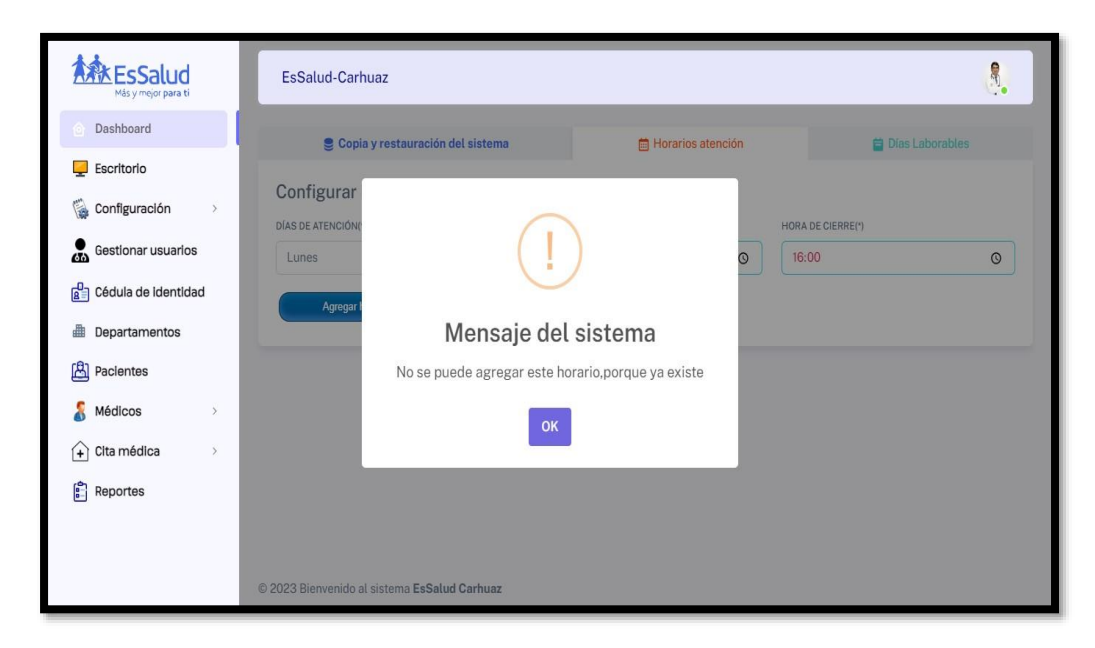

En la pestaña de días laborables, podemos editar la hora de labor y deshabilitar el día laborable.

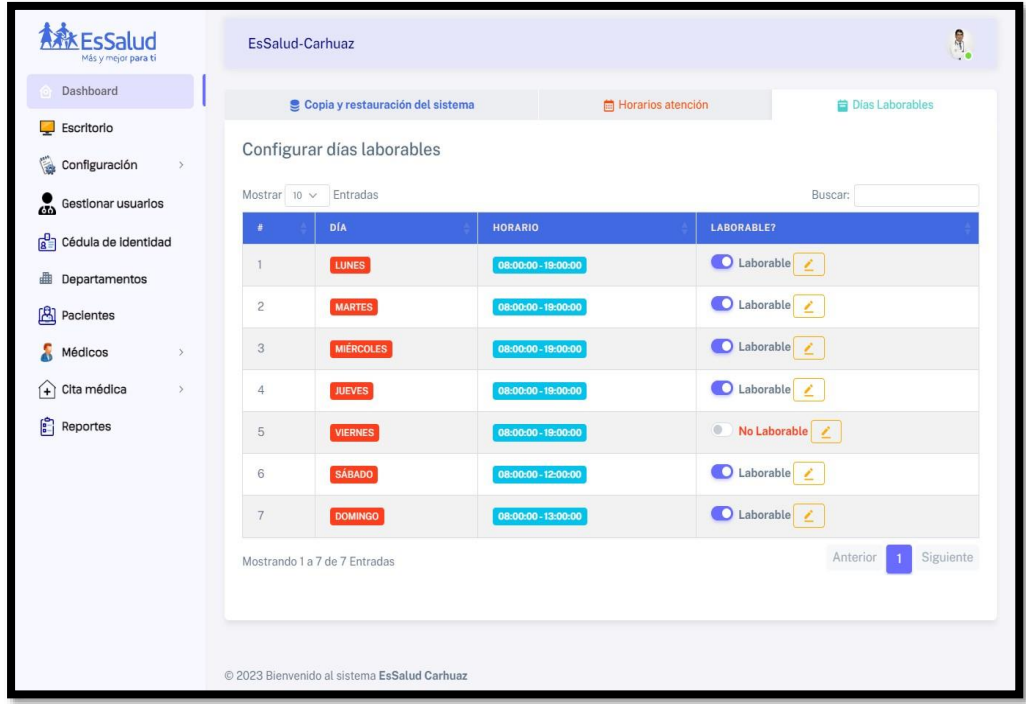

Editando el día laborable, para ello presionamos en el botón con el ícono de lápiz.

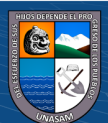

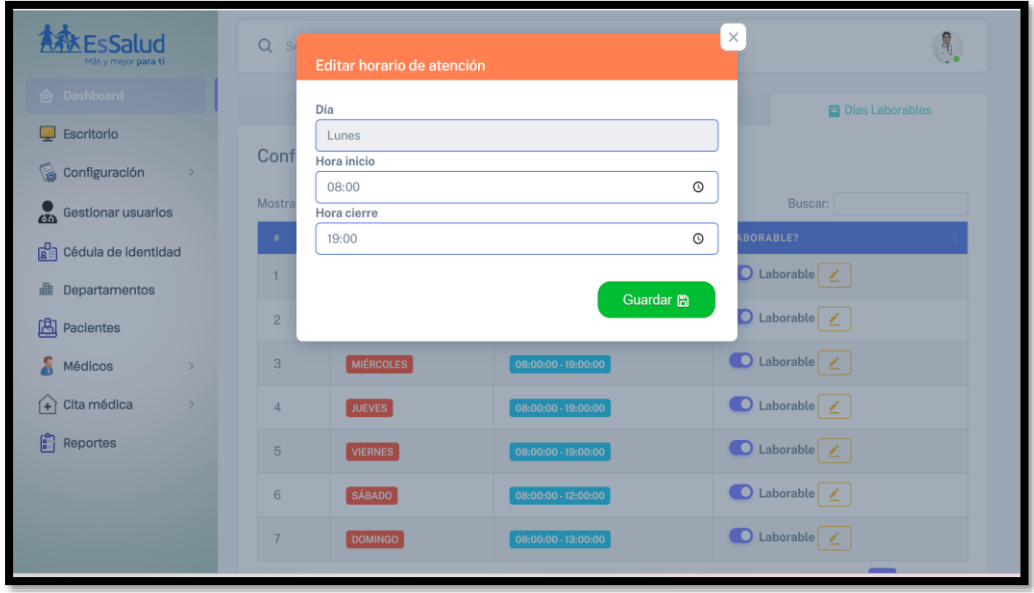

Gestionar usuarios- en este apartado se puede crear un nuevo usuario, tan solo dando clic en el botón Agregar uno nuevo, también se puede editar al usuario y eliminar a los usuarios.

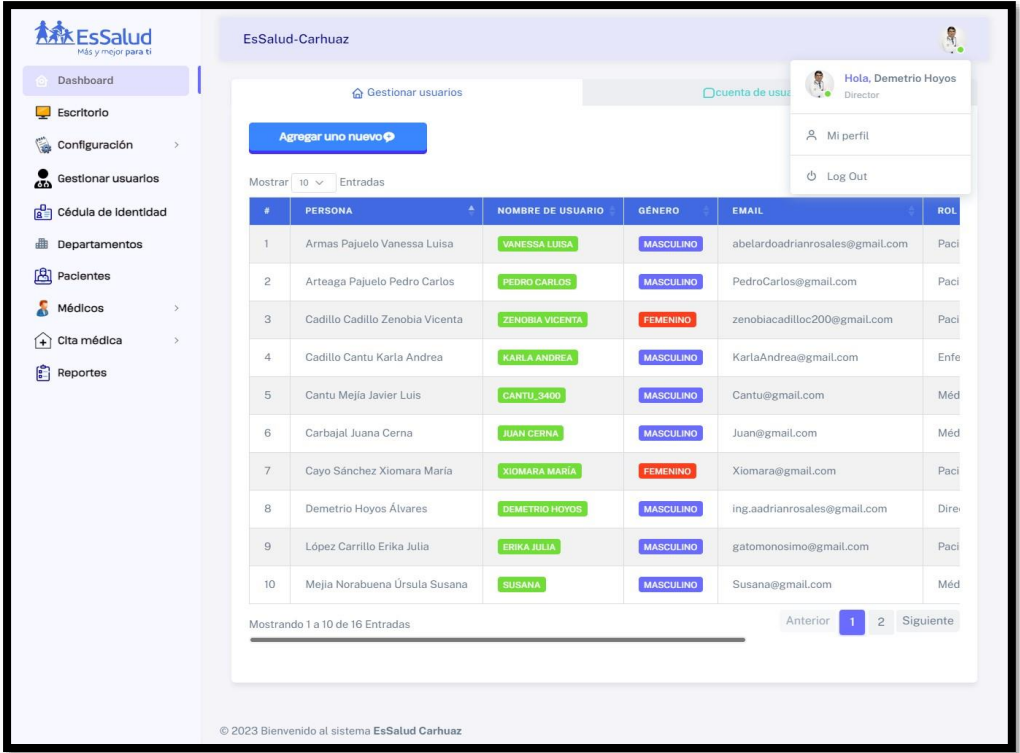

Agregar nuevo usuario, al dar clic al botón **agregar uno nuevo**, se muestra esta ventana modal, lo cual, para registrar correctamente, se deberá llenar los datos obligatorios.

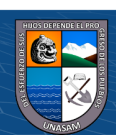

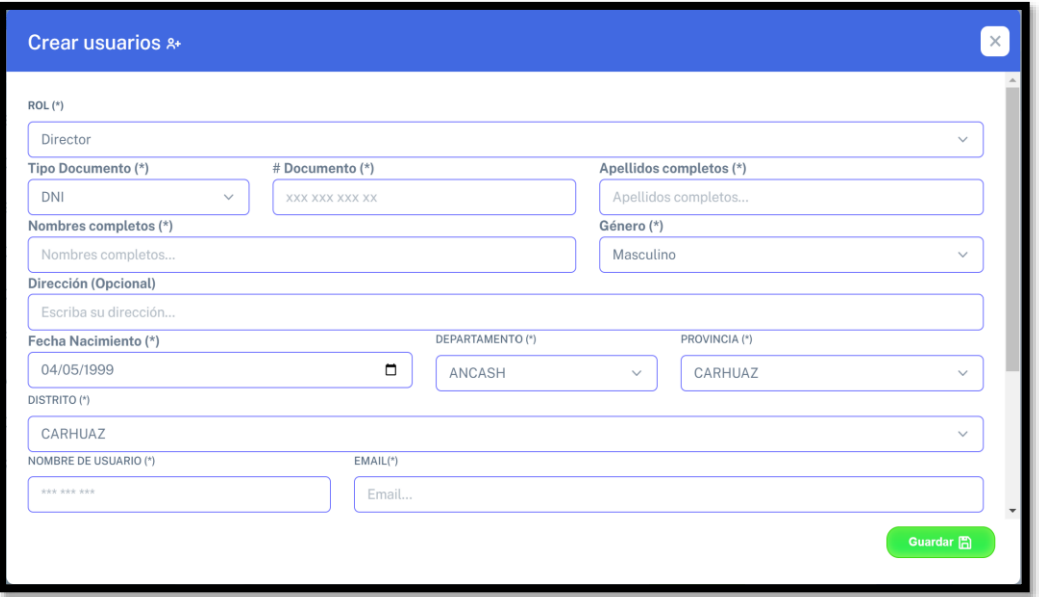

Para editar usuarios, solo tenemos que dar clic en el botón de ícono de lápiz de la tabla de usuarios, lo cual visualizará una ventana modal con los datos del usuario que deseamos modificar.

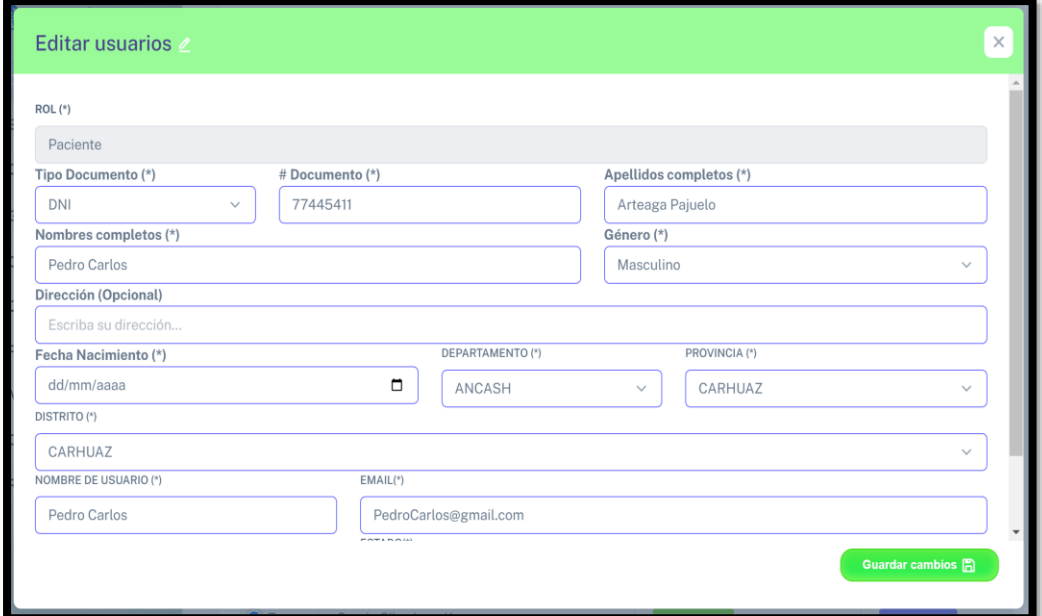

Eliminar usuarios, al presionar en el botón rojo de la tabla de usuarios, lo cual al presionar nos lanza un mensaje de confirmación.

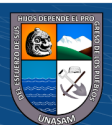

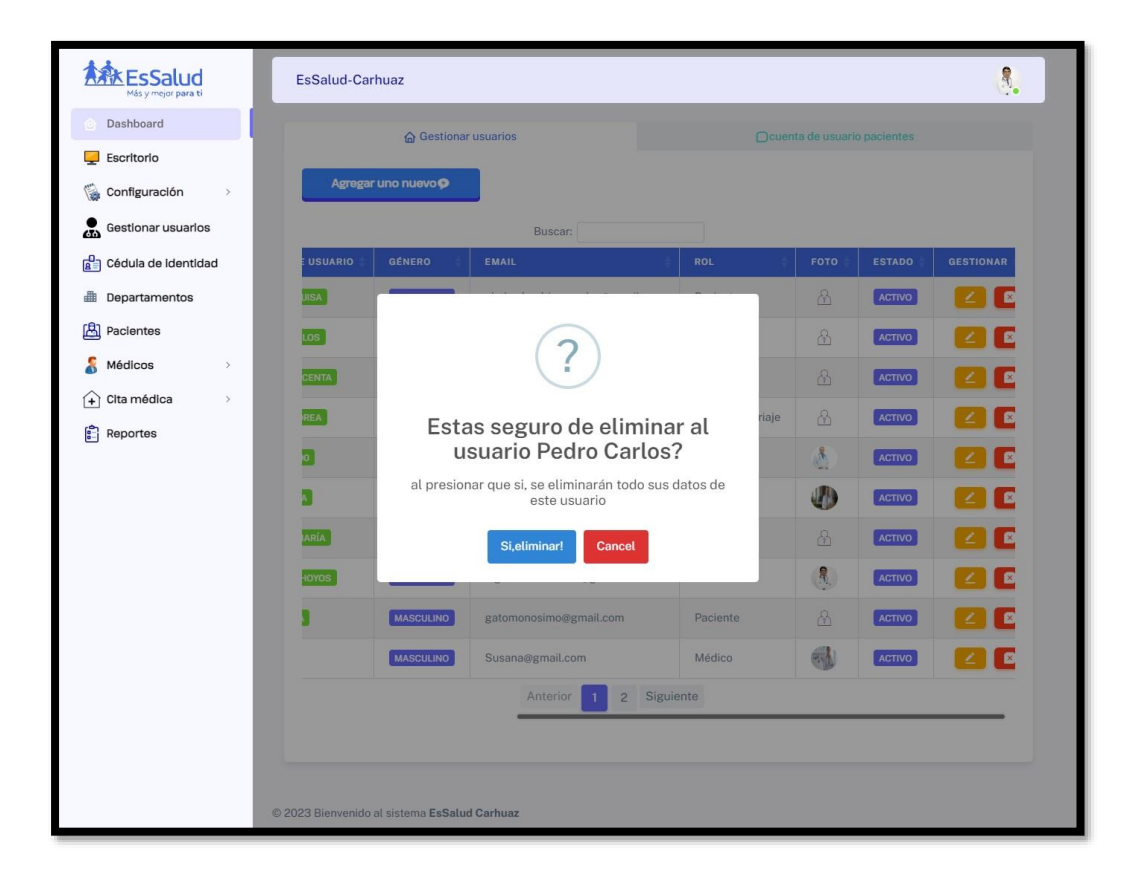

Gestión de pacientes, aquí se podrá crear, editar pacientes

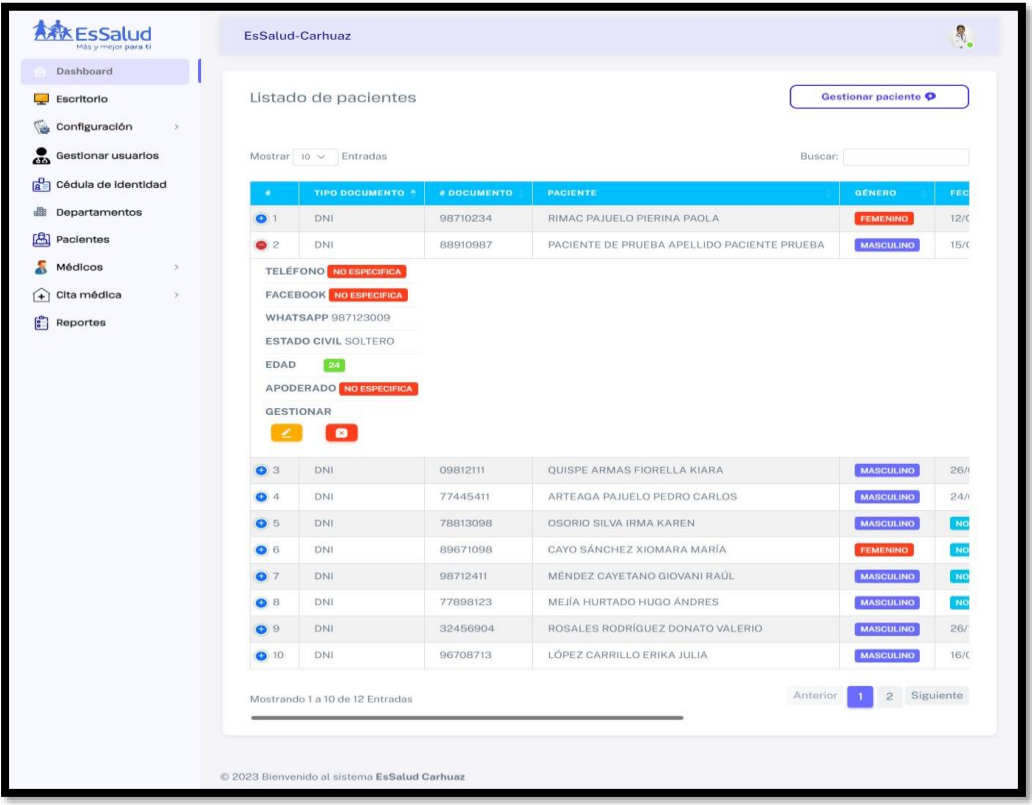

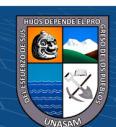

 $C$   $0$   $\circledcirc$ 

Repositorio Institucional - UNASAM - Perú

Al presionar en el botón de Gestionar paciente se abre esta ventana para crear nuevo paciente, crear tipo documentos, departamentos, provincias, distritos y otros.

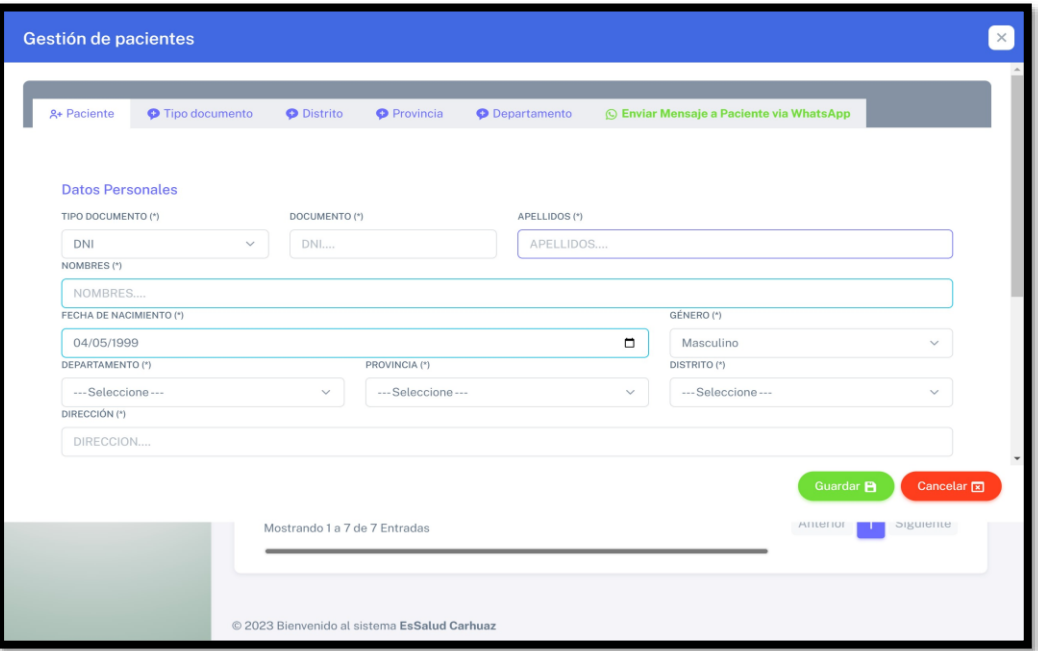

En la pestaña Tipo documento, podremos crear un nuevo tipo de documento

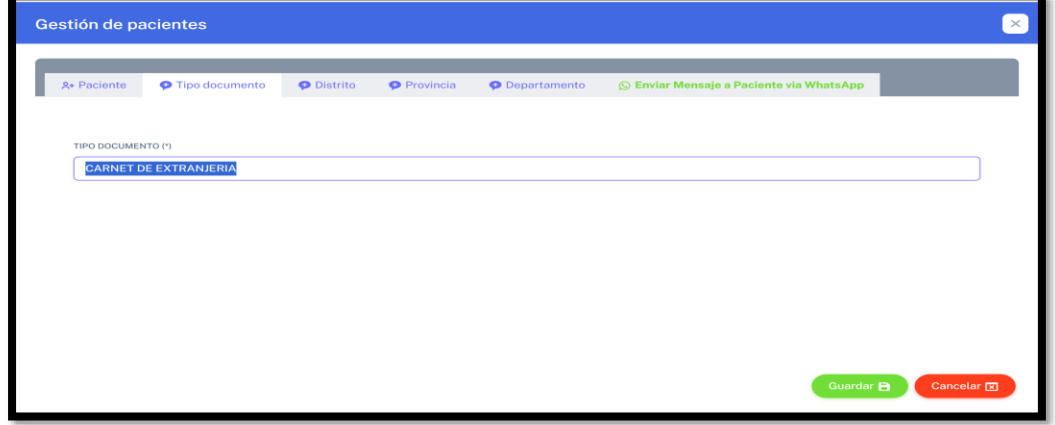

En la pestaña de distrito, se crear un nuevo distrito, para ello seleccionamos el departamento y la provincia.

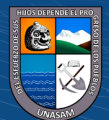

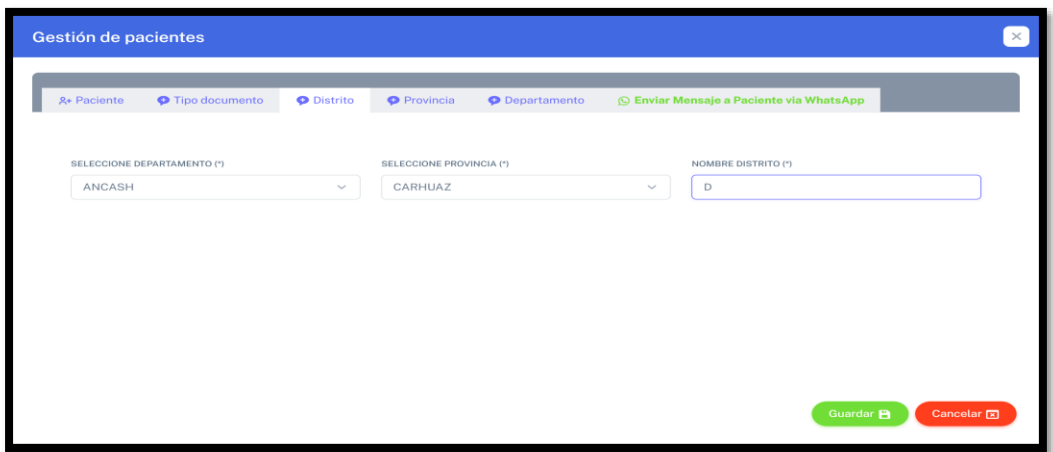

Editar al paciente al presionar en el botón de ícono de lápiz de la tabla de pacientes, y para guardar los cambios, presionamos en el botón verde que dice guardar.

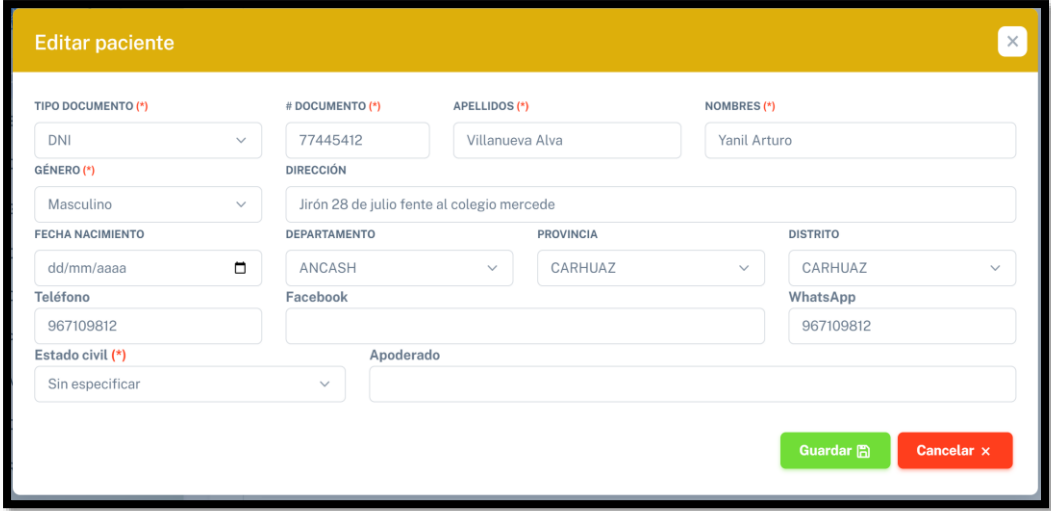

Ver citas programados diarios, semanal, mensual y por fechas, en esta vista el usuario podrá confirmar el pago, anular y enviar mensajes vía WhatsApp.

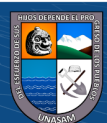

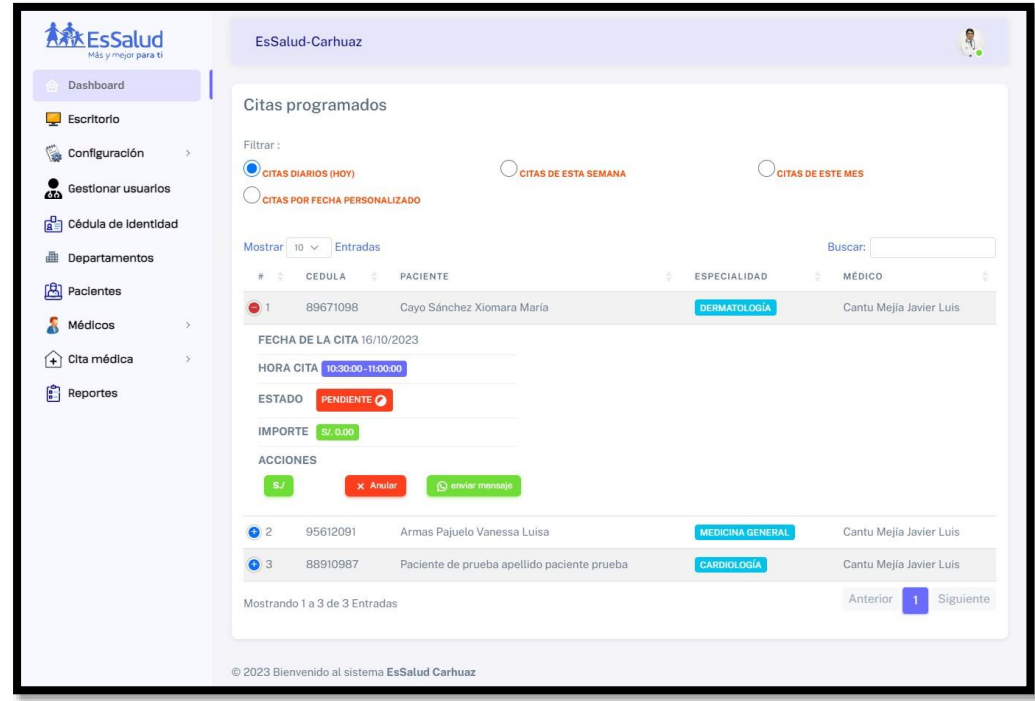

Al presionar en el botón **Anular,** antes de anular la cita, nos muestra un mensaje de confirmación.

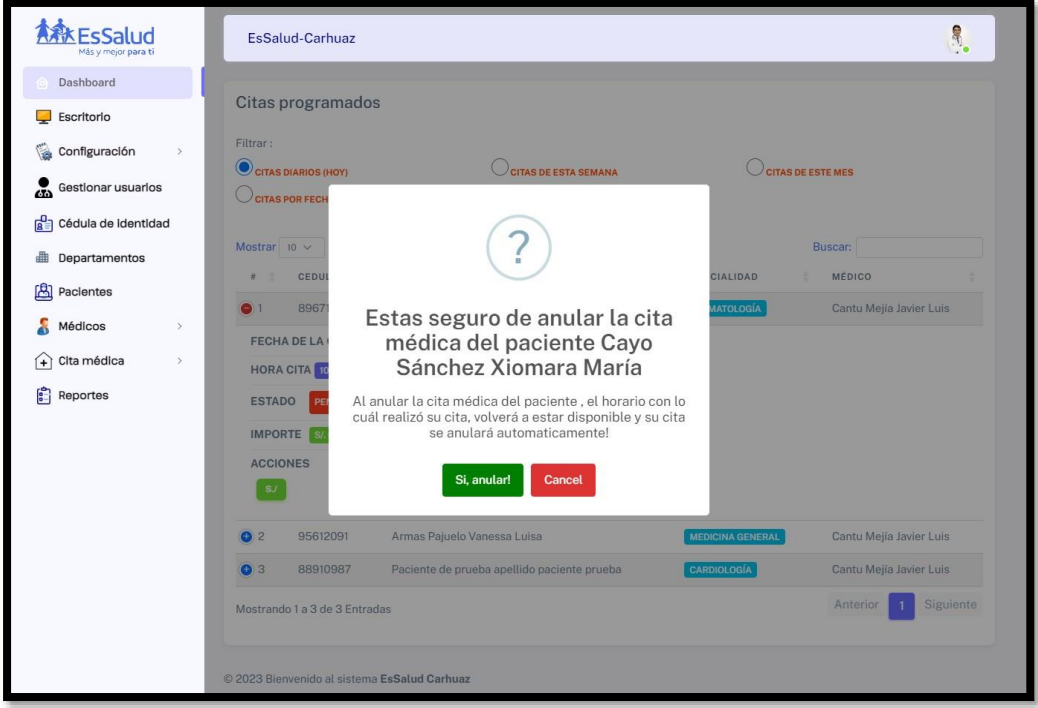

Gestión de médicos – en esta vista, se podrá ver el listado de todos los médicos registrado.

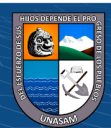

 $\overline{C}$   $\theta$   $\circledcirc$ 

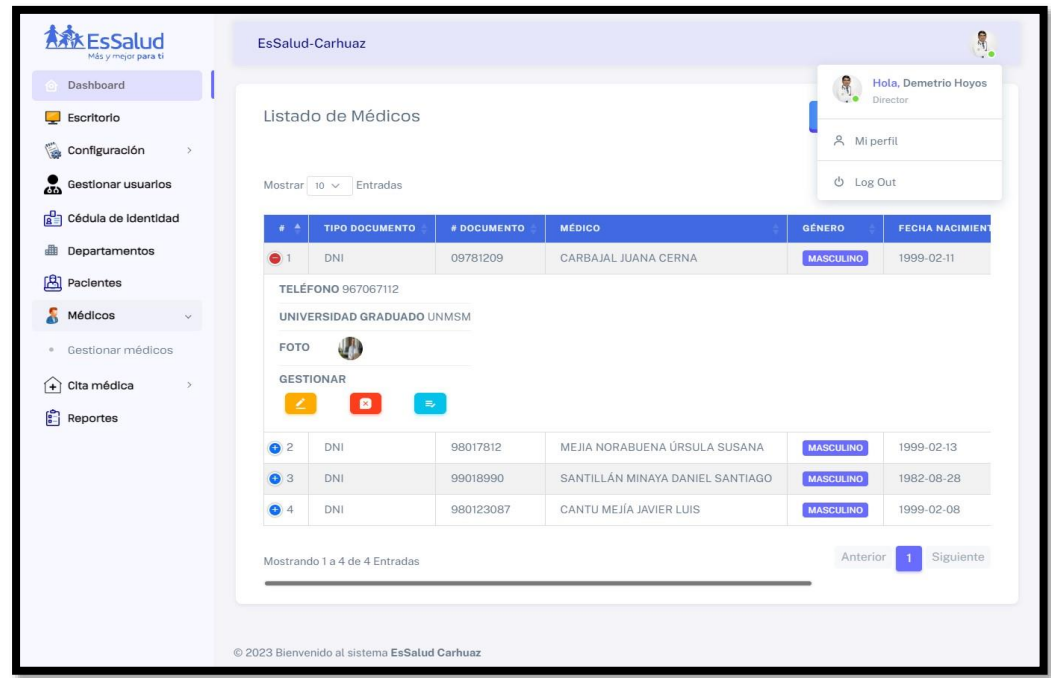

Al dar clic al botón de color celeste de la tabla de médicos nos mostrará una ventana modal para asignarle las especialidades, además de editar las especialidades y quitar las especialidades asignadas.

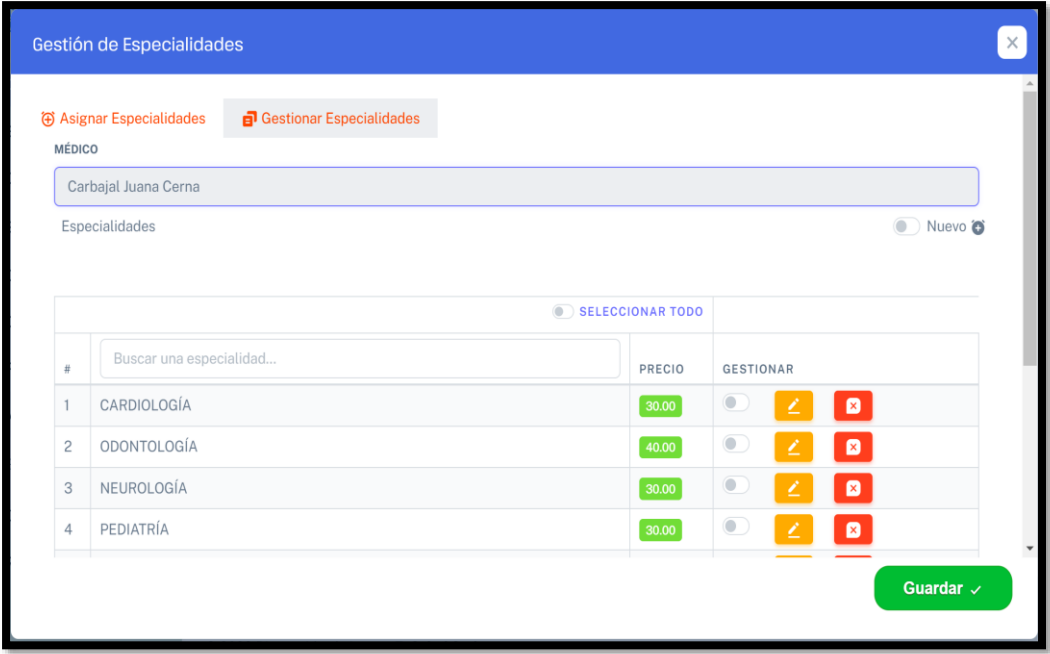

Para asignar las especialidades a un médico, solo basta de ir a la tabla de especialidades y columna Gestionar y seleccionar el marcar la especialidad que se desea asignar, procedemos a guardar.

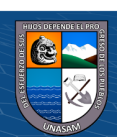

 $C<sup>c</sup>$   $\oplus$   $\oplus$   $\oplus$ 

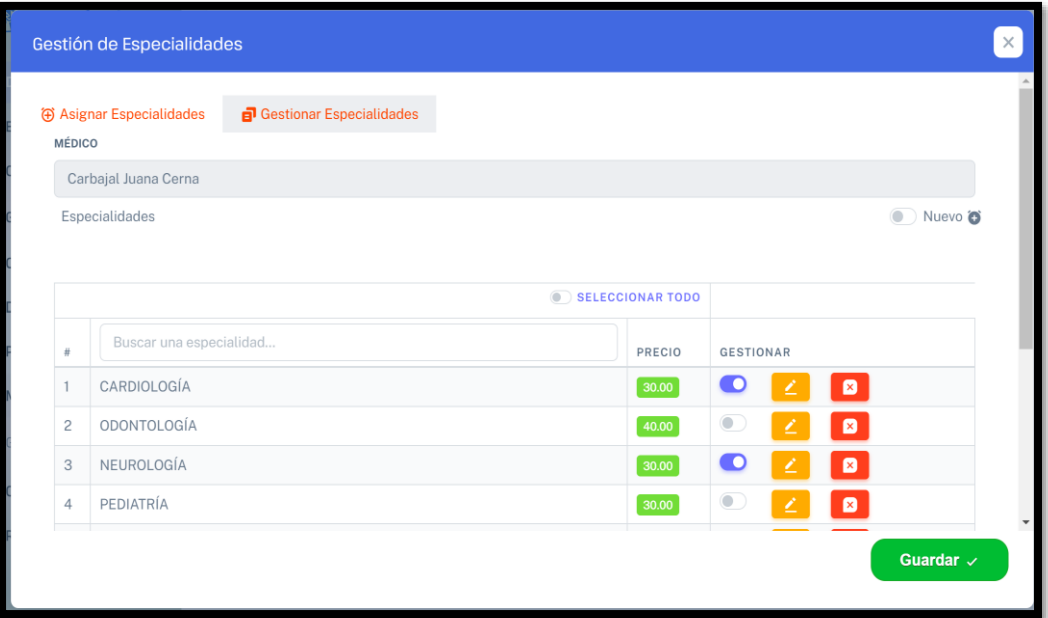

Al presionar en el botón de color rojo de la lista de especialidades, se eliminará de la lista de especialidades existentes.

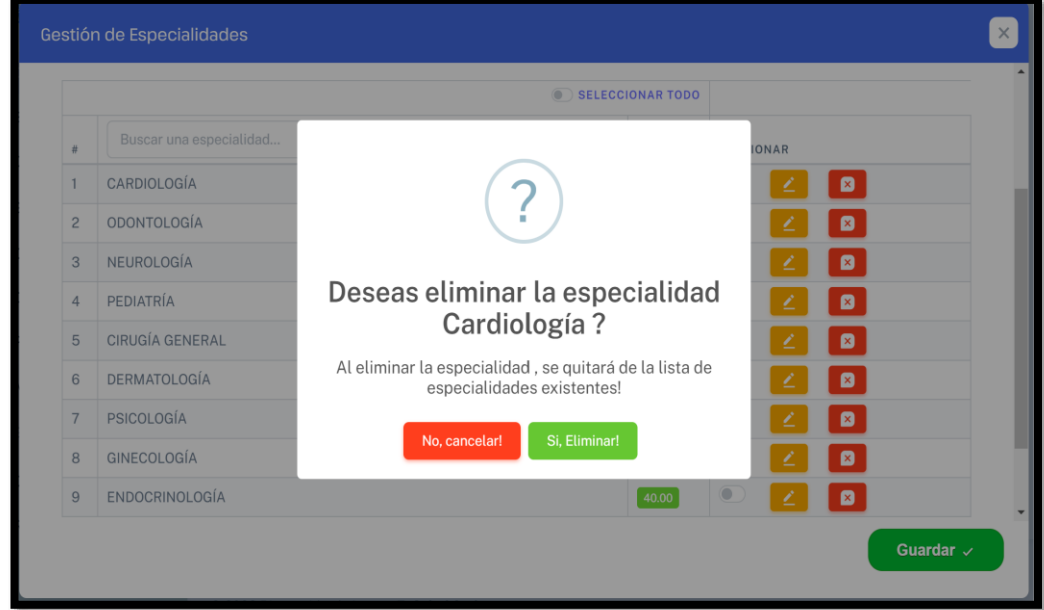

En este apartado, podremos volver activar la especialidad eliminada.

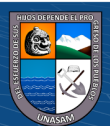

 $\overline{C}$   $\theta$   $\otimes$   $\theta$ 

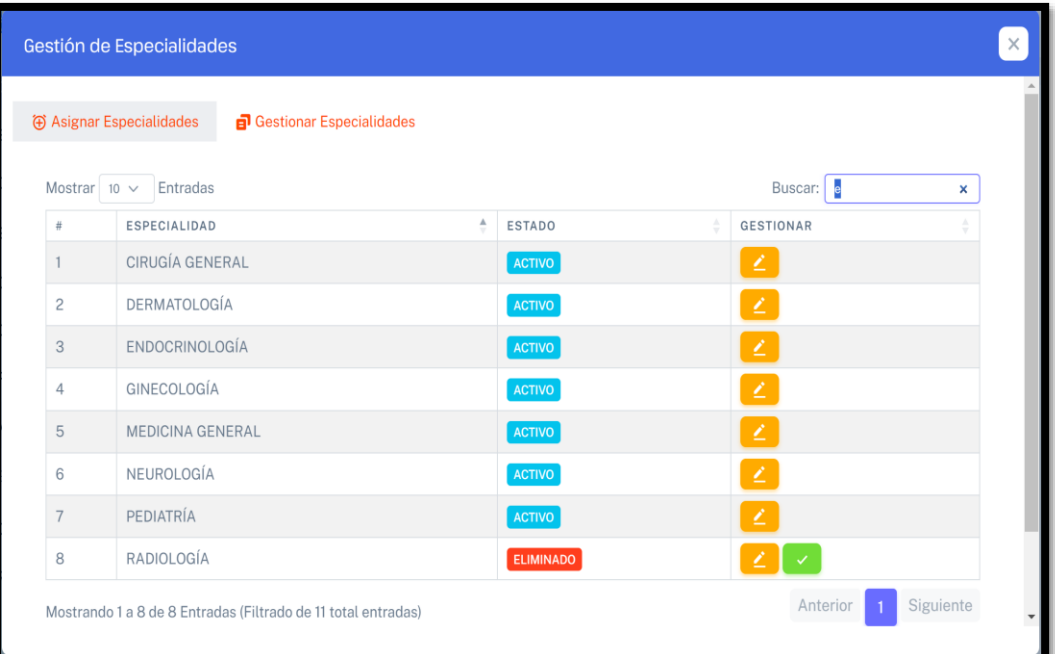

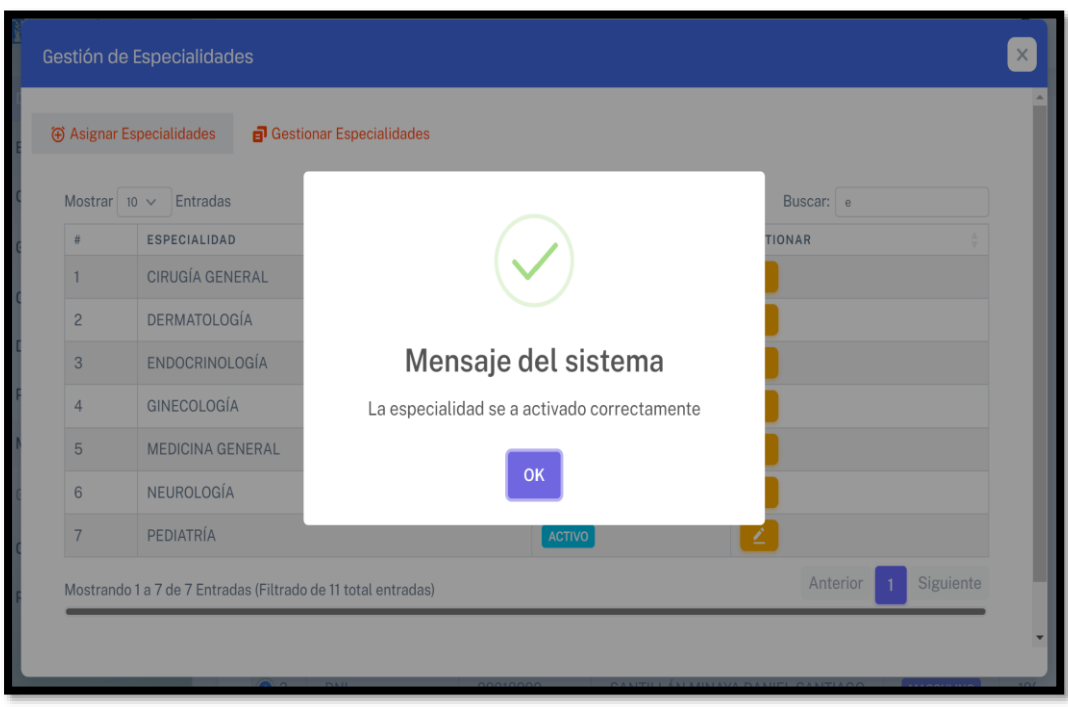

Al dar clic en el botón agregar uno nuevo, se mostrará una ventana para registrar a nuevos médicos, asignarle los horarios de atención, generar horario en la pestaña de gestión de horarios y especialidades se realiza la asignación de horarios de atención del médico, generación de horarios, registro de horarios del médico.

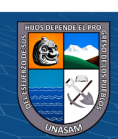

 $\odot$   $\odot$   $\otimes$   $\odot$ 

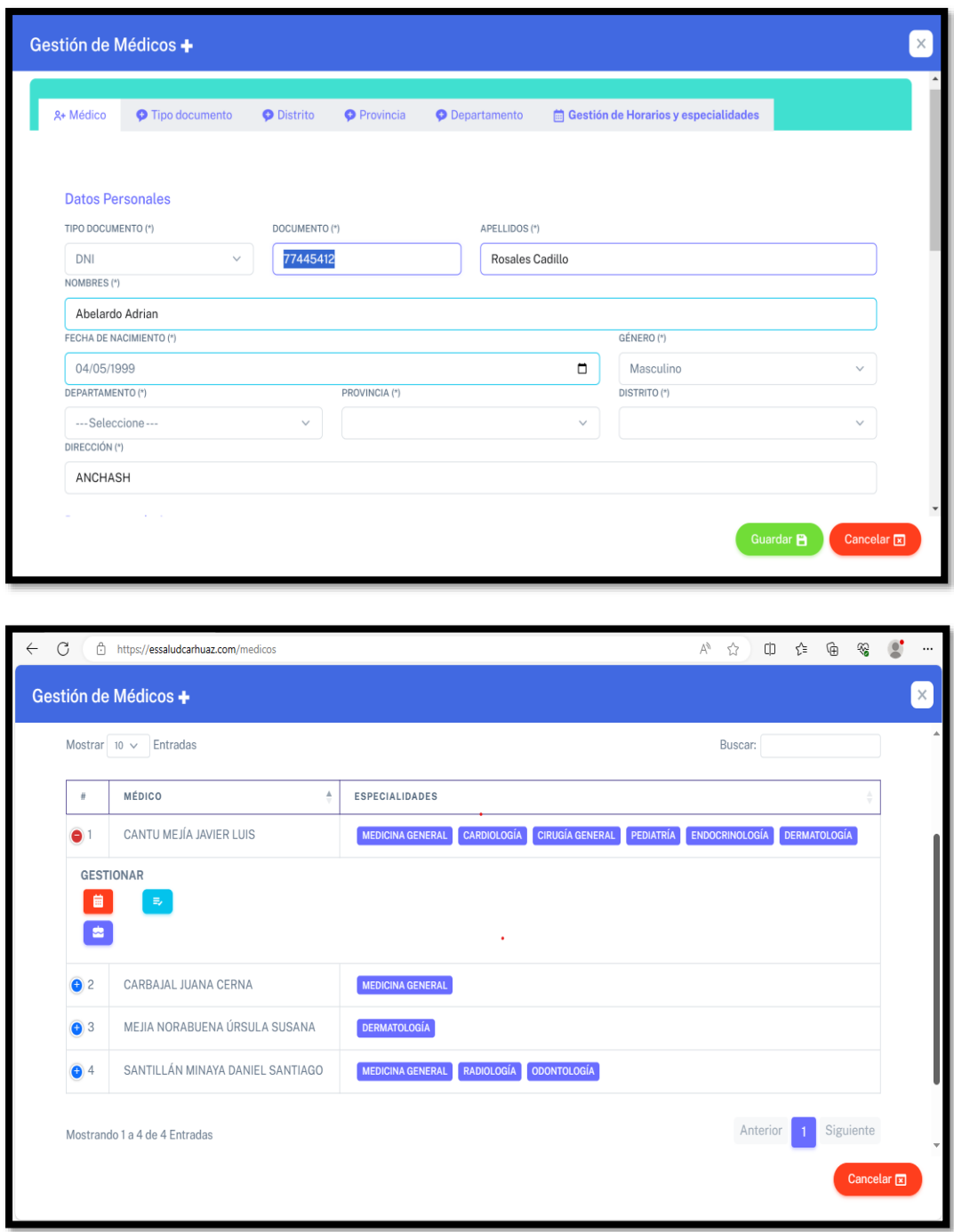

Al presionar el botón de color rojo de la tabla, se despliega un formulario para asignar los horarios del médico.

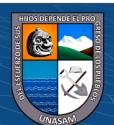

 $\overline{C}$   $\theta$   $\circledcirc$ 

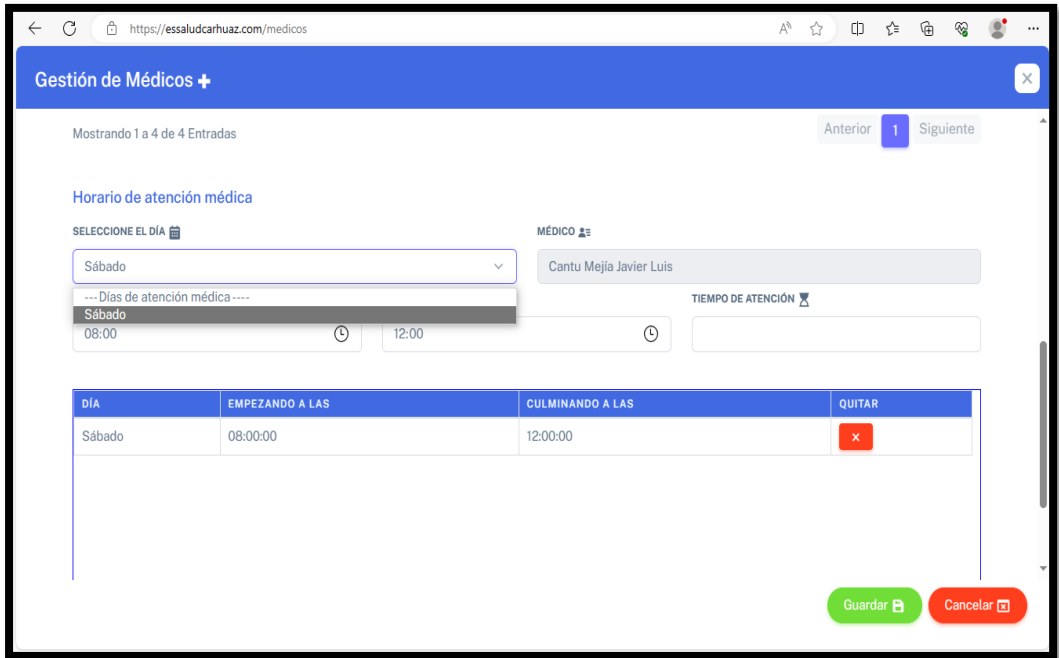

Al presionar en el botón de color celeste de la tabla, muestra la siguiente ventana para generar el horario del médico de los días que se le han asignado.

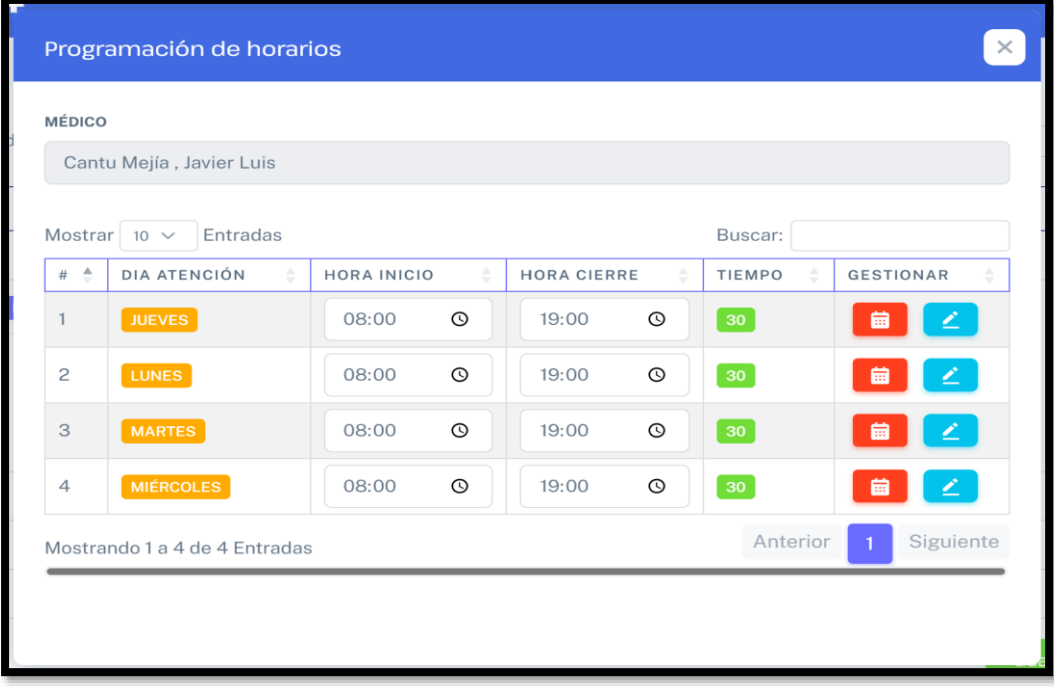

Generando el horario del médico y día seleccionado.

 $\overline{C}$   $\theta$   $\otimes$   $\theta$ 

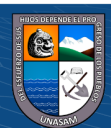

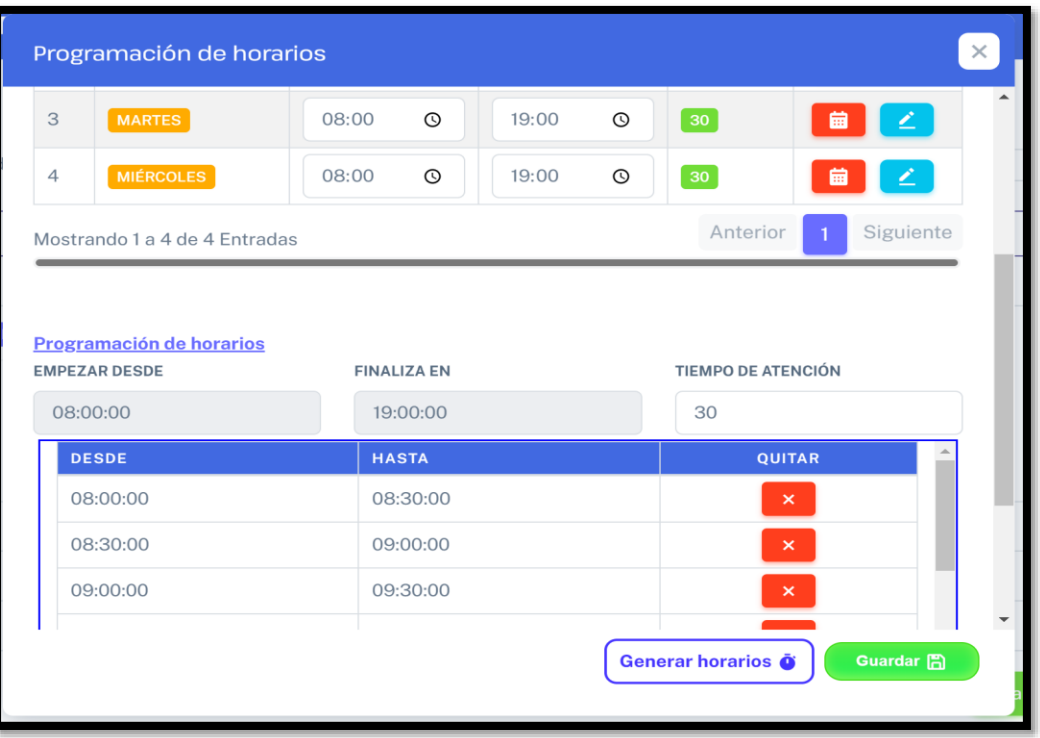

Al presionar en el botón de color verde (Guardar), registra los horarios generados del médico seleccionado mostrando el siguiente mensaje, luego desaparece de la lista el día seleccionado del médico.

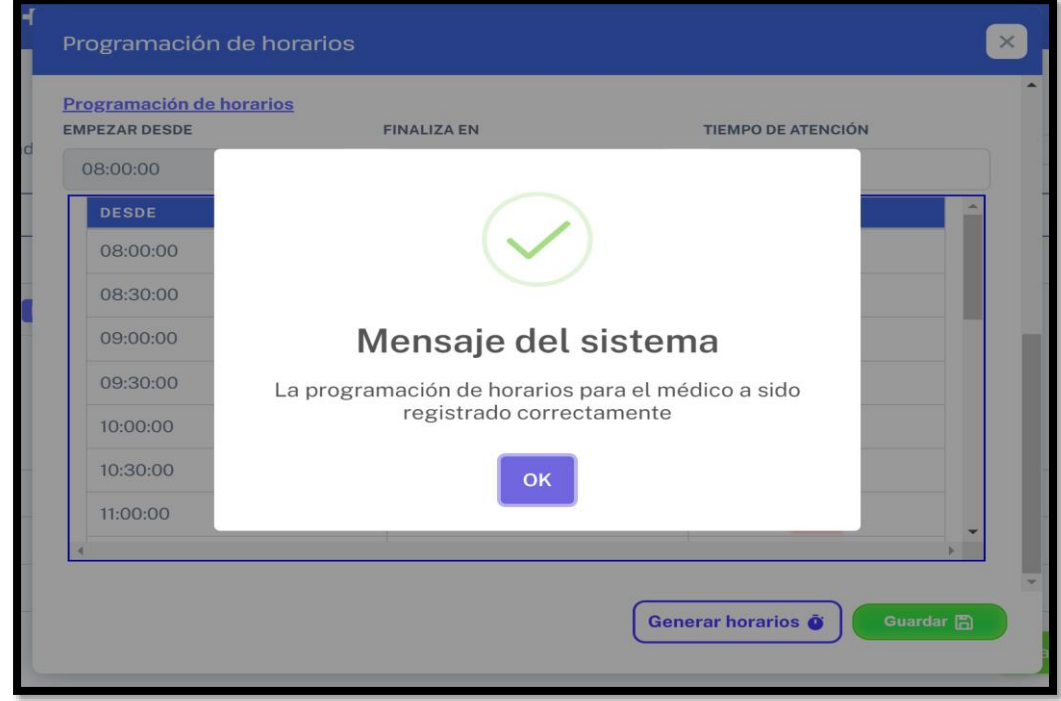

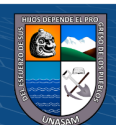

En este apartado podremos ver la cola de los pacientes en atención médica, lo cual, puede ser vista desde un televisor como una vista previa de los pacientes que deben ser atendidos.

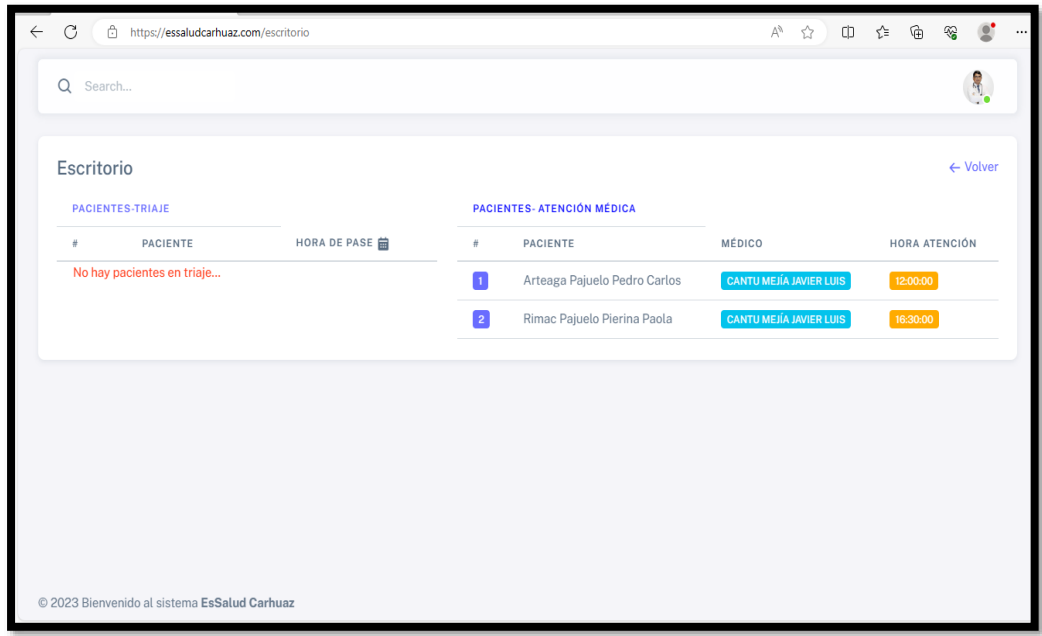

## ➢ **Informe médico (Rol paciente)**

 $\odot$   $\odot$   $\odot$ 

El paciente al entrar al sistema, podrá elegir la opción de informe médico para imprimir el informe médico generado por el médico atendido.

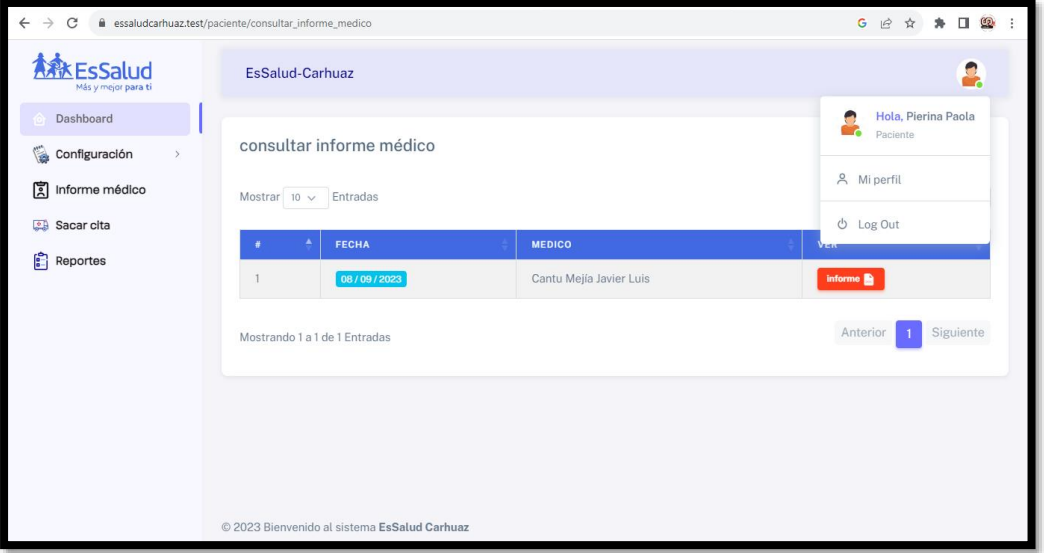

Al presionar en el botón de color rojo de la lista, podrá ver el informe médico en PDF.

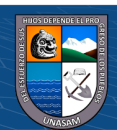

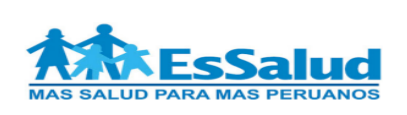

### **INFORME MEDICO**

PACIENTE: RIMAC PAJUELO PIERINA PAOLA

**DNI: 98710234** EDAD: 32 años

FECHA DE ATENCIÓN: 08 de septiembre del 2023

**HORA DE ATENCIÓN: 16:30:00 - 17:00:00** 

En relación a lo solicitado se ha revisado el Sistema de Gestión Hospitalaria y evaluado la Historia Clínica n°609091 que se encuentra en los archivos de Admisión de este Hospital perteneciente a la paciente RIMAC PAJUELO PIERINA PAOLA en la cual se encuentra registrado las atenciones médicas en este Hospital y presenta los siguientes en el informe correspondiente.

- EXAMEN CLINICO:

Posee la garganta inflamada, flemas.

- DIAGNOSTICO:

Reflujo - Tos

- TRATAMIENTO:
	- Milpax Biotonus
- ANALISIS:

Realizarse un exámen de Gastroescopia

#### - SUGERENCIA:

 $(cc)$ 

Señor(a) paciente, debe de continuar con su control y tratamientos, hasta que note su mejoría, gracias!!!

Es todo cuanto informó para los fines que se estime pertinente.

Carhuaz, 15 de septiembre del 2023

#### Atentamente.

Méd. Cantu Mejía Javier Luis

 $\overline{1}$ 

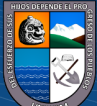